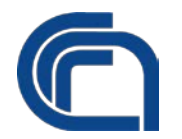

**Oggetto**: Manuale di Gestione del Consiglio Nazionale delle Ricerche - ai sensi del punto 3.5 delle "Linee Guida sulla formazione, gestione e conservazione dei documenti informatici"

#### IL DIRETTORE GENERALE

**VISTO** il Decreto Legislativo 4 giugno 2003 n.127 recante disposizioni per il riordino del Consiglio Nazionale delle Ricerche;

**VISTO** il Decreto legislativo 31 dicembre 2009, n. 213 "Riordino degli Enti di ricerca in attuazione dell'art.1 della legge 27 settembre 2007, n.165";

**VISTO** il Decreto Legislativo 25 novembre 2016, n.218 "Semplificazione delle attività degli Enti pubblici di ricerca ai sensi dell'art. 13 della legge 7 agosto 2015, n.124";

**VISTO** il Regolamento di organizzazione e funzionamento del Consiglio Nazionale delle Ricerche, emanato con provvedimento del Presidente n. 14 di cui al protocollo AMMCNT – CNR n. 12030 del 18 febbraio 2019 di cui è stato dato l'avviso di pubblicazione sul sito del Ministero dell'Istruzione, dell'Università e della Ricerca il 19 febbraio 2019, entrato in vigore il 1°marzo 2019;

**VISTO** il Decreto del Presidente della Repubblica del 28 dicembre 2000, n. 445 -Testo Unico delle Disposizioni Legislative e regolamentari in materia di documentazione amministrativa 445/2000 (TUDA);

**VISTO** il Decreto Legislativo del 30 giugno 2003, n. 196 "*Codice in materia di protezione dei dati personali*", così come integrato e modificato dal Decreto Legislativo n. 101 del 2018;

**VISTA** la delibera n. 57/2004 del 23/12/2004 e successiva circolare n.29/2008 che definiscono per la gestione dei documenti amministrativi, un modello organizzativo di tipo distribuito, istituendo al suo interno Aree Organizzative Omogenee (AOO), ognuna delle quali ha una gestione coordinata dei documenti e criteri uniformi di protocollazione;

**VISTO** quanto definito nell'art. 5 del DPCM del 3 dicembre 2013 "*Regole tecniche per il protocollo informatico*" ai sensi dell'art. 71 del Decreto Legislativo del 7 marzo 2005, n. 82, Codice dell'Amministrazione Digitale (CAD), relativamente al Manuale di Gestione nelle Pubbliche Amministrazioni;

**VISTO** il Decreto Legislativo 10 agosto 2018, n. 101, recante "*Disposizioni per l'adeguamento della normativa nazionale alle disposizioni del Regolamento (UE) 2016/679 del Parlamento Europeo e del Consiglio del 27 aprile 2016 (GDPR)*" relativo alla protezione delle persone fisiche con riguardo al trattamento dei dati personali, nonché alla libera circolazione di tali dati e che abroga la direttiva 95/46/CE";

**VISTE** le "*Linee Guida sulla formazione, gestione e conservazione dei documenti informatici*" emanate dall'AgID il 10 settembre 2020 con successiva Determinazione n. 371/2021 del 17 maggio 2021, attuative dal 1° gennaio 2022 che sostituiscono

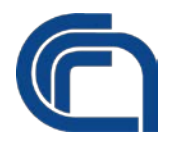

quanto finora disposto dai DPCM del 3 dicembre 2013 e del 13 novembre 2014, da questo punto in poi denominate Linee Guida AgID;

**VISTO** quanto ad oggi definito al punto 3.5 delle sopra citate *Linee Guida AgID* per cui ogni Pubblica Amministrazione è tenuta "*a redigere, adottare con provvedimento formale e pubblicare sul proprio sito istituzionale il Manuale di Gestione*";

**VISTO** quanto definito nell'art. 9 del Decreto Legislativo n. 33/2013, e ribadito nelle Linee Guida AgID sopra citate, che la pubblicazione del Manuale di Gestione è realizzata in una parte chiaramente identificabile dell'area "Amministrazione Trasparente" del sito istituzionale del Consiglio Nazionale delle Ricerche;

**VISTO** il provvedimento della Presidente, n. 41 del 1° settembre 2021, con cui è conferito al Dott. Giuseppe Colpani l'incarico di Direttore Generale del Consiglio Nazionale delle Ricerche;

**CONSIDERATO** che a partire dal 1° luglio 2016 è stato avviato uno studio finalizzato alla creazione e alla redazione ex novo del Manuale di Gestione del Consiglio Nazionale delle Ricerche e dei suoi allegati in uso dall'Ente a cura della Dott.ssa Romina Giannini, afferente all'Ufficio Servizi Generali, che ha provveduto alla stesura ed al rilascio dei relativi aggiornamenti fino alla data del 30 giugno 2022 in conformità alle Linee Guida AgID;

**VISTO** il provvedimento n. 77 del Direttore Generale, del 01 agosto 2022 a parziale rettifica del provvedimento n. 66 del 30 giugno 2022 relativo a "Trasferimento delle competenze attinenti la gestione documentale dall'Ufficio Servizi Generali afferente alla Direzione Centrale Servizi per la Ricerca, all'Ufficio Agenda Digitale e Processi afferente alla Direzione Generale - Modifica dell'allegato 1 al provvedimento n. 69 del Direttore Generale prot. n. 0082235/2021 del 2 dicembre 2021 di istituzione di nuovi Uffici dell'Amministrazione Centrale in esecuzione dalla delibera n. 163 del 18 novembre 2021" - RETTIFICA - (Prot. 0057233/2022 del 01/08/2022);

**CONSIDERATA** la necessità di provvedere alla istituzionalizzazione del Manuale di Gestione del Consiglio Nazionale delle Ricerche al fine di recepire le citate Linee Guida AgID;

#### **DISPONE**

di approvare e adottare il Manuale di Gestione del Consiglio Nazionale delle Ricerche come segue:

- 1. Manuale di Gestione del Consiglio Nazionale delle Ricerche
	- Allegato 1 Riferimenti normativi
	- Allegato 2 Manuale di gestione dell'AOO Amministrazione Centrale

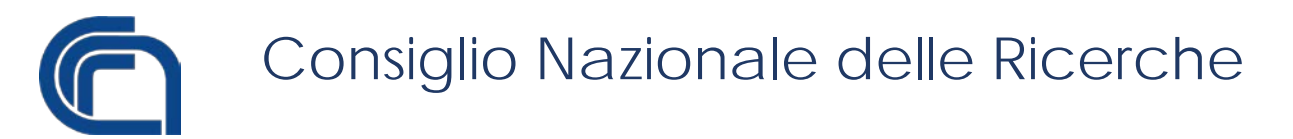

- Allegato 3 Modello di provvedimento di nomina per gli addetti al protocollo ai sensi del R.E. 659/2016
- Allegato 4 Informativa per il trattamento dei dati per il processo di registrazione di protocollo
- Allegato 5 Posta elettronica istituzionale
- Allegato 6 Nota esplicativa alla Circolare 37/2014 Processo di dematerializzazione
- Allegato 7 Metadati
- Allegato 8 Titolario di Classificazione dei documenti
- Allegato 9 Repertori separati della AOO Amministrazione centrale
- Allegato 10 Massimario di conservazione e selezione dei documenti d'archivio
- Allegato 11 Manuale d'uso del sistema di protocollo informatico (WebRainbow)
- Allegato 12 Direttiva "Indicazioni operative in merito agli obblighi di dematerializzazione degli atti amministrativi delle PA" (2016)
- 2. Dare mandato ai competenti Uffici di procedere alla pubblicazione del Manuale di Gestione del Consiglio Nazionale delle Ricerche nella Sezione "Amministrazione Trasparente" del sito istituzionale, in conformità a quanto richiamato nel punto 3.5 delle Linee Guida AgID.

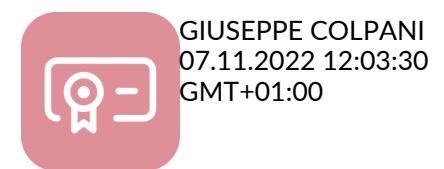

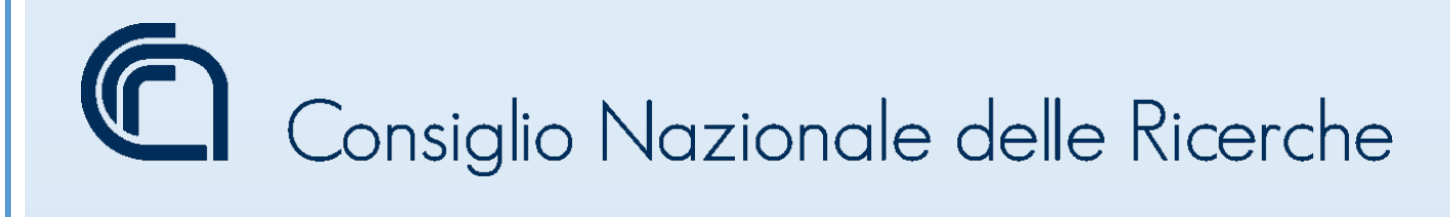

# Manuale di Gestione del Consiglio Nazionale delle Ricerche

A cura di Romina Giannini

#### **REGISTRO DELLE VERSIONI DEL MANUALE DI GESTIONE DEL CONSIGLIO NAZIONALE DELLE RICERCHE**

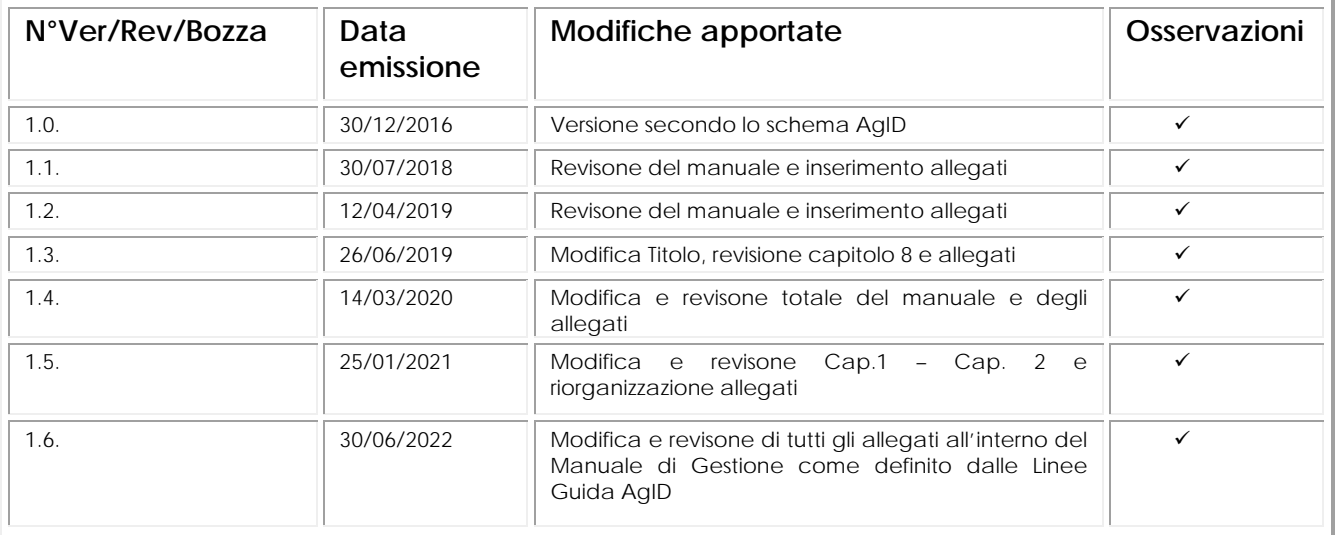

Si ringraziano tutti coloro che con il loro contributo hanno collaborato alla realizzazione del Manuale di Gestione del Consiglio Nazionale delle Ricerche e dei suoi allegati: Bernabucci Fabrizio, Ceripa Giulio, De Biase Marco, De Luca Giuseppe, Ippoliti Corrado, Gentilini Maurizio, Mecacci Silvia, Tomassetti Dafne, Vitale Maurizio.

#### Sommario

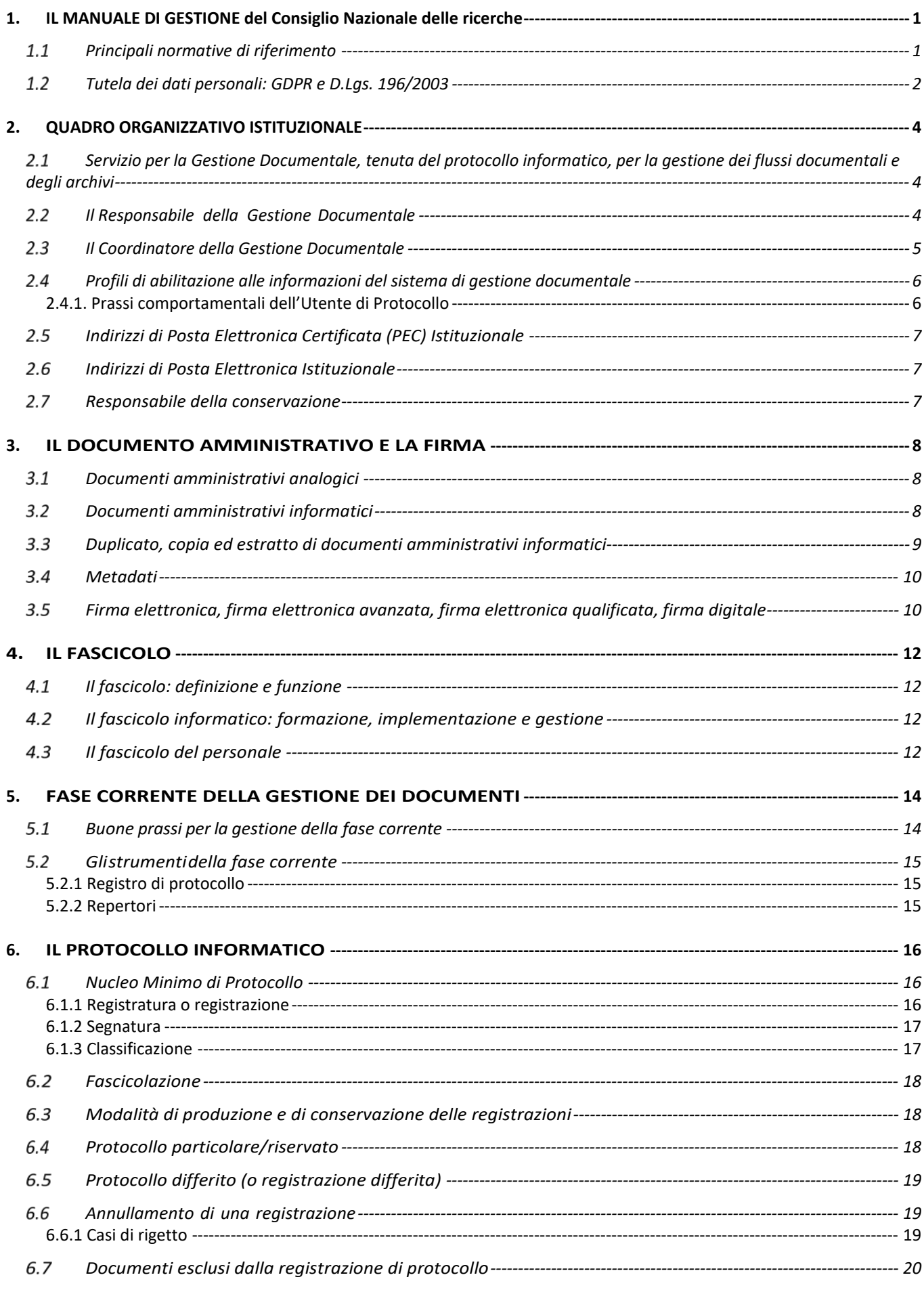

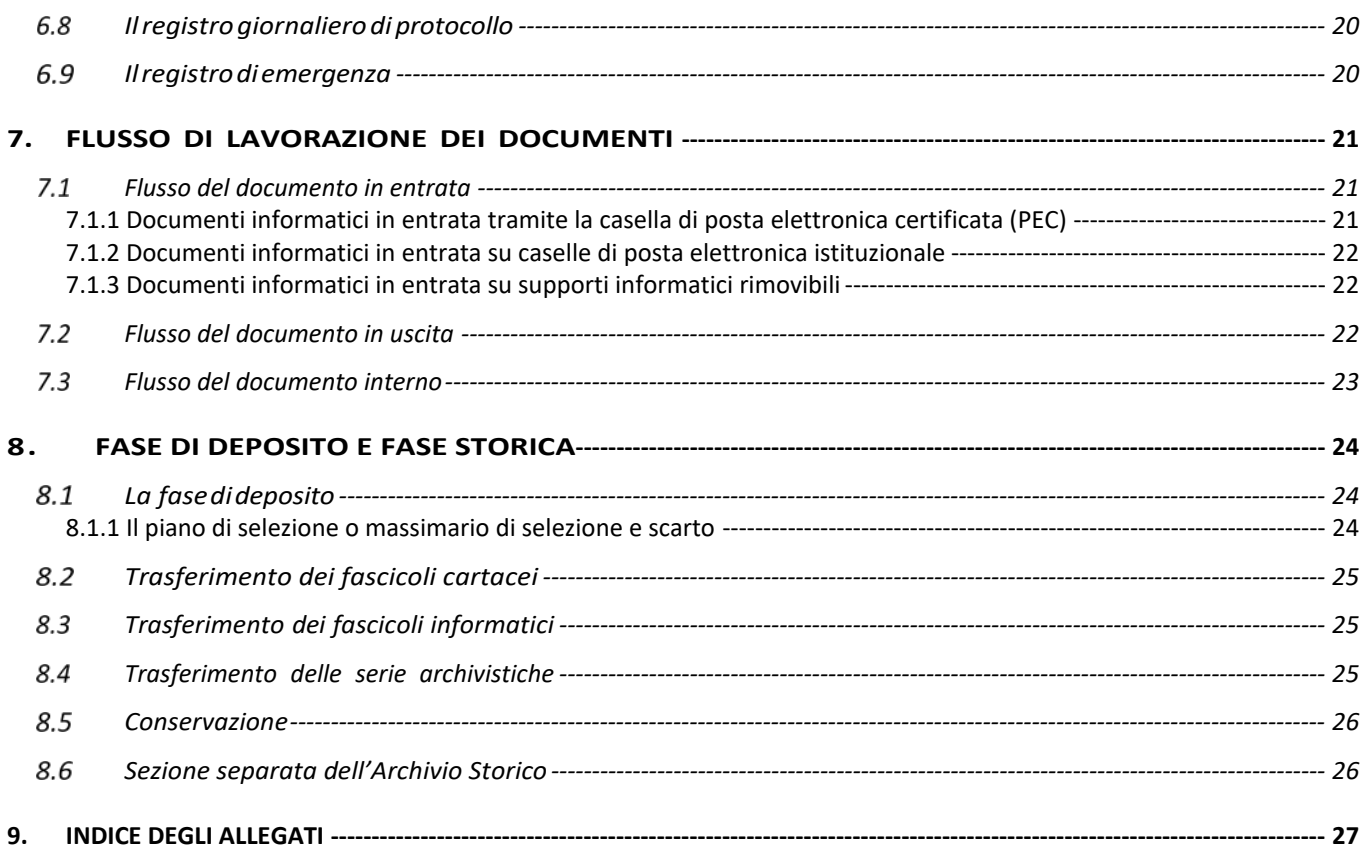

# <span id="page-7-0"></span>**1. IL MANUALE DI GESTIONE DEL CONSIGLIO NAZIONALE DELLE RICERCHE**

Il seguente Manuale di Gestione è uno strumento operativo che descrive il ciclo di vita dei documenti, analogici e digitali, come previsto nel paragrafo 3.5 delle Linee Guida "sulla formazione, gestione e conservazione dei documenti informatici" emanate dall'AgID il 10 settembre 2020 con successiva Determinazione n. 371/2021 del 17 maggio 2021, attuative dal 1° gennaio 2022 (d'ora in poi definite Linee Guida AgID) che sostituiscono le regole tecniche del protocollo informatico - adottate con Decreto del Presidente del Consiglio dei Ministri 3 dicembre 2013 - ai sensi dell'art. 71 del CAD, hanno carattere vincolante e assumono valenza erga omnes.

L'obiettivo del presente documento è descrivere le funzionalità disponibili per gli addetti al servizio e per eventuali soggetti esterni che a diverso titolo interagiscono con le diverse Aree Organizzative Omogenee (cfr. cap. 2) dalla fase di protocollazione (in entrata, in uscita e interna) alla fase di archiviazione. È uno strumento necessario per analizzare i processi e per la riprogettazione del workflow documentale, stabilisce criteri e metodi necessari per assicurare l'efficacia dell'operatività e del controllo dei processi del sistema di gestione documentale, assicura la disponibilità delle risorse e delle informazioni necessarie per attuare e monitorare tali processi. È reso pubblico mediante la diffusione sul sito istituzionale e deve, inoltre, essere divulgato alle Aree Organizzative Omogenee del Consiglio Nazionale delle Ricerche, al fine di consentire la corretta diffusione delle nozioni e delle procedure documentali. Il Manuale di Gestione è corredato da una serie di allegati tra cui il manuale di gestione caratteristico di ogni AOO (**Allegato 2**), che descrive il sistema di protocollo informatico della AOO coinvolta e il manuale operativo per tutti gli utenti di protocollo che utilizzano l'applicativo in essere (**Allegato 11**).

# <span id="page-7-1"></span>1.1 Principali normative di riferimento

Bisogna tener conto dei seguenti decreti ministeriali relativi alla buona gestione della documentazione informatica che porta ad una relativa conservazione digitale:

- **Decreto del Presidente della Repubblica (DPR) del 28 dicembre 2000, n. 445** Disposizioni legislative in materia di documentazione amministrativa.
- **Decreto Legislativo del** 30 giugno 2003, n. 196 "Codice in materia di protezione dei dati personali", integrato e modificato dal D.lgs. n. 101 del 2018.
- **Decreto del 2 novembre 2005 MIT** Regole tecniche per la formazione, la trasmissione e la validazione anche temporale della posta elettronica certificata.
- **DPR 633/1972 art.39 in vigore dal 1 gennaio 2013 –Modificato da: Legge del 24/12/2012 n. 228 Art. 1 –** Le fatture elettroniche in formato elettronico e quelle cartacee possono essere conservate elettronicamente
- **Decreto del Presidente del Consiglio dei Ministri (DPCM) del 22 febbraio 2013 -** Regole tecniche in materia di generazione, apposizione e verifica delle firme elettroniche avanzate, qualificate e digitali, ai sensi degli articoli 20, comma 3, 24, comma 4, 28, comma 3, 32, comma 3, lettera b) , 35, comma 2, 36, comma 2, e 71.
- **Dlgs del 7 marzo 2005, n.82** e successive modificazioni e integrazioni CAD Codice dell'Amministrazione Digitale.
- **Regolamento generale per la protezione dei dati personali n. 2016/679**, (General Data Protection Regulation o GDPR) - normativa europea in materia di protezione dei dati del 24/05/2016.
- **Linee Guida sulla formazione, gestione e conservazione dei documenti informatici** emanate il 10 settembre 2020 con successiva Determinazione n. 371/2021 del 17 maggio 2021, attuative dal 1° gennaio 2022.

Nell'**Allegato1** sono riportati tutti i riferimenti normativi utili per la redazione del seguente manuale.

# <span id="page-8-0"></span>1.2 Tutela dei dati personali: GDPR e D.Lgs. 196/2003

Il CNR è un Ente Pubblico di Ricerca e quando produce documentazione amministrativa che contiene dati sensibili deve ottemperare al Regolamento Generale per la Protezione dei Dati Personali (GDPR), all'atto della protocollazione. In particolare gli addetti autorizzati ad accedere al sistema di protocollo informatico (protocollatori), incaricati dal Responsabile della Gestione Documentale, devono seguire norme comportamentali definite dall'incarico di protocollatore: riservatezza, credenziali strettamente personali e segrete, all'atto della protocollazione se si è costretti a muoversi bisogna bloccare il pc, non divulagare informazioni strettamente personali etc. etc.; inoltre, il CNR garantisce che i documenti trasmessi riportino le sole informazioni relative a fatti previsti da leggi e regolamenti, strettamente necessarie per il perseguimento delle finalità per le quali vengono acquisite.

In relazione alla protezione dei dati personali trattati al proprio interno l'Ente dichiara di aver ottemperato a quanto previsto dal GDPR e dal D.Lgs. 196/2003:

- Nominare un Responsabile della Protezione dei Dati, figura indicata come Data Protection Officer, con l'incarico di agevolare l'attuazione del regolamento da parte del titolare del trattamento dei dati personali;
- Tutelare la riservatezza dei dati, impedendone la fruizione da parte di soggetti non autorizzati;
- Rispettare le procedure standard di protezione e verificare le misure tecniche adottate per garantire la piena integrità dei sistemi e dei servizi di trattamento;
- Ripristinare tempestivamente la disponibilità e l'accesso ai dati personali in caso di incidente fisico o tecnico, dando avviso immediato al Garante Privacy in caso di fuga di dati o attacco esterno (data breach);
- La valutazione d'impatto da violazioni (Data Protection Impact Assessment);
- Redigere un registro delle attività di trattamento.

Secondo quanto definito nell'art. 5 del GDPR e considerato il fatto che le Pubbliche Amministrazioni devono avere un sistema documentale in grado di sostenere quanto definito nel Regolamento Europeo stesso e rispettare il principio di tracciabilità dell'azione amministrativa , bisogna:

- 1. Identificare in modo univoco ogni documento creato o acquisito mediante la registrazione di informazioni descrittive e la sua classificazione, utili per facilitare il recupero e comprovare l'esistenza del documento (elementi contenuti nel sistema di protocollo informatico)
- 2. Definire i diritti di accesso ai documenti in base ai dati personali trattati, attribuendo a ciascun utente di protocollo precisi permessi
- 3. Stabilire i tempi di conservazione a partire dalla creazione della documentazione elaborando un piano di conservazione
- 4. Prevedere sistemi di tracciabilità dei dati e dei documenti attraverso una infrastruttura informatica avanzata

Si ricorda che i sistemi di gestione documentale dovrebbero essere in grado di limitare i rischi che minacciano i dati presenti nei documenti amministrativi.

Le condizioni di cui sopra devono essere applicate anche ai sistemi di conservazione, in modo da garantire rintracciabilità, integrità e riservatezza dei documenti nel rispetto dei principi definiti dal Regolamento Europeo.

# <span id="page-10-0"></span>**2. QUADRO ORGANIZZATIVO ISTITUZIONALE**

Ai sensi di quanto disposto dall'articolo 50 c.4 del DPR 445/2000 "Ciascuna amministrazione individua, nell'ambito del proprio ordinamento, gli uffici da considerare ai fini della gestione unica o coordinata dei documenti per grandi aree organizzative omogenee, assicurando criteri uniformi di classificazione e archiviazione, nonché di comunicazione interna tra le aree stesse", ogni Area Organizzativa Omogenea del Consiglio Nazionale delle Ricerche è caratterizzata da:

- Una gestione unica e coordinata dei documenti (analogici e digitali);
- Criteri uniformi di protocollazione tra le altre AOO;
- Medesimi criteri di classificazione e archiviazione degli stessi.

Per la gestione dei documenti, il Consiglio Nazionale delle Ricerche ha adottato un modello organizzativo di tipo distribuito istituendo al suo interno le Aree Organizzative Omogenee elencate nel portale dell'indice dei domicili digitali delle Pubbliche Amministrazioni e dei gestori di pubblici servizi (IPA) - [https://indicepa.gov.it/ricerca/n](https://indicepa.gov.it/ricerca/n-lista-aoo.php?cod_amm=cnr)[lista-aoo.php?cod\\_amm=cnr,](https://indicepa.gov.it/ricerca/n-lista-aoo.php?cod_amm=cnr) con i rispettivi Responsabili e gli indirizzi di posta elettronica certificata corrispondenti.

# <span id="page-10-1"></span>2.1 Servizio per la Gestione Documentale, tenuta del protocollo informatico, per la gestione dei flussi documentali e degli archivi

Per l'AOO "Amministrazione Centrale" (**Allegato 2**) l'Ufficio Servizi Generali si occupa della gestione del ciclo di vita di tutta la documentazione amministrativa e riveste il ruolo di Coordinatore della gestione documentale per tutte le altre AOO del CNR (cfr. par. 2.3).

L'Ufficio esercita le funzioni previste dagli art. 61 e 62 del DPR 445/2000, dall' art. 5 della Deliberazione CNIPA n. 11/2004, e dalle Linee Guida AgID.

Si articola sulle seguenti attività principali:

- Sviluppo e gestione del [protocollo informatico](http://www.segid.cnr.it/index.php/2-articoli/5-protocollo-informatico) e del sistema di gestione documentale;
- Analisi e gestione dei [flussi documentali;](http://www.segid.cnr.it/index.php/2-articoli/6-flussi-documentali)
- Conservazione a norma della documentazione amministrativa;
- Gestione degli [archivi.](http://www.segid.cnr.it/index.php/archivi)

Ciascuna delle attività sopra elencate sarà descritta nei capitoli successivi del presente manuale.

# <span id="page-10-2"></span>2.2 Il Responsabile della Gestione Documentale

È compito del Responsabile della Gestione Documentale, come previsto dall'art.61 c. 3 del DPR 445/2000 e dal paragrafo 3.4 del "Linee Guida sulla formazione, gestione e conservazione dei documenti informatici" definite dall'AgID:

• Attribuire il livello di autorizzazione per l'accesso alle funzioni della procedura, distinguendo tra abilitazioni alla consultazione e abilitazioni all'inserimento e alla modifica delle informazioni;

- Garantire che le operazioni di registrazione e di segnatura di protocollo si svolgano nel rispetto delle disposizioni di legge;
- Conservare le copie di cui agli articoli 62 e 63, del TUDA;
- Garantire il buon funzionamento degli strumenti e dell'organizzazione delle attività di registrazione di protocollo, di gestione dei documenti e dei flussi documentali;
- Autorizzare le operazioni di annullamento;
- Vigilare sull'osservanza delle disposizioni del presente manuale di gestione da parte del personale autorizzato e degli incaricati.

Al fine di garantire una gestione documentale omogenea e coerente all'interno dell'Ente il Responsabile della Gestione Documentale dell'AOO – Amministrazione Centrale supervisiona la corretta comunicazione tra le Aree.

Il Responsabile della Gestione Documentale, per aver un sistema di gestione documentale aderente alla Normativa Europea, deve definire i diritti di accesso ai documenti in base ai dati personali trattati.

Per questo deve fornire delle regole a tutti coloro che vengono in possesso o trattino dati personali, che rispettino il Reg. n.2016/679/UE e il codice di comportamento per i dipendenti delle Pubbliche Amministrazioni (art. 54 c.5 del Dlgs n. 165 del 2001).

In Particolare rientra nei compiti del Responsabile della Gestione Documentale:

- Prevedere adeguati meccanismi di tracciabilità circa i flussi documentali;
- Incaricare e gestire gli addetti al trattamento secondo criteri di trasparenza, in coerenza con i valori etici e nel rispetto delle leggi e dei regolamenti esistenti con un provvedimento di nomina per gli addetti al protocollo **(Allegato 3);**
- Informare e formare i propri collaboratori sulle modalità di condotta operativa da adottare nelle procedure che prevedono il trattamento dei dati, trasferendo conoscenza della norma e consapevolezza delle situazioni a rischio reato;
- Redigere una informativa sul trattamento dei dati oggetto di registrazione **(Allegato 4).**

# <span id="page-11-0"></span>2.3 Il Coordinatore della Gestione Documentale

Il Consiglio Nazionale delle Ricerche ha adottato un modello organizzativo di tipo distribuito istituendo al suo interno le Aree Organizzative Omogenee (AOO) con i rispettivi Responsabili secondo quanto definito nel paragrafo 3.1.2. delle "Linee Guida sulla formazione, gestione e conservazione dei documenti informatici" definite dall'AgID. In questo caso è istituita la figura del Coordinatore della Gestione Documentale, con i compiti di:

- curare le funzionalità del sistema;
- in caso di guasti o anomalie verificare che siano ripristinate entro ventiquattro ore dal blocco delle attività e, comunque, nel più breve tempo possibile;
- redigere il piano per la sicurezza informatica relativo alla formazione, alla gestione, alla trasmissione, all'interscambio, all'accesso, alla conservazione dei documenti informatici insieme al Responsabile della conservazione, al

Responsabile dei sistemi informativi e con il Responsabile del trattamento dei dati personali.

All'interno dell'Ente l'Ufficio Servizi Generali rappresenta il Coordinatore della Gestione Documentale.

# <span id="page-12-0"></span>2.4 Profili di abilitazione alle informazioni del sistema di gestione documentale

Al Consiglio Nazionale delle Ricerche, il sistema di Gestione Documentale permette l'assegnazione differenziata dei profili di:

- Responsabile della gestione documentale (funzioni decisionali e di delega);
- Amministratore di sistema (funzioni gestionali a seguito della decisione del Responsabile della Gestione Documentale);
- Utente di Protocollo o Protocollatore (funzioni operative);
- Consultatore (funzioni di visualizzazione).

Inoltre, è garantita la protezione dei dati personali e dei dati sensibili. L'Ufficio Servizi Generali riceve dai vari Responsabili delle AOO, richiesta scritta (anche tramite email o sistema di supporto) di abilitazione per ciascun profilo utente, concordando, caso per caso, le tipologie di abilitazione.

Il profilo di ogni utente è generato mediante la personalizzazione dei modelli predefiniti elencati sopra.

#### <span id="page-12-1"></span>2.4.1. Prassi comportamentali dell'Utente di Protocollo

Ogni utente di protocollo deve seguire delle prassi comportamentali nel rispetto della normative, quali:

- Astenersi dal trasferire, comunicare e/o diffondere dati personali al di fuori della sede di appartenenza, se non previsto da particolari disposizioni normative o regolamentari;
- Svolgere operazioni solo su applicativi sui quali ha legittimo accesso e utilizzare gli strumenti indicati o messi a disposizione dalla P.A. di appartenenza;
- Osservare scrupolosamente gli obblighi di riservatezza e diffusione dei dati personali altrui;
- Astenersi dal comunicare a terzi in qualsiasi forma, la/le propria/e credenziale/i di autenticazione, necessaria/e per l'accesso all'applicativo di gestione del protocollo e di qualunque altro applicativo;
- In caso di allontanamento, anche temporaneo, dalla postazione di lavoro, verificare che non vi sia possibilità da parte di terzi di accedere ai dati personali (adottare misure di sicurezza sia per documenti analogici che informatici su cui si sta operando);
- Durante le operazioni di registrazione assicurarsi che nessuno possa prendere visione della documentazione riservata analogica o informatica visualizzando lo schermo dell'operatore;
- Segnalare al Direttore, Dirigente o Responsabile, eventuali situazioni di rischio per la sicurezza dei dati di cui è venuto a conoscenza (ad esempio, la violazione della password, il tentativo di accesso non autorizzato ai sistemi),

anche quando riguardino soggetti esterni autorizzati all'accesso;

• Avvisare tempestivamente il Direttore, Dirigente o Responsabile qualora si abbia evidenza o anche solo il sospetto che sia in corso una violazione dei dati personali.

# <span id="page-13-0"></span>2.5 Indirizzi di Posta Elettronica Certificata (PEC) Istituzionale

L'Ufficio Servizi Generali mantiene le caselle PEC associate a ciascun registro di protocollo di ogni singola AOO. In particolare, nel portale dell'indice dei domicili digitali delle Pubbliche Amministrazioni e dei gestori di pubblici servizi (IPA)è presente l'elenco delle caselle PEC di ogni singola AOO dell'Ente.

# <span id="page-13-1"></span>2.6 Indirizzi di Posta Elettronica Istituzionale

Limitatamente alla AOO dell'Amministrazione Centrale Direzioni/Uffici/Unità sono dotati di una casella di posta elettronica ordinaria istituzionale a cui vengono inviate le notifiche di smistamento della corrispondenza in entrata. La casella è denominata in modo da rendere facilmente individuabile Direzione/Uffici/Unità di riferimento. Tutti i dipendenti sono dotati di una casella di posta elettronica istituzionale (**Allegato 5**).

## <span id="page-13-2"></span>2.7 Responsabile della conservazione

Il sistema di conservazione della documentazione opera secondo modelli organizzativi espliciti, definiti e distinti dal sistema di gestione documentale. Il Responsabile della conservazione opera d'intesa con il Responsabile del trattamento dei dati personali e con il Responsabile della sicurezza, oltre che con il Responsabile della gestione documentale. Per quanto riguarda le funzioni e le attività connesse alla conservazione della documentazione amministrativa, si rimanda al Manuale della Conservazione previsto dalla normativa.

# <span id="page-14-0"></span>**3. IL DOCUMENTO AMMINISTRATIVO E LA FIRMA**

Il Consiglio Nazionale delle Ricerche è tenuto ad adeguare i propri sistemi di gestione informatica dei documenti sulla base della normativa vigente.

Si dice *documento amministrativo* una rappresentazione grafica, fotocinematografica, elettromagnetica (o di qualunque altra specie) del contenuto di atti (anche interni o non relativi ad uno specifico procedimento) formato o detenuto da una pubblica amministrazione e concernente attività di pubblico interesse, indipendentemente dalla natura pubblicistica o privatistica della sua disciplina sostanziale.

Il documento amministrativo può essere analogico o informatico come di seguito esposto.

# <span id="page-14-1"></span>3.1 Documenti amministrativi analogici

Il documento amministrativo analogico è definito, nell' art. 1 lettera p-bis del CAD, come la rappresentazione non informatica di atti, fatti o dati giuridicamente rilevanti su supporto cartaceo. Può essere prodotto con strumenti analogici o digitali.

A far data dal 12 dicembre 2016 è fatto obbligo di redigere tutti gli atti amministrativi in formato elettronico (nei formati ammessi, **allegato 6**) e di sottoscriverli digitalmente da parte dei Dirigenti/Direttori/Responsabili (Direttiva CNR del 28/11/2016).

Nel caso di documenti sottoscritti a titolo personale da dipendenti non dotati di firma digitale si potrà effettuare l'apposizione della firma autografa. È cura del dipendente conservare l'originale cartaceo del documento. Nel caso di documenti sottoscritti da dipendenti non dotati di firma digitale, ma nell'esercizio delle proprie funzioni o in funzioni di deleghe ad essi affidate, i documenti da loro prodotti con firma autografa dovranno essere digitalizzati e la copia digitale autenticata come conforme all'originale con l'apposizione della firma digitale del Direttore/Responsabile o suo delegato prima di essere sottoposti a registrazione di protocollo.

# <span id="page-14-2"></span>**3.2 Documenti amministrativi informatici**

Il documento amministrativo informatico è definito, nell' art. 1 lettera p del CAD, come la rappresentazione informatica di atti, fatti o dati giuridicamente rilevanti completamente equiparato alla forma scritta, prodotto con strumenti digitali (art. 20 del CAD).

Può essere sottoscritto con firma elettronica, avanzata, qualificata o digitale (cfr. par 3.5) Il tipo di firma utilizzata differenzia il valore giuridico del documento, secondo le norme previste dalla legge. Il documento informatico privo di sottoscrizione è solo una copia informatica, e come tale descrive la prova dei fatti e delle cose rappresentate se colui contro il quale sono prodotte non ne disconosce la conformità ai fatti o alle cose medesime (2712 cc, 23 quater CAD, 2713 cc). L'associazione a un documento informatico di una firma digitale o di un altro tipo di

firma elettronica qualificata basata su un certificato elettronico revocato, scaduto o sospeso equivale a mancata sottoscrizione.

Il processo di redazione di un documento amministrativo informatico è riassunto nella Nota esplicativa della circolare n. 37/2014 **(Allegato 6)** del Consiglio Nazionale delle Ricerche, in cui vengono descritte tutte le procedure caratteristiche e i formati elettronici ammessi validi per ogni AOO.

Il documento amministrativo informatico, secondo quanto stabilito nel capitolo 2 delle "Linee Guida sulla formazione, gestione e conservazione dei documenti informatici" definite dall'AgID, e successive modificazioni, può essere:

- Redatto tramite l'utilizzo di appositi strumenti software;
- Acquisito da un documento informatico per via telematica o su supporto informatico;
- Acquisito da una copia per immagine su supporto informatico di un documento analogico, acquisito da una copia informatica di un documento analogico;
- Registrato elettronicamente dalle informazioni risultanti da transazioni o processi informatici o dalla presentazione telematica di dati attraverso moduli o formulari resi disponibili all'utente;
- Generato o raggruppato anche in via automatica da un insieme di dati o registrazioni, provenienti da una o più basi dati, anche appartenenti a più soggetti interoperanti, secondo una struttura logica predeterminata e memorizzata in forma statica.

Il documento assume la caratteristica di immodificabilità se formato in maniera tale che la forma e il contenuto non siano alterabili durante le fasi di tenuta e accesso e ne sia garantita la staticità nella fase di conservazione.

Il Consiglio Nazionale delle Ricerche utilizza formati che garantiscono la leggibilità e la reperibilità del documento informatico nel suo ciclo di vita, ai fini della formazione, gestione e conservazione dei documenti informatici come previsto dalla normativa vigente. La scelta tra i formati, come descritto nell'**Allegato 6**, definisce l'ammissione di formati editabili se funzionali alla compilazione tra la parte scrivente e quella ricevente.

Se il documento informatico è costituito dal corpo della posta elettronica certificata si procede alla registrazione del messaggio in arrivo nel sistema di gestione documentale solo se il contenuto è rilevante ai fini giuridici e amministrativi.

# <span id="page-15-0"></span>3.3 Duplicato, copia ed estratto di documenti amministrativi informatici

Il duplicato del documento informatico è un documento prodotto mediante idoneo processo o strumento che assicuri che il documento informatico, ottenuto sullo stesso sistema di memorizzazione o su un sistema diverso, contenga la stessa sequenza binaria del documento informatico di origine da cui è tratto. I duplicati informatici, come definito al c.1bis dell'art.23 -ter del CAD, hanno il medesimo valore giuridico del documento informatico da cui sono tratti se prodotti in conformità delle regole tecniche sul protocollo informatico definite nelle Linee Guida AgID.

La **copia o estratto** di un documento informatico è un documento informatico che può mutare il formato del documento originario o che muta il supporto del documento originario informatico. (ad es., il salvataggio di un file in un formato differente: da *.doc* a *.pdf*, oppure da *.doc* a *.ods*).

Le copie del documento informatico hanno la stessa efficacia probatoria dell'originale da cui sono tratte se la loro conformità è attestata da un pubblico ufficiale autorizzato o se la conformità non è espressamente disconosciuta, fermo l'obbligo di conservazione dell'originale informatico (c.3 art. 23-bis e art.71 del CAD).

Pertanto mentre le copie di documenti informatici, si limitano a mantenere il contenuto dei documenti originali (ma non il loro formato), i duplicati informatici non necessitano di attestazione di conformità all'originale da parte di un notaio o di un pubblico ufficiale, stante la loro perfetta corrispondenza nel numero, nella sequenza dei valori binari e hanno il medesimo valore giuridico del documento informatico da cui sono tratti qualora prodotti mediante processi e strumenti che assicurino la predetta sequenza.

# <span id="page-16-0"></span>3.4 Metadati

Secondo la definizione dell['Iso](http://www.iso.org/iso/en/ISOOnline.frontpage) (International organization for standardization) i *metadati* sono "dati che descrivono e definiscono altri dati in un determinato contesto".

In ambito informatico il metadato descrive il contenuto, la struttura e l'ambito in cui s'inquadra un documento informatico, per la sua gestione, conservazione e archiviazione.

Gli obiettivi dei metadati sono:

- Garantire l'identificazione permanente dei singoli oggetti informativi;
- Garantire l'identificativo univoco (numero di protocollo, data, autore, ecc.);
- Garantire l'identificazione permanente delle relazioni tra gli oggetti informativi (ad es. indici di classificazione e fascicolatura);
- Conservare le informazioni che supportano l'intellegibilità degli oggetti informativi (ad es. procedimento amministrativo cui il documento è connesso).

Nell'allegato 5 delle Linee Guida sulla formazione, gestione e conservazione dei documenti informatici vengono definiti i metadati minimi previsti per i documenti amministrativi informatici (**Allegato 7**).

# <span id="page-16-1"></span>3.5 Firma elettronica, firma elettronica avanzata, firma elettronica qualificata, firma digitale

La normativa prevede le seguenti tipologie di firma, sebbene la firma digitale risulti la più diffusa:

La firma elettronica è "l'insieme dei dati in forma elettronica, allegati oppure connessi tramite associazione logica ad altri dati elettronici, utilizzati come metodo di identificazione informatica". La cosiddetta "firma debole". Esiste un PIN abbinato a una carta magnetica o credenziali di accesso costituite da nome utente e password.

**La firma elettronica avanzata** è "l'insieme di dati in forma elettronica allegati oppure connessi a un documento informatico che consentono l'identificazione del firmatario del documento e garantiscono la connessione univoca al firmatario, creati con mezzi sui quali il firmatario può conservare un controllo esclusivo, collegati ai dati ai quali detta firma si riferisce in modo da consentire di rilevare se i dati stessi siano stati successivamente modificati". È una Firma Elettronica con alcune caratteristiche di sicurezza aggiuntive: consente di identificare in maniera certa il firmatario e se il documento è stato modificato a seguito della firma; dispositivo di firma sicuro (pc, smartphone, etc.).

**La firma elettronica qualificata** è definita come "l'insieme di dati basati su un certificato qualificato e un dispositivo sicuro per la creazione della firma". Ai sensi dell'art. 25, c. 3, del Regolamento del Parlamento e del Consiglio dell'Unione europea 23 luglio 2014, n. 910 corrisponde alla firma digitale italiana; utilizzata per tutti i documenti per cui viene richiesto dalla normativa.

**La firma elettronica digitale** è definita "un particolare tipo di Firma Elettronica Avanzata basata su un certificato qualificato e su un sistema di chiavi crittografiche, una pubblica e una privata, correlate tra loro, che consente al titolare tramite la chiave privata e al destinatario tramite la chiave pubblica, rispettivamente, di rendere manifesta e di verificare la provenienza e l'integrità di un documento informatico o di un insieme di documenti informatici".

La firma digitale consente di scambiare in rete documenti con piena validità legale. Possono dotarsi di firma digitale tutte le persone fisiche: cittadini, amministratori e dipendenti di società e pubbliche amministrazioni.

La firma elettronica digitale può avere i seguenti formati:

- CAdES è un file con estensione ".p7m", il cui contenuto è visualizzabile solo attraverso idonei software in grado di aprire la busta virtuale per visualizzare il documento sottoscritto. Tale formato permette di firmare qualsiasi tipo di file, ma presenta lo svantaggio di non visualizzare il documento oggetto della sottoscrizione in modo agevole. Infatti, è necessario utilizzare un'applicazione specifica.
- PAdES è un file con estensione ".pdf", leggibile con i comuni reader disponibili per questo formato ed è quello più utilizzato dal Consiglio Nazionale delle Ricerche.
- XAdES è un file con estensione ".XML", è possibile accedere ai metadati contenuti all'interno del documento stesso e c'è la possibilità di firmare singole parti del documento (ad esempio i documenti sottoscritti da più persone) ma necessita di un editor di lettura perché poco leggibile.

# <span id="page-18-0"></span>**4. IL FASCICOLO**

Il fascicolo è l'insieme organico e ordinato di documenti che si forma nel corso dell'attività amministrativa di ogni AOO allo scopo di riunire, a fini decisionali o informativi, i documenti utili allo svolgimento di tale attività.

Può essere suddiviso in due tipologie:

- 1. Il fascicolo relativo ad un procedimento amministrativo: i documenti appartengono ad uno ed un solo procedimento;
- 2. Il fascicolo raggruppato per attività: fatture elettroniche, contratti, collaborazioni esterne etc.

# <span id="page-18-1"></span>4.1 Il fascicolo: definizione e funzione

Si possono distinguere varie tipologie di fascicolo, relative a:

- *Procedimento amministrativo***:** conserva una pluralità di documenti che rappresentano azioni amministrative omogenee e destinate a concludersi con un atto finale;
- *Persona fisica***:** conserva i documenti relativi a diversi procedimenti amministrativi, distinti per affari o per attività, ma legati da un vincolo archivistico interno, relativo a una persona fisica determinata. La chiusura del fascicolo dipende dalla conclusione del rapporto giuridico con l'ente;
- *Persona giuridica***:** conserva i documenti relativi a una persona giuridica con modalità simili a quelle del fascicolo di persona fisica;
- *Attività***:** conserva i documenti relativi a una competenza proceduralizzata, per la quale esistono documenti vincolati o attività di aggiornamento procedurale e per la quale non è comunque previsto l'adozione di un provvedimento finale;
- *Affare/Dossier***:** conserva i documenti relativi a una competenza non proceduralizzata né procedimentalizzata. Per gli affari non esiste un termine per la conclusione previsto da norme.

Il fascicolo può essere ulteriormente suddiviso in sottofascicoli. Il sottofascicolo può essere chiuso prima del fascicolo, ma non viceversa, in quanto di norma trattasi di un subprocedimento o di un endoprocedimento stesso.

# <span id="page-18-2"></span>4.2 Il fascicolo informatico: formazione, implementazione e gestione

Per i procedimenti ogni AOO ha l'obbligo di conservare in un fascicolo informatico gli atti, i documenti e i dati da chiunque formati su supporto informatico. Un fascicolo informatico può contenere anche copie di qualunque tipodi documenti nativi cartacei autenticati (come descritto nel par. 3.3. e definito dall'art. 22 del D.lgs. n.82 del 7/03/2005 e successive modificazioni). Il fascicolo informatico è creato dal personale incaricato dalla Struttura responsabile del procedimento.

# <span id="page-18-3"></span>4.3 Il fascicolo del personale

La documentazione relativa allo stato giuridico del personale del CNR ossia il fascicolo nominativo del personale, è conservata e gestita dall'Ufficio Servizi Generali nell'ambito delle sue competenze sulla gestione documentale. La documentazione è suddivisa, per la corrente gestione degli affari, in due distinte parti, in un Archivio attivo (fascicoli del personale ancora in attività) e in un Archivio dei cessati (fascicoli del personale andato in quiescenza dal 1970).

Il fascicolo del personale in uso presso il CNR è costituito su base nominativa, contiene tutti gli atti relativi alla carriera giuridica del dipendente ed è fisicamente organizzato in sottofascicoli, secondo le indicazioni contenute nel DPR del 10 gennaio 1957, n. 3 "Testo unico delle disposizioni concernenti lo statuto degli impiegati civili dello Stato - Statuto degli impiegati civili dello Stato".

La gestione corrente dell'archivio del personale è competenza delle strutture specificatamente autorizzate. In questa fase, la consultazione e l'aggiornamento del fascicolo personale dei dipendenti sono di responsabilità dei dirigenti di ciascuna struttura, mentre l' Ufficio Servizi Generali - Gestione Documentale assicura le funzioni di comunicazione tra uffici richiedenti e le operazione di smistamento/consegna dei fascicoli.

# <span id="page-20-0"></span>**5. FASE CORRENTE DELLA GESTIONE DEI DOCUMENTI**

L'organizzazione della gestione documentale deve rispondere a criteri di efficienza ed efficacia, al fine di garantire il corretto svolgimento dell'attività giuridico-amministrativa di ogni AOO e la conservazione stabile della documentazione amministrativa dell'Ente.

Tutti i documenti generati nel corso di procedimenti amministrativi e necessari al loro espletamento, costituiscono la fase corrente della gestione documentale, la quale assume un'importanza strategica per un corretto funzionamento dell'attività amministrativa e una garanzia per le esigenze di trasparenza e integrità. Sono considerati correnti anche i documenti e i fascicoli di particolari tipologie (come quelli del personale) per i quali non cessa l'esigenza di aggiornamento e consultazione.

Ogni struttura provvede alla corretta gestione e conservazione dei documenti e dei fascicoli di propria competenza, siano essi di natura informatica o analogica, relativi ai procedimenti in corso, attuando le disposizioni contenute nel presente manuale e ottemperando a quanto previsto dalla normativa vigente.

# <span id="page-20-1"></span>5.1 Buone prassi per la gestione della fase corrente

In ottemperanza a quanto previsto dalle "Linee Guida sulla formazione, gestione e conservazione dei documenti informatici" definite dall'AgID, relative alla dematerializzazione dei procedimenti e delle pratiche amministrative della Pubblica Amministrazione, le indicazioni operative sono le seguenti:

- A far data dal 12 dicembre 2016 **(allegato 12)** è fatto obbligo (pena la non validità) di redigere gli atti amministrativi esclusivamente nei formati elettronici ammessi **(Allegato 6**) e di sottoscriverli digitalmente da parte dei responsabili;
- Ai fini della registrazione di protocollo non dovranno essere presi in carico documenti rappresentati su supporto cartaceo e sottoscritti in forma autografa;
- Nel caso specifico di documenti sottoscritti da dipendenti incaricati e/o delegati, ma non dotati di firma digitale (es. RUP, RSPP…), si dovrà procedere alla sottoscrizione da parte di un dirigente / direttore / responsabile che – in qualità di pubblico ufficiale – attesterà la conformità dell'atto all'originale. Sarà così la copia conforme ad essere protocollata e correttamente avviata al processo di conservazione. L'originale cartaceo dell'atto dovrà essere conservato a cura della struttura che lo ha prodotto;
- Ove si presenti il caso di documento a firma multipla in cui uno o più firmatari non possano sottoscrivere in forma digitale, questo dovrà essere sottoscritto integralmente in forma autografa, digitalizzato successivamente sottoposto alla procedura relativa alla creazione di copie digitali conformi illustrata sopra (es. brevetti firmati dagli autori e dal responsabile di struttura, relazioni sull'andamento dei progetti firmati dal responsabile scientifico e dal direttore di struttura…);
- Nel caso di atti la cui formazione preveda il concorso di più amministrazioni (accordi, protocolli d'intesa, convenzioni…), gli stessi dovranno essere sottoscritti digitalmente da tutte le parti, pena la nullità dell'atto (vedasi art. 15 comma 2bis L. 241/90 e successive modificazioni). I documenti, completi di tutte le firme, dovranno essere scambiati tra le rispettive amministrazioni, protocollati e inseriti nei rispettivi repertori/albi;
- Nel caso di contratti sottoscritti in forma di scrittura privata esplicita (Codice dei Contratti L. 221/2012 art. 6 c.4 per i contratti stipulati in forma pubblica amministrativa e a far data dal 01/01/2015 per i contratti stipulati mediante scrittura privata), valgono le indicazioni relative alla copia conforme di cui sopra.

# Gli strumenti della fase corrente

Gli Strumenti della fase corrente, che vedremo nel particolare nei paragrafi successivi, sono rappresentati dal registro di protocollo e dai repertori.

#### <span id="page-21-1"></span>5.2.1 Registro di protocollo

Il registro di protocollo è un atto pubblico originario che fa fede della tempestività e dell'effettivo ricevimento e spedizione di un documento, indipendentemente dalla regolarità del documento stesso ed è idoneo a produrre effetti giuridici a favore o a danno delle parti. Il registro di protocollo è soggetto alle forme di pubblicità e di tutela di situazioni giuridicamente rilevanti previste dalla normativa vigente. L'amministratore di sistema cura la periodica produzione di copie di sicurezza con le modalità e le procedure di cui alla normativa ed alle regole tecniche vigenti. Per una descrizione del sistema di protocollo con i rispettivi strumenti in uso si rimanda al **Capitolo 6**.

#### <span id="page-21-2"></span>5.2.2 Repertori

<span id="page-21-0"></span>.

Per repertori si intendeno quei registri in cui sono annotati documenti per i quali è prevista una registrazione particolare. Il complesso dei documenti registrati a repertorio per forma omogenea costituisce una serie.

La numerazione di repertorio si rinnova ogni anno solare: inizia il 1° gennaio e termina il 31 dicembre di ogni anno. Ogni repertorio è collegato a uno specifico registro di protocollo attivo per ogni area organizzativa omogenea dell'Ente. Per i repertori si applicano le stesse regole tecniche definite dalla normativa vigente per il protocollo informatico (par. 3.3.3 delle Linee Guida AgID).

L'elenco dei repertori attivi è descritto nell'**Allegato 9** diverso per ogni AOO.

# <span id="page-22-0"></span>**6. IL PROTOCOLLO INFORMATICO**

La protocollazione rappresenta una delle fasi determinanti nella gestione documentale. Il protocollo è uno strumento tecnico necessario per gestire la documentazione organizzando la fase corrente e quelle successive, ma è anche lo strumento con cui si da evidenza amministrativa ad un atto. La valenza amministrativa di un documento, infatti, viene definita al momento della registrazione di protocollo.

Il registro di protocollo è esso stesso un atto pubblico di fede privilegiata. Come tale, fa fede fino a querela di falso e, in particolare, circa la data e l'effettivo ricevimento o spedizione di un documento determinato, di qualsiasi forma e contenuto. Esso, dunque, è idoneo a produrre effetti giuridici tra le parti. Il registro di protocollo ha cadenza annuale, dal 1° gennaio al 31 dicembre di ogni anno ed è unico per ciascuna delle AOO dell'Ente.

# <span id="page-22-1"></span>Nucleo Minimo di Protocollo

Il nucleo minimo di protocollo è rappresentato dalla registratura/registrazione, segnatura e classificazione che analizzeremo nei paragrafi successivi.

#### <span id="page-22-2"></span>6.1.1 Registratura o registrazione

All'atto della protocollazione vanno attribuiti i seguenti elementi obbligatori immodificabili, come definito nell'art.53 del DPR 445/2000:

- numero di protocollo;
- data di registrazione;
- corrispondente: mittente per il documento in arrivo / destinatario per il documento in partenza;
- oggetto: deve contenere in forma chiara e sintetica gli elementi identificativi dell'atto amministrativo, compresi eventuali riferimenti esterni (es. CIG, numero brevetto, matricola dipendente, codice concorso, identificativo bando);
- impronta**:** se i documenti vengono scambiati per via telematica.

I punti elencati sopra rappresentano la "registratura" o "registrazione". Gli elementi obbligatori immodificabili servono ad attribuire al documento data e provenienza certa segnando determinate informazioni, rilevanti sul piano giuridico.

Si distinguono, inoltre:

- **Elementi obbligatori modificabili:** unità organizzativa del procedimento/affare/attività (UO), responsabile del procedimento amministrativo, fascicolo;
- **Elementi non obbligatori e modificabili:** recapiti del mittente, collegamento ad altri documenti o a fascicoli diversi da quello d'inserimento, tipologia di documento, durata della conservazione, altri tipi di annotazioni (ad es. si può annotare l'arrivo in data successiva di un

secondo esemplare dello stesso documento precedentemente ricevuto e protocollato, previa verifica della sua conformità al primo).

## <span id="page-23-0"></span>6.1.2 Segnatura

Secondo l'art. 55 del DPR 445/2000, la "segnatura di protocollo è l'associazione o l'apposizione al documento informatico originale di informazioni riguardanti il documento stesso in forma permanente e non modificabile."

Il suo scopo è di individuare in modo inequivocabile e univoco ciascun documento soggetto a procedura di registrazione di protocollo. I dati della segnatura di protocollo di un documento informatico sono contenuti in un file conforme alle specifiche dell'Extensible Markup Language (XML) e compatibile con il Document Type Definition (DTD).

Il Testo Unico sulla documentazione amministrativa individua alcuni elementi informativi minimi di segnatura:

- Progressivo di protocollo;
- Data di protocollo;
- Codice dell'AOO;
- Codice identificativo dell'amministrazione;
- Codice identificativo del registro.

Nel caso di un documento protocollato in uscita il file di segnatura dovrà comprendere anche le seguenti informazioni:

- oggetto;
- mittente:
- destinatario/i.

Inoltre, la segnatura di protocollo deve avvenire *contestualmente* all'operazione di registrazione di protocollo.

#### <span id="page-23-1"></span>6.1.3 Classificazione

L'elevata quantità e la complessità della documentazione prodotta all'interno del CNR implica la necessità di ricorrere a sistemi di classificazione in grado di garantire, fra l'altro, un rapido rinvenimento dei documenti.

Dal punto di vista pratico, attraverso l'attività di classificazione, dovrà essere attribuito a ciascun documento un indice (c.d. indice di classificazione) desunto da una struttura di voci (il piano o titolario di classificazione - **Allegato 8**) per poi essere associato ad un fascicolo.

La *classificazione* garantisce:

- l'omogeneità tematica dei documenti di ogni AOO;
- la reperibilità dei documenti rispetto all'argomento ed alla struttura di riferimento;
- l'autonomia dei documenti rispetto all'AOO di riferimento indipendentemente dalle denominazioni e dalla struttura organizzativa.

Questa attività ha l'obiettivo principale di ordinare i documenti in modo logico, e di consentire il loro inserimento in un sistema di gestione documentale in grado di governare i processi/procedimenti amministrativi nel corso dei quali i documenti sono prodotti o acquisiti.

# <span id="page-24-0"></span>6.2 Fascicolazione

Ogni documento prodotto nel corso di un procedimento amministrativo è classificato in maniera omogenea, in base al contenuto e secondo il grado divisionale attribuito dal titolario di classificazione **(Allegato 8)**. I documenti possono essere inseriti in fascicoli (cfr. par. 4.1) tramite aggregazione. L'inserimento dei documenti nelle unità archivistiche (fascicoli) del sistema di gestione documentale permette la costituzione di un archivio organizzato. Oltre al recupero di efficienza questa prassi consente una corretta organizzazione e reperimento dei documenti di ogni procedimento, permettendo il pieno rispetto del principio di trasparenza e dell'istituto del diritto di accesso.

# <span id="page-24-1"></span>6.3 Modalità di produzione e di conservazione delle registrazioni

Ogni registrazione di protocollo informatico produce un *record* nel sistema di gestione documentale che viene accodato in una base dati accessibile esclusivamente all'Amministratore del sistema. Ogni operazione di inserimento e modifica viene registrata inoltre su un file di log corredato da codici di controllo in grado di evidenziare eventuali tentativi di manipolazione. Da esso l'amministratore del sistema è in grado di ottenere l'elenco delle modifiche effettuate su una data registrazione, permettendo quindi una completa ricostruzione cronologica di ogni registrazione e successiva lavorazione (smistamento, invio per conoscenza, restituzione, fascicolatura ecc.).

# <span id="page-24-2"></span>6.4 Protocollo particolare/riservato

Sono previste e regolamentate particolari forme di riservatezza e di accesso controllato al protocollo unico per:

- 1. Documenti legati a vicende di persone o a fatti privati o particolari;
- 2. Documenti di carattere politico e di indirizzo di competenza del Direttore Generale che, se resi di pubblico dominio, potrebbero ostacolare il raggiungimento degli obiettivi prefissati;
- 3. Documenti dalla cui contestuale pubblicità possa derivare pregiudizio a terzi o al buon andamento dell'attività amministrativa (di carattere politico o gestionale).

Tali documenti sono specificatamente individuati dalla normativa vigente in particolare dall'art. 24 della legge 7 agosto 1990 n. 241 e successive modificazioni, dall'art. 8 del DPR 27 giugno 1992 n. 352 e dalla serie di norme collegate alla legge 31 dicembre 1996, n. 675 e successive modificazioni con particolare riferimento al Decreto Legislativo 30 giugno 2003 n. 196, al Codice in materia di protezione di dati personali, al Regolamento generale per la protezione dei dati personali n. 679/2016 [General Data Protection Regulation o GDPR - normativa europea in materia di protezione dei dati del 24/05/2016]. L'accesso alla documentazione riservata potrà essere effettuata dal personale avente titolo e a seguito di motivata richiesta.

# <span id="page-25-0"></span>6.5 Protocollo differito (o registrazione differita)

Nel caso di un temporaneo ed eccezionale carico di lavoro che non permette di evadere la corrispondenza ricevuta nella medesima giornata lavorativa e qualora dalla mancata registrazione di protocollo del documento nella medesima giornata lavorativa di ricezione possa venire meno un diritto di terzi (ad esempio per la registrazione di un consistente numero di domande di partecipazione ad un concorso in scadenza), con motivato provvedimento formale del responsabile della gestione documentale, è autorizzata la *protocollazione differita* che consiste nel differimento dei termini di registrazione, cioè nel provvedimento con il quale vengono individuati i documenti da ammettere alla registrazione differita, le cause e il termine entro il quale la registrazione di protocollo deve comunque essere effettuata. Il protocollo differito si applica solo ai documenti in entrata e per tipologie omogenee che il Responsabile della gestione documentale deve specificatamente descrivere nel provvedimento indicando la data di arrivo dei documenti da sottoporre a tale attività differita. Ove possibile è opportuno che nella giornata di arrivo degli atti venga quanto meno protocollato un elenco, a firma del Responsabile della gestione documentale, che contenga gli elementi identificativi di tali documenti numericamente elencati. Tale elenco, completo di registratura di protocollo, andrà allegato al procedimento formale con il quale si dispone il differimento dei termini di protocollazione.

# <span id="page-25-1"></span>Annullamento di una registrazione

É consentito l'annullamento di una registrazione di protocollo solo da parte del Responsabile della Gestione Documentale e le persone espressamente delegate sono autorizzate ad annullare la registrazione **(Allegato 11)**. Nel record di protocollo devono apparire, in forma ben visibile, oltre agli elementi già indicati, anche data e ora dell'annullamento, nonché il codice identificativo dell'operatore che ha effettuato l'annullamento. Si può procedere all'annullamento di un documento ricevuto con PEC anche se il mittente ha già la ricevuta di avvenuta consegna. In questo caso il mittente riceverà una notifica di annullamento del suo documento con la relativa motivazione. Se viene effettuata una richiesta di annullamento per un mero errore materiale, si potrà effettuare una nuova protocollazione del medesimo documento solo successivamente ad annullamento completato.

#### <span id="page-25-2"></span>6.6.1 Casi di rigetto

Per rigetto si intende la segnalazione di un ufficio della erronea assegnazione di competenza su un determinato documento ricevuto in smistamento. Pertanto il rigetto avviene solo per i documenti in arrivo. Prima del rigetto l'ufficio deve riportare nella registrazione una annotazione motivando e indicando l'ufficio competente. Il documento informatico ritorna così in carico al protocollo che potrà immediatamente inoltrarlo all'ufficio competente. Nessun documento deve rimanere in carico al protocollo, soprattutto se pervenuto con PEC.

### <span id="page-26-0"></span>6.7 Documenti esclusi dalla registrazione di protocollo

Sono esclusi dalla registrazione i documenti elencati nel DPR 28 dicembre 2000, n. 445, art. 53 c. 5. Il CNR ha provveduto a stilare un elenco integrativo contenuto nella circolare 37/2014 **(Allegato 6)**.

# <span id="page-26-1"></span>6.8 Il registro giornaliero di protocollo

Il registro giornaliero di protocollo è prodotto in maniera automatica dal software di gestione documentale, mediante la generazione o il raggruppamento delle informazioni registrate secondo una struttura logica predeterminata e memorizzato in forma *statica, immodificabile e integra*.

## <span id="page-26-2"></span>6.9 Il registro di emergenza

Il Responsabile della gestione documentale di ogni singola AOO, consultato il Coordinatore della Gestione Documentale (cfr. par. 2.3), ha la facoltà di attivare il registro di emergenza ogni qualvolta, per cause tecniche, non sia possibile utilizzare la normale procedura informatica per un periodo che si prolunghi oltre le 3 ore lavorative. Sul registro di emergenza sono riportate la causa, la data e l'ora di inizio dell'interruzione nonché la data e l'ora del ripristino della funzionalità del sistema. Qualora l'impossibilità di utilizzare la procedura informatica si prolunghi oltre le 24 ore, per cause di eccezionale gravità, il Responsabile della gestione documentale autorizza l'uso del registro di emergenza per periodi successivi di non più di una settimana. Sul registro di emergenza devono essere riportati gli estremi del provvedimento di autorizzazione. Alla chiusura del registro di emergenza, non appena sia tornata disponibile la normale procedura informatica, tutti i documenti di cui sia stata eseguita la registrazione di emergenza devono essere acquisiti nel protocollo informatico e sulla corrispondente registrazione deve essere annotato l'estremo della registrazione di emergenza.

# <span id="page-27-0"></span>**7. FLUSSO DI LAVORAZIONE DEI DOCUMENTI**

I documenti, siano essi analogici o informatici, in base allo stato di trasmissione si distinguono in:

- **Documenti in arrivo:** si intendono tutti i documenti di rilevanza giuridica e amministrativa acquisiti dall'Amministrazione indirizzati sia da persone fisiche che da persone giuridiche (soggetto pubblico o privato);
- **Documenti in uscita:** si intendono i documenti di rilevanza giuridica e amministrativa prodotti dall'Amministrazione pubblica nell'esercizio delle proprie funzioni e indirizzati ad un diverso soggetto pubblico o privato, a persone fisiche ed anche ai propri dipendenti nell'esercizio delle loro funzioni;
- **Documenti interni:** si definiscono documenti interni quei documenti scambiati tra i diversi uffici appartenenti alla medesima AOO che abbiano una qualche rilevanza amministrativa verso terzi.

Per documenti scambiati tra AOO dello stesso Ente si intendono documenti di preminente carattere giuridico - amministrativo sottoposti alla protocollazione in partenza per la AOO mittente, e alla protocollazione in arrivo per la AOO ricevente.

Di norma la ricezione dei documenti informatici è assicurata tramite la casella di posta elettronica certificata accessibile all'unità organizzativa della protocollazione in arrivo per la AOO di appartenenza.

Il presente capitolo descrive il flusso di lavorazione dei documenti in entrata, in uscita e interni.

# <span id="page-27-1"></span>Flusso del documento in entrata

Il flusso dei documenti in entrata viene gestito dal personale specificatamente individuato ed incaricato formalmente che giornalmente provvede a ricevere, aprire, leggere, registrare, segnare, smistare, classificare ed assegnare agli uffici competenti quanto pervenuto sia dal canale analogico (posta ordinaria e raccomandata) sia dal canale digitale. La protocollazione dei documenti avviene come definito nell'**Allegato 11** che descrive le modalità operative di uso dell'applicativo di protocollo.

#### <span id="page-27-2"></span>7.1.1 Documenti informatici in entrata tramite la casella di posta elettronica certificata (PEC)

Il documento informatico che perviene nella casella di posta elettronica certificata va gestito, di norma, entro le 24 ore lavorative successive alla ricezione. Le caselle PEC in uso permettono esclusivamente la ricezione di messaggi provenienti da caselle di posta elettronica certificata.

Alla ricezione del messaggio l'operatore ha il compito di verificare che il documento in esso allegato sia completo in ogni sua parte, compresi gli eventuali allegati, e correttamente sottoscritto.

Nel caso in cui il messaggio provenisse da altre AOO del CNR, l'operatore dovrà verificare che il documento sia sottoscritto digitalmente, come da indicazioni contenute nella direttiva di novembre 2016 **(Allegato 12).**

Nel caso il messaggio in entrata provenisse da persona fisica l'operatore dovrà controllare, qualora l'atto non fosse sottoscritto digitalmente, che l'indirizzo PEC di provenienza sia attribuibile alla stessa persona fisica sottoscrivente l'atto. In caso contrario dovrà sottoporre il messaggio all'attenzione del proprio responsabile della gestione documentale che dovrà valutare l'accettabilità o meno del messaggio, anche eventualmente verificando con altri mezzi che sia volontà del sottoscrittore far pervenire l'atto alla struttura CNR.

#### <span id="page-28-0"></span>7.1.2 Documenti informatici in entrata su caselle di posta elettronica istituzionale

L' e-mail è un mezzo di trasmissione che può anche costituire documento informatico nel caso il messaggio sia contenuto nel corpo della mail stessa.

Quando arriva un messaggio con valenza amministrativa sulla casella di posta elettronica di un ufficio/segreteria l'addetto provvede a convertire il messaggio (corpo della mail) in PDF, a scaricare gli allegati e a scaricare l'intero messaggio in formato messaggio (.eml). Provvede alla registrazione di protocollo inserendo come documento principale il corpo della mail convertita in PDF e come allegati gli allegati del messaggio ed il messaggio completo in formato .eml.

*Come per il caso di posta certificata, nel caso il mittente sia persona fisica,*  l'addetto dovrà controllare se l'idirizzo PEO del mittente coincide con il *firmatario. In tal caso procedrà come descritto in precedenza, in caso contrario* sarà cura del responsabile ricevente procedere accertando la provenienza del documento ricevuto via e-mail ordinaria come richiesto dall'art. 47 c. 2 lettera c del Codice dell'Amministrazione Digitale.

*Azioni e comportamenti analoghi dovranno essere tenuti dal personale addetto nel caso di ricevimento di atti con valenza amministrativa sulla propria casella di posta elettronica istituzionale nominativa.*

#### <span id="page-28-1"></span>7.1.3 Documenti informatici in entrata su supporti informatici rimovibili

I documenti digitali possono pervenire anche in modalità diverse dalla posta elettronica ordinaria o dalla posta elettronica certificata e quindi essere registrati su supporti diversi. L'addetto, in tal caso, verifica la leggibilità dei dati contenuti nel supporto informatico e provvede alla registrazione solo in caso di esito positivo. È sua cura verificare preliminarmente le caratteristiche e la provenienza certa della documentazione.

I documenti informatici così pervenuti sono protocollati, di norma, entro le 24 ore lavorative successive al giorno di arrivo.

# <span id="page-28-2"></span>Flusso del documento in uscita

Il documento amministrativo informatico deve essere redatto in modo che siano facilemente desumibili le informazioni che lo caratterizzano, come descritto nella nota esplicativa alla Circolare CNR 37/2014 **(Allegato 6)**. Caratteristica fondamentale è che il documento deve essere riconducibile al mittente o alla persona che lo ha generato. Inoltre, costituiscono elementi fondamentali del documento correttamente formato:

- data completa (luogo, giorno, mese, anno);
- indicazione dell'indirizzo PEC del destinatario;
- oggetto;
- numero e descrizione degli eventuali allegati.

Il documento, prima di essere sottoposto alla firma digitale deve essere salvato in formato PDF/A, compatibilemente con le necessità di uso da parte del destinatario. Il documento informatico sottoscritto digitalmente dovrà essere registrato nel protocollo informatico e, completo di segnatura e numero univoco di identificazione, trasmesso a mezzo PEC tramite il sistema di interoperabilità del Protocollo Informatico **(Allegato 11).**

## <span id="page-29-0"></span>Flusso del documento interno

Per documento interno si intende un documento con rilevanza esterna la cui vita amminsitrativa è però limitata all'Area Organizzativa Omogenea che lo ha generato e non ne valica i confini. In altre parole l'ufficio mittente e l'ufficio/i di destinazione appartengono alla stessa AOO.

Per tale tipologia di documenti valgono le stesse considerazioni fatte per documenti in uscita in merito alla redazione di documenti amministrativi ben formati e alla loro sottoscrizione nel formato PDF/A. Nel protocollo interno la registrazione prevede l'assegnazione all'Ufficio/UO di destinazione, mentre l'inoltro si esegue tramite Notifica Interna.

# <span id="page-30-0"></span>**8. FASE DI DEPOSITO E FASE STORICA**

La documentazione amministrativa che abbia esaurito la fase corrente e per la quale sia prescritto un tempo di conservazione viene trasferita nell'archivio di deposito. Ove la documentazione sia considerata di interesse storico rientra nella gestione della sezione separata di archivio storico (art. 30 c. 4 D.Lgs 42/2004 – Codice dei beni culturali). Questa contiene tutto il materiale documentario di valore storico culturale o che abbia superato quarant'anni dalla sua emissione. La documentazione amministrativa riguardante il rapporto di lavoro del personale viene conservata nel fascicolo del personale ed è caratterizzata da una gestione mista, elettronica e analogica, in virtù della dematerializzazione in atto.

# <span id="page-30-1"></span>8.1 La fase di deposito

La fase di deposito è la fase intermedia del processo di tenuta dei documenti prodotti dall'Ente nel corso della propria attività e si colloca temporalmente tra la fase corrente e la fase storica.

Per fase di deposito si intende il complesso dei documenti relativi ai procedimenti amministrativi conclusi e organizzati in fascicoli, e per i quali la legge prescriva un periodo obbligatorio di conservazione o comunque sussista un interesse sporadico di consultazione.

Le attività che connotano questa fase sono definite dal DPR 445/2000 art. 67, e dal DPR 37/2001.

Nella fase di deposito:

- si accolgono le pratiche concluse provenienti dalla fase corrente;
- si conserva la documentazione per il tempo ritenuto necessario (**Allegato 10**) dall'ufficio produttore (in base a necessità interne e alla normativa generale);
- si deve garantire il reperimento delle pratiche in funzione delle necessità che possono verificarsi.

Il ruolo e la funzione concettuale svolta dall'archivio di deposito nella tenuta del sistema documentale non cambia nella gestione informatica. L'archivio di deposito rappresenta un periodo in cui i documenti esauriscono nel tempo le proprie funzioni rivelando la propria natura temporanea o permanente, a seconda del valore delle informazioni in essi contenute.

#### <span id="page-30-2"></span>8.1.1 Il piano di selezione o massimario di selezione e scarto

Il Piano di selezione o Massimario di selezione e scarto **(Allegato 10)** è uno strumento di indirizzo previsto dall'art. 68 del DPR 445/2000, per l'analisi e l'eventuale scarto della documentazione che abbia esaurito il proprio valore amministrativo ed abbia raggiunto i limiti dei tempi di conservazione previsti dalla normativa e dalle prassi. Individua inoltre le disposizioni di massima e definisce i criteri e le procedure attraverso i quali i documenti, non rivestendo interesse storico ai fini della conservazione permanente, e avendo esaurito un interesse pratico e corrente, possono essere eliminati legalmente, previa autorizzazione della Soprintendenza archivistica, ai sensi del D.Lgs. 22 gennaio 2004, n. 42, art. 21. L'Ufficio Servizi Generali, nell'ambito delle sue competenze sulla Gestione Documentale, fornisce supporto a tutte le strutturre dell'Ente per le operazioni di scarto archivistico, facendosi carico

dei rapporti con le Soprintendenze Archivistiche regionali. Le eventuali spese per le operazoni di macero rimangono a carico delle strutture depositarie della documentazione.

# <span id="page-31-0"></span>8.2 Trasferimento dei fascicoli cartacei

Periodicamente e comunque almeno una volta all'anno, il Responsabile della Gestione documentale della AOO trasferisce in deposito i fascicoli relativi ad affari, attività e a procedimenti amministrativi conclusi e non più necessari a una trattazione corrente (DPR 445/2000, art. 67, c. 1). All'inizio di ogni anno, ogni struttura individua i fascicoli relativi ai procedimenti conclusi, o comunque non più necessari allo svolgimento delle attività correnti. Il trasferimento in deposito deve essere effettuato rispettando l'organizzazione che i fascicoli e le serie hanno nell'archivio corrente. La documentazione relativa alla singola pratica va spedita in una sola copia, in ordine e raggruppata in fascicoli. Il fascicolo deve contenere solo la documentazione pertinente: corrispondenza protocollata, copie di atti amministrativi, documenti interni rilevanti ai fini del disbrigo della pratica e non cataloghi, giornali, depliant vari o corrispondenza personale degli addetti.

# <span id="page-31-1"></span>8.3 Trasferimento dei fascicoli informatici

Il Coordinatore della gestione documentale provvede, almeno una volta all'anno, a generare e a trasmettere dei pacchetti di versamento al sistema di conservazione, secondo le regole previste dal manuale di conservazione, avvalendosi anche di processi di automazione disponibili nel sistema di gestione documentale. Qualora, per determinate tipologie di fascicoli o di documenti, si rendesse necessario predisporre l'attivazione della procedura di conservazione con tempistiche particolari, l'ufficio interessato deve darne tempestiva comunicazione al Responsabile della conservazione che con il Responsabile dei sistemi informativi analizzerà le modalità più idonee per dare attuazione a tale esigenza. A titolo di esempio, per tutti i documenti informatici a rilevanza fiscale occorre rispettare le tempistiche previste dal D.M. del 17 giugno 2014 quindi, nel caso in esame, delle fatture elettroniche attive e passive, inserite nel fascicolo della procedura di acquisto, si dovrà procedere al versamento anticipato in conservazione secondo le regole previste nel manuale di conservazione.

# <span id="page-31-2"></span>8.4 Trasferimento delle serie archivistiche

Le serie archivistiche (contratti, decreti, verbali, ecc.) sono trasferite in deposito nella loro unitarietà, secondo un termine che può variare da serie a serie.

Le modalità di trasferimento sono le medesime previste per i fascicoli cartacei e informatici. Sono possibili serie archivistiche ibride, cioè composte sia da documenti analogici che da documenti informatici. In tal caso Il repertorio digitale nel sistema di gestione documentale conterrà tutti i documenti informatici in formato nativo e Il repertorio analogico sarà composto dagli originali analogici.

# <span id="page-32-0"></span>8.5 Conservazione

Il sistema di Conservazione digitale è l'insieme delle procedure atte ad assicurare la corretta conservazione dei documenti informatici e dei fascicoli in ogni fase della vita del documento. Il sistema deve garantire i requisiti fondamentali del documento conservato in formato digitale come definito nelle Linee Guida AgID sulla formazione, gestione e conservazione dei documenti informatici. Il sistema di conservazione del CNR è stato strutturato attraverso un'attenta analisi delle Linee Guida e dei precedenti DPCM, in particolare garantendo le caratteristiche di autenticità, integrità, affidabilità, leggibilità e reperibilità della documentazione amministrativa.

Il Responsabile della Conservazione attua tutte le iniziative finalizzate alla corretta conservazione della documentazione, sia in ambito analogico che informatico.

Per la conservazione della documentazione analogica, il Responsabile della gestione documentale verifica che nei depositi d'archivio siano rispettati i criteri che garantiscono la sicurezza della documentazione (ordinamento, sicurezza dei locali con sistemi antincendio e antintrusione, il controllo di temperatura e umidità relativa, prevenzione dall'intrusione di agenti patogeni, ordinaria manutenzione e pulizia), in collaborazione con i servizi preposti alle attività tecniche. Per un approfondimento si rimanda al manuale di conservazione (pubblicato on line sul sito istituzionale CNR) che illustra dettagliatamente l'organizzazione, i soggetti coinvolti e i ruoli svolti dagli stessi, il modello di funzionamento, la descrizione del processo, la descrizione delle architetture e delle infrastrutture utilizzate e ogni altra informazione utile alla gestione e alla verifica del funzionamento nel tempo, del sistema di conservazione.

# <span id="page-32-1"></span>8.6 Sezione separata dell'Archivio Storico

Al fine di provvedere – secondo quanto previsto dalla normativa vigente – alla conservazione e valorizzazione della documentazione di interesse storico conservata presso l'Ente, la sezione separata dell'archivio storico del CNR è stata istituita con provvedimento del Direttore Generale n. 122 del 28 ottobre 2008.

La sezione separata dell'archivio storico raccoglie in particolare, le serie archivistiche di maggiore consistenza e completezza, nonché di maggior valore storico culturale prodotte dall'Ente dai tempi della sua costituzione e riguardano principalmente le raccolte dei verbali dei provvedimenti dei principali organismi di governo del CNR e dei Comitati nazionali di consulenza.

Al fine di realizzare azioni di valorizzazione del patrimonio documentario e di confermare la collaborazione con l'Archivio Centrale dello Stato, che conserva gran parte della memoria documentaria del CNR, è stato siglato un accordo di collaborazione tra i due Enti.

L'Ufficio Servizi Generali, nell'ambito delle sue competenze sulla Gestione Documentale, supporta tutte le strutture dell'Ente nel censire, tutelare e valorizzare la documentazioe di interesse storico prodotta e conservata nel tempo, coordinandosi con le Soprintendenze Archivistiche regionali e con gli Archivi di Stato, al fine di far rimanere sul territorio il patrimonio documentale.

# <span id="page-33-0"></span>**9. INDICE DEGLI ALLEGATI**

**Allegato 1** - Riferimenti Normativi

**Allegato 2 –** Manuale di gestione dell'AOO – Amministrazione Centrale

**Allegato 3 -** Provvedimento di nomina in uso per gli addetti al protocollo

**Allegato 4 -** Informativa per il trattamento dei dati delle attività di registrazione di protocollo

**Allegato 5 -** Posta elettronica istituzionale

**Allegato 6 -** Nota esplicativa della Circolare 37/2014 - Processo di Dematerializzazione

**Allegato 7** – Metadati minimi dalle "Linee Guida sulla formazione, gestione e conservazione dei documenti informatici"

**Allegato 8-** Titolario di classificazione dei documenti

**Allegato 9** - Repertori Separati

**Allegato 10** - Massimario di conservazione e selezione dei documenti d'archivio

**Allegato 11 -** Manuale per utenti protocollo (WebRainbow)

**Allegato 12** - Indicazioni operative in merito agli obblighi di dematerializzazione degli atti amministrtivi delle PA

#### **Allegato 1 /Manuale di Gestione - Riferimenti normativi**

- $\checkmark$  Legge 7 agosto 1990, n. 241, Nuove norme in materia di procedimento amministrativo e di diritto di accesso ai documenti amministrativi.
- Decreto del Presidente della Repubblica 28 dicembre 2000, n. 445, Testo unico delle disposizioni legislative e regolamentari in materia di documentazione amministrativa.
- $\checkmark$  Decreto del Presidente della Repubblica 4 aprile 2002, n. 101, Regolamento recante criteri e modalità per l'espletamento da parte delle amministrazioni pubbliche di procedure telematiche di acquisto per l'approvvigionamento di beni e servizi.
- $\checkmark$  Direttiva del Ministro per l'innovazione e le tecnologie 9 dicembre 2002, Direttiva sulla Trasparenza dell'azione amministrativa e gestione elettronica dei flussidocumentali.
- d.lgs. 30 giugno 2003, n. 196 "Codice in materia di protezione dei dati personali", così come integrato e modificato dal D.lgs. n. 101 del 2018;
- Legge 9 gennaio 2004, n. 4, Disposizioni per favorire l'accesso dei soggetti disabili agli strumenti informatici.
- $\checkmark$  Decreto legislativo 22 gennaio 2004, n. 42, Codice dei beni culturali e del paesaggio, ai sensi dell'articolo 10 della legge 6 luglio 2002, n. 137.
- $\checkmark$  Decreto legislativo 7 marzo 2005, n. 82, Codice dell'amministrazione digitale e successive modificazioni.
- Legge 24 dicembre 2007, n. 244, Disposizioni per la formazione del bilancio annuale e pluriennale dello Stato (legge finanziaria 2008).
- $\checkmark$  Decreto-legge 29 novembre 2008, n. 185, Misure urgenti per il sostegno a famiglie, lavoro, occupazione e impresa e per ridisegnare in funzione anticrisi ilquadro strategico nazionale.
- $\checkmark$  Legge 3 marzo 2009, n. 18 Ratifica ed esecuzione della Convenzione delle Nazioni Unite sui diritti delle persone con disabilità, con Protocollo opzionale, fatta a New York il 13 dicembre 2006 e istituzione dell'Osservatorio nazionale sulla condizione delle persone con disabilità.
- $\checkmark$  Legge 18 giugno 2009, n. 69, Disposizioni per lo sviluppo economico, la semplificazione, la competitività nonché in materia di processo civile.
- $\checkmark$  Decreto legislativo 27 ottobre 2009, n. 150, Attuazione della legge 4 marzo 2009, n. 15, in materia di ottimizzazione della produttività del lavoro pubblico e di efficienza e trasparenza delle pubbliche amministrazioni.
- $\checkmark$  Deliberazione del Garante per la protezione dei dati personali 2 marzo 2011, n. 88, Linee guida in materia di trattamento di dati personali contenuti anche in atti e documenti amministrativi, effettuato da soggetti pubblici per finalità di pubblicazione e diffusione sul web.
- Decreto-legge n. 9 febbraio 2012, n. 5 coordinato con la Legge di conversione 4 aprile 2012, n. 35, Disposizione urgenti in materia di semplificazione e di sviluppo.

- $\checkmark$  Legge 17 dicembre 2012, n. 221, Conversione in legge, con modificazioni, del Decreto-legge 18 ottobre 2012, n. 179 recante ulteriori misure urgenti per la crescita del Paese.
- Circolare dell'Agenzia per l'Italia Digitale AIPA 23 gennaio 2013, n. 60 Formato e Definizioni dei tipi di informazioni minime ed accessorie associate ai messaggi scambiati tra le pubbliche amministrazioni - Revisione della Circolare AIPA del 7 maggio 2001, n. 28 relativa agli standard, le modalità di trasmissione, il formato e le definizioni dei tipi di informazioni minime ed accessorie comunemente scambiate tra le pubbliche amministrazioni e associate ai documenti protocollati, ai sensi dell'art. 18, c. 2, del D.P.C.M. 31 ottobre 2000 di cui al D.P.R. 28 dicembre 2000, n. 445.
- DPCM 22 febbraio 2013, Regole tecniche in materia di generazione, apposizione e verifica delle firme elettroniche avanzate, qualificate e digitali, ai sensi degli articoli 20, c. 3, 24, c. 4, 28, c. 3, 32, c. 3, lettera b), 35, c. 2, 36, c. 2, e 71.
- Circolare interpretativa del Ministero dell'Economia e Finanze numero 1/DF del 9 marzo 2015 in tema di fatturazione elettronica.
- $\checkmark$  Circolare dell'Agenzia per l'Italia Digitale 29 marzo 2013, n. 61, Disposizioni del Decreto- legge n. 79 del 18 ottobre 2012 in tema di accessibilità dei siti web e servizi informatici. Obblighi delle pubbliche amministrazioni.
- $\checkmark$  Decreto del Ministro dell'Economia e delle Finanze 3 aprile 2013, n. 55, Regolamento in materia di emissione, trasmissione e ricevimento della fattura elettronica da applicarsi alle amministrazioni pubbliche ai sensi dell'articolo 1, commi da 209 a 213, della legge 24 dicembre 2007, n. 244.
- Circolare Agid n. 65 del 10 aprile 2014 che definisce le modalità per l'accreditamento e la vigilanza sui soggetti pubblici e privati che svolgono attività di conservazione dei documenti informatici.
- $\checkmark$  Deliberazione del Garante per la protezione dei dati personali 15 maggio 2014, n. 243 - Linee guida in materia di trattamento di dati personali, contenuti anche in atti e documenti amministrativi, effettuato per finalità di pubblicità e trasparenza sul web da soggetti pubblici e da altri enti obbligati.
- Decreto del Ministro dell'Economia e delle Finanze 17 giugno 2014, Modalità di Assolvimento degli obblighi fiscali relativi ai documenti informatici ed alla loro riproduzione su diversi tipi di supporto - articolo 21, c. 5, del decreto legislativo n. 82/2005.
- Regolamento del Parlamento e del Consiglio dell'Unione europea 23 luglio 2014, n. 910, in materia di identificazione elettronica e servizi fiduciari per le transazioni elettroniche nel mercato interno e che abroga la direttiva1999/93/CE(eIDAS).
- Decreto-legge 24 aprile 2014, n. 66, Misure urgenti per la competitività e la giustizia sociale.
# Consiglio Nazionale delle Ricerche

- $\checkmark$  Legge 16 maggio 2014, n. 78, Conversione in legge, con modificazioni, del decreto-legge 20 marzo 2014, n. 34, recante disposizioni urgenti per favorire il rilancio dell'occupazione e per la semplificazione degli adempimenti a carico delle imprese.
- Decreto del Ministero del lavoro e delle politiche sociali 30 gennaio 2015, Semplificazione in materia di documento unico di regolarità contributiva(DURC).
- Deliberazione del Garante per la protezione dei dati personali 19 marzo 2015, n. 161, Linee guida in materia di trattamento di dati personali per profilazione on line.
- $\checkmark$  Decreto legislativo 18 aprile 2016, n. 50 Attuazione delle direttive 2014/23/UE, 2014/24/UE e 2014/25/UE sull'aggiudicazione dei contratti di concessione, sugli appalti pubblici e sulle procedure d'appalto degli enti erogatori nei settori dell'acqua, dell'energia, dei trasporti e dei servizi postali, nonché per il riordino della disciplina vigente in materia di contratti pubblici relativi a lavori, servizi e forniture.
- Regolamento (UE) 2016/679 del Parlamento europeo e del Consiglio, del 27 aprile 2016, relativo alla protezione delle persone fisiche con riguardo al trattamento dei dati personali, nonché alla libera circolazione di tali dati e che abroga la direttiva 95/46/CE (Regolamento generale sulla protezione dei dati).
- Linee Guida Agid "Linee Guida sulla formazione, gestione e conservazione dei documenti informatici" emanate il 10 settembre 2020 e successiva Determinazione n. 371/2021 del 17 maggio 2021, attuative dal 1 gennaio 2022.
- $\checkmark$  DPCM del 3 dicembre 2013 "Regole tecniche per il protocollo informatico", abrogato dalle Linee Guida di cui sopra fatti salvi l' art. 2 comma1; artt, 6, 9; art.18 commi1,5 e artt. 19, 20, 21.
- Circolare n. 60 del 23 gennaio 2013 dell'AgID in materia di "Formato e definizione dei tipi di informazioni minime ed accessorie associate ai messaggi scambiati tra le Pubbliche Amministrazioni" abrogata e sostituita dall'allegato 6 "Comunicazione tra AOO di documenti amministrativi protocollati" delle Linee Guida Agid di cui sopra
- Codice dei beni culturali e del paesaggio coordinato ed aggiornato, da ultimo, con le modifiche introdotte, dalla L. 9 marzo 2022, n. 22

**Allegato 2 /Manuale di Gestione –**  Manuale di gestione dell'AOO – Amministrazione Centrale

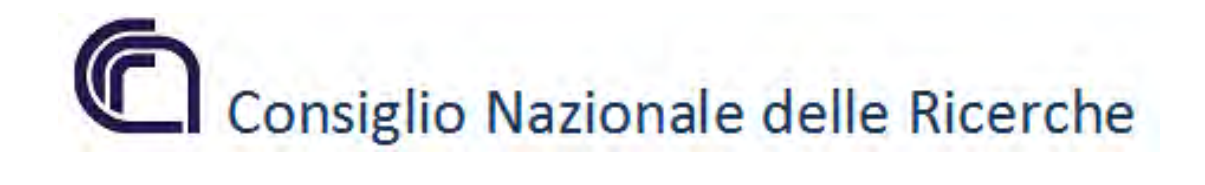

# **MANUALE DI GESTIONE DELL'AOO AMMINISTRAZIONE CENTRALE**

## **EMISSIONE DEL DOCUMENTO**

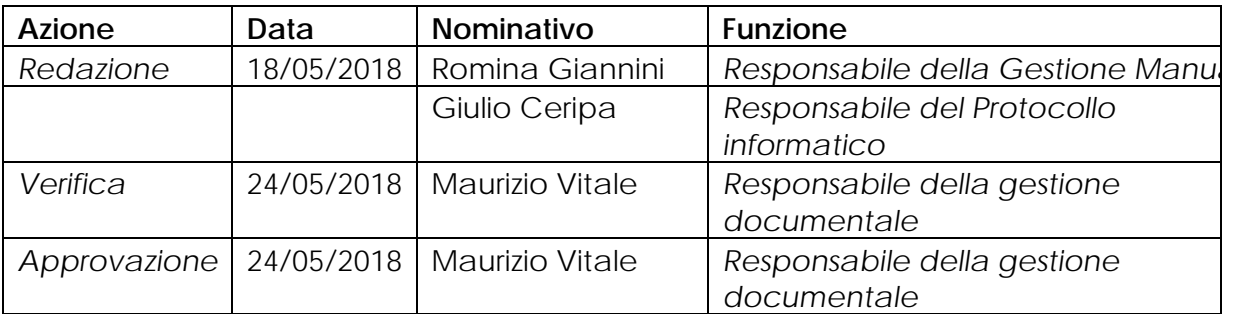

#### **REGISTRO DELLE VERSIONI**

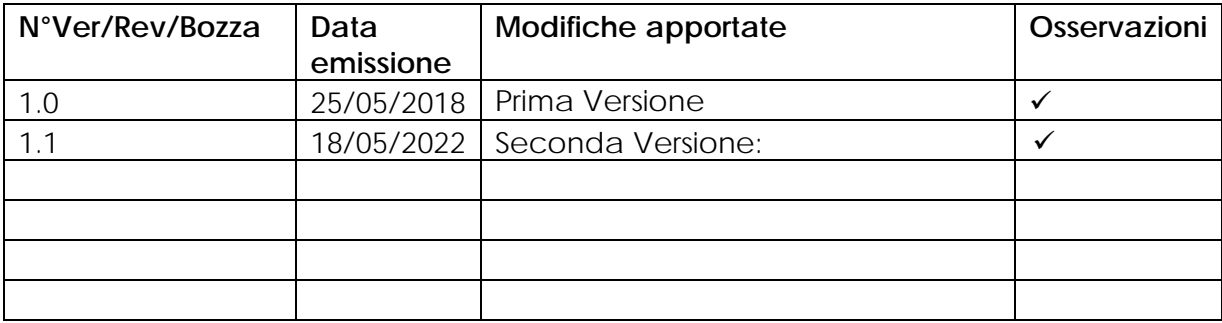

## Sommario

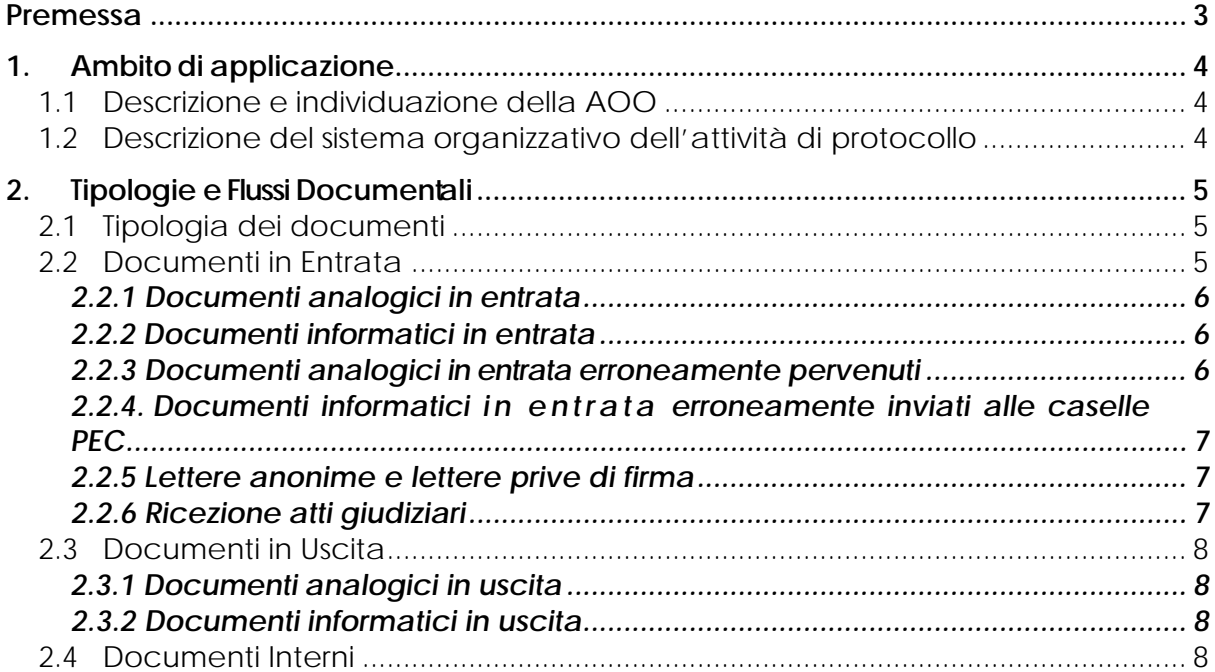

<span id="page-40-0"></span>Il seguente Manuale di Gestione del protocollo informatico descrive il ciclo di vita della documentazione relativamente all'Area Organizzativa Omogenea (AOO) Amministrazione Centrale.

Di seguito si riportano gli acronimi utilizzati più frequentemente:

- AOO Area Organizzativa Omogenea;
- MdG Manuale di Gestione del CNR
- RGD Responsabile della gestione documentale.

Per la gestione dei documenti, il Consiglio Nazionale delle Ricerche (CNR) ha adottato un modello organizzativo definito nell'art. 50 comma 4 del DPR 445/2000, istituendo al suo interno più di un centinaio di Aree Organizzative Omogenee (AOO).

Ogni Area Organizzativa Omogenea (AOO) deve essere caratterizzata da:

- Una gestione unica e coordinata dei documenti (analogici e digitali);
	- Criteri uniformi di protocollazione;
- Classificazione e archiviazione degli stessi.

## <span id="page-41-0"></span>**1. Ambito di applicazione**

## <span id="page-41-1"></span>*1.1* **Descrizione e individuazione della AOO**

Il presente Manuale si applica all'**Area Organizzativa Omogenea (AOO) denominata "***Amministrazione Centrale***"**, individuata dall'acronimo **AOO CNR AMM-CNT** presso cui è istituito l'Ufficio Servizi Generali che si occupa della gestione del ciclo di vita della documentazione amministrativa prodotta dall'Amministrazione Centrale del Consiglio Nazionale delle Ricerche; inoltre assolve i compiti di coordinamento della Gestione Documentale per tutte le AOO del CNR secondo quanto definito nelle Linee Guida Agid "Linee Guida sulla formazione, gestione e conservazione dei documenti informatici", dalle regole tecniche previste dal CAD e dal provvedimento 144/2013.

L'Area Organizzativa Omogenea di cui sopra, è inserita nell'Indice Pubbliche Amministrazioni (IPA), con i relativi identificativi e recapiti di posta elettronica.

Nell'attuale assetto l'Amministrazione Centrale è articolata secondo quanto riportato nell'**Allegato1**.

## <span id="page-41-2"></span>*1.2 Descrizione del sistema organizzativo dell'attività di protocollo*

All'interno dell'Area Organizzativa Omogenea l'Ufficio Servizi Generali della Direzione Generale dell'Ente è gestita dal **Responsabile della Gestione Documentale** (RGD).

Il sistema di protocollazione è unico. Tutto il personale abilitato dell'AOO ha accesso, per la protocollazione e ricerca settoriale, al sistema informativo del protocollo, le abilitazioni alle funzioni di protocollazione sono autorizzate, previa richiesta dal RGD che ha anche il compito di vigilare sulla corretta esecuzione delle attività.

Il sistema di protocollo informatico, utilizzato per la gestione documentale, è l'applicativo WebRainbow, raggiungibile tramite la URL: [http://proto.cedrc.cnr.it/WebRainbow/;](http://proto.cedrc.cnr.it/WebRainbow/) mentre il sistema di test per provare le funzionalità è [http://150.146.207.61:8080/WebRainbow/.](http://150.146.207.61:8080/WebRainbow/sysAdministration/login.xhtml?) Il sistema di protocollazione gestisce tutto il flusso documentale in entrata, in uscita e interno.

## <span id="page-42-0"></span>**2.Tipologie e Flussi Documentali**

I documenti amministrativi possono essere:

## **Documenti analogici/cartacei**

**Documenti informatici**

## <span id="page-42-1"></span>2.1 Tipologia dei documenti

I documenti si distinguono per tipologia:

- *Documento in entrata*
- *Documento in uscita*
- *Documento interno*

## <span id="page-42-2"></span>2.2 Documenti in Entrata

I documenti in entrata acquisiti dalla **AOO CNR AMM-CNT** possono essere in formato analogico o informatico.

Un *documento analogico* può essere ricevuto:

- a mezzo posta convenzionale o corriere;
- $\downarrow$  a mezzo posta raccomandata;
- $\downarrow$  per fax (solo per comunicazioni con interlocutori privati) o telegramma;
- con consegna a mano all'ufficio di protocollo dell'AOO CNR AMM-CNT

Un *documento informatico* può essere recapitato:

 $\overline{\phantom{a}}$  a mezzo posta elettronica certificata (PEC):

la **AMM CNT CNR** utilizza la PEC quale sistema di comunicazione, ai sensi del CAD, in grado di attestare l'invio e l'avvenuta consegna di un messaggio di posta elettronica e di fornire ricevute opponibili a terzi ad ogni effetto di legge. La casella PEC è utilizzabile sia per la trasmissione che per la ricezione.

L'indirizzo **PEC** dell'Amministrazione Centrale, pubblicato sul sito internet delle Pubbliche Amministrazioni [\(IPA\)](http://www.indicepa.gov.it/) e sul sito istituzionale CNR, è il seguente: **protocollo-ammcen@pec.cnr.it**;

- a mezzo posta elettronica ordinaria (PEO) per le comunicazioni da parte dei soli dipendenti (canalediretto.dipendenti@cnr.it);
- su supporto rimovibile (*pen drive*, CD rom etc,) consegnato direttamente o inviato per posta convenzionale o corriere.

## <span id="page-43-0"></span>2.2.1 Documenti analogici in entrata

La ricezione dei documenti analogici in entrata (a mezzo posta convenzionale, raccomandata, corriere, fax o consegna manuale) segue l'iter esposto:

- 1. La corrispondenza arriva all'Accettazione dell'Ufficio Servizi Generali della Direzione Generale, il quale verifica che la documentazione sia di competenza dell'Area Organizzativa Omogena – Amministrazione Centrale. Apre e timbra la documentazione pervenuta solo se è di competenza. Nel caso di disguido effettua la riconsegna al corriere o al postino che l'ha recapitata.
- 2. La corrispondenza timbrata viene ritirata giornalmente dagli addetti dell'ufficio che prontamente, provvedono alla distribuzione del carico di lavoro per la protocollazione.
- 3. La protocollazione dei documenti analogici avviene accedendo al sistema di protocollo.
- 4. Una volta protocollato, il documento analogico, verrà inserito in apposite vaschette nominative per ogni ufficio.
- 5. Successivamente ogni addetto al ritiro (assegnato per ufficio) passerà presso l'Ufficio Servizi Generali a ritirare la documentazione analogica di propria afferenza protocollata digitalmente.

## <span id="page-43-1"></span>2.2.2 Documenti informatici in entrata

I documenti informatici arrivano tramite le caselle istituzionali, configurate sull'applicativo adottato dal CNR, e sono accessibili al personale specificatamente individuato che giornalmente provvede ad aprire, classificare, registrare, segnare, assegnare e smistare alle strutture competenti i documenti pervenuti. La documentazione informatica che viene protocollata non deve essere stampata altrimenti il documento perderebbe la sua natura digitale.

La protocollazione dei documenti informatici avviene come per gli analogici sopra descritti.

## <span id="page-43-2"></span>2.2.3 Documenti analogici in entrata erroneamente pervenuti

Nel caso in cui pervengano erroneamente documenti indirizzati ad altri soggetti possono verificarsi le seguenti possibilità:

- 1. Busta indirizzata all'AOO AMM CNT CNR: se da un esame del documento inviato non risulta alcuna competenza in carico alla stessa, il documento viene imbustato nuovamente e spedito dall'Ufficio Servizio Generali.
- 2. Busta indirizzata ad altra Amministrazione:
	- Viene rigettata dall'Ufficio "Servizi Generali";
- Se la busta viene aperta per errore dall'Ufficio "Servizi Generali", il documento viene ritirato, imbustato nuovamente e rispedito
- 3. Busta indirizzata genericamente al CNR: se il destinatario non è chiaramente indicato sulla busta si esamina il contenuto del documento al fine della sua assegnazione ad una struttura competente. Nel caso di comunicazione personale viene spedita nuovamente al mittente.
- 4.

## <span id="page-44-0"></span>2.2.4. Documenti informatici in entrata erroneamente inviati alle caselle PEC

Nel caso in cui pervengano sulla casella di posta elettronica certificata, messaggi dal cui contenuto si rileva che sono stati erroneamente inviati, si procede, tramite l'applicativo, nel modo seguente:

• Se è possibile reperire l'indirizzo PEC del destinatario, l'operatore di Protocollo, su indicazione del Responsabile dell'Ufficio Servizi Generali provvede ad inoltrare il messaggio, con l'eventuale allegato, all'indirizzo corretto mettendone in conoscenza il mittente;

• In caso di difficoltà a reperire l'indirizzo corretto del destinatario, il messaggio con l'eventuale allegato è restituito al mittente.

### <span id="page-44-1"></span>2.2.5 Lettere anonime e lettere prive di firma

Le lettere anonime e le lettere prive di firma vanno protocollate perché la funzione del protocollo (cioè della registratura) è quella di attestare la certezza di data, forma e provenienza per ogni documento senza interferire su di esso (secondo il valore dell'atto di registrazione di un documento in arrivo).

#### <span id="page-44-2"></span>2.2.6 Ricezione atti giudiziari

- La notifica degli atti giudiziari indirizzati alla AOO Amministrazione Centrale avviene nei modi seguenti:
- a) *Documentazione analogica*: secondo la direttiva del 5/12/2012 Prot. n. 0075465 "gli atti di notifica che vengono recapitati a mano da parte di un Ufficiale Giudiziario, Carabinieri o posta quali ricorsi, sentenze pignoramenti, cartelle esattoriali devono essere consegnati presso la Segreteria dell'Ufficio Servizi Generali – piano III – ala nuovissima – stanza n.41. Un addetto specificatamente indicato dal Responsabile dell'Ufficio Servizi Generali provvederà a porre la firma per la relativa ricevuta e tempestivamente provvederà all'obbligatoria attività di registrazione informatica degli atti nonché al conseguente immediato smistamento presso gli uffici competenti".
- b) *Documentazione informatica*: nella notifica dell'atto tramite PEC il campo "OGGETTO" della PEC dovrà contenere, così come previsto dall'art. 3 bis comma 4 della L. 53/94, la seguente frase: " *notificazione ai sensi della legge n. 53 del 1994"*.

## <span id="page-45-0"></span>2.3 Documenti in Uscita

Per documenti in uscita si intendono i documenti inviati dall' Area Organizzativa Omogenea - Amministrazione Centrale in formato analogico o elettronico tramite l'applicativo di protocollo

## <span id="page-45-1"></span>2.3.1 Documenti analogici in uscita

In ottemperanza a quanto previsto dalle Linee Guida Agid "Linee Guida sulla formazione, gestione e conservazione dei documenti informatici", relative alla dematerializzazione dei procedimenti e delle pratiche amministrative della Pubblica Amministrazione, le indicazioni operative sono definite nel Manuale di Gestione del CNR.

## <span id="page-45-2"></span>2.3.2 Documenti informatici in uscita

Presso l'Area Organizzativa Omogenea – Amministrazione Centrale, i documenti informatici sono convertiti, prima della loro sottoscrizione con firma digitale, nei formati standard come definito nella circolare n.37/2014 e come previsto dalle "Linee Guida Agid sulla formazione, gestione e conservazione dei documenti informatici"

Il documento informatico in uscita, con tutti i suoi eventuali allegati, viene trasmesso al destinatario/i tramite il sistema di interoperabilità o con PEC semplice.

## <span id="page-45-3"></span>2.4 Documenti Interni

Si definiscono documenti interni quei documenti scambiati tra le diverse strutture appartenenti alla medesima AOO.

I documenti interni differiscono da quelli in uscita per la mancanza del destinatario esterno, mentre diviene obbligatoria l'assegnazione per competenza.

# Organigramma

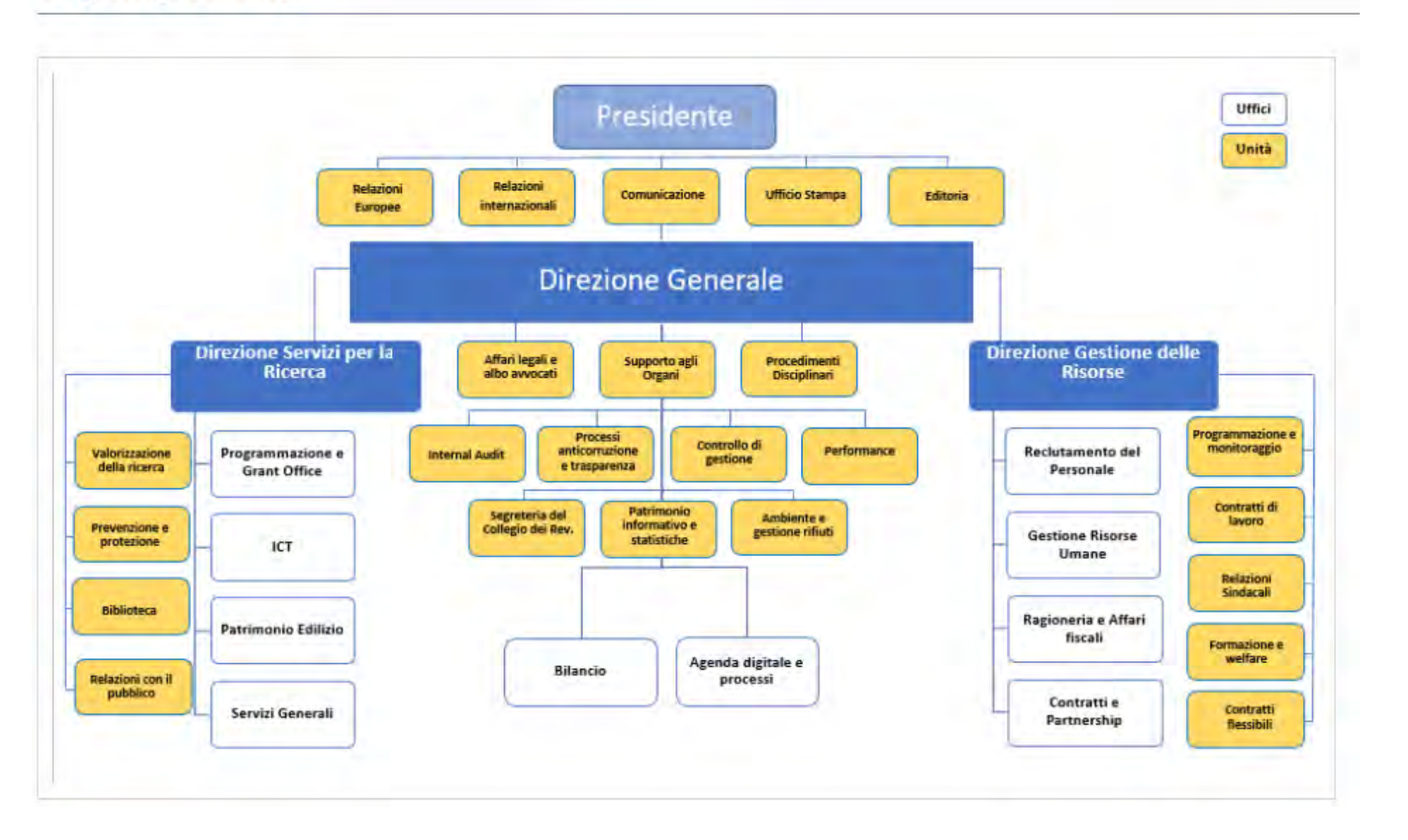

## **INFORMATIVA PER IL TRATTAMENTO DEI DATI DELLE ATTIVITÀ DI REGISTRAZIONE DI PROTOCOLLO**

## **ai sensi dell'art.13 del Regolamento UE 2016/679**

## **1. TITOLARE E RESPONSABILE DEL TRATTAMENTO DEI DATI**

Il titolare del trattamento è il CNR nelle sue articolazioni il cui punto di contatto per il riscontro dell'interessato è il Direttore di Istituto / Direttore di Dipartimento / Dirigente di struttura / Responsabile di struttura / Presidente di Area / Responsabile della Gestione Documentale della singola AOO è contattabile al seguente indirizzo e-mail: xxxx.zzzzzzz@yyyyy.it

I dati di contatto del Responsabile della Protezione dei Dati sono: indirizzo e-mail xxxxx.zzzzzz@yyy.it<sup>[1](#page-47-0)</sup>

## **2. BASE GIURIDICA E FINALITÀ DEL TRATTAMENTO DEI DATI**

- Regio Decreto 25 gennaio 1900 n. 35, DPR 445/2000
- D.Lgs 82/2005 e successive modificazioni
- Linee Guida Agid "Linee Guida sulla formazione, gestione e conservazione dei documenti informatici" emanate il 10 settembre 2020 con successiva Determinazione n. 371/2021 del 17 maggio 2021, attuative dal 1° gennaio 2022
- DPCM del 3 dicembre 2013 "Regole tecniche per il protocollo informatico", abrogato dalle Linee Guida di cui sopra fatti salvi l' art. 2 comma1; artt, 6, 9; art.18 commi1,5 e artt. 19, 20, 21.
- Eventuali riferimenti a Regolamenti, Circolari o Direttive interni all'amministrazione[2](#page-47-1)

I dati vengono trattati al fine di consentire la registrazione di protocollo degli atti amministrativi del CNR.

## **3. MODALITÀ DI TRATTAMENTO**

I dati personali sono trattati con il software di Protocollo Informatico in uso presso l'amministrazione. I documenti possono essere in formato cartaceo o elettronico. I documenti cartacei in arrivo vengono verificati ed accettati. I documenti elettronici pervengono direttamente tramite i canali digitali istituzionali. Tutti i documenti in entrata vengono trattati al fine della loro registrazione, segnatura, assegnazione e smistamento all'ufficio competente. I documenti in uscita vengono trattati e trasmessi ai destinatari. Il Responsabile della Gestione Documentale supervisiona con una continua attività di monitoraggio e controllo a tutte le attività di registrazione.

<span id="page-47-0"></span><sup>1</sup> Per il CNR l'indirizzo mail è il seguente: rpd@cnr.it

<span id="page-47-1"></span><sup>2</sup> Per il CNR la base giuridica interna è la seguente:

<sup>-</sup> Circolare CNR-DG 37/2014 – Nota esplicativa (solo CNR)

<sup>-</sup> Direttiva "Indicazioni operative in merito agli obblighi di dematerializzazione degli atti amministrativi delle PA" del 26 novembre 2016 (Solo CNR)

## **4. MISURE DI SICUREZZA ADOTTATE**

La documentazione cartacea è conservata in locali adeguati ad accesso limitato e tracciato con mezzi tradizionali o elettronici. Durante la movimentazione viene garantita la continuità della tracciatura della catena di custodia.

La documentazione in formato elettronico viene conservata in alta affidabilità su apparati con accesso limitato e tracciato da credenziali cifrate al solo personale addetto. Il personale afferente all'Amministrazione/AOO è stato correttamente informato sugli aspetti relativi al trattamento dei dati personali, particolari e giudiziari.

## **5. AMBITO DI DIFFUSIONE E COMUNICAZIONE DEI DATI**

I dati trattati da Amministrazione/AOO possono essere comunicati ad altri soggetti pubblici o privati solo se previsto da disposizioni di legge o regolamenti ovvero sia necessario per l'esercizio delle funzioni istituzionali.

## **6. CONSERVAZIONE DEI DATI**

I dati sono conservati nel rispetto delle disposizioni vigenti in materia in conformità a quanto definito nel massimario di conservazione, selezione e scarto di Amministrazione/AOO.

## **7. DIRITTI DELL'INTERESSATO**

L'interessato ha il diritto di chiedere al Titolare, per il tramite del punto di contatto, l'accesso ai dati personali che lo riguardano nonché di esercitare i diritti di cui all'art. 15 e seguenti del Regolamento UE 2016/679 tra cui la rettifica, la cancellazione e la limitazione del trattamento. Può altresì opporsi al trattamento presentando apposita istanza al punto di contatto del Titolare: il Direttore di Istituto / Direttore di Dipartimento / Dirigente di struttura / Responsabile di struttura / Presidente di Area / Responsabile della Gestione Documentale della singola AOO - Indirizzo e-mail di contatto: zzzz.yyyy@xxx.it

Qualora ne sussistano i presupposti, in qualità di interessato, può presentare formale reclamo al Garante per la protezione dei dati personali secondo le procedure da questo previste.

### **PROVVEDIMENTO DI NOMINA IN USO PER GLI ADDETTI AL PROTOCOLLO**

#### IL DIRETTORE/Il DIRIGENTE/IL RESPONSABILE

VISTO lo Statuto del Consiglio Nazionale delle Ricerche emanato con decreto del Presidente del CNR n. 93 prot. 0051080 del 19 luglio 2018, in vigore dal 1 agosto 2018, di cui è stata data pubblicazione sul sito del Ministero dell'Istruzione, dell'Università e della Ricerca in data 25 luglio 2018;

VISTO il Regolamento di organizzazione e funzionamento del Consiglio Nazionale delle Ricerche emanato con provvedimento del Presidente del CNR n. 14 del 18/02/2019, prot. AMMCNT-CNR n. 12030, in vigore dal 1 marzo 2019;

VISTO l'Atto costitutivo dell'Ufficio/Unità/Dipartimento/Istituto di -------------, di cui al provvedimento del Presidente del CNR n.--- del --------

VISTO l'articolo 8, comma 1, dell'atto costitutivo che sancisce che l'Ufficio/Unità/Dipartimento/Istituto è articolato nelle seguenti Sedi: ---------------------;

VISTO il Decreto legislativo del 7 marzo 2005, n.82 e successive modificazioni (14 settembre 2016 e 13 dicembre 2017) – Codice dell'Amministrazione Digitale;

VISTO il d.lgs. 30 giugno 2003, n. 196 "Codice in materia di protezione dei dati personali", così come integrato e modificato dal D.lgs. n. 101 del 2018;

VISTO il Regolamento (UE) 2016/679 del Parlamento Europeo e del Consiglio, del 27 aprile 2016, relativo alla protezione delle persone fisiche con riguardo al trattamento dei dati personali, nonché alla libera circolazione di tali dati e che abroga la direttiva 95/46/CE (Regolamento generale sulla protezione dei dati);

VISTO il Decreto Legislativo 10 agosto 2018, n. 101, recante "Disposizioni per l'adeguamento della normativa nazionale alle disposizioni del regolamento (UE) 2016/679 del Parlamento Europeo e del Consiglio, del 27 aprile 2016, relativo alla protezione delle persone fisiche con riguardo al trattamento dei dati personali, nonché alla libera circolazione di tali dati e che abroga la direttiva 95/46/CE (regolamento generale sulla protezione dei dati)";

VISTO il vigente Codice di Comportamento dei dipendenti delle pubbliche amministrazioni approvato con D.P.R. n. 62 del 16 aprile 2013, nonché il vigente Codice di comportamento del CNR aggiornato con la delibera n. 137 adottata dal Consiglio di Amministrazione nella riunione del 17 ottobre 2017;

VISTE le Linee Guida Agid "Linee Guida sulla formazione, gestione e conservazione dei documenti informatici" emanate il 10 settembre 2020 con successiva Determinazione n. 371/2021 del 17 maggio 2021, attuative dal 1° gennaio 2022;

VISTO il DPCM del 3 dicembre 2013 "Regole tecniche per il protocollo informatico", abrogato dalle Linee Guida di cui sopra fatti salvi l' art. 2 comma1; artt, 6, 9; art.18 commi1,5 e artt. 19, 20, 21.

CONSIDERATO che l'organizzazione della gestione documentale deve rispondere a criteri di efficienza ed efficacia, al fine di garantire la certezza dell'attività giuridico-amministrativa e la conservazione stabile della memoria nel tempo;

RITENUTO di dover nominare i "protocollatori" per ciascuna delle Sedi del suddetto Ufficio/Unità/Dipartimento/Istituto di ----------;

RAVVISATA la necessità di nominare il/la sig/sig.ra XXX "protocollatore" per la sede di YYY;

CONSIDERATO che il/la suddetto/a sig/sig.ra XXX è in possesso dei requisiti di esperienza, capacità ed affidabilità a garanzia dell'incarico in argomento e che alla medesima sono fornite, ai sensi dell'art. 28 del RGPD, adeguate istruzioni e prescrizioni generali in materia di trattamento dei dati personali compreso il profilo della sicurezza;

SENTITO il Responsabile della Sede dell'Ufficio/Unità/Dipartimento/Istituto medesimo;

ACQUISITA la disponibilità dell'interessato/a;

#### DISPONE

- 1. Il/la sig/sig.ra XXX è nominato/a "protocollatore" per l'Ufficio/Unità/Dipartimento/Istituto con sede in YYY e con il compito di gestire il flusso di lavoro della protocollazione;
- 2. Il/la sig/sig.ra XXX è autorizzato/a ad eseguire la registrazione dei documenti in uscita, acquisendo sia documenti elettronici sia analogici, nonché ad accedere ai documenti informatici in arrivo provvedendo giornalmente ad aprire, leggere, smistare, registrare, segnare, classificare ed assegnare agli uffici/unità di personale competente i documenti pervenuti;
- 3. Il/la sig/sig.ra XXX è autorizzato/a, inoltre, alla gestione, in entrata e in uscita, del protocollo riservato;
- 4. Il/la sig/sig.ra XXX, in relazione alla predetta nomina, è autorizzato/a al trattamento dei dati personali necessari per lo svolgimento delle mansioni affidate e si impegna ad effettuare i trattamenti osservando le seguenti istruzioni:
	- − Astenersi dal trasferire, comunicare e/o diffondere **dati personali** al di fuori della sede di appartenenza, se non previsto da particolari disposizioni normative o regolamentari
	- − Svolgere operazioni solo su applicativi sui quali si ha legittimo accesso e utilizzare gli strumenti indicati o messi a disposizione dalla P.A. di appartenenza
	- − Osservare scrupolosamente gli obblighi di riservatezza e diffusione dei **dati personali** altrui
	- − Astenersi dal comunicare a terzi in qualsiasi forma, la/le propria/e credenziale/i di **autenticazione**, necessaria/e per l'accesso all'applicativo di gestione del protocollo e di qualunque altro applicativo
	- − In caso di allontanamento, anche temporaneo, dalla postazione di lavoro, verificare che non vi sia possibilità da parte di terzi di accedere ai **dati personali** (adottare misure di sicurezza sia per documenti analogici che informatici su cui si sta operando)
	- − In corso delle operazioni di registrazione assicurarsi che nessuno possa prendere visione della **documentazione riservata** analogica o informatica visualizzando lo schermo dell'operatore
- − Segnalare al Direttore, Dirigente o Responsabile, eventuali situazioni di **rischio per la sicurezza** dei dati di cui è venuto a conoscenza (ad esempio, la violazione della password, il tentativo di accesso non autorizzato ai sistemi), anche quando riguardino soggetti esterni autorizzati all'accesso
- − Avvisare tempestivamente il Direttore, Dirigente o Responsabile qualora si abbia evidenza o anche solo il sospetto che sia in corso **una violazione dei dati personali**
- 5. l'incarico ha durata …..fino a……...

data firma

------------------------ -----------------------

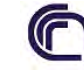

Consiglio Nazionale delle Ricerche

 **Allegato 5/ Manuale di Gestione – Posta elettronica istituzionale** 

L'Ente fornisce una casella istituzionale di posta elettronica a:

- *Dipendenti:* hanno un indirizzo di posta elettronica codificato nel formato base *[nome.cognome@cnr.it](mailto:nome.cognome@cnr.it)* le persone afferenti alle seguenti categorie:
	- Personale tecnico amministrativo a tempo determinato/indeterminato e comandato;
	- **↓** Dirigente a tempo determinato/indeterminato;
	- Ricercatori a tempo indeterminato/determinato;
	- Tecnologi a tempo indeterminato/determinato;
	- Membri effettivi degli organi di governo (Consiglieri di amministrazione, Membri del Consiglio Scientifico Generale)
- *Non Dipendenti:* limitatamente a chi svolge compiti per l'amministrazione centrale viene assegnato un indirizzo del tipo *nome.cognome@amministrazione.cnr.it* alle seguenti categorie:
	- Personale a contratto (no partita IVA);
	- Assegnisti;
	- Borsisti:
	- Collaborazioni coordinate:
	- **Professionisti con partita IVA;**
	- $\overline{\phantom{a}}$  Autonomi;
	- Personale esterno.

Gli indirizzi di posta elettronica tengono presente le disposizioni relative al "trattamento dei dati personali" del D.Lgs. 196/2003 e del Regolamento Generale per la Protezione dei Dati.

I soggetti titolari delle caselle di posta elettronica istituzionali sono responsabili del corretto utilizzo delle stesse.

#### **Allegato 6/ Manuale di Gestione - Nota esplicativa della Circolare n. 37/2014**

## **1. Introduzione**

La Circolare n. 37/2014 rappresenta un passo fondamentale nella dematerializzazione dei procedimenti amministrativi del CNR fissando l'obbligo di sottoscrizione di tutta la documentazione amministrativa in forma digitale e dell'invio tramite sistema di interoperabilità, assolvendo, al contempo, agli obblighi di registrazione.

Applicando la prassi corretta, quindi, il documento prodotto da una qualunque struttura dell'Ente non viene mai stampato, dalla fase di redazione, fino all'invio verso il destinatario.

La presente nota esplicativa intende specificare le **tipologie documentarie** (distinguendo i documenti che devono essere oggetto di registrazione di protocollo da quelli che non devono essere protocollati), le **prassi corrette**, i **formati elettronici dei documenti e delle firme digitali** da adottare, le **modalità di trasmissione** della documentazione verso i destinatari. Affinché questo importante aggiornamento della prassi amministrativa, che implica alcune decisive modifiche nelle modalità operative, avvenga con la necessaria omogeneità ed efficacia, è necessario chiarire alcuni concetti fondamentali.

Secondo la normativa vigente (in particolare la Legge n.241/1990, art. 22 lett. d comma 1) si definisce, si definisce **documento amministrativo** una rappresentazione (grafica, fotocinematografica, elettromagnetica o di qualunque altra specie) del contenuto di atti, anche interni o non relativi ad uno specifico procedimento, detenuti da una pubblica amministrazione e concernenti attività di pubblico interesse, indipendentemente dalla natura pubblicistica o privatistica della loro disciplina sostanziale. La nozione di documento amministrativo sussiste se sono verificate le condizioni di possesso da parte di una PA e di pubblica utilità e/o rilevanza verso terzi.

La seconda precisazione da fare riguarda la definizione di **procedimento amministrativo. S**econdo l'ordinamento giuridico italiano è definito come una sequenza di atti amministrativi orientati all'emanazione di un atto finale, che può essere sia di tipo provvedimentale (ordini, contratti, autorizzazioni, ecc.) che non provvedimentale (pareri, atti di controllo, ricognitivi, paritetici, ecc).

L'ultima precisazione riguarda la funzione della **registrazione di protocollo** per le PA. Questa certifica l'acquisizione di un documento amministrativo all'interno di un procedimento amministrativo. In una pubblica amministrazione, un qualunque atto diventa rilevante ai fini amministrativi solo con la registrazione di protocollo, anche se gli effetti civili e giuridici rimangono connessi alla sottoscrizione dell'atto stesso.

## **2. Documenti oggetto di protocollazione**

<span id="page-53-0"></span>Il DPR 445/2000, art. 53. comma 5 recita che "*Sono oggetto di registrazione obbligatoria i documenti ricevuti e spediti dall'amministrazione e tutti i documenti informatici. Ne sono esclusi le gazzette ufficiali, i bollettini ufficiali e i notiziari della pubblica amministrazione, le note di ricezione delle circolari e altre disposizioni, i materiali statistici, gli atti preparatori interni, i giornali, le riviste, i libri, i materiali pubblicitari, gli inviti a manifestazioni e tutti i documenti già soggetti a registrazione particolare dell'amministrazione"*

Alla luce di questa indicazione, di fronte a un qualsiasi documento è bene porsi la domanda: *"Si tratta di un documento amministrativo, in quanto rappresentazione di un atto, che ha una rilevanza all'interno di un procedimento amministrativo ?".* In caso di risposta affermativa il documento deve essere sottoposto a registrazione di protocollo, in caso di risposta negativa il documento non dovrà essere protocollato. In generale sono oggetto di protocollo tutti quei documenti che generano, o fanno parte di, processi che hanno valenza amministrativa nonché quelli aventi efficacia esterna rispetto all'amministrazione agente, ovvero produttivi di effetti indipendentemente dalla volontà del [soggetto](http://it.wikipedia.org/wiki/Soggetto_giuridico) cui è rivolto.

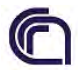

## Consiglio Nazionale delle Ricerche

Pertanto, delibere, decreti, verbali, circolari e contratti, in quanto documenti di preminente carattere giuridico-probatorio e fondamentali per la gestione dei procedimenti amministrativi, sono oggetto di registrazione di protocollo.

#### $\triangleright$  Documenti interni

Si definiscono documenti interni quei documenti scambiati tra i diversi uffici appartenenti alla medesima AOO.

I documenti interni si distinguono in:

- documenti a preminente carattere informativo
- documenti endoprocedimentali o non provvedimentali
- documenti con rilevanza amministrativa

I documenti interni di preminente carattere informativo sono generalmente memorie informali, appunti, brevi comunicazioni di rilevanza meramente informativa scambiate tra uffici. Questi documenti non sono oggetto di protocollazione.

Gli atti endoprocedimentali o non provvedimentali *(pareri, richieste, proposte, determinazioni del contenuto di obblighi della PA, intimazioni, designazioni, accordi e deliberazioni preliminari, atti ricognitivi) si distinguono dai provvedimenti amministrativi in quanto non possiedono i requisiti dell'esecutività (dell'idoneità, cioè, ad incidere sulla sfera giuridica altrui mediante costituzione, estinzione e modificazione di posizioni giuridiche), dell'esecutorietà, dell'inoppugnabilità.* Questi documenti, di solito, non sono oggetto di protocollazione.

I documenti non oggetto di registrazione di protocollo possono essere trasmessi tramite posta elettronica o posta elettronica certificata assegnata alla struttura o al dirigente/direttore della struttura qualora si ritenga opportuno certificarne la trasmissione (tracciatura). Anche tali documenti dovranno essere formati e sottoscritti digitalmente dal Dirigente/Direttore/Responsabile della struttura nel rispetto dei formati descritti nel presente documento.

Sono documenti interni aventi rilevanza amministrativa quelli redatti dal personale nell'esercizio delle proprie funzioni e al fine di documentare fatti inerenti all'attività svolta e alla regolarità delle azioni amministrative o qualsiasi altro documento dal quale possano nascere diritti, doveri o legittime aspettative di terzi. Tali documenti sono oggetto di registrazione di protocollo.

#### $\triangleright$  Documenti soggetti a registrazione particolare (protocollo riservato)

Alcune tipologie documentarie, per le particolari caratteristiche di delicatezza e riservatezza che le caratterizzano, possono essere soggette a restrizioni di accesso. Tali documenti devono essere registrati come riservati. A tali tipologie documentarie appartengono:

- *Documenti relativi a vicende di persone o a fatti privati o particolari;*
- *Documenti di carattere politico e di indirizzo che, se resi di pubblico dominio, possono ostacolare il raggiungimento degli obbiettivi prefissati;*
- *Documenti dalla cui contestuale pubblicità possa derivare pregiudizio a terzi o al buon andamento dell'attività amministrativa;*
- *I documenti anonimi individuati ai sensi dell'art. 8, comma 4, e 141 del codice di procedura penale;*
- *le tipologie di documenti individuati dall'art. 24 della legge 7 agosto 1990 n. 241; dall'art. 8 del*

*DPR 27 giugno 1992 n. 352, nonché dalla legge 675/96 (e successive modifiche ed integrazioni) e norme collegate.*

## *3.* **Documenti esclusi dalla protocollazione**

I documenti non oggetto di registrazione di protocollo, secondo quanto detto in precedenza, sono quei documenti che non attivano o entrano a far parte dei procedimenti amministrativi con ruolo diverso.

Fanno parte di questa categoria le seguenti classi documentali:

- Atti preparatori interni (bozze, proposte, documenti non perfezionati);
- Comunicazioni informative (Informative ai dipendenti quali iniziative UARC);
- Lettere di accompagnamento/trasmissione (la rilevanza amministrativa risiede, di solito, nel documento trasmesso ed è questo che deve essere censito nel protocollo – la lettera accompagnatoria, di solito non ha contenuto di rilevanza amministrativa e, per tale motivo, va eliminata);
- Certificati medici o di idoneità, risultati di visite fiscali (solo in caso di esito negativo possono assumere rilevanza amministrativa – non idoneità al lavoro – assenza a visita fiscale con avvio procedimento disciplinare);
- Inviti a manifestazioni che non attivino procedimenti amministrativi.

#### • **Pubblicazioni**

- Gazzette ufficiali;
- Notiziari di amministrazioni pubbliche;
- Giornali, riviste e periodici;
- Libri;
- Pubblicazioni varie.

#### • **Note di ricezione:**

- Note di ricezione di circolari
- Note di ricezione di altre disposizioni

## **4. Procedure per la redazione di documenti amministrativi dematerializzati e formati elettronici ammessi**

È bene precisare che si può parlare di flusso documentale dematerializzato solo se, durante il processo, la documentazione non viene mai materializzata a stampa. Il processo di redazione di un documento amministrativo dematerializzato, quindi, può essere riassunto nelle seguenti fasi:

- a. Redazione di documenti amministrativi ben formati (a cura degli incaricati alla fase istruttoria delle strutture mittenti);
- b. Trasformazione/Salvataggio del documento in formato PDF/A (standard ISO 19005-1:2005 per la conservazione a lungo termine);
- c. Apposizione della firma elettronica da parte del Dirigente/Direttore/Responsabile della struttura mittente;
- d. Protocollazione del documento firmato digitalmente;
- e. Trasmissione del documento al destinatario utilizzando il sistema di interoperabilità del protocollo informatico.

#### **a. Redazione di documenti amministrativi ben formati**

Si definisce documento amministrativo ben formato un documento che sia:

#### **i. Scritto con linguaggio semplice e comprensibile**

La "Direttiva sulla semplificazione del linguaggio dei testi amministrativi" emessa dal Dipartimento della Funzione Pubblica il 08/05/2002, descrive le linee guida per la redazione di testi in un linguaggio comprensibile al cittadino, al fine di rendere più trasparente l'azione amministrativa.

#### ii. **Facile da leggere**

Si riferisce a regole di formattazione che favoriscano la lettura. Elementi come la dimensione del carattere, l'interlinea, la separazione tra i paragrafi, la chiarezza delle tabelle sono essenziali al fine di una lettura facilitata.

#### **iii. Riconoscibile nelle sue parti costitutive**

Il Documento dovrà essere strutturato in modo corretto. Da una scansione a colpo d'occhio dovrebbe essere sempre possibile identificare:

- la struttura mittente (una chiara carta intestata può essere sufficiente a tale scopo);
- il destinatario (di solito inserito nella prima pagina in alto a destra);
- l'oggetto (messo in evidenza con la dicitura Oggetto: );
- la data di redazione del documento;
- il contenuto (scritto secondo i principi dei due punti precedenti i. e ii.);
- il firmatario.

La redazione di un documento usando tali regole generali potrà essere effettuata usando i normali strumenti di videoscrittura già in uso presso le strutture dell'Ente.

#### **b. Trasformazione/Salvataggio del documento in formato PDF/A**

La gestione dematerializzata della documentazione amministrativa, che vede come protagonista il documento nativo elettronico, richiede di affrontare conseguentemente il tema della conservazione a lungo termine degli oggetti digitali. Ai fini della conservazione, i documenti elettronici devono soddisfare una serie di requisiti tra cui:

- essere visualizzabili in qualsiasi momento senza vincoli;
- essere non modificabili;
- essere accessibili.

Tra i formati standard idonei alla conservazione a lungo termine, soprattutto per le sue caratteristiche di immodificabilità, accessibilità è disponibilità, il più diffuso e affidabile è il PDF/A, definito nello standard ISO 19005.

#### *Caratteristiche del file PDF/A*

Il PDF/A è un formato standard "aperto", ovvero che le sue specifiche sono pubbliche, per cui chiunque può sviluppare un'applicazione in grado di leggere il contenuto dei file.

Il rispetto dello standard garantisce che il contenuto di un PDF/A, appositamente definito per la conservazione documentale a lungo termine su supporti digitali, possa essere letto anche a distanza di tempo con qualsiasi dispositivo hardware e qualsiasi sistema operativo.

Tra le caratteristiche di questa tipologia di file abbiamo:

- assenza di collegamenti esterni,
- assenza di codici eseguibili quali javascript ecc.,
- assenza di contenuti crittografati.

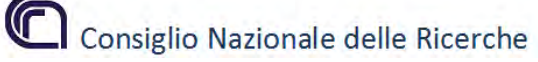

Queste caratteristiche rendono il file indipendente da codici e collegamenti esterni che ne possono alterare l'integrità e l'uniformità nel lungo periodo.

I più diffusi prodotti di automazione d'ufficio permettono di salvare direttamente i file nel formato PDF/A. Sono disponibili prodotti per la verifica della conformità di un documento PDF al formato PDF/A.

#### *Generazione di un file PDF/A*

La generazione di un file avviene con sequenze di comandi del tipo *File*, *Crea* oppure *File*, *Stampa* dove l'invio del documento avviene verso un file su disco invece che verso una stampante. In entrambi i casi, l'applicazione utilizzata deve prevedere esplicitamente l'opzione "PDF/A".

#### **Microsoft Office**

Le versioni di Microsoft Office 2010 e 2013 per Windows e la versione Office 2011 per Macintosh, integrano al loro interno la funzione per il salvataggio nei formati PDF e PDF/A.

La versione Office 2007 per Windows richiede l'installazione di un componente aggiuntivo, distribuito da Microsoft, che permette la creazione di documenti nei formati PDF e PDF/A. Il compenente aggiuntivo da scaricare ed installare è denominato *SaveAsPDFandXPS*.

Per generare file in formato PDF/A si segua la procedura seguente:

- 1. selezionare dalla funzione "salva con nome" il formato "*PDF*"
- 2. Agire sul tasto Opzioni
- 3. impostare il parametro "Conforme a ISO 19005-1 (PDF/A)" e confermare con Ok
- 4. salvare il documento.

Il documento così salvato (con estensione *.pdf* ) sarà in formato PDF/A.

#### **Open Office/Libre Office**

Open Office e Libre Office sono due suite per ufficio complete, rilasciate con una licenza libera e Open Source che ne consente la distribuzione gratuita.

Per generare file in formato PDF/A si segua la procedura seguente:

- 1. dalla voce menu *File* scegliere quindi l'opzione *Esporta nel formato Pdf…..*;
- 2. dal Menu *Opzioni PDF* che si presenta, nella sezione Generale, spuntare la casella *PDF/A-1*;
- 3. attivare il tasto *Esporta*;
- 4. salvare il documento.

Il documento così salvato (con estensione *.pdf* ) sarà in formato PDF/A.

#### **Adobe Acrobat Professional**

Le seguenti istruzioni sono valide per Acrobat Professional a partire dalla versione 8.

Per generare file in formato PDF/A si segua la procedura seguente:

- 1. dall'applicazione di creazione (ad es. da Word) scegliere File>Stampa, quindi scegliere la stampante *Adobe PDF*;
- 2. fare clic su *Proprietà stampante*;
- 3. scegliere l'opzione *PDF/A* dal menù a tendina delle *Impostazioni predefinite* e confermare con OK;
- 4. salvare il documento.

Il documento così salvato (con estensione *.pdf* ) sarà in formato PDF/A.

#### **PDF Creator**

Si tratta di uno strumento ad uso libero che converte qualunque tipo di file stampabile in formato PDF, compreso il formato PDF/A. Viene rilasciato con licenza Open Source che ne consente la distribuzione gratuita.

L'installazione di *PDF Creator* rende disponibile una stampante virtuale con cui è possibile generare file in formato PDF, piuttosto che oggetti a stampa. Il programma permette anche di unire più file PDf e dividerli. Per generare file in formato PDF/A si segua la procedura seguente:

- 1. dall'applicazione di creazione (ad es. da Word) scegliere File>Stampa, quindi scegliere "PDFCreator" come stampante;
- 2. fare clic su "Ok";
- 3. si aprirà un'altra finestra di dialogo, in questa cliccare su "salva";
- 4. nella successiva finestra "Salva con nome" impostare la voce "Salva come" selezionando "PDF/A";
- 5. scegliere la cartella e il nome del file e cliccare su "salva" per salvare il documento.

Il documento così salvato (con estensione *.pdf* ) sarà in formato PDF/A.

### **c. Apposizione della firma elettronica**

La firma digitale, equivalente elettronico della tradizionale firma autografa su carta, è associata stabilmente al documento elettronico sulla quale è apposta e ne attesta con certezza l'integrità, l'autenticità, la non ripudiabilità.

Attualmente il CNR sta utilizzando sistemi di firma di due certificatori autorizzati: Aruba ed InfoCert. Entrambi i sistemi possono produrre firme nei due formati CAdES (estensione .p7m del file firmato) e PAdES. Quest'ultima si applica ai soli documenti in formato PDF e ne conserva l'estensione .pdf.

La firma CAdES richiede, per la verifica, di avere a disposizione un opportuno software, mentre la firma PAdES, proprio perché mantiene il formato PDF, non richiede altro che la disponibilità di un Acrobat Reader, di solito già disponibile su tutte le macchine utente. Considerazioni sulla facilità di visualizzazione e la semplicità di utilizzo hanno portato il CNR a scegliere la firma PAdES come formato di firma per i suoi documenti amministrativi.

L'apposizione della firma PAdES su documenti PDF/A, quindi, dovrà essere considerata, dalla data di emissione di questo documento, obbligatoria per tutte le strutture dell'Ente.

La sottoscrizione con firma digitale genera documenti elettronici con piena validità legale. In nessun caso potrà essere richiesta l'apposizione anche della firma autografa su un documento che deve essere firmato digitalmente.

#### **Apposizione della firma InfoCert con DiKE PDF**

Chi possiede un kit di firma InfoCert, per apporre la firma PAdES dovrà installare il software aggiornato DiKE PDF (https:/[/www.firma.infocert.it/software/DiKePDF\\_5.5.2.exe\).](http://www.firma.infocert.it/software/DiKePDF_5.5.2.exe)) La procedura da seguire per apporre la firma è la seguente:

- 1. Collegare il dispositivo di firma USB ad una porta USB del PC
- 2. Aprire il software DiKE PDF;
- 3. Selezionare il file in formato PDF/A da firmare agendo sul tasto *Seleziona File;*
- 4. Agire sul tasto *Firma PDF*;
- 5. Selezionare la cartella sul disco locale dove posizionare il file firmato;
- 6. Il software richiederà l'imputazione del PIN;
- 7. Il software mostrerà una anteprima del documento sui cui sarà possibile posizionare il marcatore grafico della firma che comparirà sul documento stesso (il marcatore grafico potrà contenere informazioni aggiuntive o una immagine in formato JPG);

8. Con la conferma il documento PDF verrà firmato con firma PAdES.

#### **Apposizione della firma Aruba con ArubaSign**

Chi possiede un kit di firma Aruba, per apporre la firma PAdES dovrà usare il software ArubaSign (https:/[/www.pec.it/Download.aspx\).](http://www.pec.it/Download.aspx)) Prima di procedere alla firma sarà necessario configurare il software con i corretti parametri per la firma remota, come già comunicato al titolare al momento del rilascio del kit di firma (tasto *Opzioni e Parametri*).

Per apporre la firma seguire la procedura seguente:

- 1. Agire sul tasto firma per selezionare il file in formato PDF/A da firmare dal disco locale;
- 2. Nel pannello di firma che si apre, inserire il PIN generato tramite il token in dotazione;
- 3. Selezionare la destinazione del file firmato;
- 4. Controllare che il tipo di busta contenga *Aggiungi la firma al PDF*
- 5. Selezionare *Firma Grafica*
- 6. Proseguire con *Avanti*
- 7. Selezionare la posizione per il marcatore grafico nell'anteprima, quindi procedere.

Si otterrà un documento firmato in formato PAdES.

#### **d. Protocollazione del documento firmato digitalmente**

Si ricorda che l'apposizione della firma ad un documento, pur manifestando l'impegno da parte del firmatario, per i documenti che ricadono nelle categorie descritte in *2. [Documenti](#page-53-0) oggetto di [protocollazione,](#page-53-0)* non esonera dalla registrazione obbligatoria di protocollo, che ne determina l'acquisizione all'interno del ciclo di gestione del procedimento amministrativo.

Il documento firmato digitalmente viene protocollato come un qualunque altro documento con la sola accortezza di allegare al protocollo il file firmato digitalmente. L'uso della firma PAdES garantisce la visibilità facilitata del documento all'interno del sistema di protocollo.

#### **e. Trasmissione del documento**

La trasmissione dei documenti oggetto di protocollo in uscita deve essere effettuata utilizzando il sistema di interoperabilità. Per eseguire la trasmissione è sufficiente popolare la lista dei destinatari esterni attingendo alla rubrica indirizzi associata al protocollo informatico (contiene tute le strutture del CNR sia centrali che della rete scientifica). Quando il documento è indirizzato a enti/strutture esterne e il loro indirizzo PEC non sia censito in rubrica, è sufficiente imputare a mano il destinatario nella lista dei destinatari esterni avendo l'accortezza di inserire l'indirizzo PEC nel campo *Mail Address*.

Secondo norma, l'utilizzo di indirizzi non PEC è ammesso solo nelle comunicazioni tra Pubbliche Amministrazioni e propri dipendenti (DLgs 82/2015 Art. 47 comma 3 secondo capoverso).

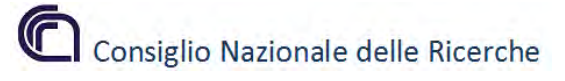

# Appendice A - Definizioni

- "**Archiviazione elettronica**" processo di memorizzazione, su un qualsiasi idoneo supporto, di documenti informatici, anche sottoscritti, cosi' come individuati nella precedente lettera f), univocamente identificati mediante un codice di riferimento, antecedente all'eventuale processo di conservazione (Deliberazione CNIPA n. 11/2004 del 19 febbraio 2004);
- "**Documento informatico**" la rappresentazione informatica di atti, fatti o dati giuridicamente rilevanti (Deliberazione CNIPA n. 11/2004 del 19 febbraio 2004);
- **"Documento in formato elettronico***"* Un documento è considerato in formato elettronico (dematerializzato), se trasmesso, ricevuto e accettato in formato digitale;
- "**Firma digitale**" così come definita all'art. 1, comma 1, lettera n), del decreto del Presidente della Repubblica 28 dicembre 2000, n. 445;
- "**Immodificabilità**" caratteristica che rende il contenuto del documento informatico non alterabile nella forma e nel contenuto durante l'intero ciclo di gestione e ne garantisce la staticità nella conservazione del documento stesso;
- "**Leggibilità**" insieme delle caratteristiche in base alle quali le informazioni contenute nei documenti informatici sono fruibili durante l'intero ciclo di gestione dei documenti;
- "**PDF**", "Portable Document Format", il linguaggio informatico per la definizione di documenti elettronici, come definito dalle specifiche regolate dallo standard pubblico "ISO 32000, Document management – Portable document format – PDF 1.7";
- "**PDF/A**", la definizione della parte delle specifiche PDF regolate dallo standard pubblico "ISO 19005-1, Document management – Electronic document file format for long-term preservation – Part 1: Use of PDF 1.4 (PDF/A-1)".

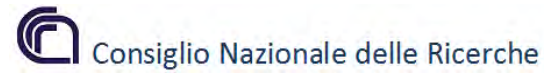

# Appendice B – Riferimenti normativi

Il processo di dematerializzazione e digitalizzazione della pubblica amministrazione è un processo ormai irreversibile, che si sta sempre più consolidando anche in Italia.

A seguito della produzione normativa che ha organizzato e regolato i vari ambiti della amministrazione digitale e della gestione documentale, i provvedimenti legislativi più recenti (il *DL. n. 179/2012*, il *DL. n. 116/2012*, il *DL n. 66/2014*) sono stati decisamente orientati a rendere più trasparente, efficiente ed economicamente vantaggiose la comunicazione e le relazioni tra i vari comparti della Pubblica Amministrazione, i cittadini e le imprese.

Il decreto denominato sviluppo-bis, (dl 179/2012 convertito in legge 221/2012) modificando l'articolo 11, comma 13, del Codice dei contratti pubblici (D.L.vo 163/2006), ha introdotto nell'ordinamento l'obbligo che i contratti della pubblica amministrazione si stipulino esclusivamente in forma elettronica e non cartacea, almeno quando siano stipulati per atto pubblico notarile o in forma pubblica amministrativa. In tale contesto l'uso della firma digitale è obbligatorio per l'ufficiale rogante e non per le parti la cui firma (elettronica o acquisita per scansione della firma autografa) è autenticata dall'ufficiale medesimo.

Dl 52/2012 sono obbligate, per le procedure di acquisto di beni e servizi, ad utilizzare il Mercato Elettronico Consip ed a firmare gli ordini mediante firma elettronica.

Il Dl 52/2012, convertito in L.n.94/2012, recante "Disposizioni urgenti per la razionalizzazione della spesa pubblica" ha imposto l'obbligo di utilizzare il Mercato Elettronico della Pubblica Amministrazione (MEPA) per tutte le procedure di approvvigionamento di beni e servizi sottosoglia.

Dal 2014 è entrata in vigore per le PA l'obbligo di dematerializzazione delle fatture attive ed a breve le PA medesime non potranno accettare fatture passive in cartaceo.

Il nuovo Codice dell'Amministrazione Digitale prevede che nella comunicazione tra imprese e PA il digitale sia la norma e il cartaceo l'eccezione. In tale ambito l'uso della PEC è obbligatorio, mentre nei rapporti tra cittadino e PA la PEC è facoltativa e gratuita. Per la garanzia di originalità di eventuali stampe cartacee prodotte a partire da documenti digitali firmati è previsto l'utilizzo del timbro digitale. Da ciò discende che per tutti gli atti ed i documenti che necessitino di una firma, il passaggio al digitale ha imposto l'uso della firma digitale.

Di seguito i principali riferimenti normativi in vigore, divisi per ambito di applicazione.

#### *Protocollo e flussi documentali*

La gestione dei flussi documentali organizza e governa la documentazione ricevuta, inviata o comunque prodotta dall'amministrazione per l'esecuzione dei procedimenti di pertinenza. Consente infatti la corretta registrazione di protocollo, l'assegnazione, la classificazione, la fascicolazione, il reperimento e la conservazione dei documenti informatici.

I provvedimenti normativi di riferimento sono:

- il *DPR 20 ottobre 1998 n. 428 "Regolamento per la tenuta del protocollo amministrativo con procedura informatica"*, che fissa criteri e modalità per la gestione elettronica dei documenti;

- il *DPCM 31 ottobre 2000 "Regole tecniche per il protocollo informatico"*;

# Consiglio Nazionale delle Ricerche

- il *DPR 28 dicembre 2000 n. 445 "Testo unico delle disposizioni legislative e regolamentari in materia di documentazione amministrativa"* (che incorpora le norme del DPR 428/98);

- il *DL 7 marzo 2005 n. 82 "Codice dell'Amministrazione digitale"* e successive modificazioni.

Il provvedimento più recente e riassuntivo di tutta la materia, con riferimenti aggiornati alla normativa e regole di applicazione è:

- il *DPCM 3 dicembre 2013 "Regole tecniche per il protocollo informatico ai sensi degli articoli 40-bis, 41, 47, 57-bis e 71, del Codice dell'amministrazione digitale di cui al decreto legislativo n. 82 del 2005"*. Con tali Regole viene modificato il *DPCM 31 ottobre 2000* per adeguarlo al nuovo contesto normativo, che prevede la trasmissione dei documenti non solo mediante l'utilizzo della posta elettronica, ma anche attraverso la PEC o in cooperazione applicativa basata sul Sistema Pubblico di Connettività e sul Sistema Pubblico di Cooperazione.

Tra i vari provvedimenti di grado inferiore, va sicuramente citata la *Circolare AGID n. 60 del 23 gennaio 2013*, che definisce il formato e la tipologia di informazioni minime ed accessorie associate ai messaggi scambiati tra le pubbliche amministrazioni.

#### *Firma digitale*

Nell'ordinamento giuridico [italiano](http://it.wikipedia.org/wiki/Italia) il termine "firma digitale" sta a indicare un tipo di firma elettronica qualificata, basato sulla crittografia asimmetrica, alla quale si attribuisce una particolare efficacia probatoria, tale da potersi equiparare, sul piano sostanziale, alla firma autografa.

Oggi, la legge che disciplina la firma elettronica è il *DL 7 marzo 2005, n. 82 "Codice dell'amministrazione digitale"* che ha subito nel corso del tempo varie modifiche (l'ultima ad opera del *DL 18 ottobre 2012 n. 179* nel testo integrato dalla Legge di conversione 17 dicembre 2012 n. 221).

Il *DPCM 22 febbraio 2013* stabilisce, ai sensi degli articoli 20, 24, comma 4, 27, 28, 29, 32, 33, 35, comma 2, e 36, del CAD, le regole tecniche per la generazione, apposizione e verifica della firma elettronica avanzata, qualificata e digitale, per la validazione temporale, nonché per lo svolgimento delle attività dei certificatori qualificati. Tali regole consentono l'effettiva operatività delle firme elettroniche e rappresentano la base operativa di tutte quelle norme che richiedono come presupposto l'individuazione di standard tecnicooperativi.

#### *PEC*

L'istituzione, il funzionamento e la portata giuridica della Posta Elettronica Certificata è normata dalle disposizioni seguenti e dalle loro successive modifiche:

Il principale riferimento normativo relativo per la PEC e le sue caratteristiche generali è il *DPR 11 febbraio 2005, n. 68, "Regolamento recante disposizioni per l'utilizzo della posta elettronica certificata, a norma dell'articolo 27 della legge 16 gennaio 2003, n. 3"* integrato a livello tecnico dal *DM 2 novembre 2005, "Regole tecniche per la formazione, la trasmissione e la validazione, anche temporale, della posta elettronica certificata"* (pubblicato in Gazzetta Ufficiale n. 265 del 14 novembre 2005);

La *Legge 28 gennaio 2009 n. 2*, di conversione del DL 185/08, ha introdotto l'**obbligo per società, professionisti e PA di istituire una versione "virtuale" della sede legale** tramite la Posta Elettronica Certificata. L'art. 16 prevede che le amministrazioni pubbliche devono istituire una casella di posta certificata per ciascun registro di protocollo e darne comunicazione all'AGID che provvede alla pubblicazione di tali caselle in un elenco consultabile per via telematica.

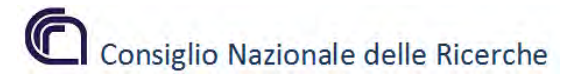

#### *Conservazione*

Il sistema di conservazione mira a garantire le caratteristiche di autenticità, integrità, affidabilità, leggibilità e reperibilità dei documenti informatici, come previsto dal CAD (art.44).

Il provvedimento più recente in materia

- *DPCM 3 dicembre 2013 "Regole tecniche in materia di sistema di conservazione ai sensi degli articoli 20, commi 3 e 5-bis, 23-ter, comma 4, 43, commi 1 e 3, 44 , 44-bis e 71, comma 1, del Codice dell'amministrazione digitale di cui al decreto legislativo n. 82 del 2005"* apportando modifiche alla *Deliberazione CNIPA n. 11/2004*, ha introdotto il concetto di "sistema di conservazione", che assicura la conservazione a norma dei documenti elettronici e la disponibilità dei fascicoli informatici, stabilendo le regole, le procedure, le tecnologie e i modelli organizzativi da adottare per la gestione di tali processi.

#### *Fatturazione elettronica*

La *Legge Finanziaria 2008* ha stabilito che la fatturazione nei confronti delle amministrazioni dello stato debba avvenire esclusivamente in forma elettronica attraverso il Sistema di Interscambio.

Il *DM 3 aprile 2013 n. 55*, stabilisce le regole in materia di emissione, trasmissione e ricevimento della fattura elettronica e ne definisce il formato.

Dal 6 giugno 2014 è scatta l'obbligo per i fornitori di Ministeri, Agenzie fiscali ed Enti nazionali di previdenza e assistenza sociale a emettere, trasmettere, conservare e archiviare la fattura esclusivamente in formato elettronico.

Per i fornitori il processo di fatturazione elettronica verso le PA prevede: predisposizione della fattura in formato XML secondo lo standard pubblicato sul sito FatturaPA; firma della fattura con firma elettronica qualificata o digitale da parte del fornitore o di un terzo soggetto delegato; invio della fattura al Sistema di interscambio (SDI), mediante uno dei canali previsti dalle specifiche tecniche dello SDI (PEC, FTP, cooperazione applicativa), che provvede alla consegna della fattura all'ufficio destinatario della PA; ricezione delle notifiche e dei riscontri inviati dallo SDI a fronte dell'esito della trasmissione della fattura; conservazione secondo le modalità previste dalla normativa vigente.

Di fondamentale importanza, in fase di compilazione, è l'inserimento obbligatorio del codice ufficio della PA destinatario di fattura elettronica. Tale codice è comunicato al fornitore dalla PA o può essere reperito consultando l'Indice della PA (IPA). Oltre ai dati fiscali obbligatori ai sensi della normativa vigente devono essere altresì inseriti i codici CIG e CUP secondo quanto previsto dall'art. 25 del *DL n. 66/2014*.

> Firmato da Maurizio Vitale

Clemes Vitole

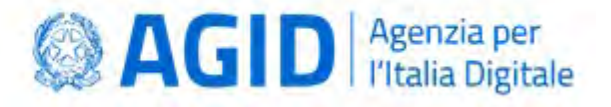

# **I metadati**

**Allegato 5 al documento "***Linee Guida sulla formazione, gestione e conservazione dei documenti informatici".* 

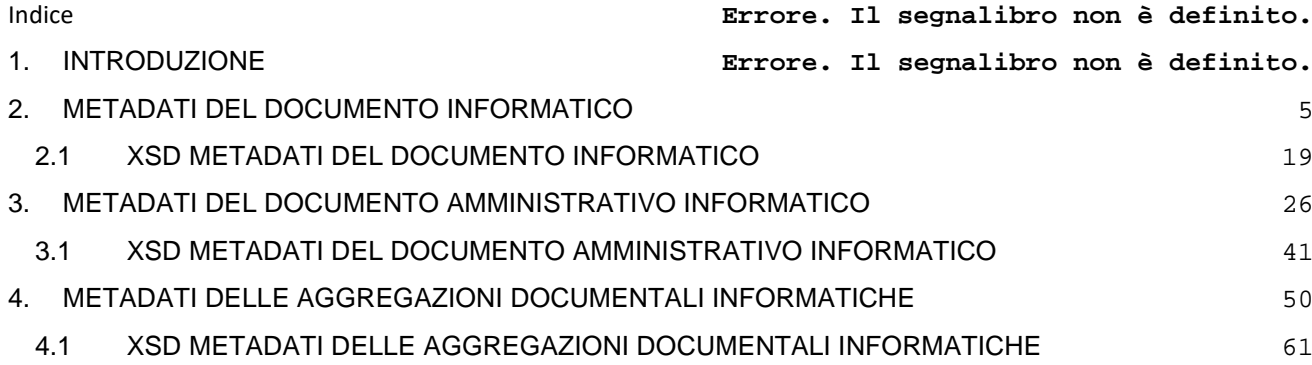

Questo allegato è parte integrante al testo delle linee guida sulla *Formazione, gestione e conservazione dei documenti informatici*.

## 1. Introduzione

Il presente allegato illustra i metadati relativi al documento informatico, al documento amministrativo informatico e all'aggregazione documentale informatica, intendendo, con quest'ultima, sia il fascicolo informatico, che la serie documentale.

Le implementazioni effettuate rispetto all'allegato alla precedente versione delle Linee guida si sono rese necessarie per ottemperare sempre più ai principi di interoperabilità, trasparenza e conoscenza approfondita del contesto documentale.

Il lessico utilizzato permette di astrarsi dal particolare dominio di appartenenza al fine di permettere una piena circolarità degli oggetti digitali e una semplificazione del loro recupero nel tempo.

L'elaborazione degli schemi è stata effettuata tenendo conto anche delle informazioni necessarie in vista della conservazione a lungo termine.

Gli schemi sotto riportati sono organizzati in modo da indicare per ogni metadato:

- **Informazione**: il nome;
- **Sottocampi**: l'eventuale sottostruttura del metadato complesso;
- **Valori ammessi**: valori accettati all'interno del campo;
- **Tipo dato**: numerici o alfanumerici;
- **Obbligatorietà**: l'indicazione di obbligatorietà, eventualmente condizionata;
- **Nuova definizione**: metadati nuovi o ridefiniti rispetto all'allegato alla normativa precedente;
- **Definizione**: indicazione sulla modalità di utilizzo del metadato.

Gli schemi di metadati relativi al documento informatico e al documento amministrativo informatico - se si esclude, per quest'ultimo caso, l'identificativo legato alla segnatura del protocollo - presentano sostanziali analogie strutturali, alle quali, però, corrispondono particolari e determinati controlli di obbligatorietà e codifica.

Sono stati definiti metadati complessi volti a garantire la massima flessibilità in termini di utilizzo.

Esemplificativo di tale intervento, il metadato "*Soggetti*", che consente di tipizzare gli attori che a vario titolo - "*Ruolo*" - concorrono alla definizione del documento informatico, del documento amministrativo informatico o della stessa aggregazione documentale, garantendo la possibilità di indicare molteplici tipologie di soggetti, dalle persone fisiche alle AOO delle Amministrazioni Pubbliche.

L'attività di **indicizzazione, individuazione e ricerca** è significativamente agevolata dalla definizione di metadati legati:

- alla tipologia "*Tipologia documentale*" o "*Tipologia fascicolo*";
- alla registrazione "*Dati registrazione*";
- all'Oggetto "*Chiave descrittiva*";
- alla Classificazione "*Classificazione*";

Particolarmente rilevante è il metadato complesso "*Assegnazione*" dell'aggregazione documentale informatica. Tale metadato, strutturato in vari sottocampi opportunamente valorizzati, consente di tracciare ogni passaggio dell'aggregazione per competenza o per conoscenza, al fine di garantire la massima trasparenza nell'ambito di qualsiasi procedimento amministrativo della PA.

# 2. METADATI DEL DOCUMENTO INFORMATICO

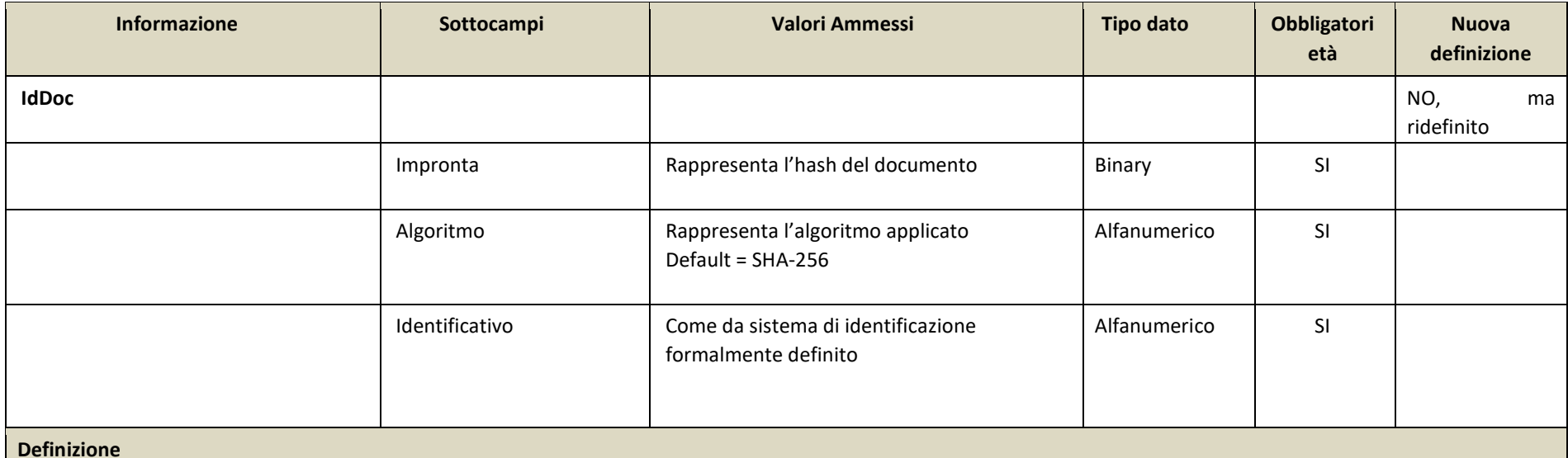

<span id="page-68-0"></span>*Identificativo univoco e persistente associato in modo univoco e permanente al documento informatico in modo da consentirne l'identificazione.* 

*Inoltre, rappresenta le informazioni necessarie per verificare l'integrità del documento.* 

*L'impronta è generata impiegando la funzione di hash, come da definizione nell'Allegato 6 delle Linee Guida nella tabella 1 del paragrafo 2.2 "Regole di processamento". Il metadato è costituito dai sottocampi:* 

- *Impronta: sottocampo in cui viene memorizzato l'hash del documento*
- *Algoritmo: sottocampo nel quale deve essere indicata la tipologia dell'algoritmo applicato riportati nell'Allegato 6 delle Linee Guida nella tabella 1 del paragrafo 2.2 "Regole di processamento"*
- *Identificativo: come da sistema di identificazione formalmente definito*

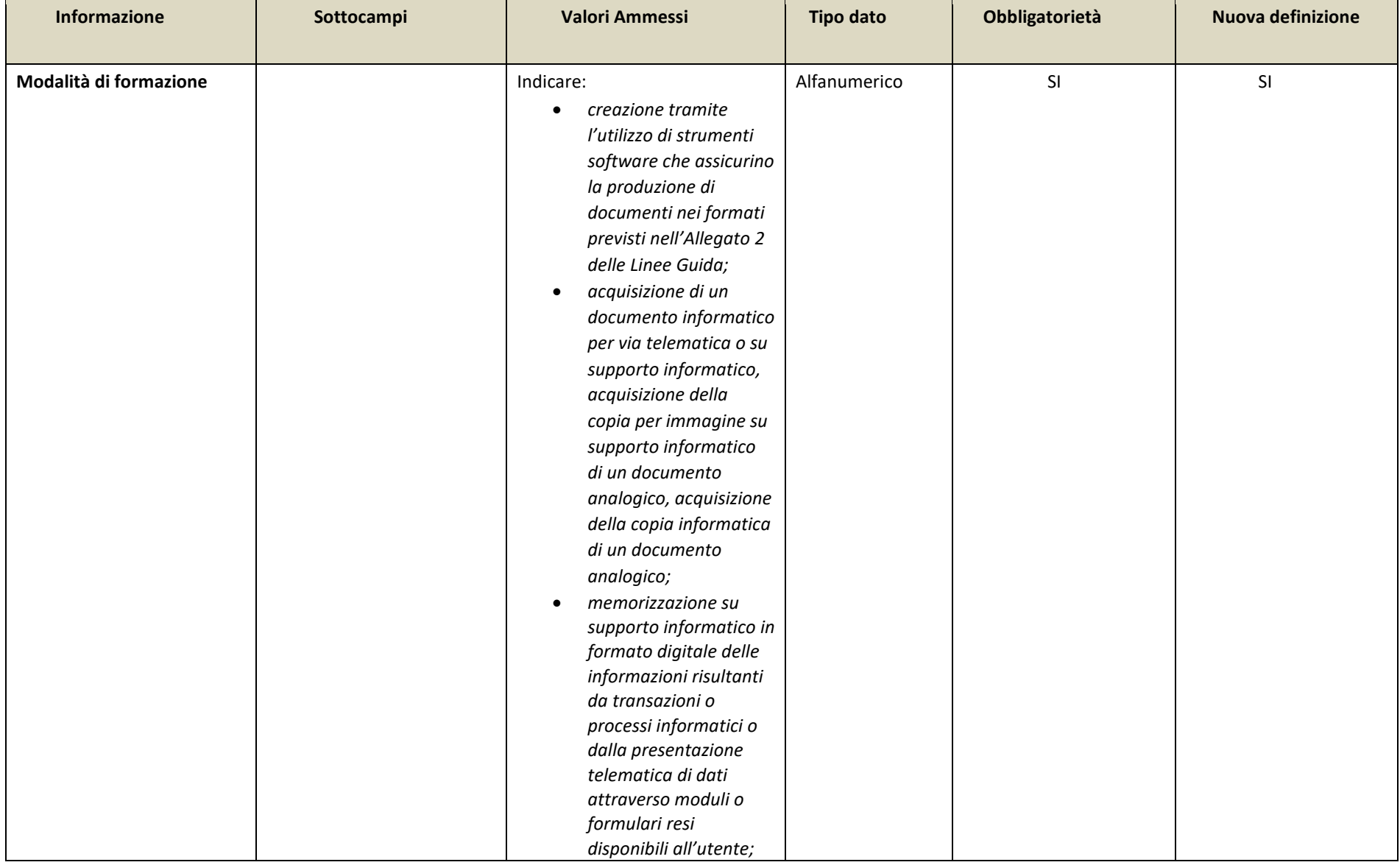

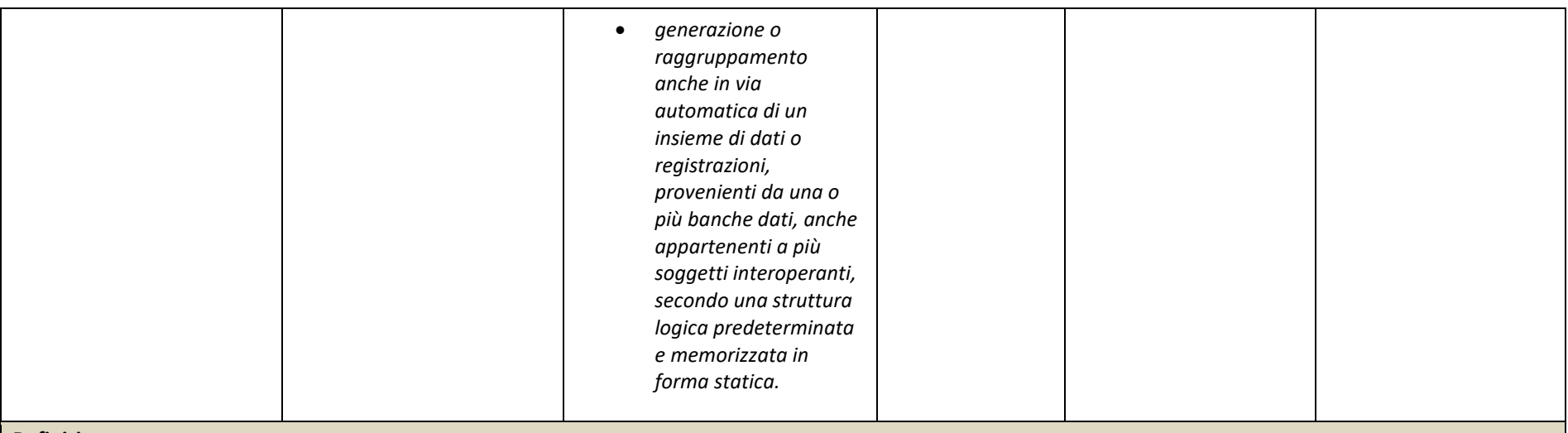

#### **Definizione**

*Indica la modalità di generazione del documento informatico.* 

*Sono previste le seguenti modalità secondo quanto riportato nelle Linee guida:* 

- *a) creazione tramite l'utilizzo di strumenti software che assicurino la produzione di documenti nei formati previsti nell'Allegato 2 delle Linee Guida;*
- *b) acquisizione di un documento informatico per via telematica o su supporto informatico, acquisizione della copia per immagine su supporto informatico di un documento analogico, acquisizione della copia informatica di un documento analogico;*
- *c) memorizzazione su supporto informatico in formato digitale delle informazioni risultanti da transazioni o processi informatici o dalla presentazione telematica di dati attraverso moduli o formulari resi disponibili all'utente;*
- *d) generazione o raggruppamento anche in via automatica di un insieme di dati o registrazioni, provenienti da una o più banche dati, anche appartenenti a più soggetti interoperanti, secondo una struttura logica predeterminata e memorizzata in forma statica*

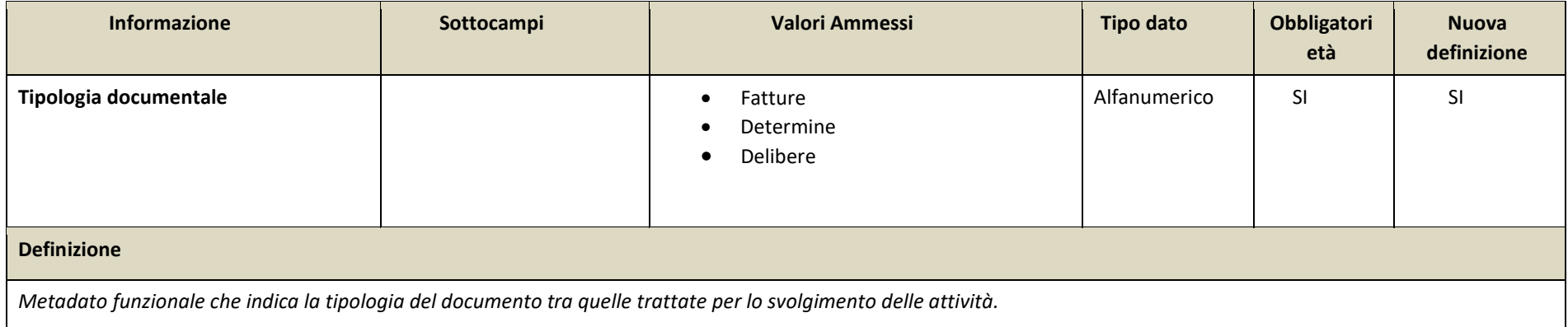

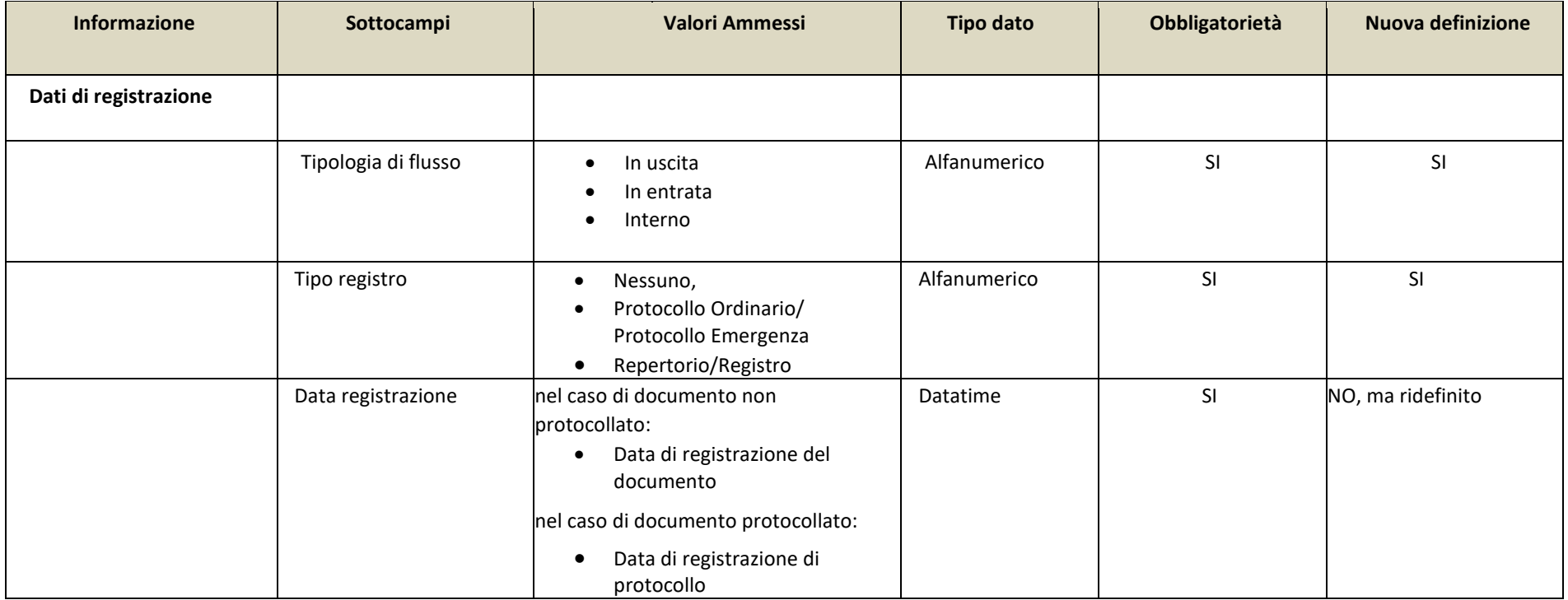
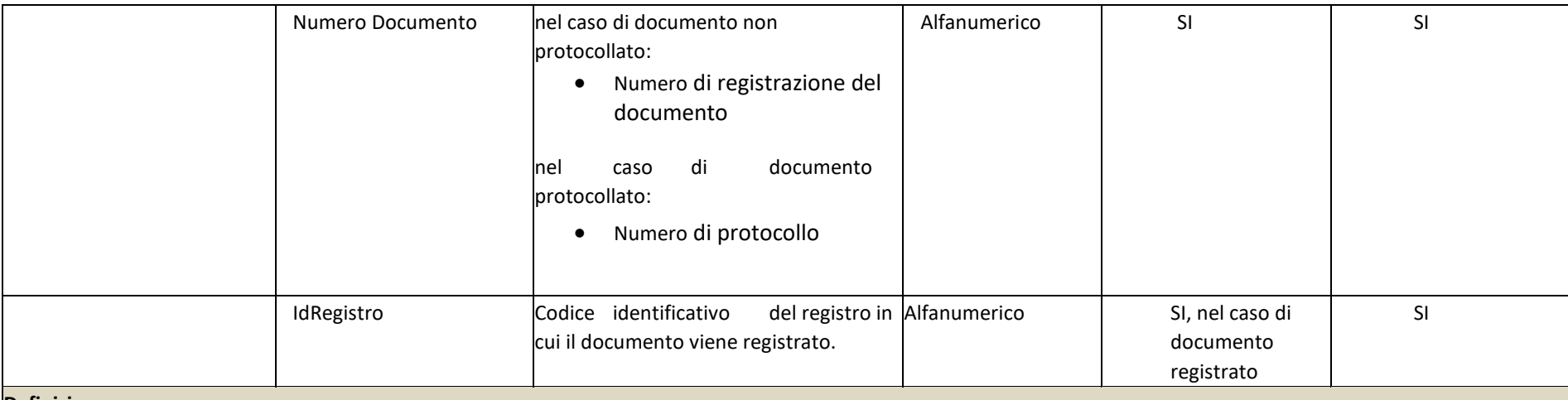

### **Definizione**

*Metadato che comprende i dati di registrazione del documento sia nel caso di documento protocollato che non protocollato. Si intende per registrazione l'operazione che, in senso lato, associa ad un documento una data e un numero. In tale ottica quindi potrebbe non essere identificabile uno specifico registro, ma sono sempre identificabili una data di registrazione e un numero di registrazione del documento.*

*Sono previsti i seguenti sottocampi:* 

- *Tipologia di flusso: indica se si tratta di un documento in uscita, in entrata o interno.*
- *Tipo registro: indica il sistema di registrazione adottato: protocollo ordinario/ protocollo emergenza, o Repertorio/Registro.*
- *Data: è la data associata al documento all'atto della registrazione*
- *Numero documento: Numero identificativo del documento nel caso di documento non protocollato (ad esempio, numero fattura), numero di protocollo nel caso di documento protocollato.*
- *IdRegistro: Identificativo del registro in cui il documento viene registrato.*

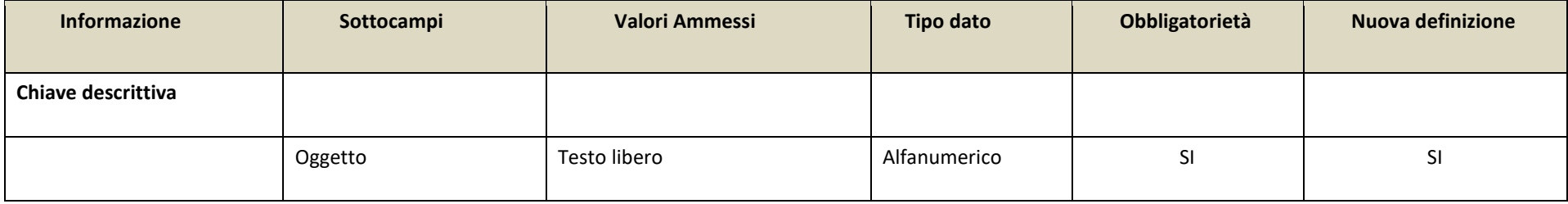

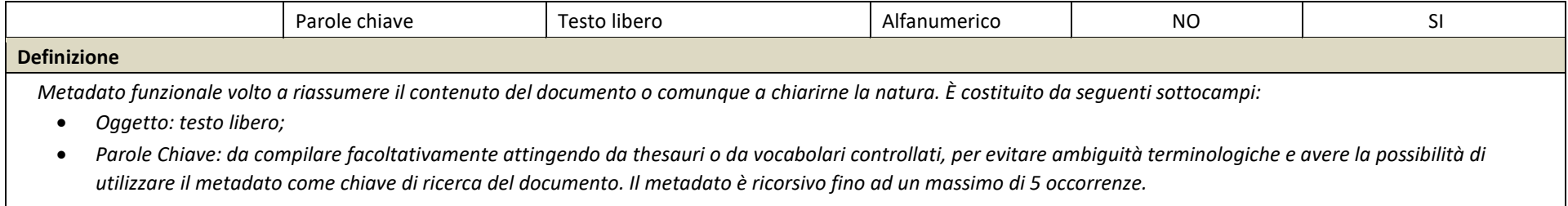

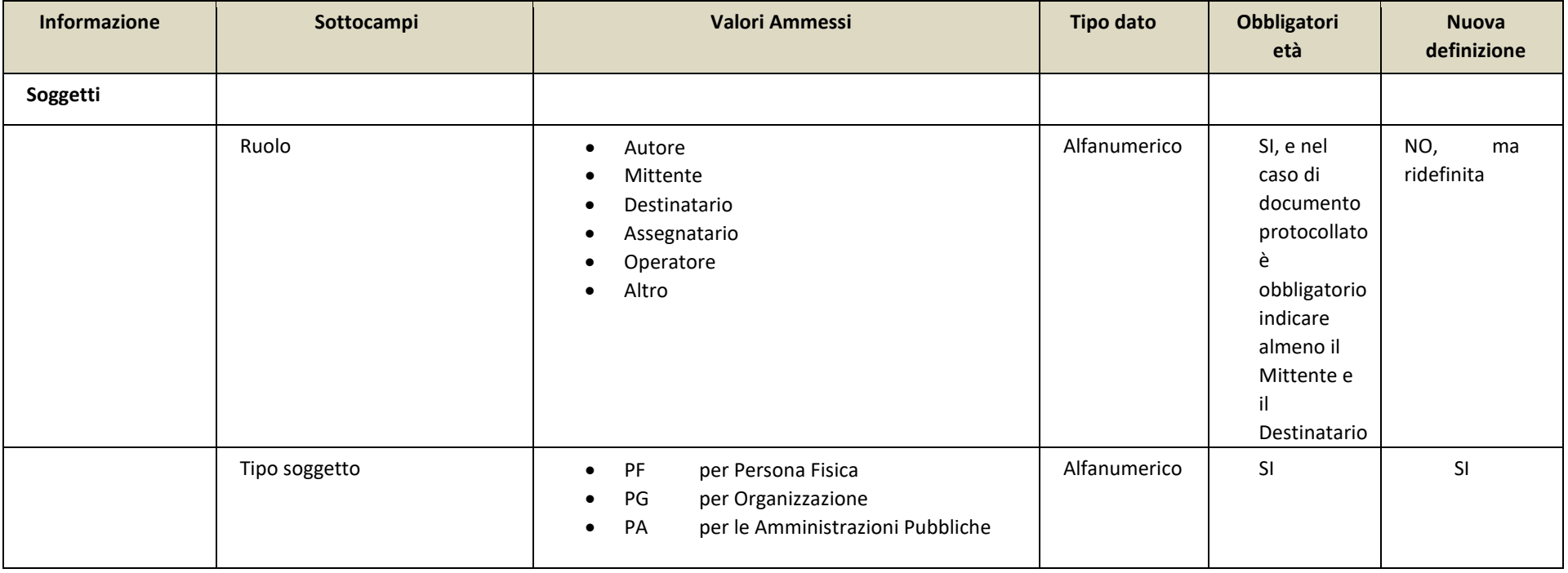

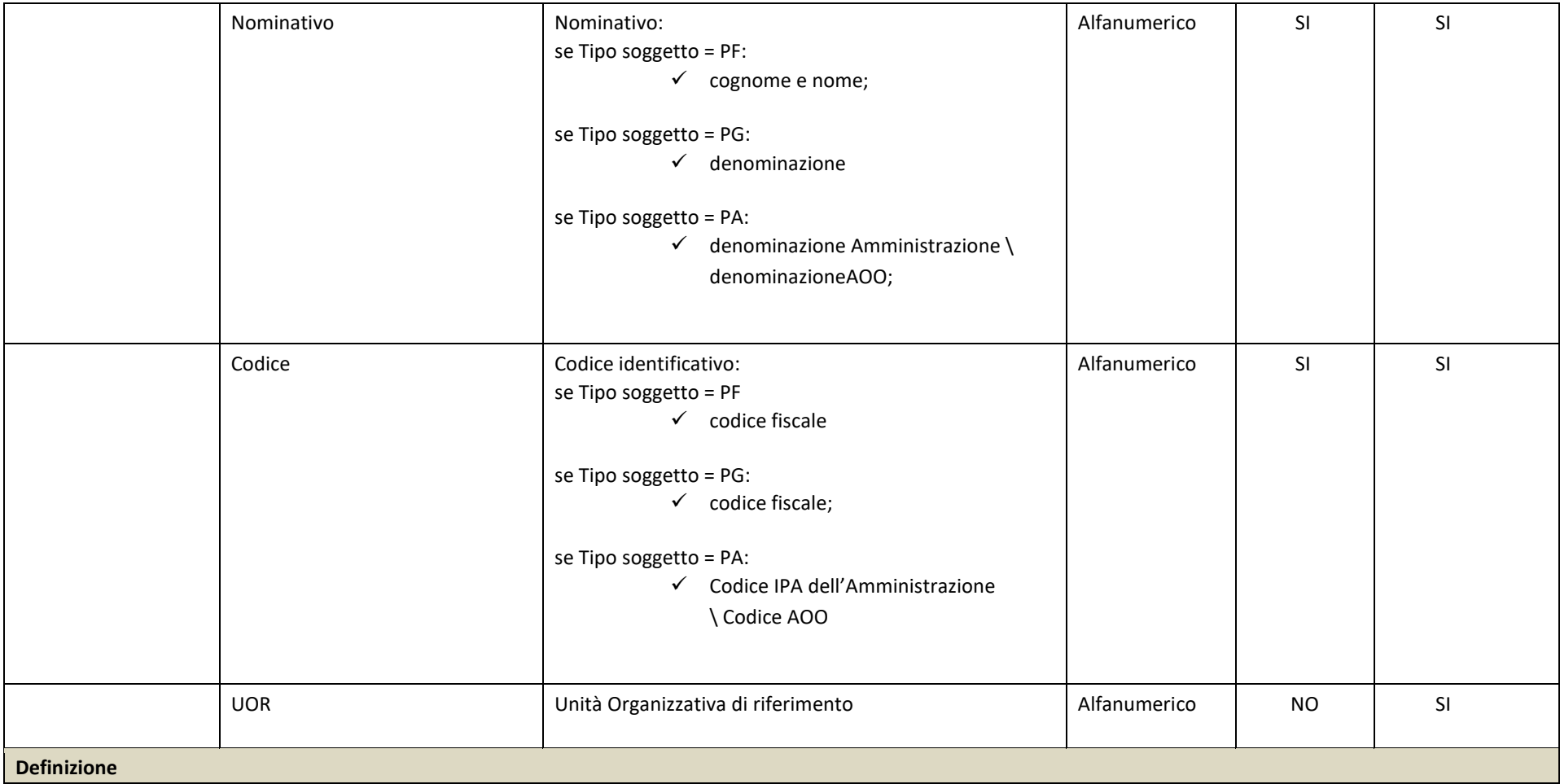

*Indica il metadato che consente di individuare le informazioni relative a tutti i soggetti coinvolti e competenti sul documento a vario titolo e definiti dal campo Ruolo. Sono definiti quindi i seguenti attributi:* 

- *Ruolo: consente di indicare, a seconda delle necessità, l'autore del documento, il mittente, il destinatario, l'assegnatario. Obbligatorio indicare almeno l'autore o il mittente. In particolare, per "Operatore" si intende il soggetto autorizzato ad apportare modifiche/integrazioni al documento, la cui definizione si renderà obbligatoria nel caso in cui venga compilato il metadato "Verifica modifica documento"*
- *Tipo soggetto: consente di tipizzare i soggetti come persone fisiche, giuridiche, amministrazioni pubbliche*
- *Nominativo: valorizzato a seconda del tipo soggetto.*
- *Codice: valorizzato a seconda del tipo soggetto.*
- *UOR: Unità Organizzativa di riferimento. Non obbligatorio Il metadato ha una struttura ricorsiva.*

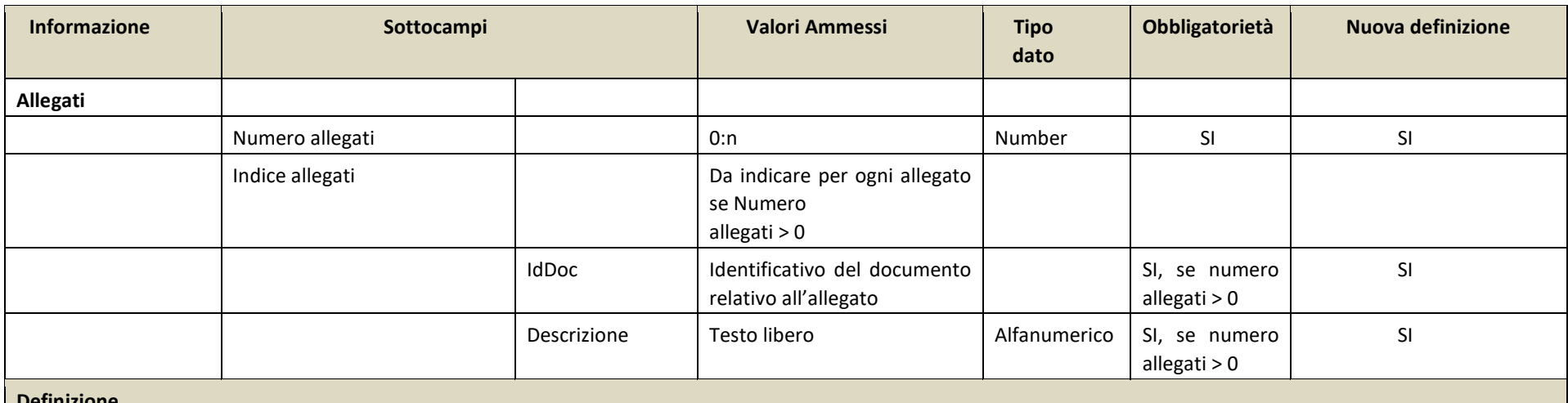

**Definizione** 

*Indica il numero di allegati al documento e, nell'eventualità che il numero di allegati indicati sia maggiore di zero, devono essere compilati, in modalità ricorsiva, i dati:* 

• *IdDoc: Identificativo del documento relativo all'allegato* 

• *Descrizione: Titolo dell'Allegato*

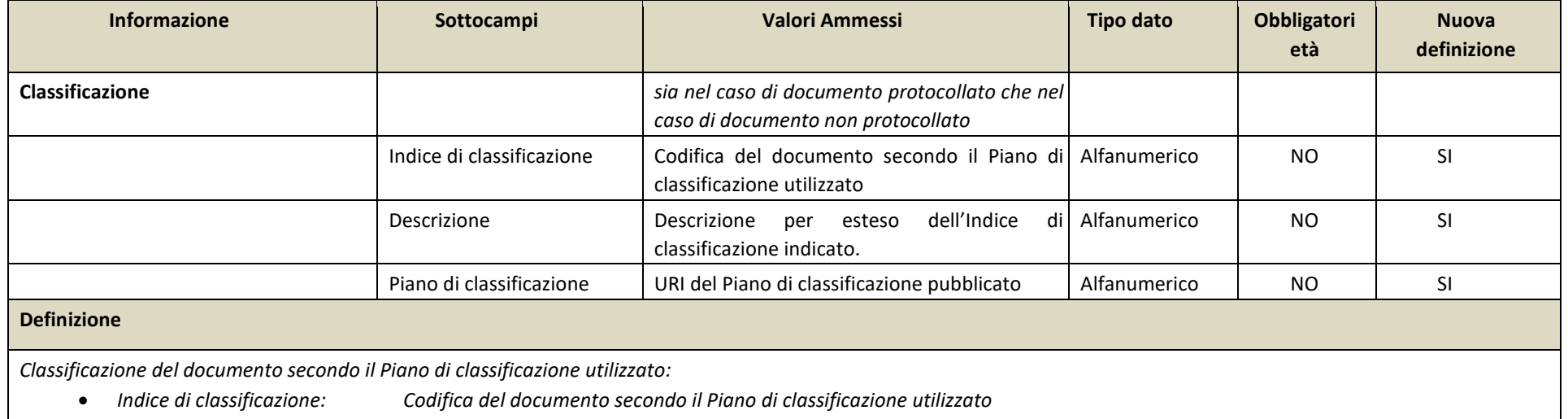

- *Descrizione: Descrizione per esteso dell'Indice di classificazione indicato.*
- *Piano di classificazione: se presente, riportare eventualmente l'URI di pubblicazione del Piano di classificazione*

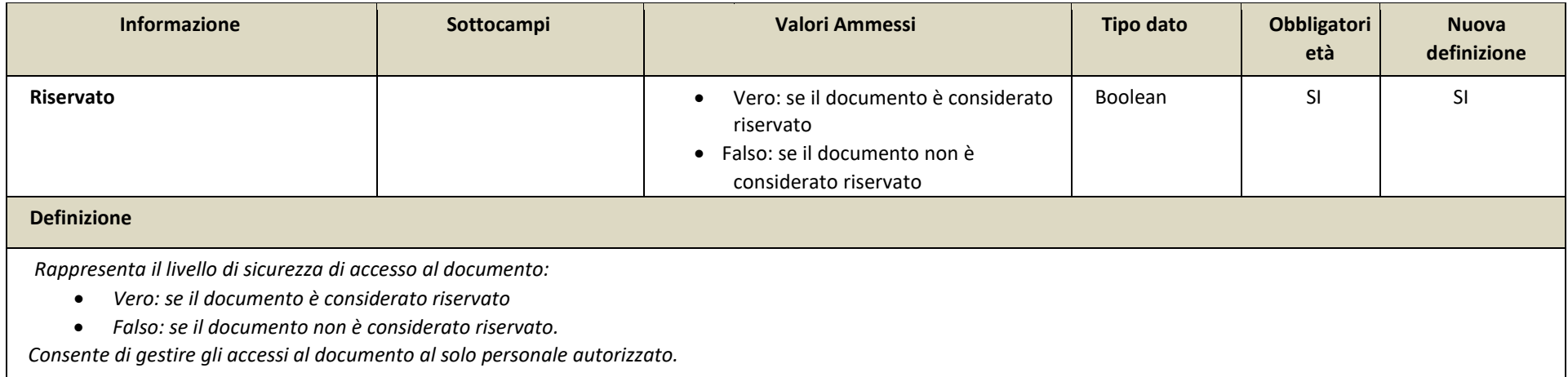

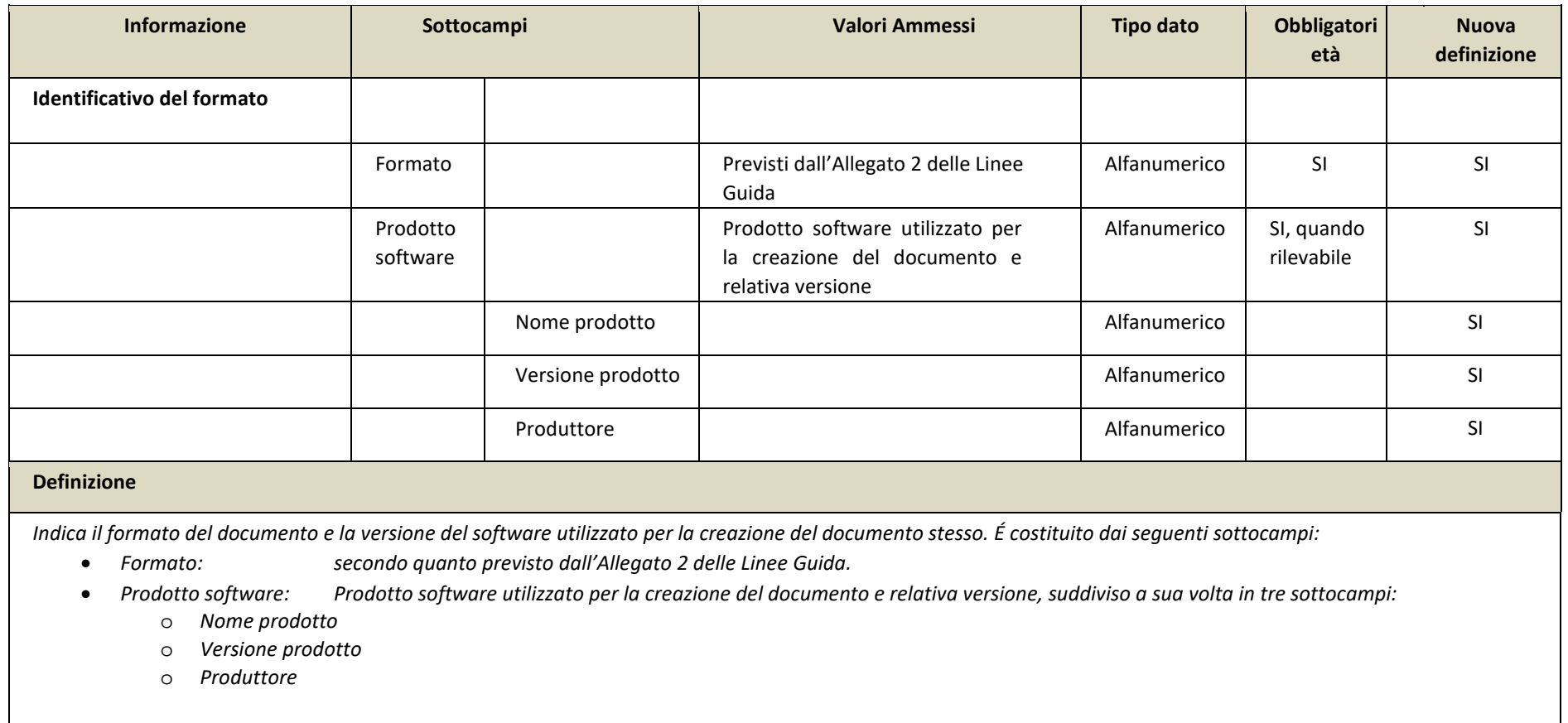

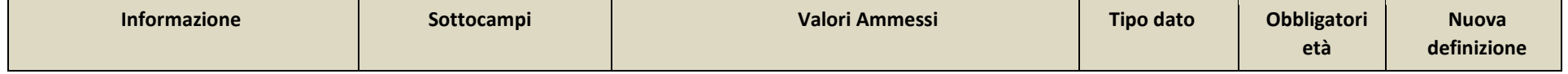

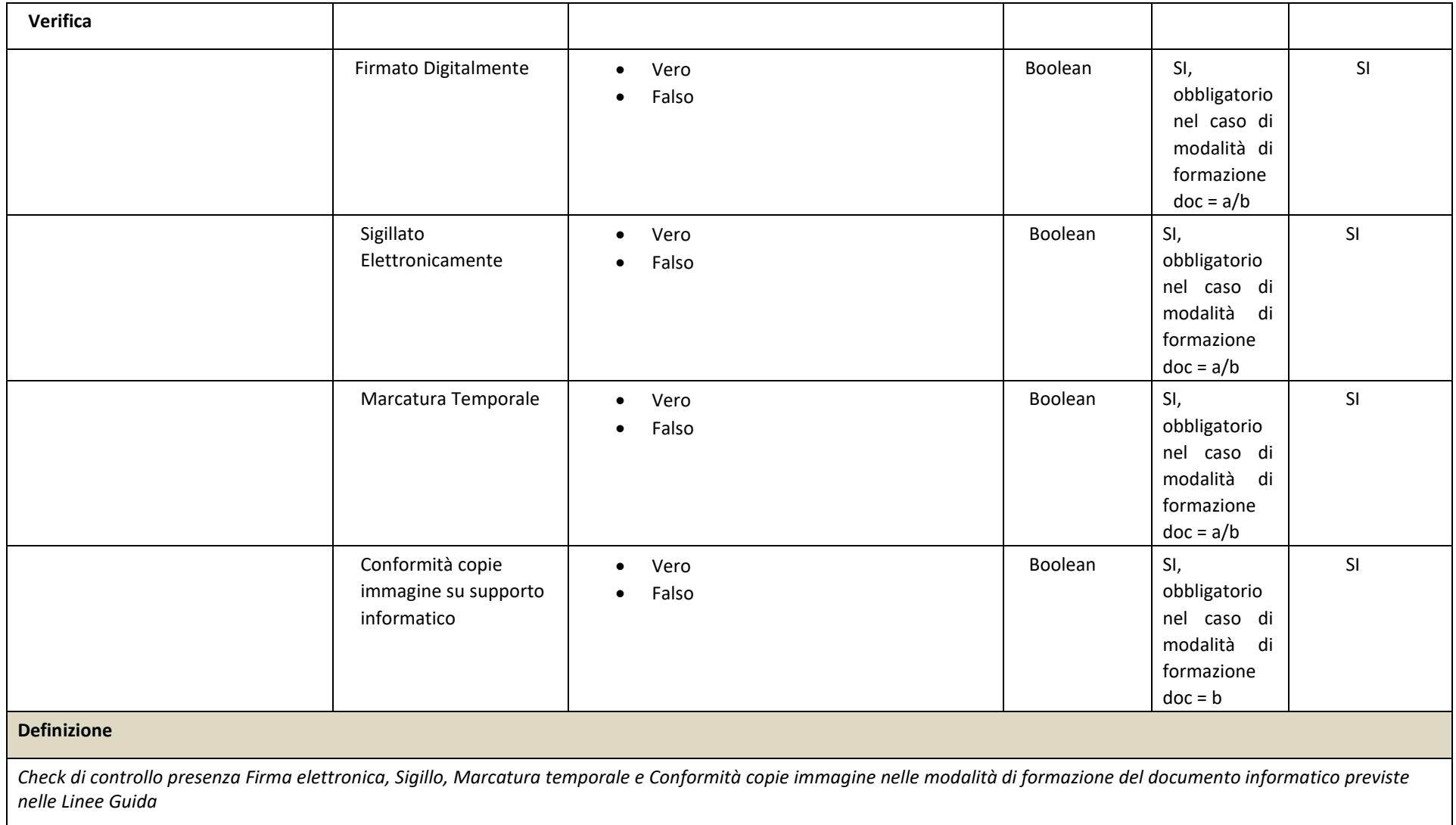

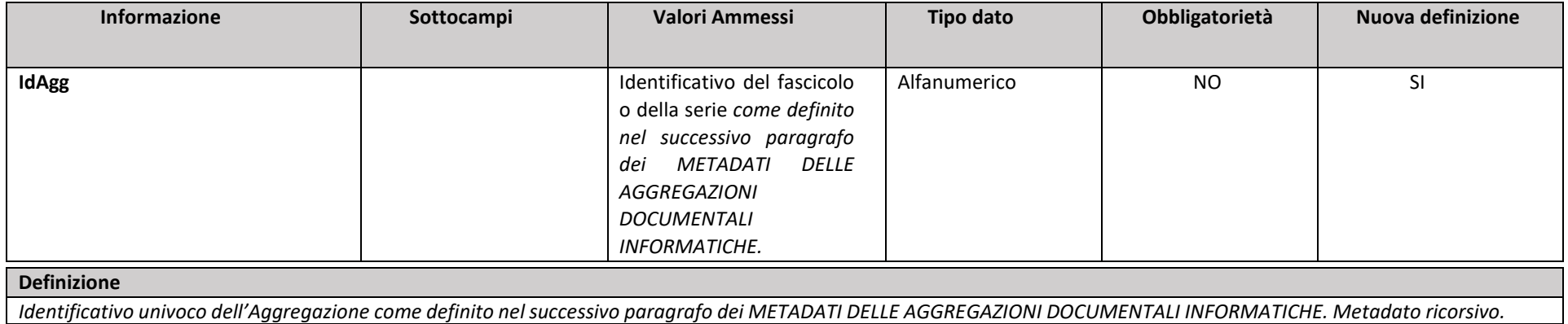

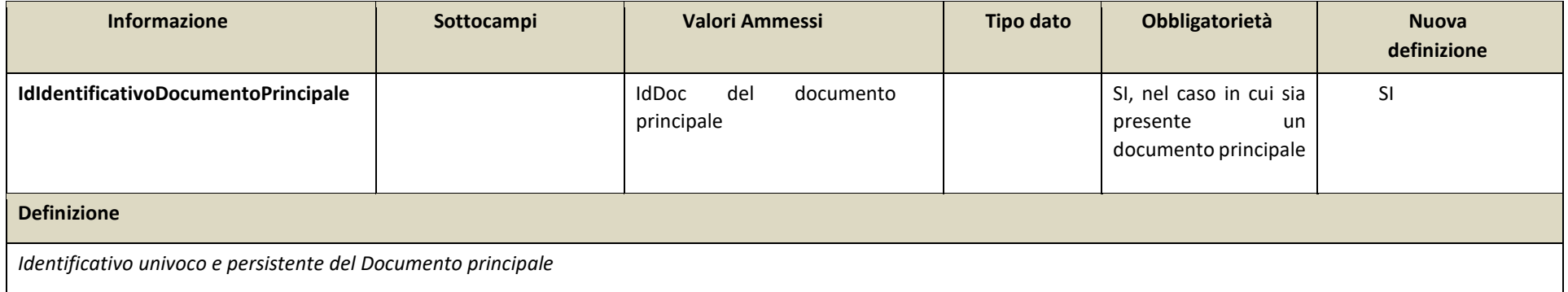

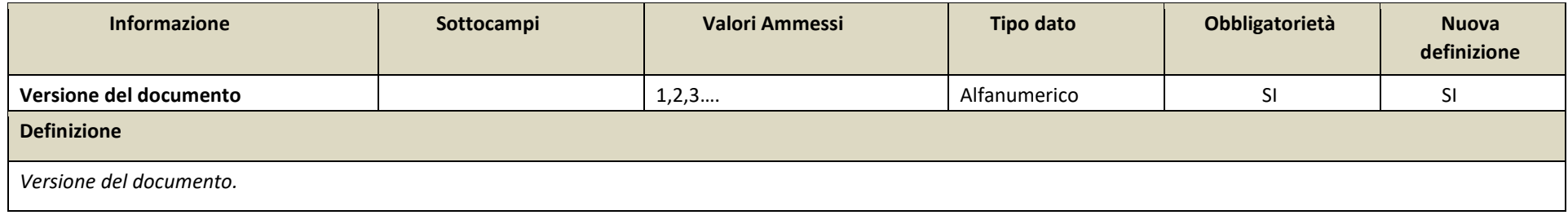

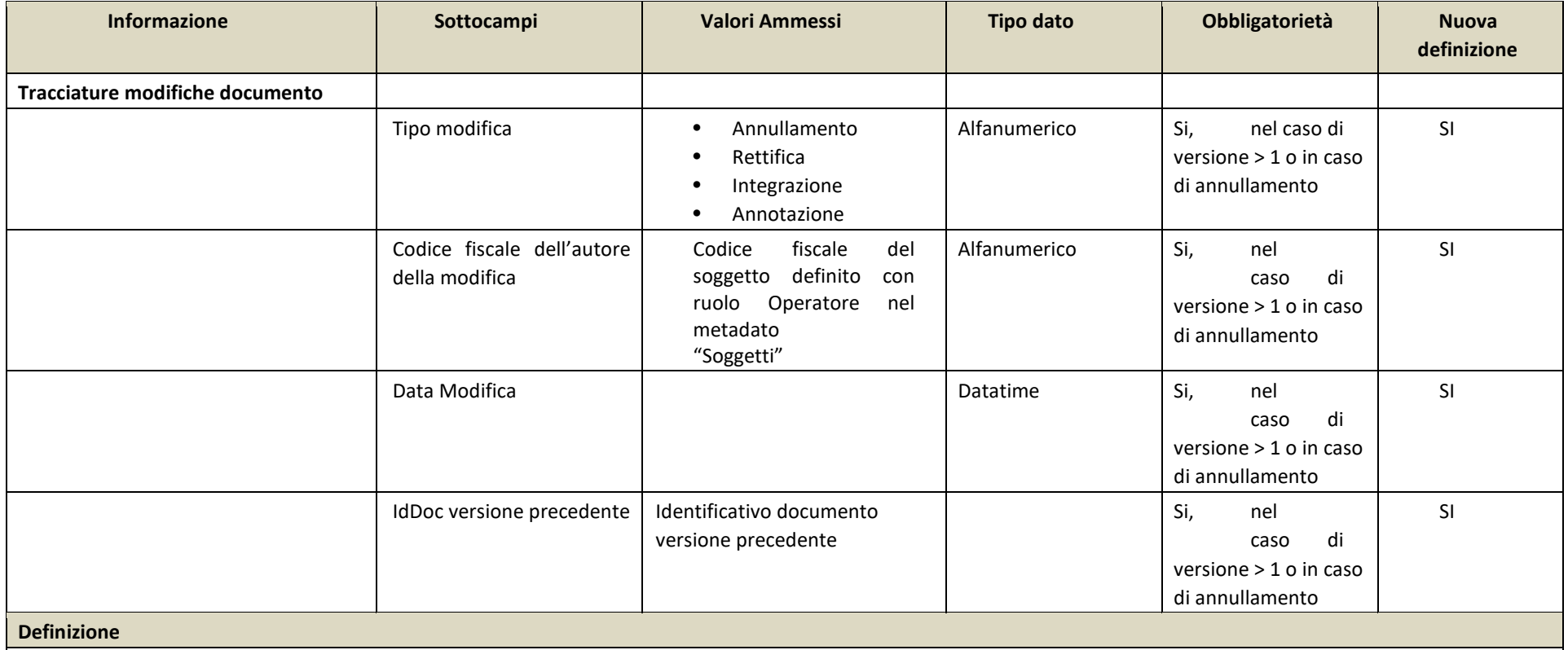

*Metadato volto a tracciare la presenza di operazioni di modifica effettuate sul documento e la data in cui esse sono state effettuate. L'autore delle modifiche è tracciato nel metadato "Soggetti" con il ruolo "Operatore"* 

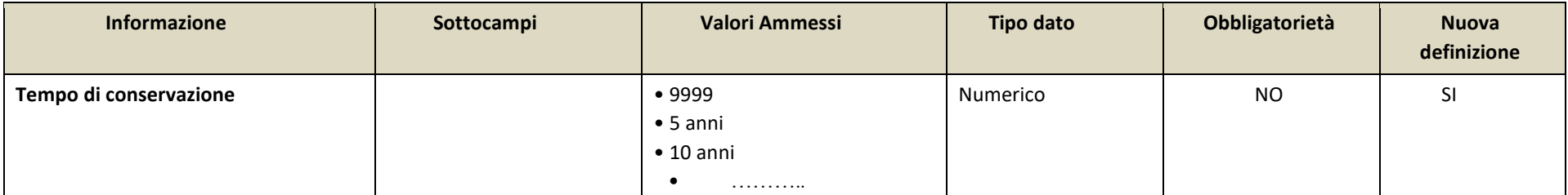

### **Definizione**

*Tempo di conservazione del documento desunto dal Piano di conservazione integrato con il Piano di classificazione (ove presenti) o prescritto dalla normativa salvo contenzioso. In generale il tempo di conservazione a livello di singolo documento deve essere indicato solo qualora esso presenti un tempo di conservazione distinto da quello assegnato all'aggregazione documentale informatica a cui il documento stesso appartiene. Espresso in numero di anni, il valore 9999 indica un tempo di conservazione "Permanente".*

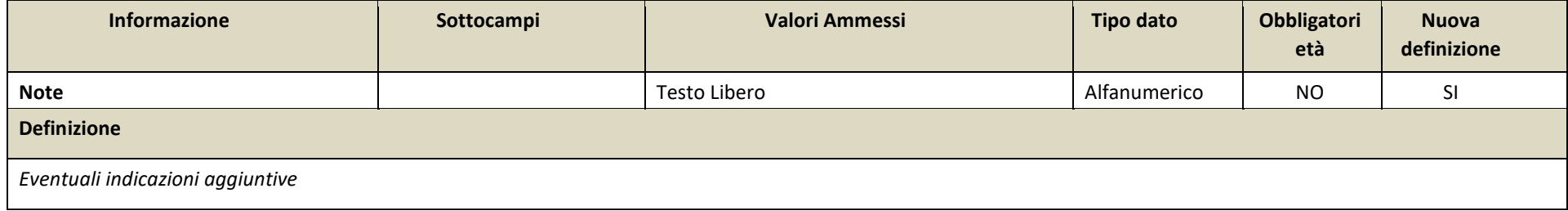

## 2.1 XSD METADATI DEL DOCUMENTO INFORMATICO

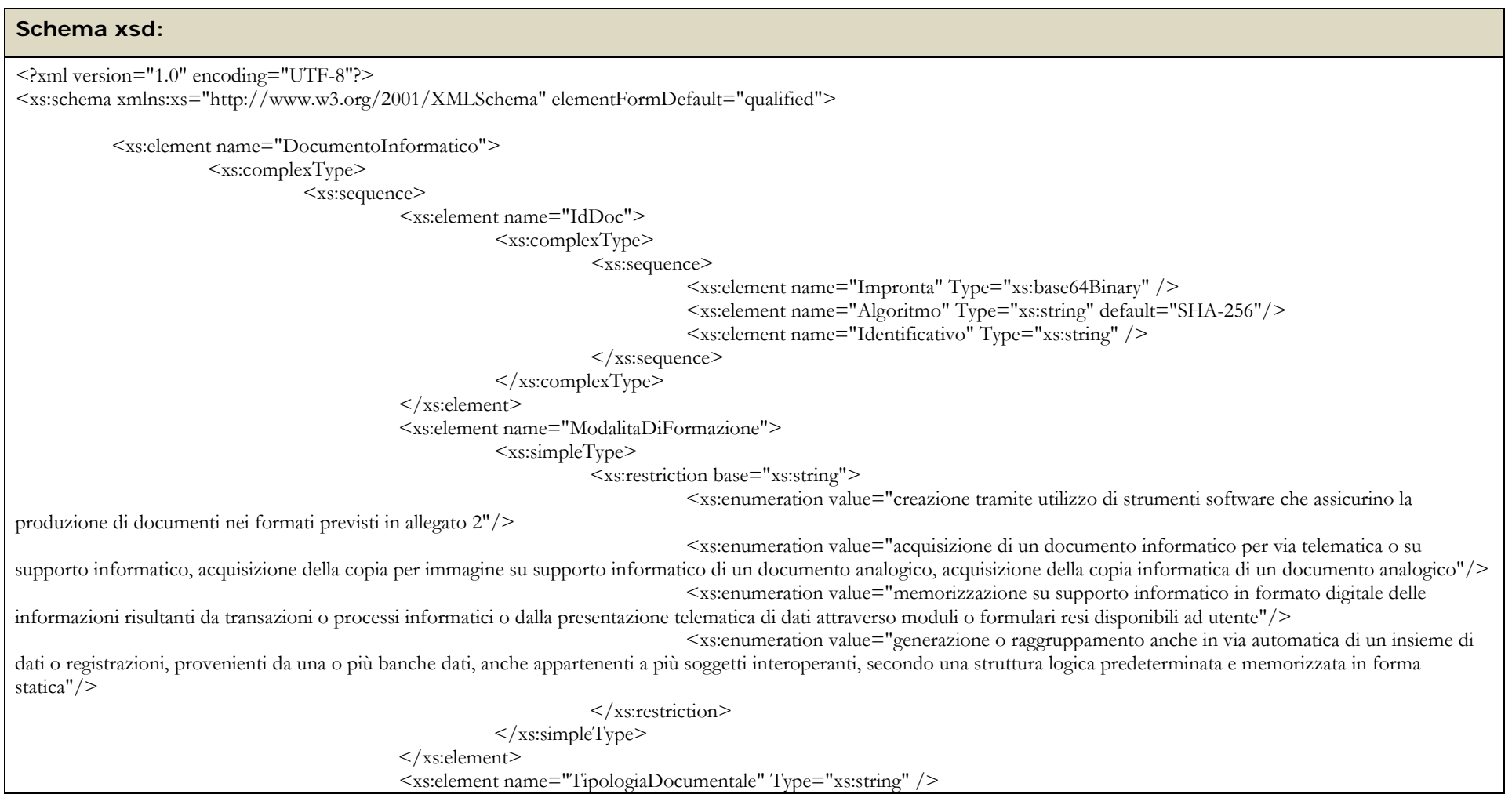

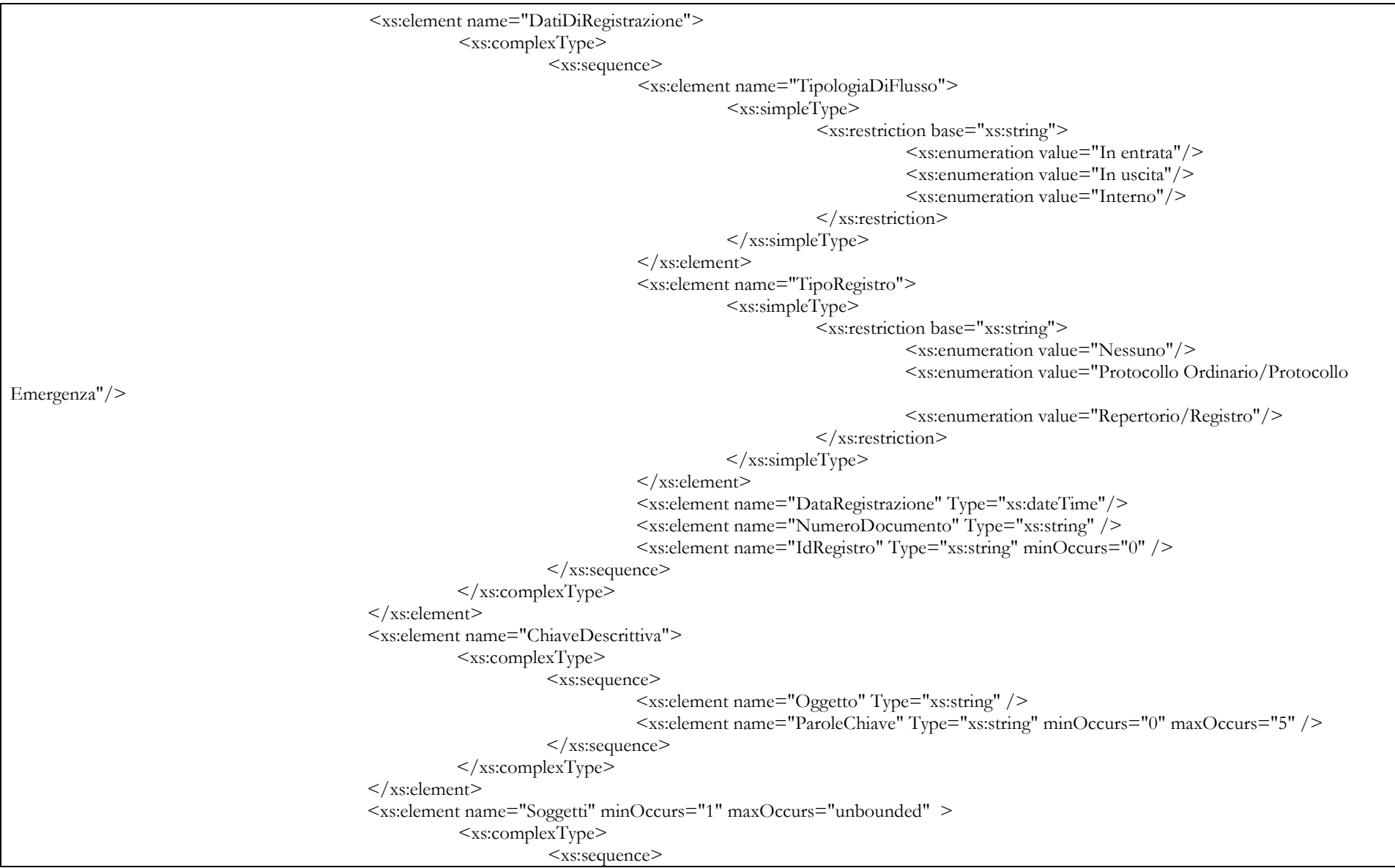

```
<xs:element name="Ruolo">
                                                                                                                          <xs:simpleType>
                                                                                                                                       \frac{1}{x} <xs:restriction base="xs:string">
                                                                                                                                                        <xs:enumeration value="Autore"/>
                                                                                                                                                        <xs:enumeration value="Mittente"/> 
                                                                                                                                                        <xs:enumeration value="Destinatario"/>
                                                                                                                                                        <xs:enumeration value="Assegnatario"/>
                                                                                                                                                        <xs:enumeration value="Operatore"/>
                                                                                                                                       \leqxs:enumeration value="Altro"/>\leq/xs:restriction>
\langle x \rangle x \langle x \rangle x \langle x \rangles:simpleType\langle x \rangle\langle xs:element \rangle <xs:element name="TipoSoggetto">
                                                                                                                        \langle x \rangles:simpleType\langle x \rangle <xs:restriction base="xs:string">
                                                                                                                                                        <xs:enumeration value="PF"/>
                                                                                                                                                        <xs:enumeration value="PG"/>
                                                                                                                                                        <xs:enumeration value="PA"/>
                                                                                                                                        </xs:restriction>
                                                                                                                        \langle x \rangles:simpleType>\langlexs:element>
                                                                                                          <xs:element name="Nominativo" Type="xs:string" />
                                                                                                          <xs:element name="Codice" Type="xs:string" />
                                                                                                         \leqxs:element name="UOR" Type="xs:string" minOccurs="0" />
                                                                                         \langle x \ranglexs:sequence>
                                                                           </xs:complexType>
                                                            </xs:element>
                                                            <xs:element name="Allegati">
                                                                            <xs:complexType>
                                                                                           <xs:sequence>
                                                                                                          <xs:element name="NumeroAllegati" >
                                                                                                                         <xs:simpleType>
                                                                                                                                        <xs:restriction base="xs:integer">
                                                                                                                                                        <xs:minInclusive value="0"/>
                                                                                                                                                        <xs:maxInclusive value="999"/>
                                                                                                                                         </xs:restriction>
                                                                                                                        \langle x_s \ranglexs:simpleType\langle x_s \rangle </xs:element>
                                                                                                         <xs:element name="IndiceAllegati" minOccurs="0" maxOccurs="unbounded">
```
<xs:complexType> <xs:sequence> <xs:element name="IdDoc"> <xs:complexType> <xs:sequence> <xs:element name="Impronta" Type="xs:base64Binary" /> <xs:element name="Algoritmo" Type="xs:string" default="SHA-256"/> <xs:element name="Identificativo" Type="xs:string" />  $\langle x \rangle$  /xs:sequence> </xs:complexType>>  $\langle x \rangle$  s: element  $\geq$  <xs:element name="Descrizione" Type="xs:string" />  $\langle x \rangle$ xs:sequence>  $\langle xs:complexType\rangle$  </xs:element>  $\langle x$ s:sequence $\rangle$  $\langle xs:complexType\rangle$  </xs:element> <xs:element name="Classificazione" minOccurs="0"> <xs:complexType> <xs:sequence> <xs:element name="IndiceDiClassificazione" Type="xs:string" /> <xs:element name="Descrizione" Type="xs:string" /> <xs:element name="PianoDiClassificazione" Type="xs:string" minOccurs="0" />  $\langle x \rangle$ xs:sequence>  $\langle xs:complexType\rangle$  </xs:element> <xs:element name="Riservato" Type="xs:boolean" /> <xs:element name="IdentificativoDelFormato"> <xs:complexType> <xs:sequence> <xs:element name="Formato" Type="xs:string" /> <xs:element name="ProdottoSoftware" minOccurs="0"> <xs:complexType> <xs:sequence>

```
<xs:element name="NomeProdotto" Type="xs:string" 
minOccurs="0" />
                                                                                                                    <xs:element name="VersioneProdotto" Type="xs:string" 
minOccurs="0" />
                                                                                                                    <xs:element name="Produttore" Type="xs:string" 
minOccurs="0" />
                                                                                                       \langle xs:sequence\rangle </xs:complexType>
                                                                                \langle xs:element \rangle\langle xs:sequence\rangle\langle xs:complexType\rangle </xs:element>
                                               <xs:element name="Verifica" minOccurs="0">
                                                          <xs:complexType>
                                                                      <xs:sequence>
                                                                                 <xs:element name="FirmatoDigitalmente" Type="xs:boolean" />
                                                                                 <xs:element name="SigillatoElettronicamente" Type="xs:boolean" />
                                                                                 <xs:element name="MarcaturaTemporale" Type="xs:boolean" />
                                                                                 <xs:element name="ConformitaCopieImmagineSuSupportoInformatico" Type="xs:boolean" />
                                                                     \langle x \ranglexs:sequence>
                                                         \langle xs:complexType\rangle </xs:element>
                                               <xs:element name="IdAgg" minOccurs="0" maxOccurs="unbounded">
                                                          <xs:complexType>
                                                                      <xs:sequence>
                                                                                 <xs:element name="TipoAggregazione">
                                                                                             <xs:simpleType>
                                                                                                        <xs:restriction base="xs:string">
                                                                                                                   <xs:enumeration value="Fascicolo"/>
                                                                                                                    <xs:enumeration value="Serie Documentale"/>
                                                                                                                    <xs:enumeration value="Serie Di Fascicoli"/>
                                                                                                        </xs:restriction>
                                                                                            </xs:simpleType> 
                                                                                \langlexs:element>
                                                                                 <xs:element name="IdAggregazione" Type="xs:string" />
                                                                    \langle x \ranglexs:sequence
                                                          </xs:complexType>
                                             \langlexs:element>
                                              <xs:element name="IdIdentificativoDocumentoPrincipale" minOccurs="0">
```

```
<xs:complexType>
                                                                    <xs:sequence>
                                                                                <xs:element name="Impronta" Type="xs:base64Binary" />
                                                                               <xs:element name="Algoritmo" Type="xs:string" default="SHA-256"/>
                                                                                <xs:element name="Identificativo" Type="xs:string" />
                                                                   \langle x \ranglexs:sequence>
                                                        \langle xs:complexType\rangle </xs:element>
                                              <xs:element name="VersioneDelDocumento" Type="xs:string" />
                                              <xs:element name="TracciatureModificheDocumento" minOccurs="0" >
                                                         <xs:complexType>
                                                                    <xs:sequence>
                                                                                <xs:element name="TipoModifica">
                                                                                           <xs:simpleType>
                                                                                                      <xs:restriction base="xs:string">
                                                                                                                  <xs:enumeration value="Annullamento"/>
                                                                                                                  <xs:enumeration value="Rettifica"/>
                                                                                                                  <xs:enumeration value="Integrazione"/>
                                                                                                                  <xs:enumeration value="Annotazione"/>
                                                                                                      </xs:restriction>
                                                                                           </xs:simpleType> 
                                                                               \langlexs:element>
                                                                                <xs:element name="CodiceFiscaleAutoreDellaModifica">
                                                                                           <xs:simpleType>
                                                                                                     \leqxs:restriction base="xs:string" >
                                                                                                                \langle x \rangles:pattern value="[A-Z]\{6\}[0-
9LMNPQRSTUV]{2}[ABCDEHLMPRST][0-9LMNPQRSTUV]{2}[A-Z][0-9LMNPQRSTUV]{3}[A-Z]"/>
                                                                                                      </xs:restriction>
                                                                                           </xs:simpleType> 
                                                                              \langlexs:element>
                                                                               <xs:element name="DataModifica" Type="xs:dateTime"/>
                                                                               <xs:element name="IdDocVersionePrecedente">
                                                                                           <xs:complexType>
                                                                                                      <xs:sequence>
                                                                                                                 <xs:element name="Impronta" Type="xs:base64Binary" />
                                                                                                                  <xs:element name="Algoritmo" Type="xs:string" 
default="SHA-256"/>
                                                                                                                 <xs:element name="Identificativo" Type="xs:string" />
                                                                                                     \langle x \ranglexs:sequence>
```
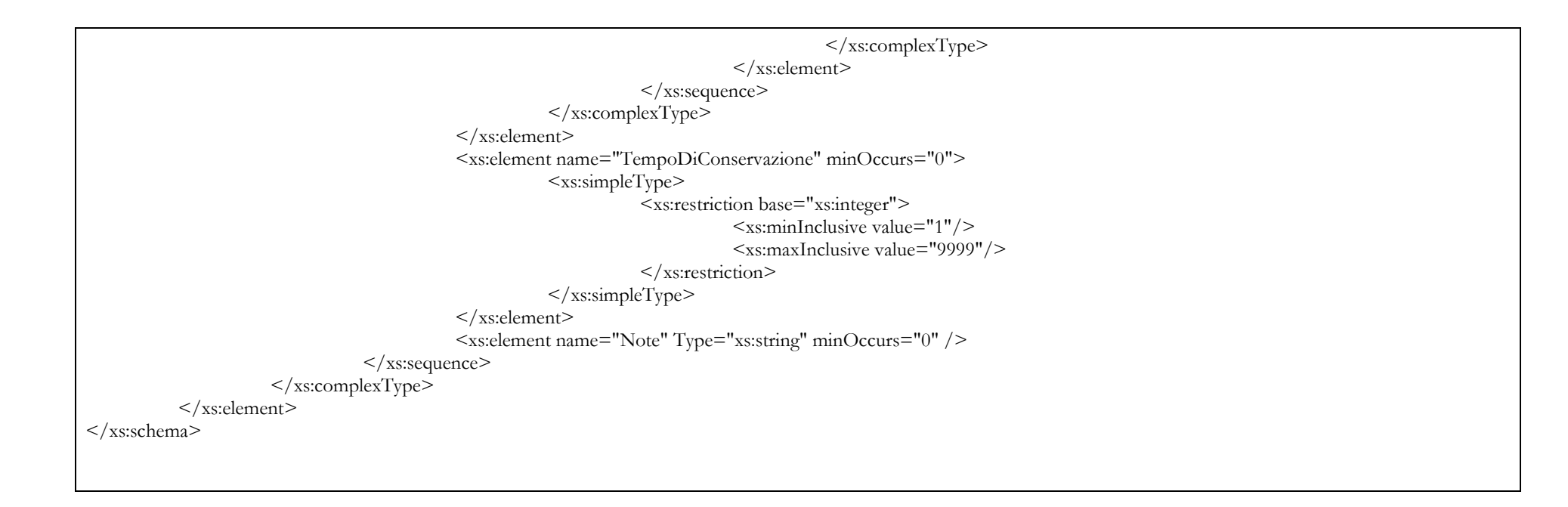

# 3. METADATI DEL DOCUMENTO AMMINISTRATIVO INFORMATICO

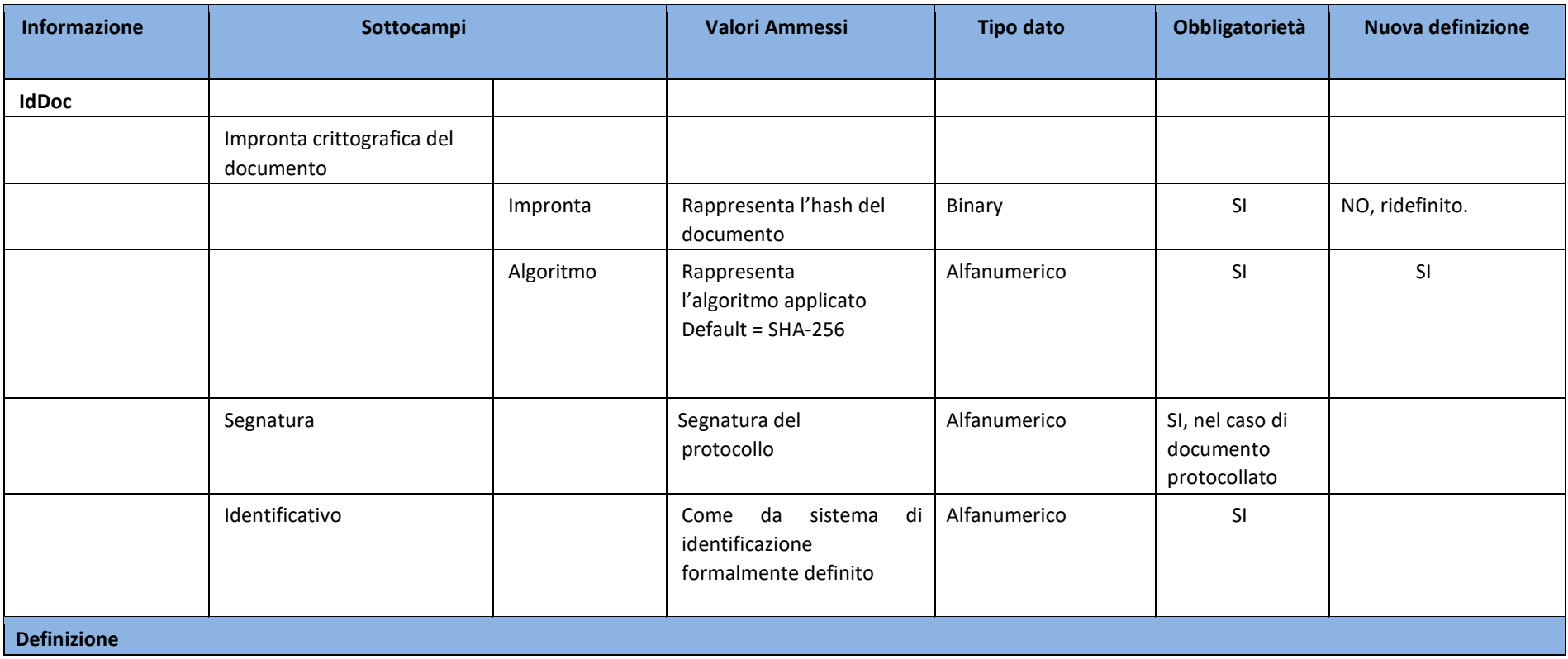

*Identificativo univoco e persistente associato in modo univoco e permanente al documento amministrativo informatico in modo da consentirne l'identificazione. Inoltre, rappresenta le informazioni necessarie per verificare l'integrità del documento. Il metadato è costituito dai sottocampi:* 

- *Impronta crittografica del documento: a sua volta suddiviso in:* 
	- o *Impronta: sottocampo in cui viene memorizzato l'hash del documento*
	- o *Algoritmo: sottocampo nel quale deve essere indicata la tipologia dell'algoritmo applicato secondo quanto riportato nell'Allegato 6 delle Linee Guida nella tabella 1 del paragrafo 2.2 "Regole di processamento"*
- *Segnatura: segnatura di protocollo, da indicare obbligatoriamente nel caso di documento amministrativo protocollato, a sua volta strutturato come da Allegato 6 delle Linee Guida*
- *Identificativo: come da sistema di identificazione formalmente definito*

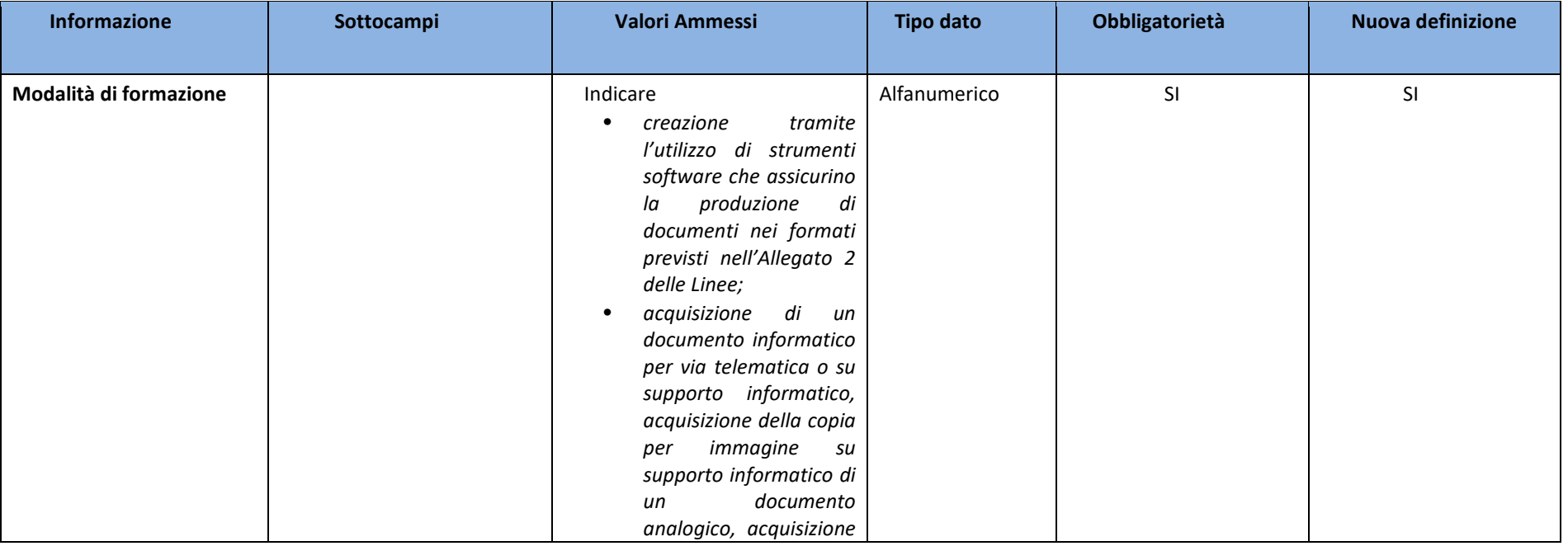

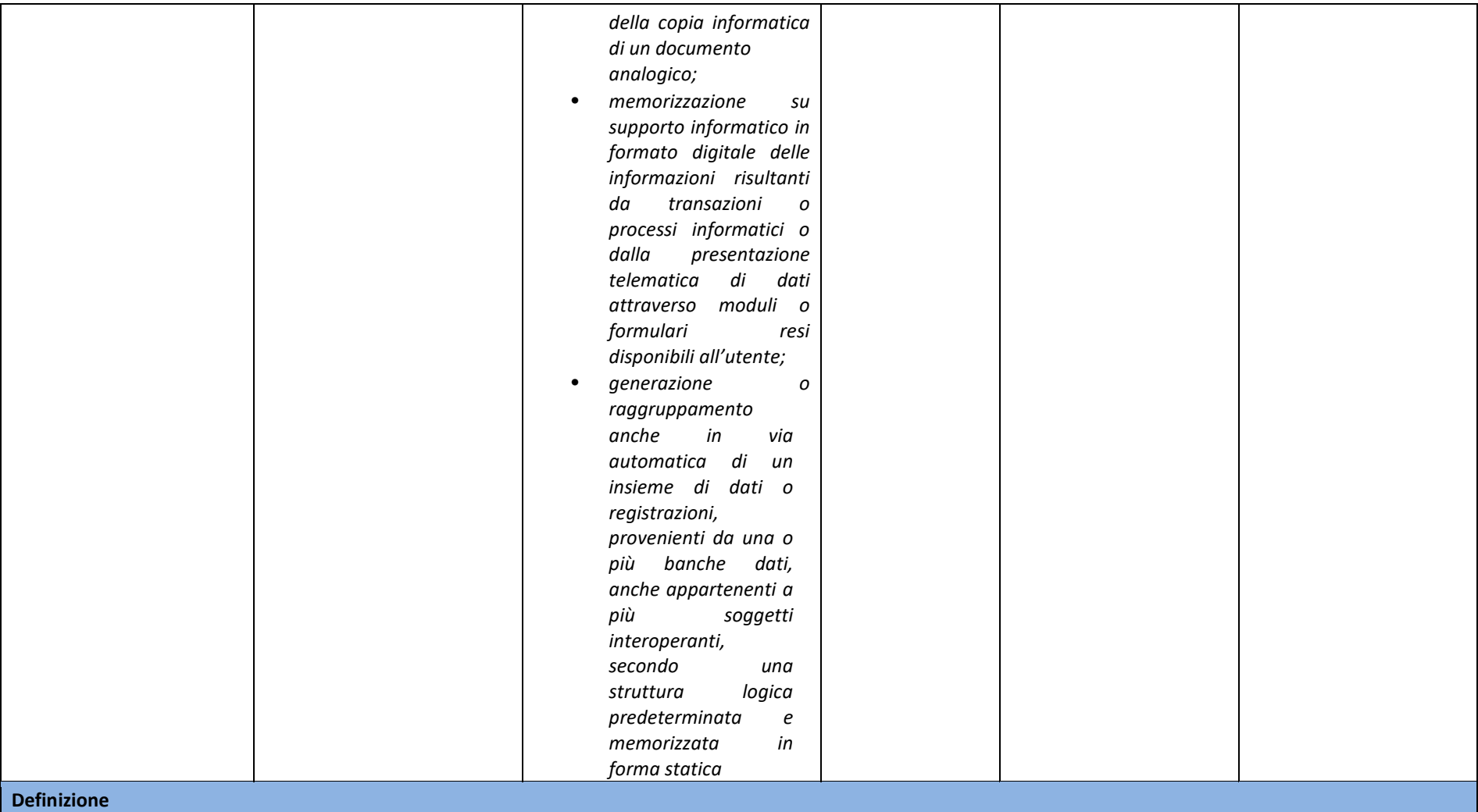

*Indica la modalità di generazione del documento informatico.* 

*Sono previste le seguenti modalità, secondo quanto riportato nelle Linee guida:* 

- *a) creazione tramite l'utilizzo di strumenti software che assicurino la produzione di documenti nei formati previsti nell'Allegato 2 delle Linee Guida;*
- *b) acquisizione di un documento informatico per via telematica o su supporto informatico, acquisizione della copia per immagine su supporto informatico di un documento analogico, acquisizione della copia informatica di un documento analogico;*
- *c) memorizzazione su supporto informatico in formato digitale delle informazioni risultanti da transazioni o processi informatici o dalla presentazione telematica di dati attraverso moduli o formulari resi disponibili all'utente;*
- *d) generazione o raggruppamento anche in via automatica di un insieme di dati o registrazioni, provenienti da una o più banche dati, anche appartenenti a più soggetti interoperanti, secondo una struttura logica predeterminata e memorizzata in forma statica*

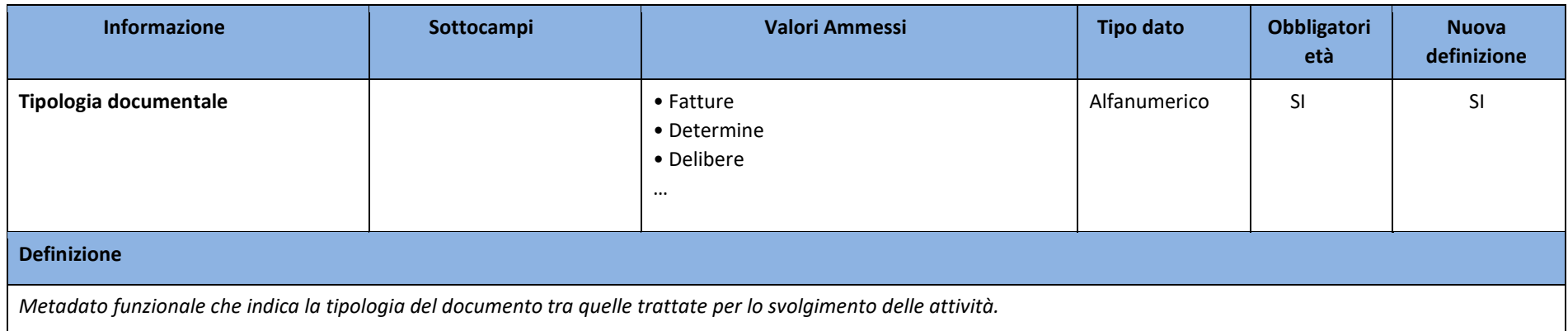

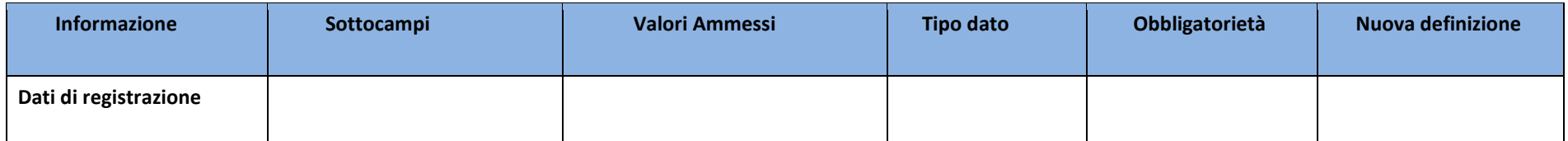

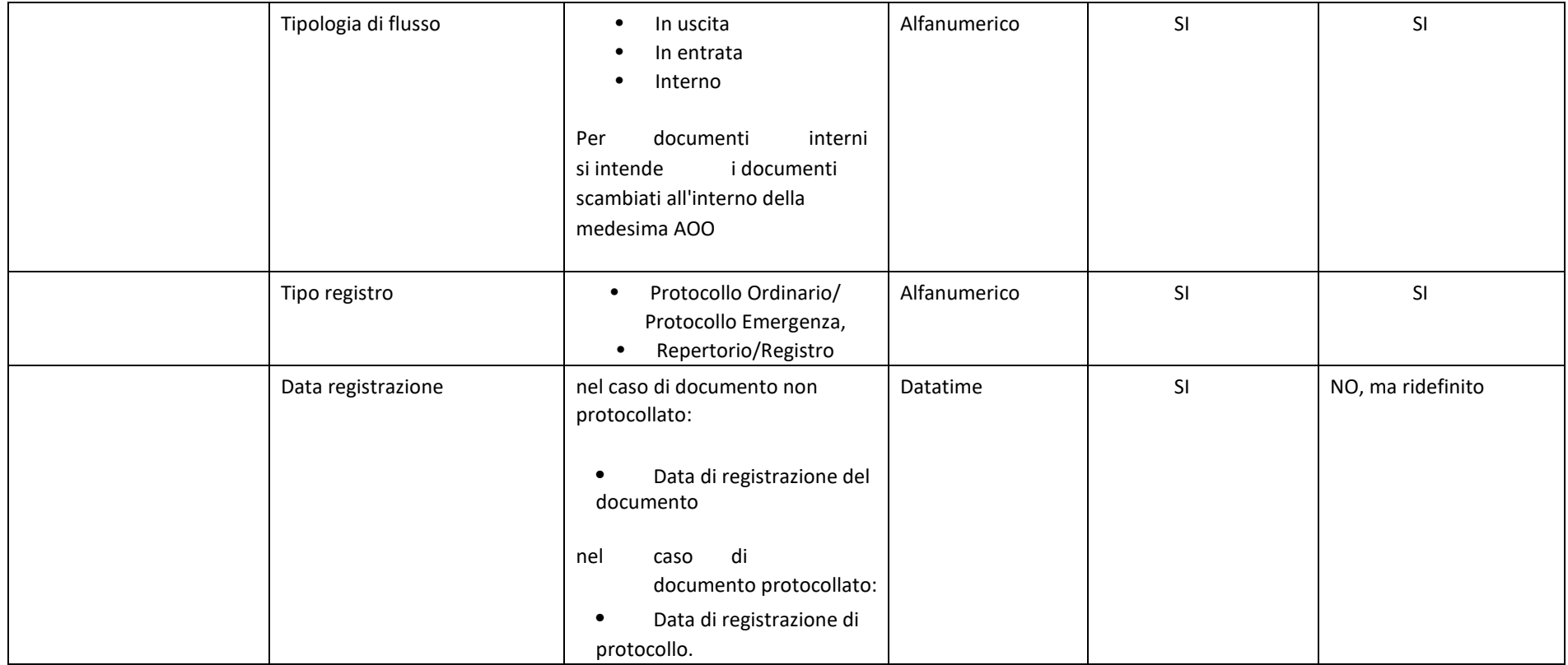

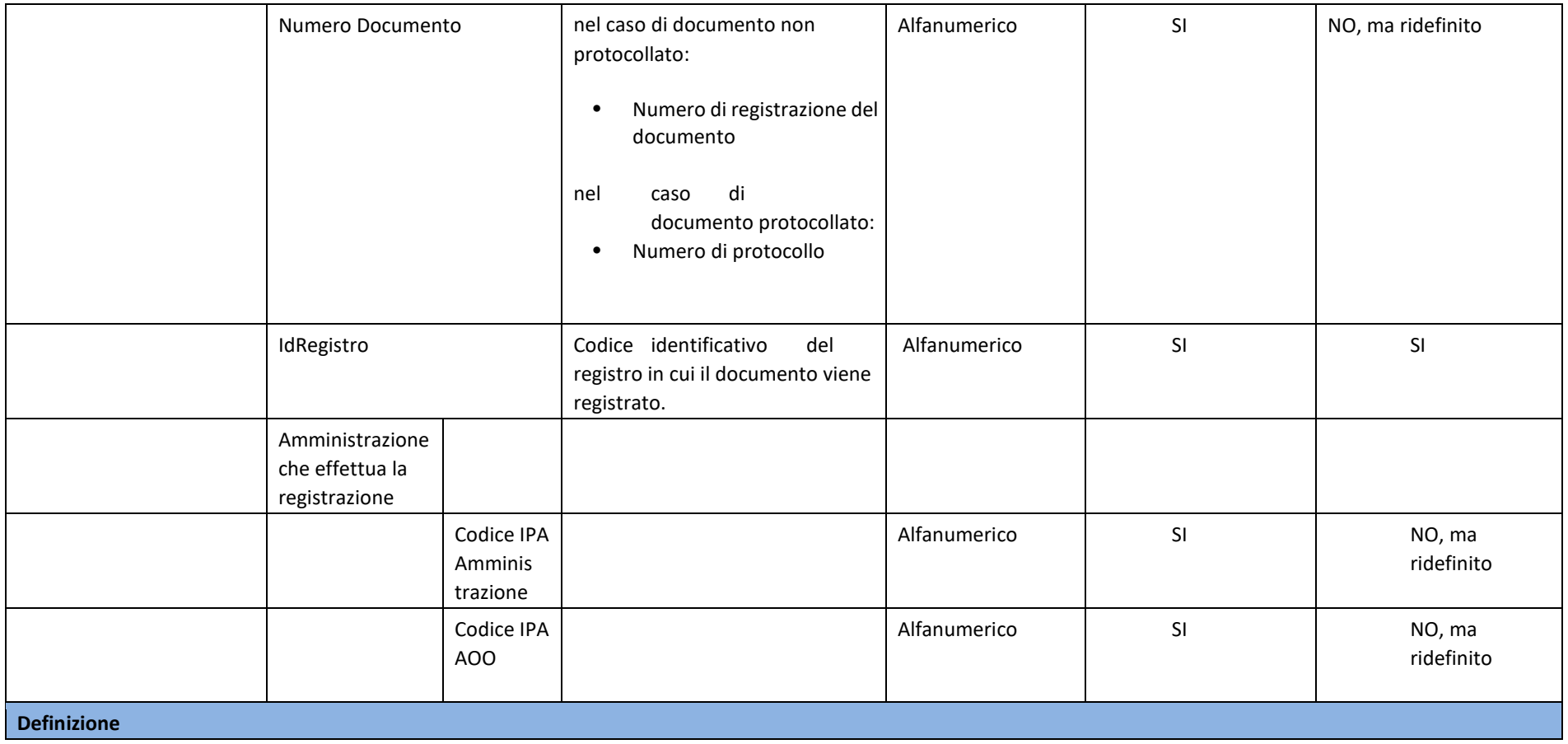

*Metadato che comprende i dati di registrazione del documento sia nel caso di documento protocollato che non protocollato. Sono previsti i seguenti sottocampi:* 

• *Tipologia di flusso: indica se si tratta di un documento in uscita, in entrata o interno. Per documento interno si intende un documento scambiato tra le diverse UOR afferenti alla stessa AOO* 

- *Tipo registro: indica il sistema di registrazione adottato: protocollo ordinario/ protocollo emergenza, o Repertorio/Registro.*
- *Data: è la data associata al documento all'atto della registrazione*
- *Numero documento: Numero identificativo del documento nel caso di documento non protocollato (ad esempio, numero fattura), numero di protocollo nel caso di documento protocollato.*
- *IdRegistro: Identificativo del registro in cui il documento viene registrato.*
- *Amministrazione che effettua la registrazione: codice IPA dell'Amministrazione e dell'AOO che sta effettuando la registrazione*

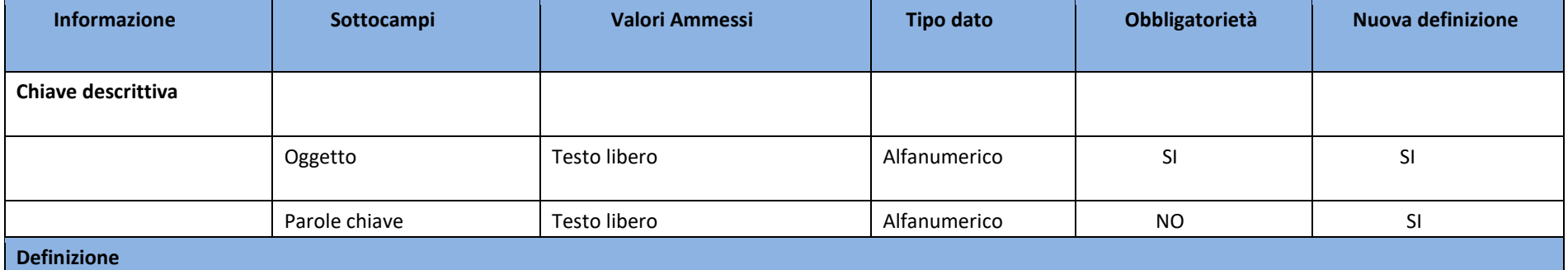

*Metadato funzionale volto a riassumere il contenuto del documento o comunque a chiarirne la natura. È costituito da seguenti sottocampi:* 

- *Oggetto: testo libero;*
- *Parole Chiave: da compilare facoltativamente attingendo da thesauri o da vocabolari controllati, per evitare ambiguità terminologiche e avere la possibilità di utilizzare il metadato come chiave di ricerca del documento. Il metadato è ricorsivo fino ad un massimo di 5 occorrenze.*

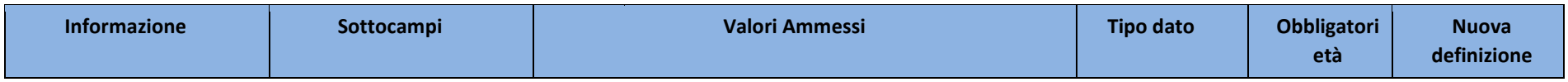

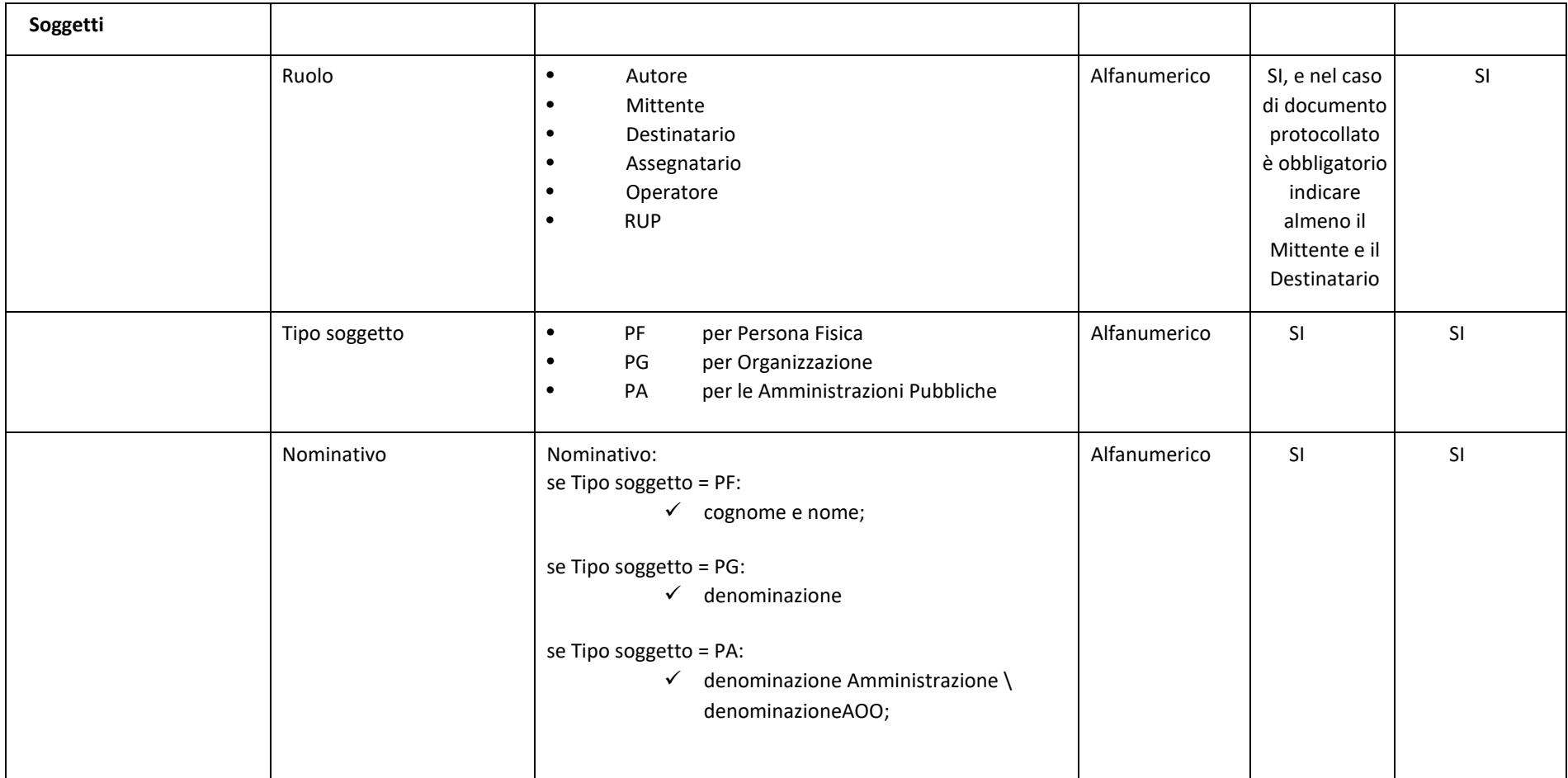

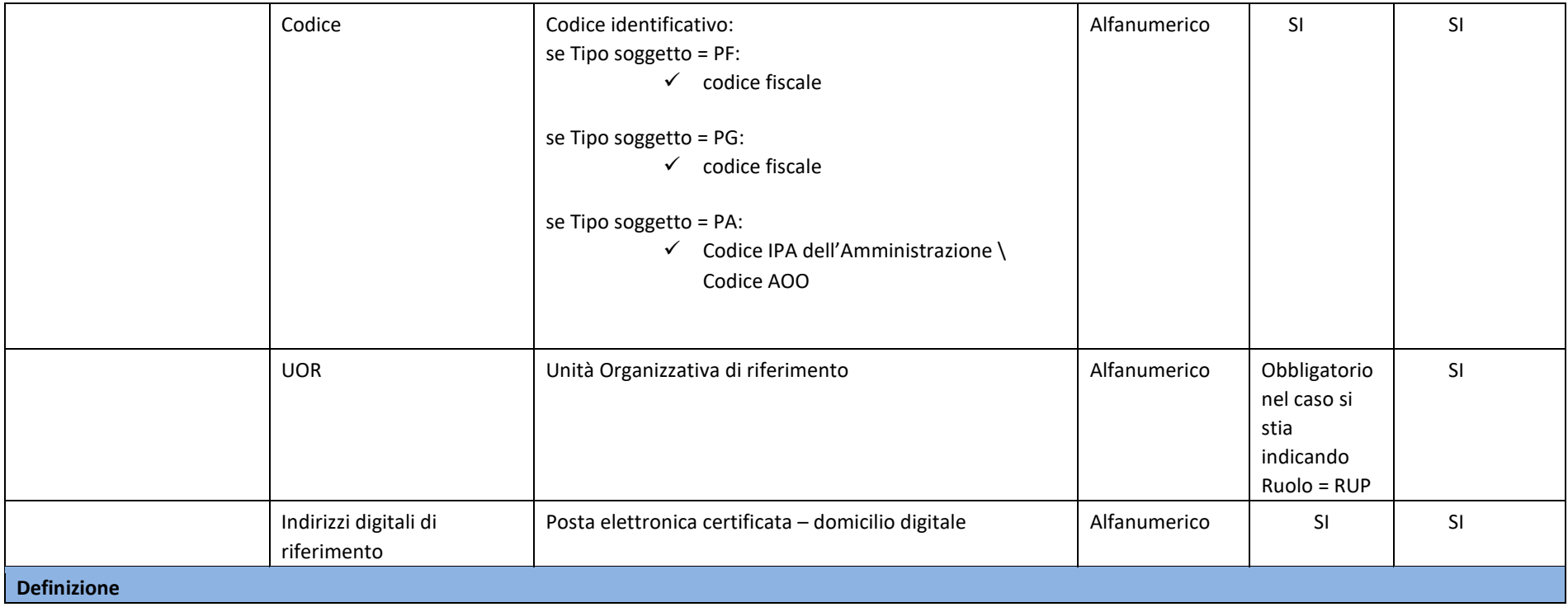

*Indica il metadato che consente di individuare le informazioni relative a tutti i soggetti coinvolti e competenti sul documento a vario titolo e definiti dal campo Ruolo. Sono definiti quindi i seguenti attributi:* 

- *Ruolo: consente di indicare, a seconda delle necessità, il l'autore del documento, il mittente, il destinatario e assegnatario. In particolare, per "Operatore" si intende il soggetto autorizzato ad apportare modifiche/integrazioni al documento, la cui definizione si renderà obbligatoria nel caso in cui venga compilato il metadato "Verifica modifica documento"*
- *Tipo soggetto: consente di tipizzare i soggetti come persone fisiche, giuridiche, amministrazioni pubbliche o responsabile unico del procedimento.*
- *Nominativo: valorizzato a seconda del tipo soggetto*
- *Codice: valorizzato a seconda del tipo soggetto.*
- *UOR: Unità Organizzativa di riferimento. Obbligatorio nel caso si stia indicando il RUP*
- *Indirizzi digitali di riferimento: valorizzato con il recapito associato al soggetto. Il metadato ha una struttura ricorsiva.*

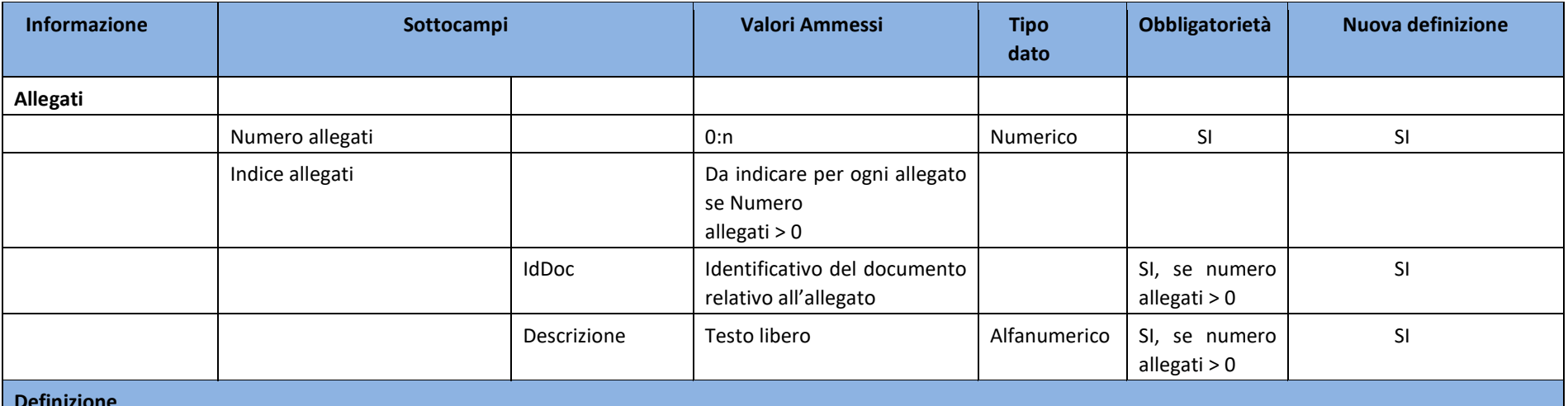

### **Definizione**

*Indica il numero di allegati al documento e, nell'eventualità che il numero di allegati indicati sia maggiore di zero, devono essere compilati, in modalità ricorsiva, i dati:* 

- *IdDoc: Identificativo del documento relativo all'allegato*
- *Descrizione: Titolo dell'allegato*

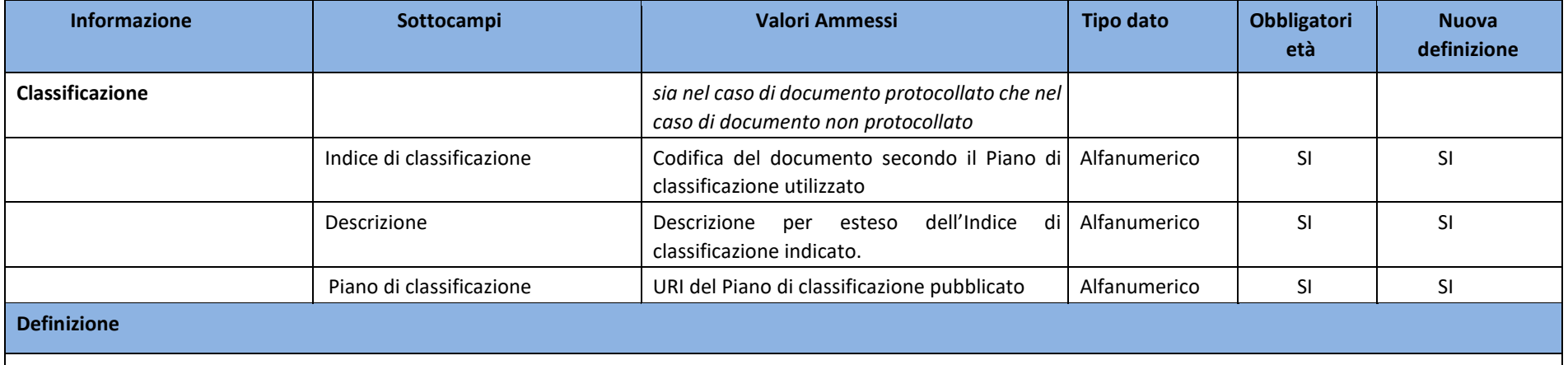

*Classificazione del documento secondo il Titolario utilizzato:* 

- *Indice di classificazione: Codifica del documento secondo il Piano di classificazione utilizzato*
- *Descrizione: Descrizione per esteso dell'Indice di classificazione indicato.*
- *Piano di classificazione: riportare l'URI di pubblicazione del Piano di classificazione*

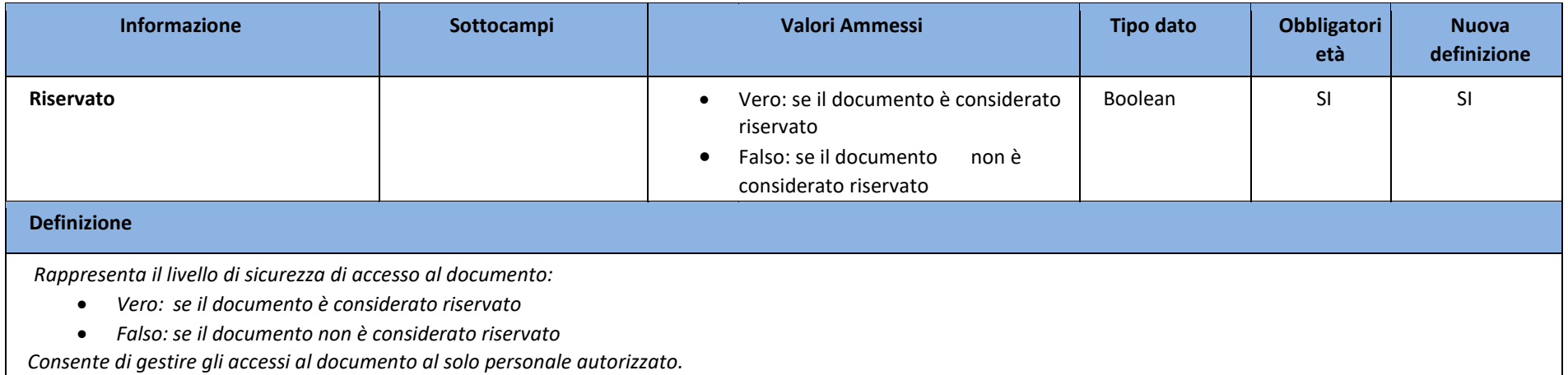

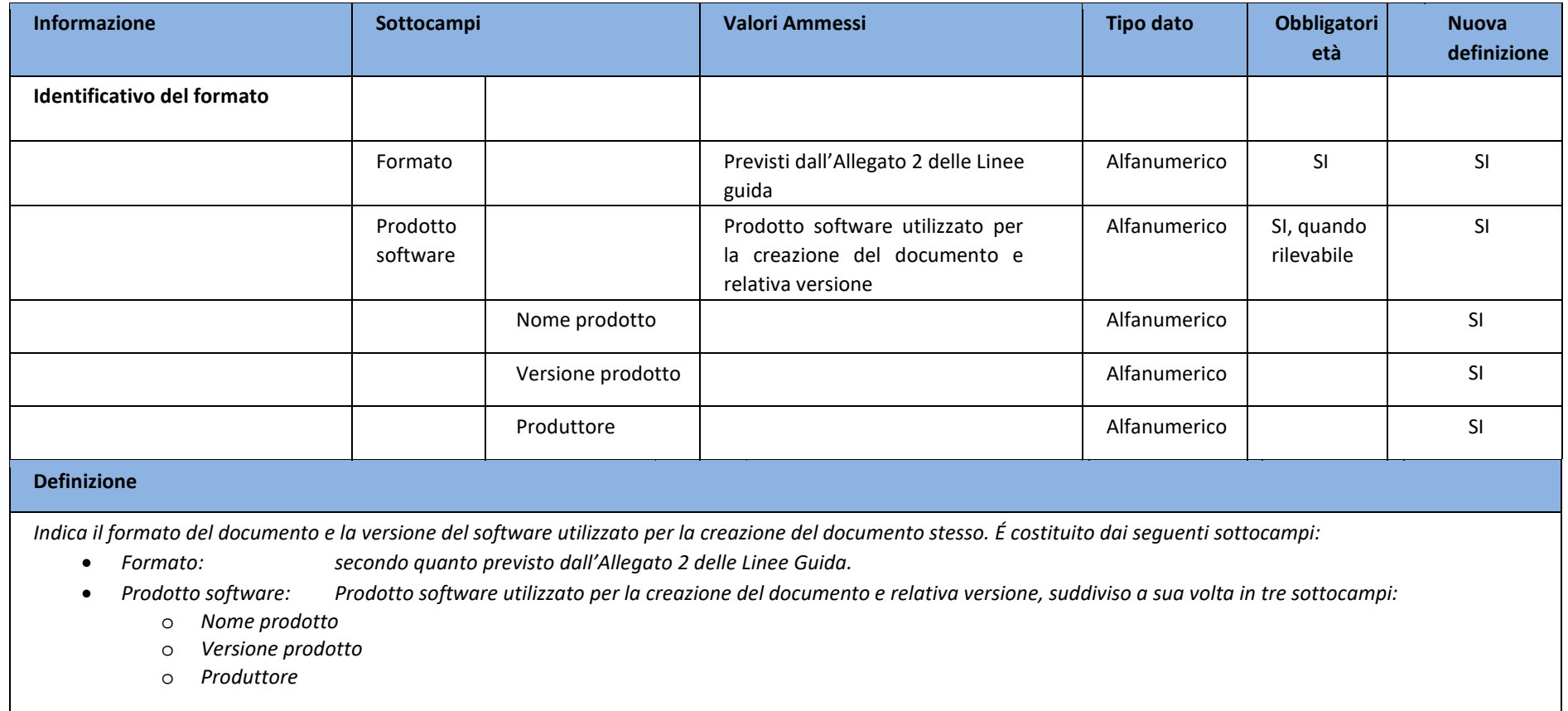

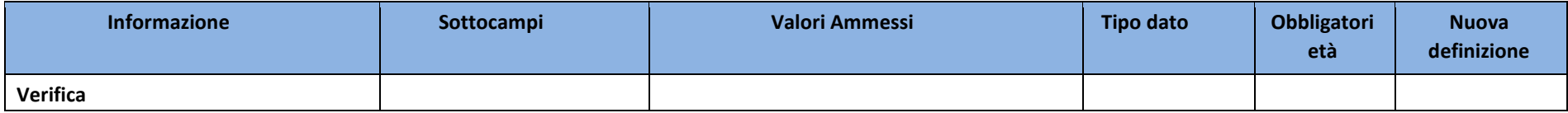

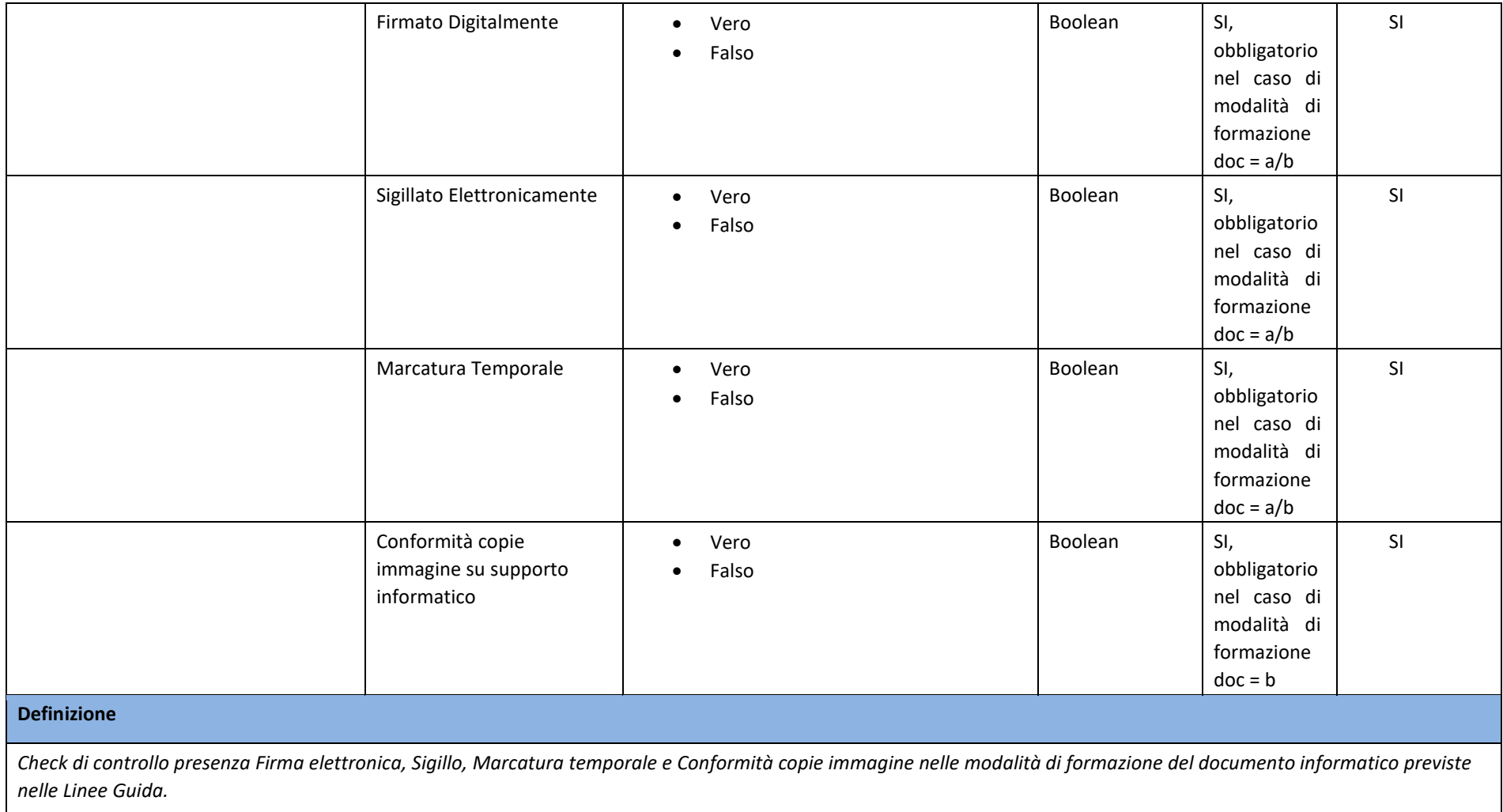

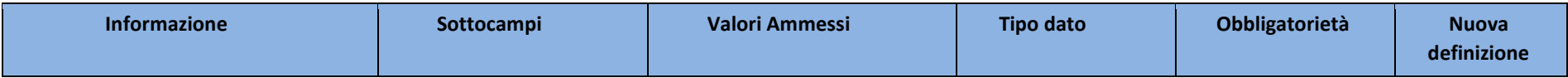

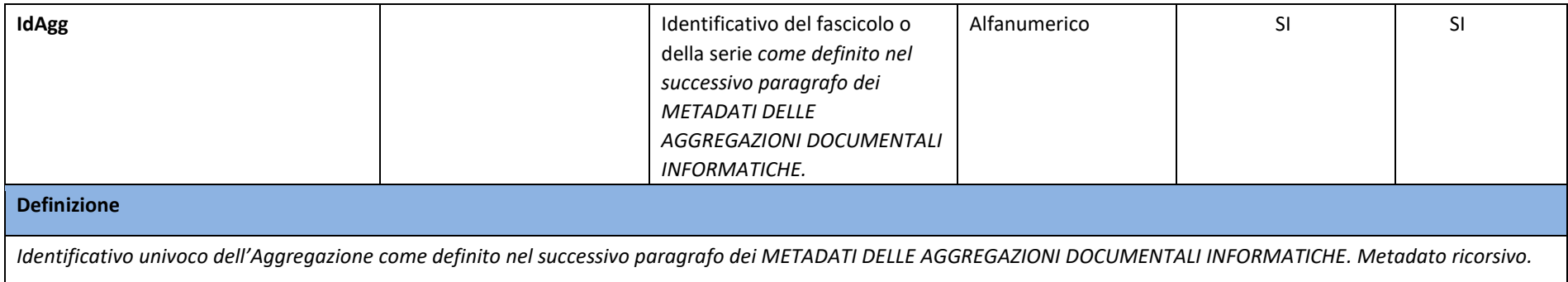

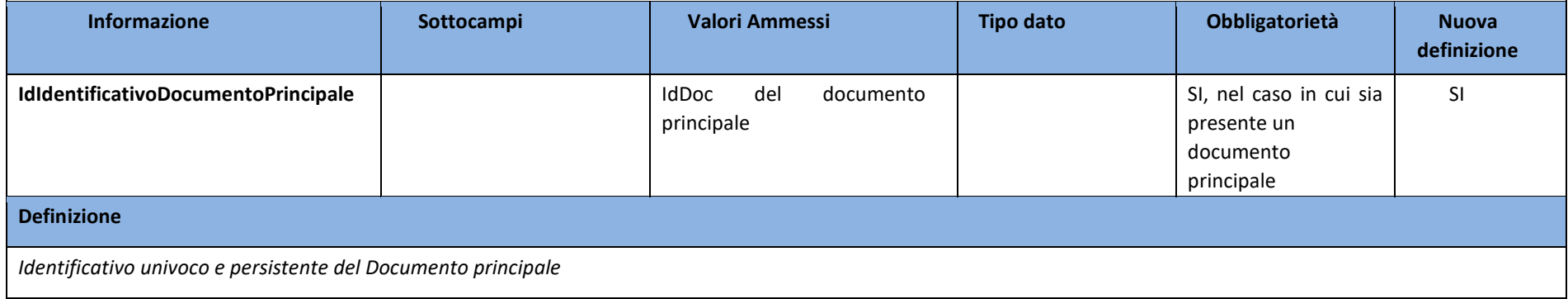

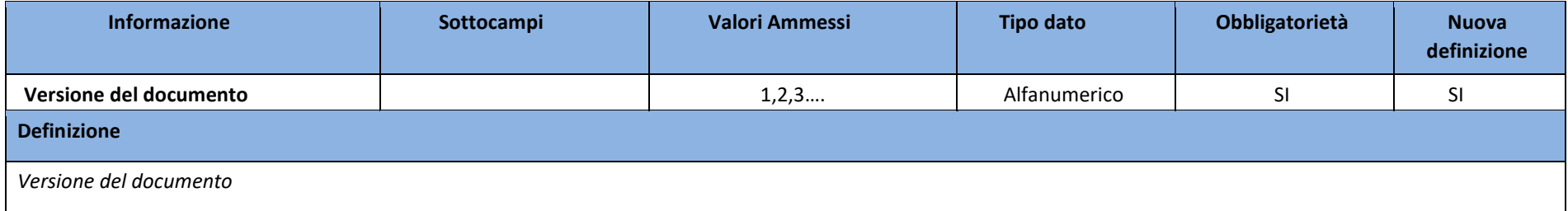

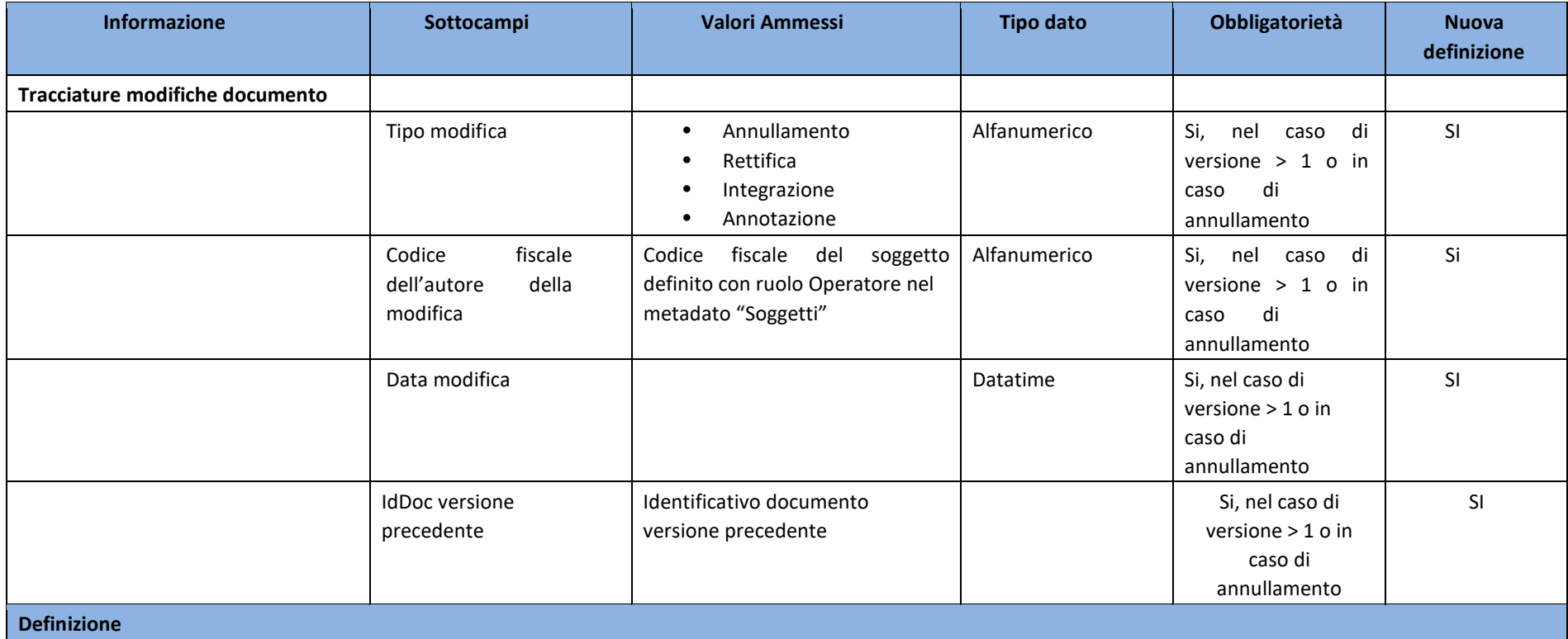

*Metadato volto a tracciare la presenza di operazioni di modifica effettuate sul documento e la data in cui esse sono state effettuate. L'autore delle modifiche è tracciato nel metadato "Soggetti" con il ruolo "Operatore"* 

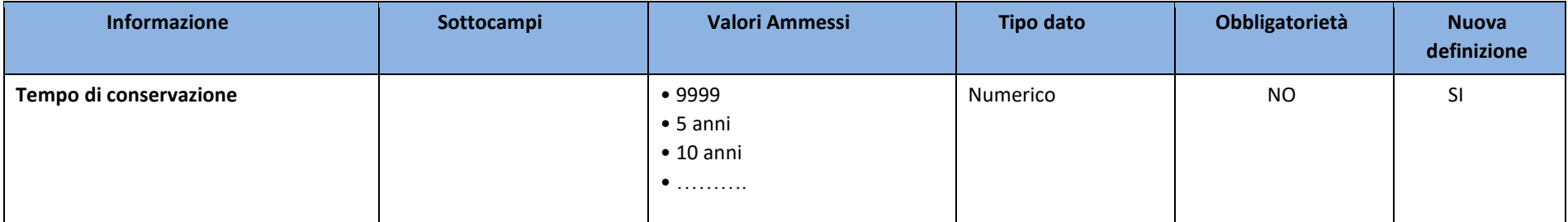

### **Definizione**

*Tempo di conservazione del documento desunto dal Piano di conservazione formalmente integrato al Piano di classificazione o prescritto dalla normativa salvo contenzioso. In generale* il *tempo di conservazione a livello di singolo documento deve essere indicato solo qualora esso presenti un tempo di conservazione distinto da quello assegnato all'aggregazione documentale informatica a cui il documento stesso appartiene. Espresso in numero di anni, il valore 9999 indica un tempo di conservazione "Permanente".*

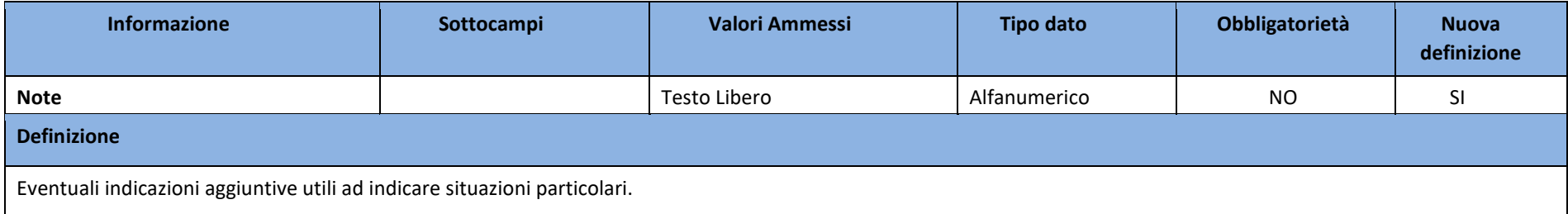

### 3.1 XSD METADATI DEL DOCUMENTO AMMINISTRATIVO INFORMATICO

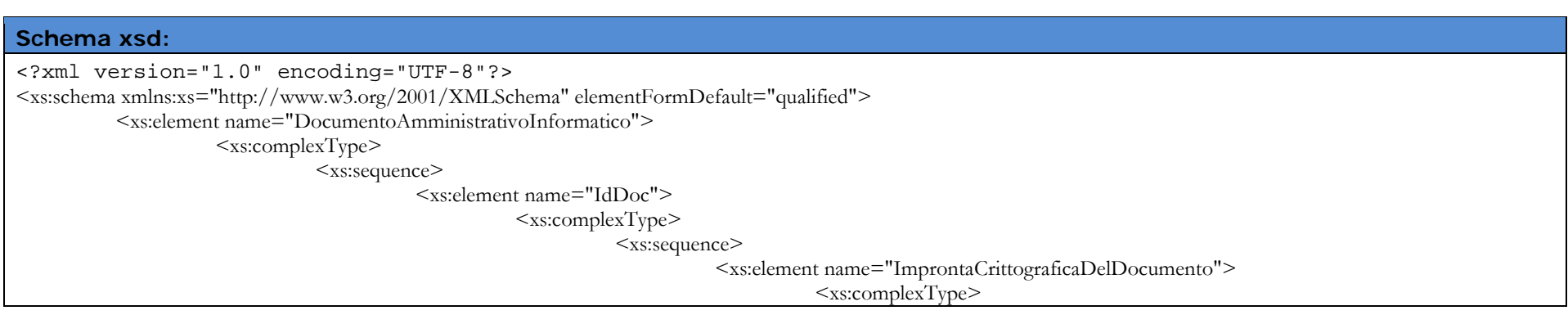

```
<xs:sequence>
                                                                                                                         <xs:element name="Impronta" Type="xs:base64Binary" />
                                                                                                                        <xs:element name="Algoritmo" Type="xs:string" 
default="SHA-256"/>
                                                                                                             </xs:sequence>
                                                                                                \langle xs:complexType\rangle </xs:element>
                                                                                     <xs:element name="Segnatura" Type="xs:string" minOccurs="0" />
                                                                                     <xs:element name="Identificativo" Type="xs:string" />
                                                                        \langle x_s \ranglexs:sequence>\langle xs:complexType\rangle </xs:element>
                                                 <xs:element name="ModalitaDiFormazione">
                                                             <xs:simpleType>
                                                                         <xs:restriction base="xs:string">
                                                                                     <xs:enumeration value="creazione tramite utilizzo di strumenti software che assicurino la 
produzione di documenti nei formati previsti in allegato 2"/>
                                                                                     <xs:enumeration value="acquisizione di un documento informatico per via telematica o su 
supporto informatico, acquisizione della copia per immagine su supporto informatico di un documento analogico, acquisizione della copia informatica di un documento analogico"/>
                                                                                     <xs:enumeration value="memorizzazione su supporto informatico in formato digitale delle 
informazioni risultanti da transazioni o processi informatici o dalla presentazione telematica di dati attraverso moduli o formulari resi disponibili ad utente"/>
                                                                                     <xs:enumeration value="generazione o raggruppamento anche in via automatica di un insieme di 
dati o registrazioni, provenienti da una o più banche dati, anche appartenenti a più soggetti interoperanti, secondo una struttura logica predeterminata e memorizzata in forma 
statica"/>
                                                                         </xs:restriction>
                                                            \langle x \rangles:simpleType\langle x \rangle\langlexs:element>
                                                 <xs:element name="TipologiaDocumentale" Type="xs:string" />
                                                 <xs:element name="DatiDiRegistrazione">
                                                             <xs:complexType>
                                                                         <xs:sequence>
                                                                                     <xs:element name="TipologiaDiFlusso">
                                                                                                 <xs:simpleType>
                                                                                                             <xs:restriction base="xs:string">
                                                                                                                         <xs:enumeration value="In entrata"/>
                                                                                                                         <xs:enumeration value="In uscita"/>
                                                                                                                         <xs:enumeration value="Interno"/>
                                                                                                             </xs:restriction>
                                                                                                \langle x \rangles:simpleType\langle x \rangle
```

```
</xs:element>
                                                                                                     <xs:element name="TipoRegistro">
                                                                                                                   <xs:simpleType>
                                                                                                                                 <xs:restriction base="xs:string">
                                                                                                                                                <xs:enumeration value="Protocollo Ordinario/Protocollo 
Emergenza"/>
                                                                                                                                 <xs:enumeration value="Repertorio/Registro"/>
\langle x \rangle x \langle x \rangle x  </xs:simpleType> 
                                                                                                    \langle xs:element \rangle <xs:element name="DataRegistrazione" Type="xs:dateTime"/> 
                                                                                                    <xs:element name="NumeroDocumento" Type="xs:string" />
                                                                                                   \leqxs:element name="IdRegistro" Type="xs:string" \geq <xs:element name="AmministrazioneCheEffettuaRegistrazione">
                                                                                                                   <xs:complexType>
                                                                                                                                 <xs:sequence>
                                                                                                                                                <xs:element name="CodiceIPAAmministrazione" 
Type="xs:string" />
                                                                                                                                               <xs:element name="CodiceIPAAOO" Type="xs:string" />
                                                                                                                                \langle x \ranglexs:sequence>
                                                                                                                  \langle xs:complexType\rangle </xs:element>
                                                                                     \langle x \ranglexs:sequence>
                                                                       \langle xs:complexType\rangle\langle xs:element\rangle <xs:element name="ChiaveDescrittiva">
                                                                        <xs:complexType>
                                                                                      <xs:sequence>
                                                                                                    <xs:element name="Oggetto" Type="xs:string" />
                                                                                                    <xs:element name="ParoleChiave" Type="xs:string" minOccurs="0" maxOccurs="5" />
                                                                                     \langle x \ranglexs:sequence>
                                                                       \langle xs:complexType\rangle\langlexs:element>
                                                          <xs:element name="Soggetti" minOccurs="1" maxOccurs="unbounded" >
                                                                        <xs:complexType>
                                                                                      <xs:sequence>
                                                                                                    <xs:element name="Ruolo">
                                                                                                                   <xs:simpleType>
                                                                                                                                <xs:restriction base="xs:string">
```

```
<xs:enumeration value="Autore"/>
                                                                                                                                                <xs:enumeration value="Mittente"/>
                                                                                                                                               <xs:enumeration value="Destinatario"/>
                                                                                                                                                <xs:enumeration value="Assegnatario"/>
                                                                                                                                                <xs:enumeration value="Operatore"/>
                                                                                                                                \leqxs:enumeration value="RUP"/>\leq/xs:restriction>
\langle x \rangle x \langle x \rangle x  </xs:simpleType> 
                                                                                                     </xs:element>
                                                                                                    <xs:element name="TipoSoggetto">
                                                                                                                   <xs:simpleType>
                                                                                                                                 <xs:restriction base="xs:string">
                                                                                                                                                <xs:enumeration value="PF"/>
                                                                                                                                                <xs:enumeration value="PG"/>
                                                                                                                                               <xs:enumeration value="PA"/>
                                                                                                                                 </xs:restriction>
                                                                                                                  \langle x_s \ranglexs:simpleType\langle x_s \rangle </xs:element>
                                                                                                    <xs:element name="Nominativo" Type="xs:string" />
                                                                                                    <xs:element name="Codice" Type="xs:string" />
                                                                                                    <xs:element name="UOR" Type="xs:string" minOccurs="0" />
                                                                                                    <xs:element name="IndirizziDigitaliDiRiferimento" Type="xs:string" minOccurs="1" 
maxOccurs="unbounded"/>
                                                                                     \langle xs:sequence\rangle\langle xs:complexType\rangle\langle x \rangles: element
                                                          <xs:element name="Allegati">
                                                                        <xs:complexType>
                                                                                      <xs:sequence>
                                                                                                     <xs:element name="NumeroAllegati">
                                                                                                                   <xs:simpleType>
                                                                                                                                 <xs:restriction base="xs:integer">
                                                                                                                                               <xs:minInclusive value="0"/>
                                                                                                                                               <xs:maxInclusive value="999"/>
                                                                                                                                 </xs:restriction>
                                                                                                                   </xs:simpleType> 
                                                                                                     </xs:element>
                                                                                                     <xs:element name="IndiceAllegati" minOccurs="0" maxOccurs="unbounded">
                                                                                                                  <xs:complexType>
```
```
<xs:sequence>
                                                              <xs:element name="IdDoc">
                                                                    <xs:complexType>
 <xs:sequence>
 <xs:element 
name="ImprontaCrittograficaDelDocumento">
      <xs:complexType>
      <xs:sequence>
      <xs:element name="Impronta" Type="xs:base64Binary" />
      <xs:element name="Algoritmo" Type="xs:string" default="SHA-256"/>
      \langle x \ranglexs:sequence>
      \langle xs:complexType\rangle\langle x \rangle s: element \geq <xs:element 
name="Segnatura" Type="xs:string" minOccurs="0" />
 <xs:element 
name="Identificativo" Type="xs:string" />
\langle x \rangle /xs:sequence>
                                                                   \langle xs:complexType\rangle\langle x \rangle xs: element \geq <xs:element name="Descrizione" Type="xs:string" />
                                                       \langle x \ranglexs:sequence
                                                \langle xs:complexType\rangle\langlexs:element>
                                    \langle x \ranglexs:sequence>
                              \langle xs:complexType\rangle </xs:element>
                         <xs:element name="Classificazione" >
                               <xs:complexType>
                                     <xs:sequence>
                                           <xs:element name="IndiceDiClassificazione" Type="xs:string" />
                                           <xs:element name="Descrizione" Type="xs:string" />
                                           <xs:element name="PianoDiClassificazione" Type="xs:string" />
```

```
\langle x \ranglexs:sequence>
                                                           \langle xs:complexType\rangle </xs:element>
                                                <xs:element name="Riservato" Type="xs:boolean" />
                                                <xs:element name="IdentificativoDelFormato">
                                                            <xs:complexType>
                                                                        <xs:sequence>
                                                                                   <xs:element name="Formato" Type="xs:string" />
                                                                                    <xs:element name="ProdottoSoftware" minOccurs="0">
                                                                                                <xs:complexType>
                                                                                                           <xs:sequence>
                                                                                                                       <xs:element name="NomeProdotto" Type="xs:string" 
minOccurs="0" />
                                                                                                                       <xs:element name="VersioneProdotto" Type="xs:string" 
minOccurs="0" />
                                                                                                                       <xs:element name="Produttore" Type="xs:string" 
minOccurs="0" />
                                                                                                          \langle x \ranglexs:sequence>
                                                                                              \langle xs:complexType\rangle\langle xs:element \rangle\langle x \ranglexs:sequence>
                                                           \langle xs:complexType\rangle\langle x \rangles:element>
                                                <xs:element name="Verifica" minOccurs="0">
                                                            <xs:complexType>
                                                                       <xs:sequence>
                                                                                   <xs:element name="FirmatoDigitalmente" Type="xs:boolean" />
                                                                                   <xs:element name="SigillatoElettronicamente" Type="xs:boolean" />
                                                                                   <xs:element name="MarcaturaTemporale" Type="xs:boolean" />
                                                                                   <xs:element name="ConformitaCopieImmagineSuSupportoInformatico" Type="xs:boolean" />
                                                                      \langle x \ranglexs:sequence>
                                                           \langle xs:complexType\rangle\langlexs:element\rangle <xs:element name="IdAgg" minOccurs="1" maxOccurs="unbounded">
                                                            <xs:complexType>
                                                                       <xs:sequence>
                                                                                   <xs:element name="TipoAggregazione">
                                                                                               <xs:simpleType>
                                                                                                          <xs:restriction base="xs:string">
```

```
<xs:enumeration value="Fascicolo"/>
                                                                                                           <xs:enumeration value="Serie Documentale"/>
                                                                                               <xs:enumeration value="Serie Di Fascicoli"/>
\langle x \rangle x structures that \langle x \rangle is the set of \langle x \rangle is the set of \langle x \rangle </xs:simpleType> 
                                                                           </xs:element>
                                                                           <xs:element name="IdAggregazione" Type="xs:string" />
                                                               \langle x \ranglexs:sequence>
                                                     \langle xs:complexType\rangle </xs:element>
                                           <xs:element name="IdIdentificativoDocumentoPrincipale" minOccurs="0">
                                                      <xs:complexType>
                                                                <xs:sequence>
                                                                           <xs:element name="ImprontaCrittograficaDelDocumento">
                                                                                      <xs:complexType> 
 <xs:sequence>
                                                                                                           <xs:element name="Impronta" Type="xs:base64Binary" />
                                                                                                           <xs:element name="Algoritmo" Type="xs:string" 
default="SHA-256"/>
                                                                                               \langle xs:sequence \rangle\langle xs:complexType\rangle </xs:element>
                                                                           <xs:element name="Segnatura" Type="xs:string" minOccurs="0" />
                                                                           <xs:element name="Identificativo" Type="xs:string" />
                                                               \langle x \ranglexs:sequence>
                                                     \langle xs:complexType\rangle\langlexs:element>
                                           <xs:element name="VersioneDelDocumento" Type="xs:string"/>
                                          \leqxs:element name="TracciatureModificheDocumento" minOccurs="0" >
                                                      <xs:complexType>
                                                                <xs:sequence>
                                                                           <xs:element name="TipoModifica">
                                                                                      <xs:simpleType>
                                                                                                <xs:restriction base="xs:string">
                                                                                                           <xs:enumeration value="Annullamento"/>
                                                                                                           <xs:enumeration value="Rettifica"/>
                                                                                                           <xs:enumeration value="Integrazione"/>
                                                                                                           <xs:enumeration value="Annotazione"/>
                                                                                               \langlexs:restriction>
```

```
\langle x \rangles:simpleType\langle x \rangle </xs:element>
                                                                    <xs:element name="CodiceFiscaleAutoreDellaModifica">
                                                                              <xs:simpleType>
                                                                                        <xs:restriction base="xs:string" >
                                                                                                \leqxs:pattern value="[A-Z]\{6\}[0-
9LMNPQRSTUV]{2}[ABCDEHLMPRST][0-9LMNPQRSTUV]{2}[A-Z][0-9LMNPQRSTUV]{3}[A-Z]"/>
\langle x \rangle x \langle x \rangle x  </xs:simpleType> 
                                                                   \langle xs:element \rangle <xs:element name="DataModifica" Type="xs:dateTime"/>
                                                                     <xs:element name="IdDocVersionePrecedente">
                                                                              <xs:complexType>
                                                                                        <xs:sequence>
                                                                                                 <xs:element name="ImprontaCrittograficaDelDocumento">
                                                                                                           <xs:complexType>
 <xs:sequence>
 <xs:element 
name="Impronta" Type="xs:base64Binary" />
 <xs:element 
name="Algoritmo" Type="xs:string" default="SHA-256"/>
\langle x \rangle /xs:sequence>
                                                                                                \langlexs:complexType>\langlexs:clement>
\langle x \rangle s: element \geq <xs:element name="Segnatura" Type="xs:string" 
minOccurs="0" />
                                                                                                 <xs:element name="Identificativo" Type="xs:string" />
                                                                                      \langle x \ranglexs:sequence>\langle x\text{scomplexTwo}\rangle </xs:element>
                                                          \langle x \ranglexs:sequence>
                                                \langle xs:complexType\rangle\langlexs:element>
                                       <xs:element name="TempoDiConservazione" minOccurs="0">
                                                 <xs:simpleType>
                                                           <xs:restriction base="xs:integer">
                                                                     <xs:minInclusive value="1"/>
                                                                     <xs:maxInclusive value="9999"/>
                                                          \langlexs:restriction>
```
 $\langle x \rangle$ xs:simpleType>  $\langle$ xs:element> <xs:element name="Note" Type="xs:string" minOccurs="0" /> </xs:sequence> </xs:complexType>  $\langle x \rangle$ xs:element>  $\langle x \rangle$ s:schema>

# 4. METADATI DELLE AGGREGAZIONI DOCUMENTALI INFORMATICHE

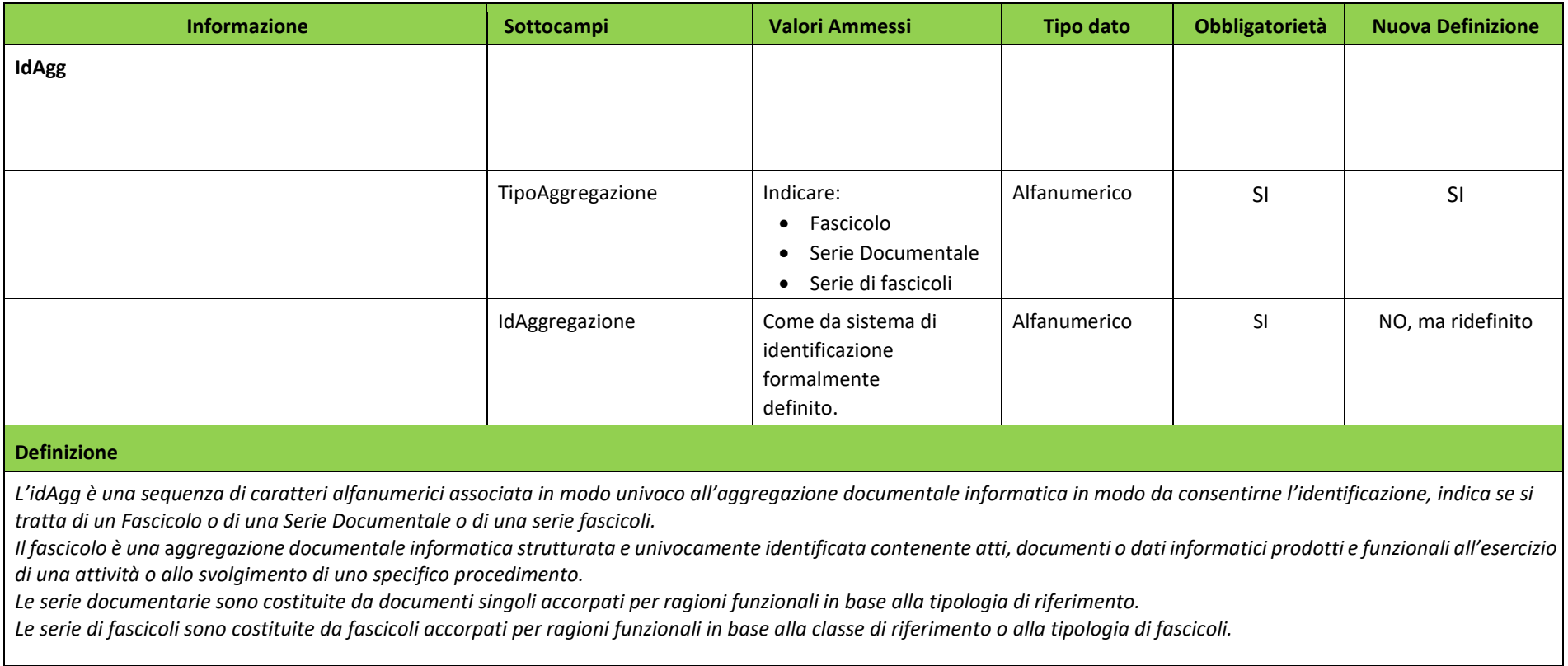

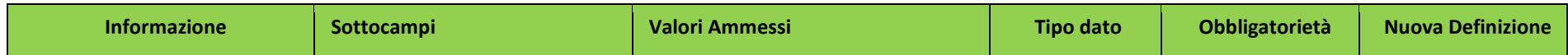

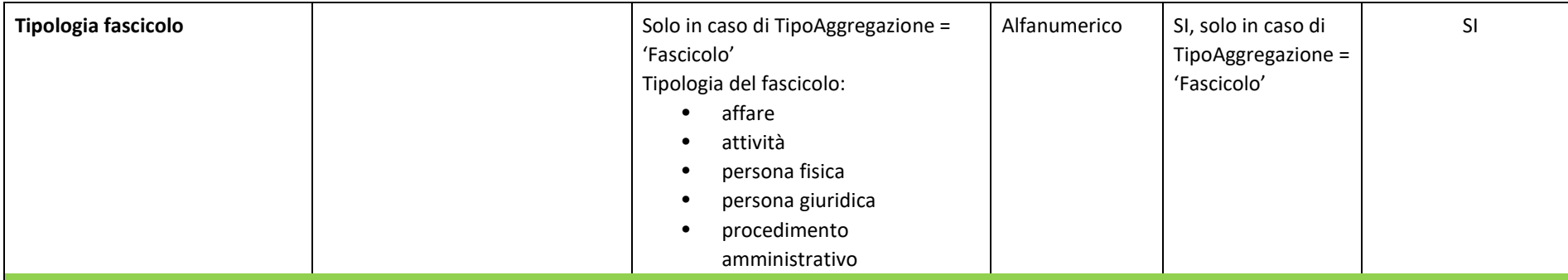

#### **Definizione**

*I fascicoli sono organizzati per tipo:*

- *Tipo 1 fascicolo per affare: conserva i documenti relativi a una competenza non proceduralizzata, ma che nella consuetudine amministrativa la PA deve concretamente portare a buon fine. Il fascicolo per affare ha una data di apertura e una durata circoscritta.*
- *Tipo 2 fascicolo per persona fisica o giuridica: comprende tutti i documenti, anche con classifiche diverse, che si riferiscono a una persona (fisica o giuridica. Quasi sempre i fascicoli intestati alle persone restano correnti per molti anni, costituendo serie aperte.*
- *Tipo 3 fascicolo per attività: comprende i documenti prodotti nello svolgimento di un'attività amministrativa semplice che implica risposte obbligate o meri adempimenti, per la quale quindi non è prevista l'adozione di un provvedimento finale. Ha in genere durata annuale.*
- *Tipo 4 fascicolo per procedimento amministrativo: conserva una pluralità di documenti che rappresentano azioni amministrative omogenee e destinate a concludersi con un provvedimento amministrativo.*

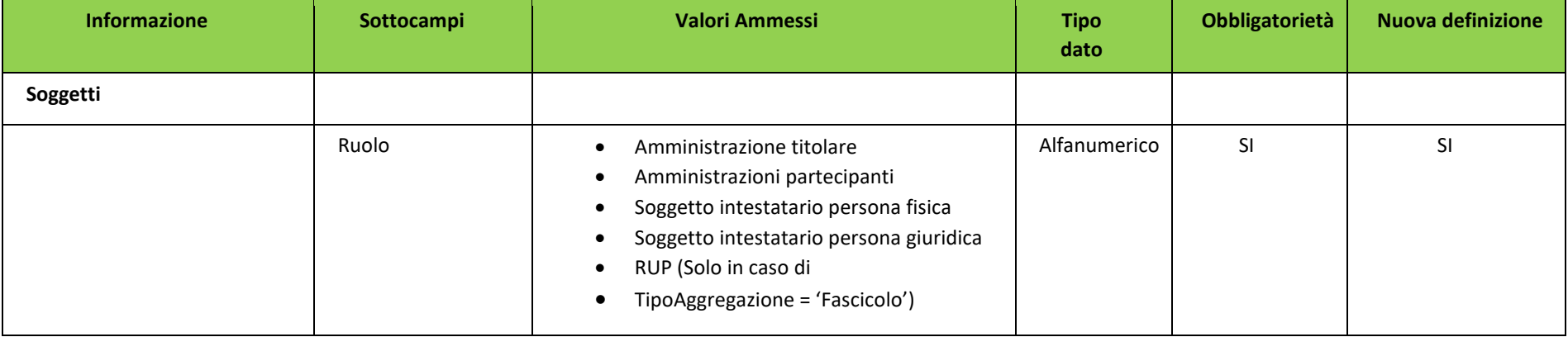

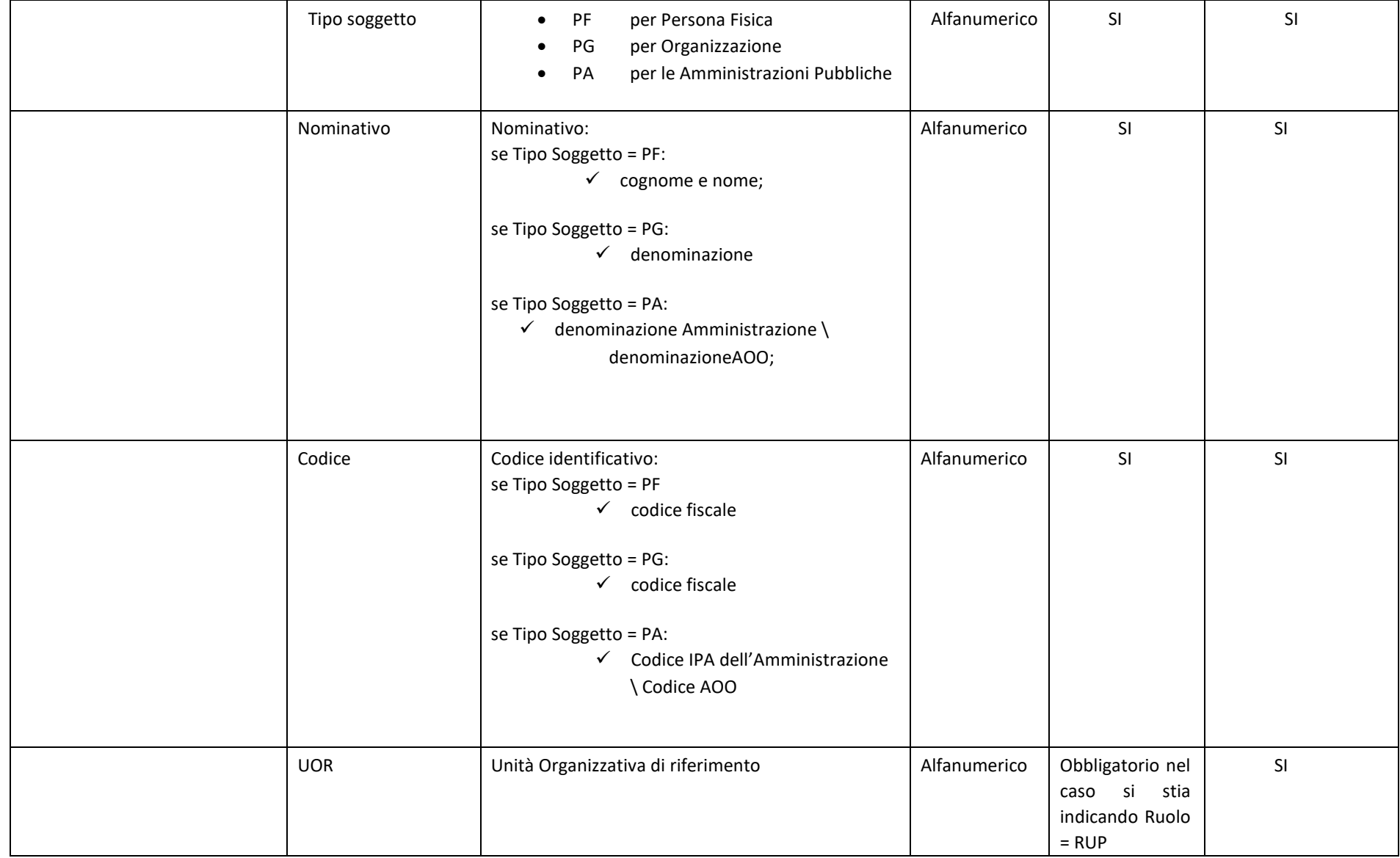

#### **Definizione**

Indica il metadato che consente di individuare le informazioni relative a tutti i Soggetti che, a vario titolo, sono coinvolti nella costituzione dell'aggregazione. Sono definiti *quindi i seguenti attributi:* 

- *Ruolo:*
	- o *Amministrazione titolare*
	- o *Amministrazioni partecipanti*
	- o *Soggetto intestatario persona fisica*
	- o *Soggetto intestatario persona giuridica*
	- o *RUP (Solo in caso di TipoAggregazione = 'Fascicolo')*
- *Tipo soggetto: consente di tipizzare i soggetti come persone fisiche, giuridiche, amministrazioni pubbliche*
- *Nominativo: valorizzato a seconda del tipo soggetto.*
- *Codice: valorizzato a seconda del tipo soggetto.*
- *UOR: Nel caso in cui sia stato definito un Ruolo=RUP è obbligatorio indicare anche l'UOR corrispondente.*
- *Il metadato ha una struttura ricorsiva*

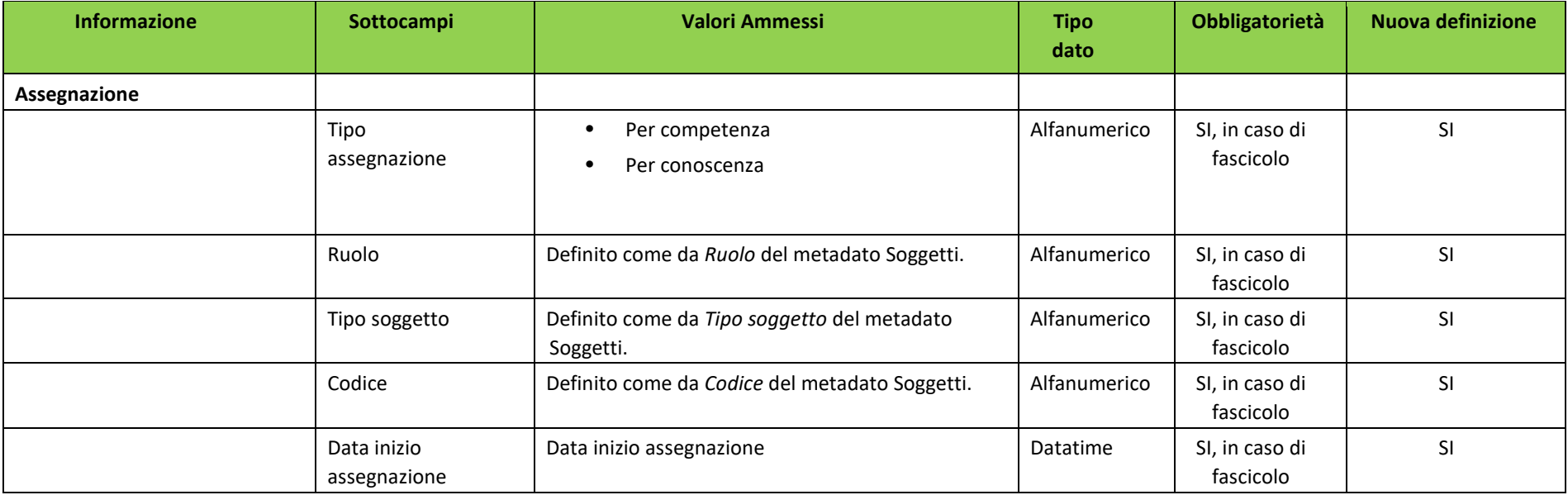

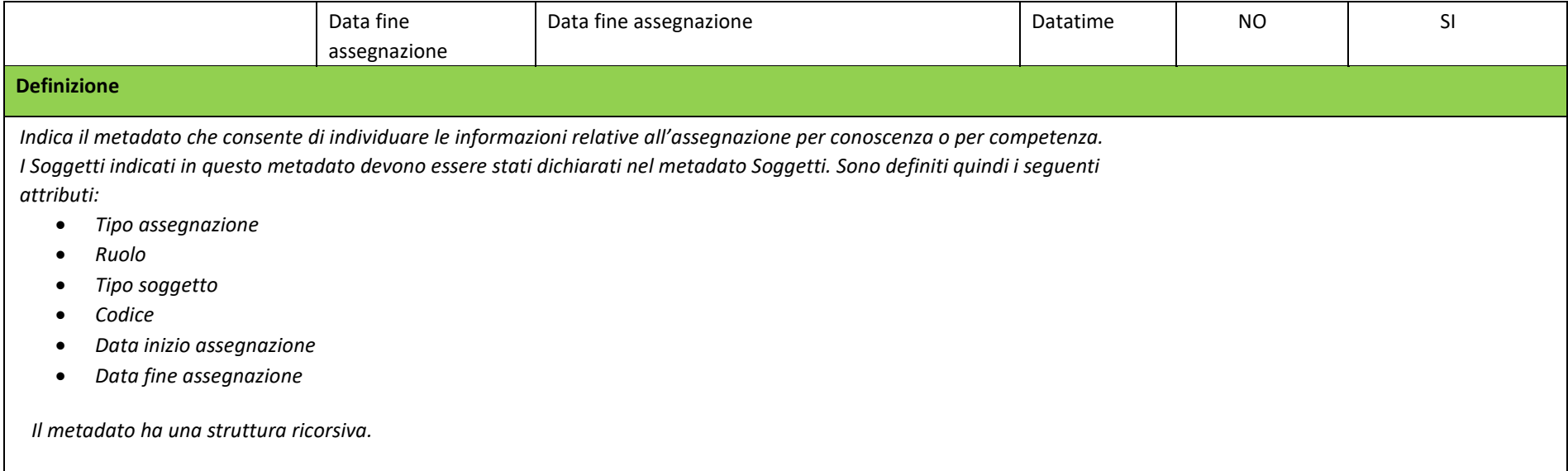

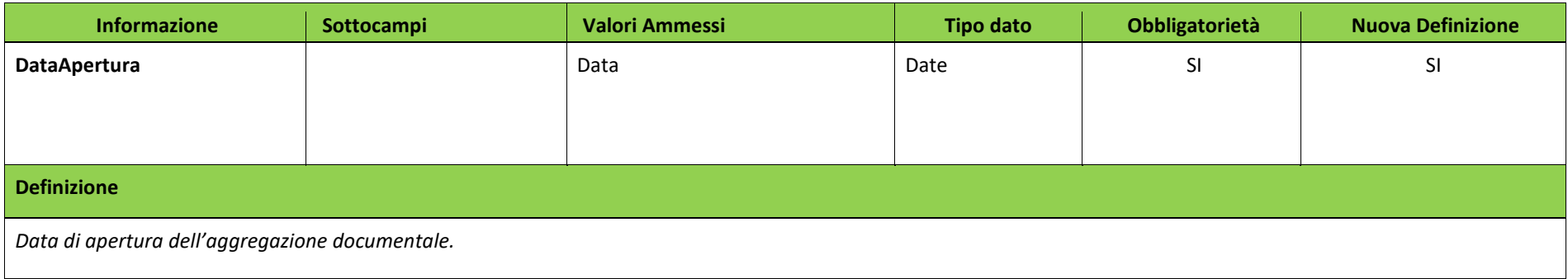

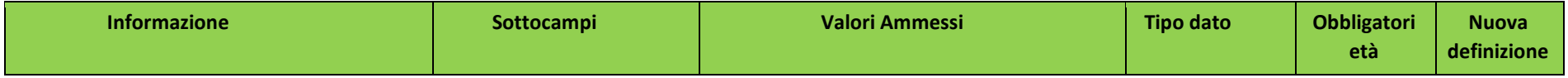

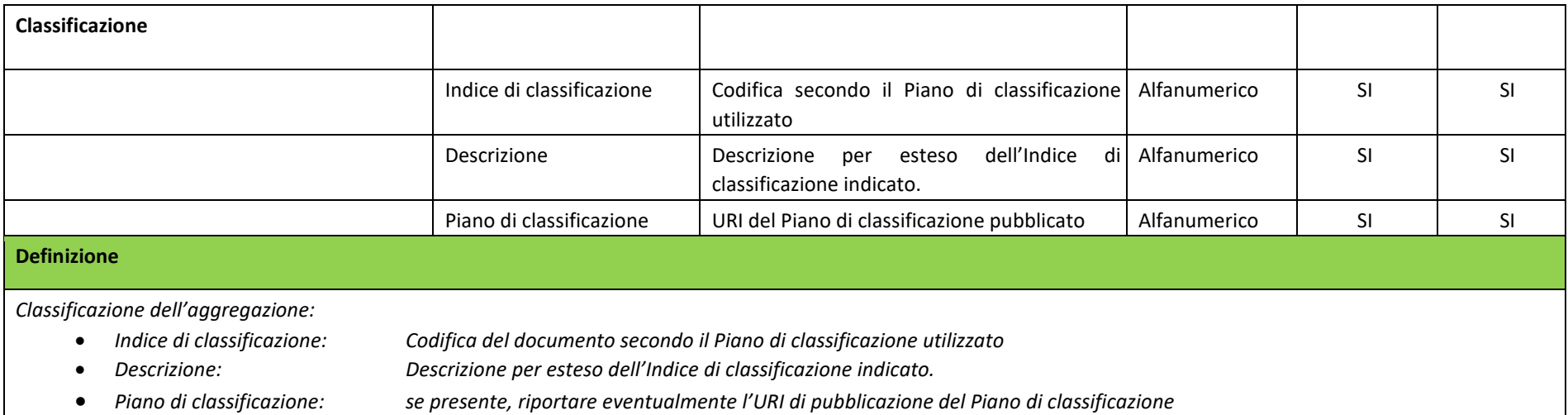

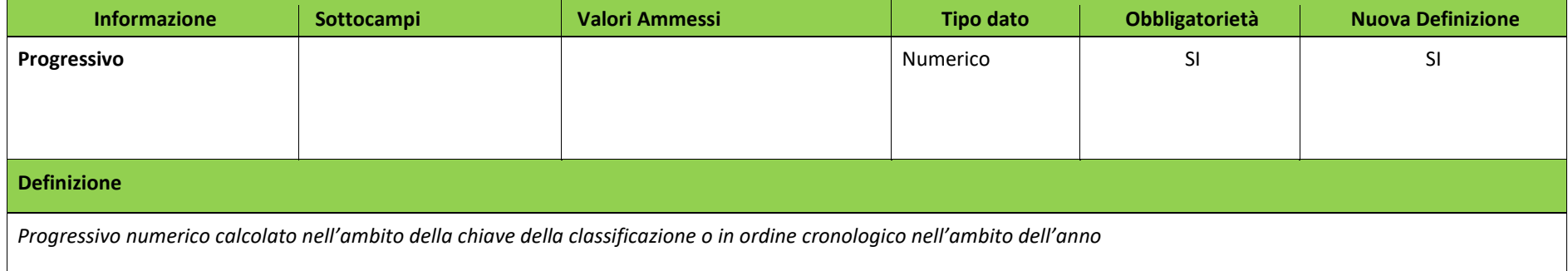

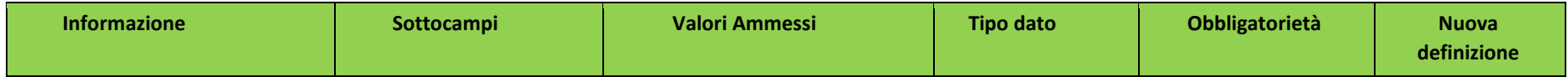

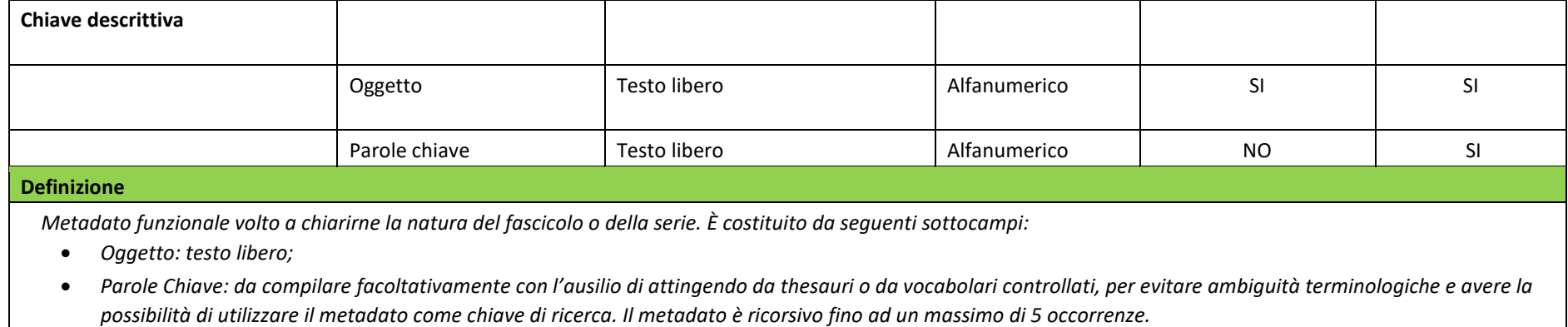

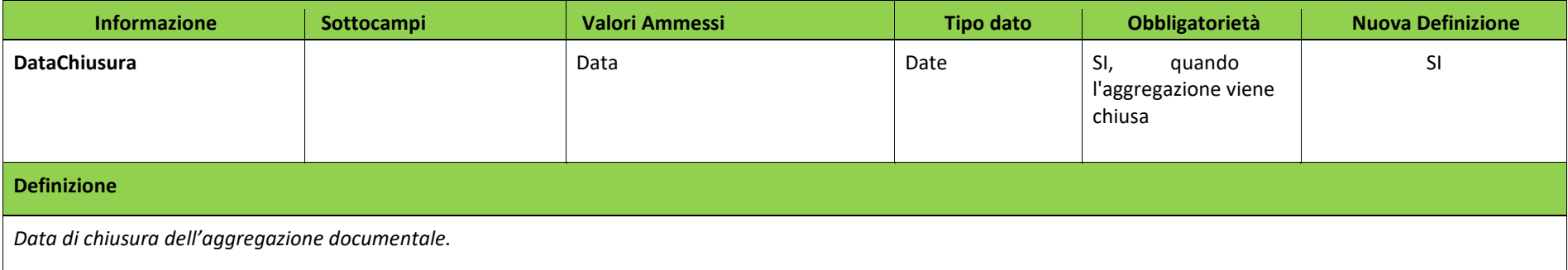

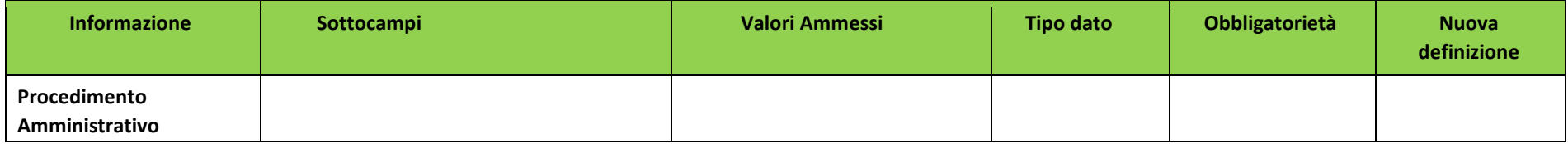

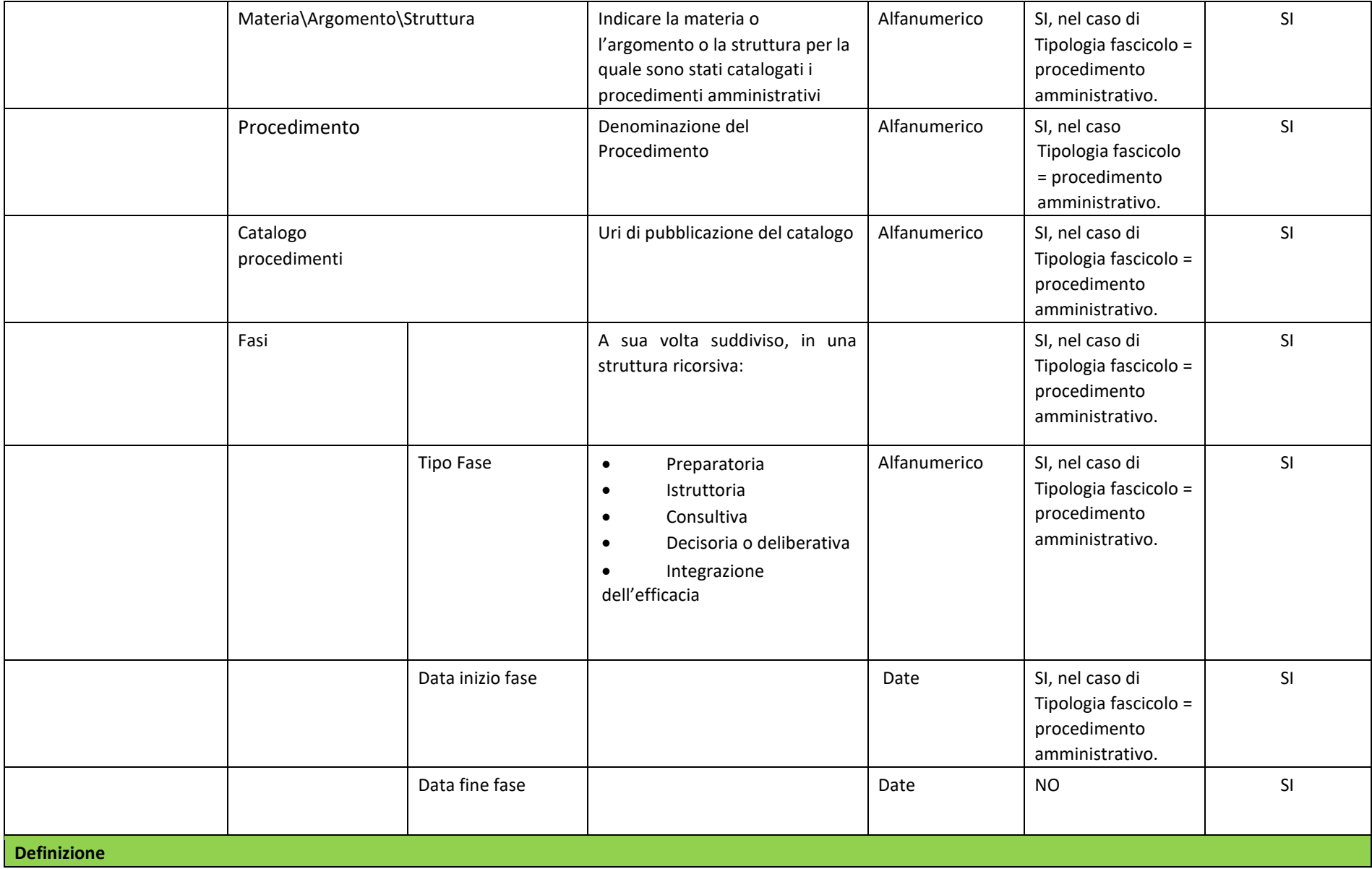

*Metadato funzionale volto ad indicare il procedimento a cui il fascicolo afferisce, nonché lo stato di avanzamento e le relative fasi. Il sottocampo "Fase", a sua volta costituito da "Tipo Fase":* 

- *Preparatoria*
- *Istruttoria*
- *Consultiva*
- *Decisoria o deliberativa*
- *Integrazione dell'efficacia*

 *"Data inizio fase" e "Data fine fase" deve considerarsi dinamico, destinato ad essere aggiornato con lo stato di avanzamento dell'iter del procedimento\processo.*

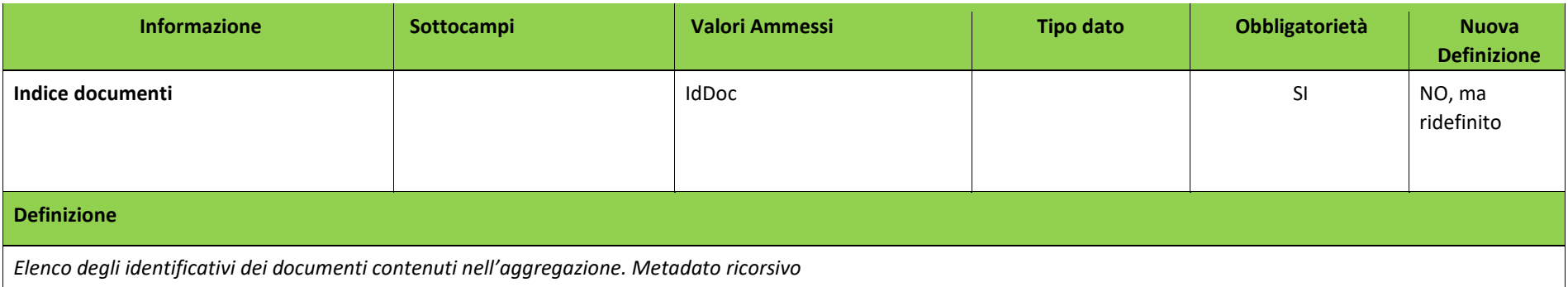

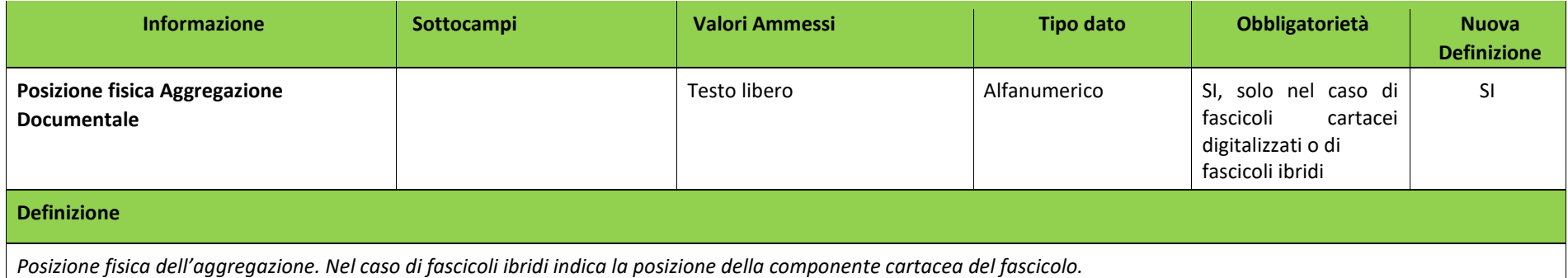

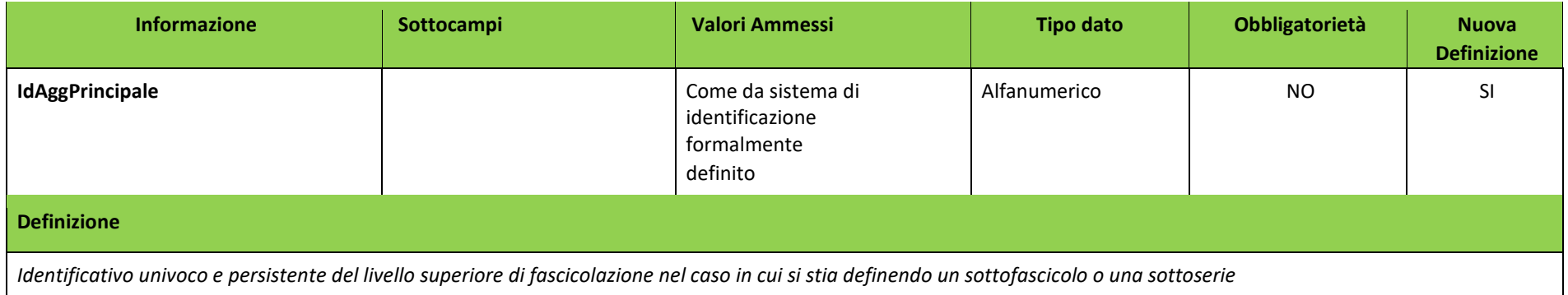

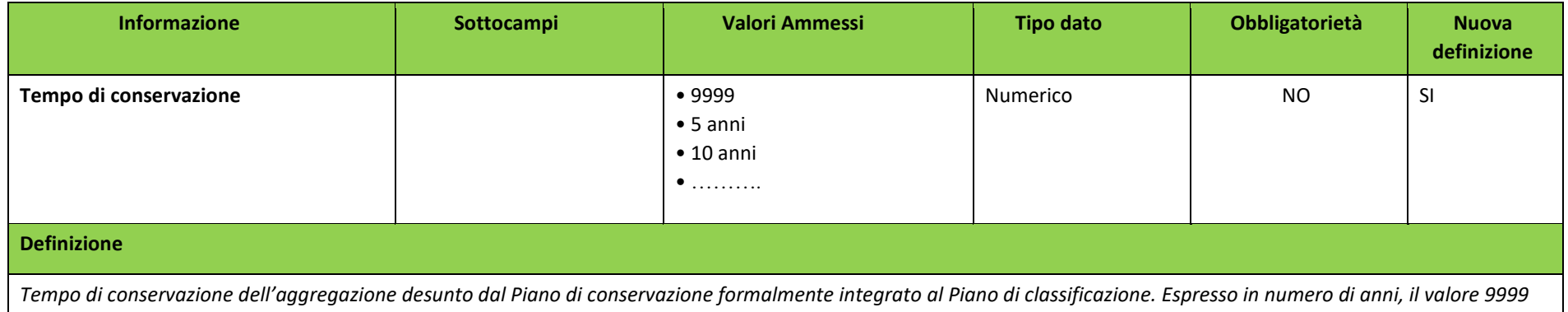

*indica un tempo di conservazione "Permanente".*

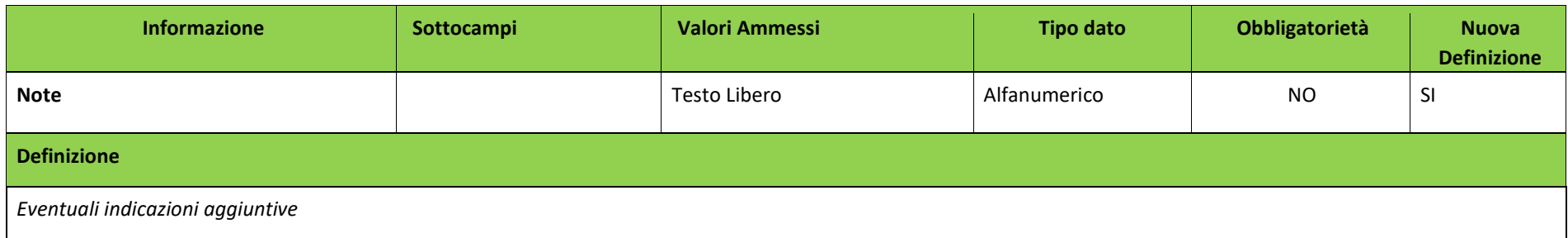

## 4.1 XSD METADATI DELLE AGGREGAZIONI DOCUMENTALI INFORMATICHE

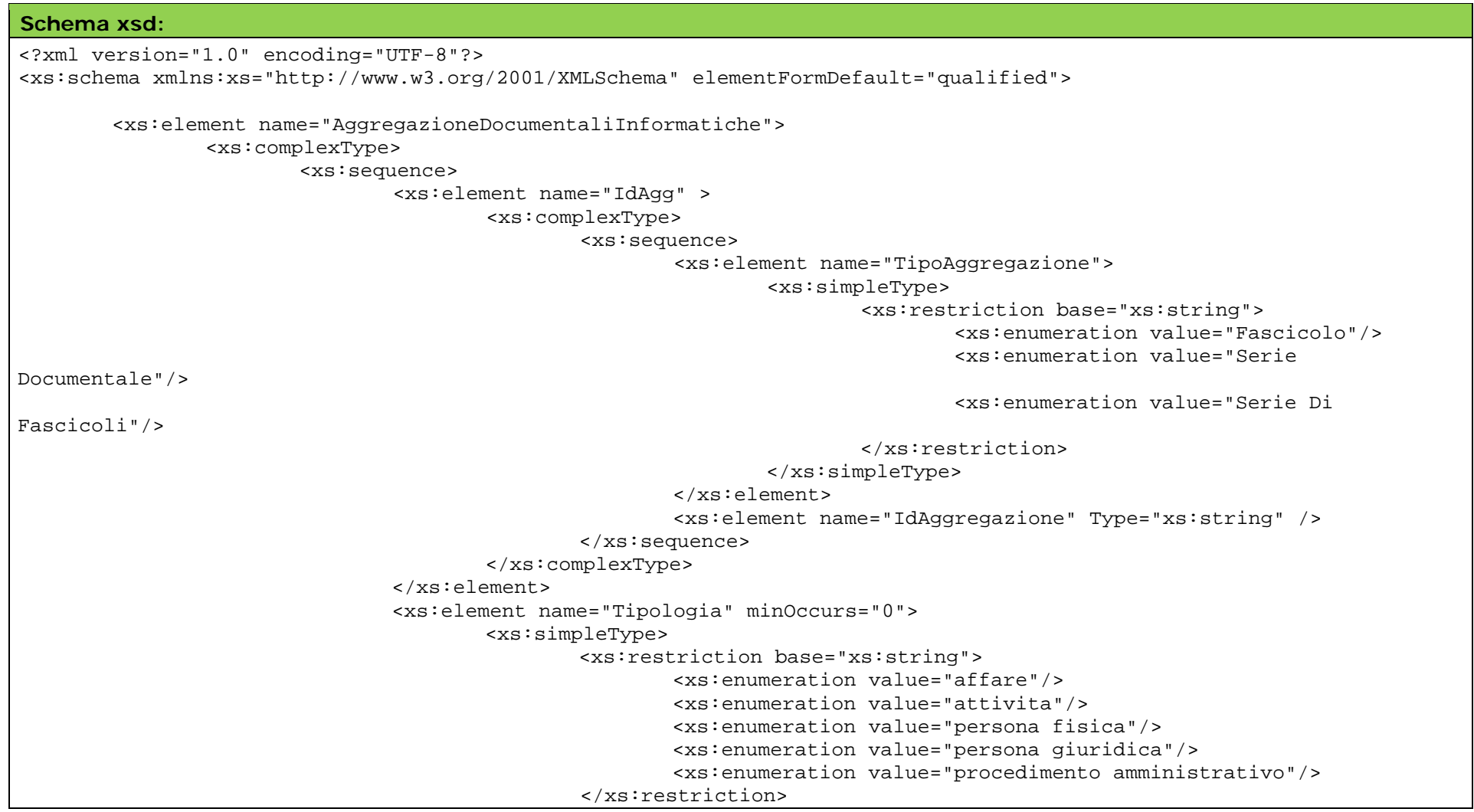

```
</xs:simpleType>
                               </xs:element>
                              <xs:element name="Soggetti" minOccurs="1" maxOccurs="unbounded">
                                      <xs:complexType>
                                             <xs:sequence>
                                                     <xs:element name="Ruolo">
                                                             <xs:simpleType>
                                                                    <xs:restriction base="xs:string">
                                                                            <xs:enumeration value="Amministrazione 
titolare"/>
                                                                            <xs:enumeration value="Amministrazioni 
partecipanti"/>
                                                                            <xs:enumeration value="Soggetto 
intestatario persona fisica"/>
                                                                           <xs:enumeration value="Soggetto 
intestatario persona giuridica"/>
                                                                    <xs:enumeration value="RUP" />
 </xs:restriction>
                                                            </xs:simpleType>
                                                     </xs:element>
                                                     <xs:element name="TipoSoggetto">
                                                             <xs:simpleType>
                                                                    <xs:restriction base="xs:string">
                                                                           <xs:enumeration value="PF"/>
                                                                           <xs:enumeration value="PG"/>
                                                                           <xs:enumeration value="PA"/>
                                                                    </xs:restriction>
                                                            </xs:simpleType>
                                                     </xs:element>
                                                     <xs:element name="Nominativo" Type="xs:string" />
                                                     <xs:element name="Codice" Type="xs:string" />
                                                     <xs:element name="UOR" Type="xs:string" minOccurs="0" />
                                             </xs:sequence>
                                      </xs:complexType>
                              </xs:element>
                              <xs:element name="Assegnazione" minOccurs="0" maxOccurs="unbounded">
                                      <xs:complexType>
                                             <xs:sequence>
                                                    <xs:element name="TipoAssegnazione">
```
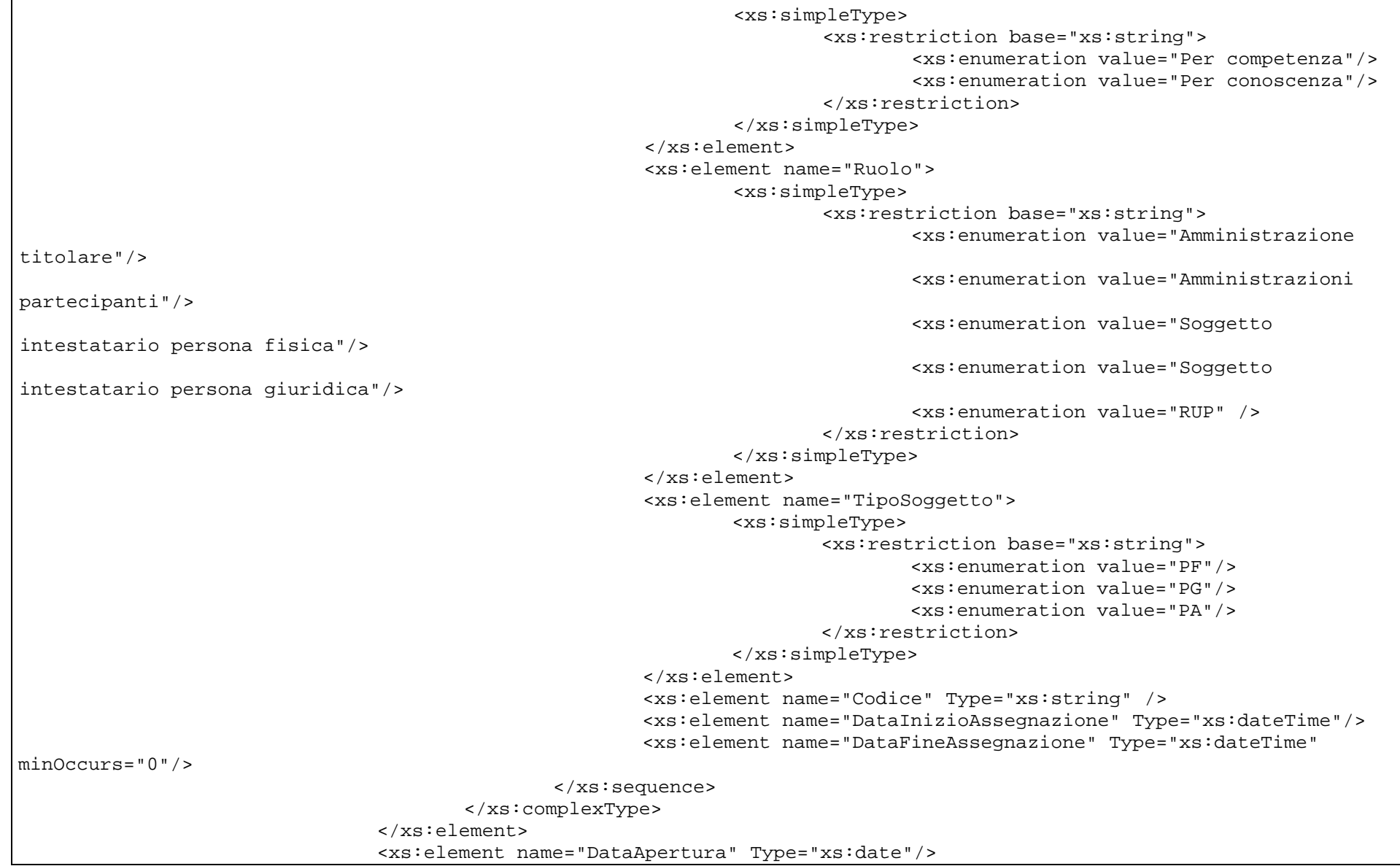

```
<xs:element name="Classificazione" >
                                         <xs:complexType>
                                                <xs:sequence>
                                                         <xs:element name="IndiceDiClassificazione" Type="xs:string" />
                                                         <xs:element name="Descrizione" Type="xs:string" />
                                                         <xs:element name="PianoDiClassificazione" Type="xs:string"/>
                                                </xs:sequence>
                                         </xs:complexType>
                                 </xs:element>
                                 <xs:element name="Progressivo">
                                         <xs:simpleType>
                                                <xs:restriction base="Integer">
                                                         <xs:minInclusive value="1"/>
                                                        <xs:maxInclusive value="999999999"/>
                                                </xs:restriction>
                                         </xs:simpleType>
                                 </xs:element>
                                 <xs:element name="ChiaveDescrittiva">
                                         <xs:complexType>
                                                <xs:sequence>
                                                         <xs:element name="Oggetto" Type="xs:string" />
                                                        <xs:element name="ParoleChiave" Type="xs:string" minOccurs="0" 
maxOrcurs="5" />
                                                </xs:sequence>
                                         </xs:complexType>
                                 </xs:element>
                                 <xs:element name="DataChiusura" type="xs:date" minOccurs="0"/>
                                 <xs:element name="ProcedimentoAmministrativo" minOccurs="0" >
                                         <xs:complexType>
                                                <xs:sequence>
                                                         <xs:element name="MateriaArgomentoStruttura" Type="xs:string" />
                                                         <xs:element name="Procedimento" Type="xs:string" />
                                                         <xs:element name="CatalogoProcedimenti" Type="xs:string" />
                                                         <xs:element name="Fase" minOccurs="1" maxOccurs="unbounded">
                                                                 <xs:complexType>
                                                                        <xs:sequence>
                                                                                <xs:element name="TipoFase" > 
                                                                                        <xs:simpleType>
```
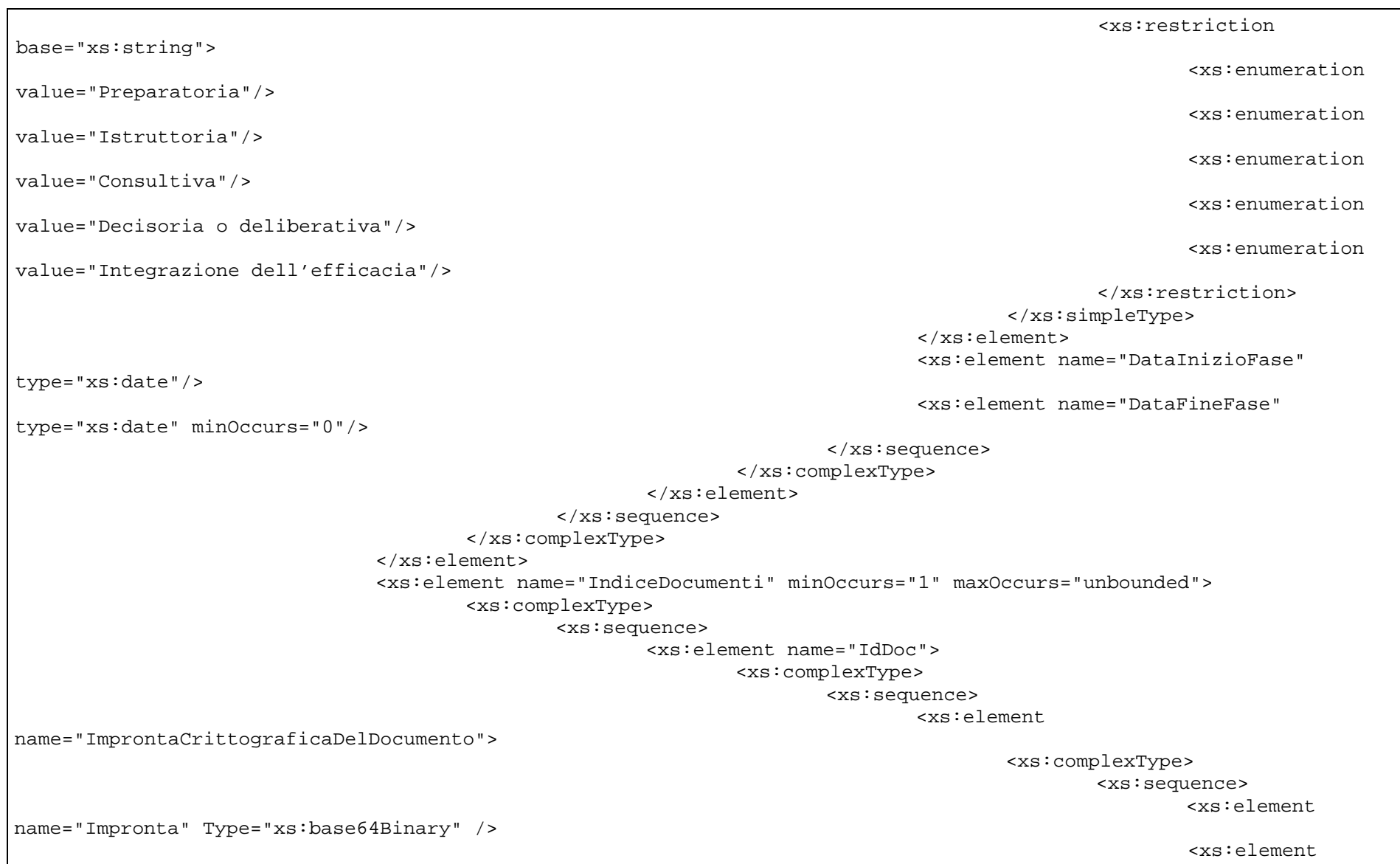

name="Algoritmo" Type="xs:string" default="SHA-256"/>

```
</xs:sequence>
                                                                            </xs:complexType><br></xs:element>
\langle x \rangle \times 10^{-10} <xs:element name="Segnatura" 
Type="xs:string" minOccurs="0" />
                                                                             <xs:element name="Identificativo" 
Type="xs:string" />
                                                                      </xs:sequence>
                                                              </xs:complexType>
                                                      </xs:element>
                                               </xs:sequence>
                                       </xs:complexType>
                               </xs:element>
                               <xs:element name="PosizioneFisicaAggregazioneDocumentale" Type="xs:string" 
minOccurs="0" />
                               <xs:element name="IdAggPrincipale" minOccurs="0">
                                       <xs:complexType>
                                               <xs:sequence>
                                                      <xs:element name="TipoAggregazione">
                                                              <xs:simpleType>
                                                                      <xs:restriction base="xs:string">
                                                                             <xs:enumeration value="Fascicolo"/>
                                                                             <xs:enumeration value="Serie 
Documentale"/>
                                                                             <xs:enumeration value="Serie Di 
Fascicoli"/>
                                                                      </xs:restriction>
                                                              </xs:simpleType>
                                                      </xs:element>
                                                      <xs:element name="IdAggregazione" Type="xs:string" />
                                              </xs:sequence>
                                       </xs:complexType>
                               </xs:element>
                               <xs:element name="TempoDiConservazione" minOccurs="0">
                                       <xs:simpleType>
                                               <xs:restriction base="xs:Integer">
                                                      <xs:minInclusive value="1"/>
                                                      <xs:maxInclusive value="9999"/>
                                              </xs:restriction>
```

```
</xs:simpleType>
                        </xs:element>
                       <xs:element name="Note" Type="xs:string" minOccurs="0" />
                </xs:sequence>
        </xs:complexType>
</xs:element>
```
</xs:schema>

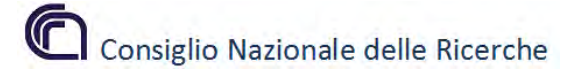

## **Allegato 8/ Manuale di Gestione – Titolario di classificazione dei documenti**

Il Titolario di Classificazione è lo schema logico di organizzazione funzionale dei documenti del CNR. Esso va obbligatoriamente utilizzato fin dalla fase di registrazione di protocollo.

Dopo ogni modifica del titolario di classificazione, il Responsabile della gestione documentale provvede ad aggiornare il manuale di gestione, ad informare tutti i soggetti abilitati all'operazione di classificazione dei documenti (singoli responsabili della gestione documentale di ogni AOO) ed a impartire loro le istruzioni per il corretto utilizzo del sistema per come modificato.

### **I. AMMINISTRAZIONE**

- I.1 Circolari e relative leggi
- I.2 Regolamenti
- I.3 Ordinamento
- I.4 Sistema informativo
- I.5 Archivio e protocollo
- I.6 Rapporti con il pubblico
- I.7 Rapporti sindacali e contrattazione decentrata
- I.8 Programmazione strategica e controllo di gestione
- I.9 Statistica e raccolta dati per adempimenti obbligatori di legge
- I.10 Convegni, congressi e mostre
- I.11 Editoria, pubblicazioni e attività promozionale
- I.12 Biblioteca
- I.13 Attività culturali

## **II. ORGANI DI GOVERNO, VALUTAZIONE, CONTROLLO E GARANZIA**

- II.1 Presidente e uffici di diretta collaborazione
- II.1.1 Ufficio del Presidente
- II.1.2 Segreteria del Presidente
- II.1.3 Segreteria degli organi collegiali
- II.2 Vice Presidente
- II.3 Consiglio di amministrazionez
- II.4 Consiglio scientifico generale
- II.5 Consiglio dei direttori di dipartimento
- II.6 Consiglio dei revisori dei conti
- II.7 Comitato di valutazione
- II.8 Commissioni varie
- II.9 Servizio di controllo avanzamento programmi
- II.10 Comitato per le pari opportunità

## **III. DIREZIONE GENERALE**

- III.1 Direttore generale
- III.1.1 Segreteria particolare del Direttore generale
- III.1.2 Uffici della Direzione generale
- III.2 Direttori centrali
- III.2.1 Supporto alla gestione delle risorse
- III.2.2 Supporto alla programmazione delle infrastrutture

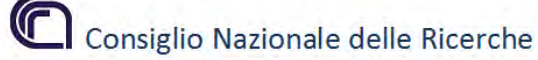

## **IV. RETE SCIENTIFICA**

- IV.1 Dipartimenti
- IV.2 Istituti
- IV.3 Consorzi, fondazioni e società
- IV.4 Valorizzazione e trasferimento tecnologico
- IV.5 Collaborazioni con altri soggetti pubblici e privati (protocolli, accordi)
- IV.6 Attività internazionale (rapporti con UE e altri organismi)

## **V. AFFARI LEGALI**

- V.1 Contenzioso giudiziale
- V.1.1 Giurisdizione del giudice ordinario
- V.1.2 Giurisdizione del giudice amministrativo
- V.2 Contenzioso stragiudiziale
- V.3 Reati e contravvenzioni
- V.4 Responsabilità civile, penale e amministrativa del personale
- V.5 Pareri e consulenze

## **VI. PERSONALE**

- VI.1 Dotazione organica e piani di fabbisogno
- VI.2 Concorsi e selezioni
- VI.2.1 Tempo indeterminato
- VI.2.2 Tempo determinato
- VI.2.3 Chiamata diretta
- VI.2.4 Borse, dottorati, master
- VI.3 Assunzioni
- VI.4 Cessazioni
- VI.5 Impiego risorse umane aggiuntive (lavoro parasubordinato)
- VI.6 Mobilità
- VI.6.1 Mobilità interna
- VI.6.2 Mobilità esterna
- VI.7 Carriere e inquadramenti
- VI.8 Retribuzione e compensi
- VI.9 Gestione presenze
- VI.10 Adempimenti fiscali, contributivi e assicurativi
- VI.11 Trattamento di quiescenza e previdenza
- VI.12 Tutela della salute e sorveglianza sanitaria
- VI.13 Giudizi di merito e provvedimenti disciplinari
- VI.14 Formazione e aggiornamento professionale

## **VII. FINANZA, CONTABILITÀ E BILANCIO**

- VII.1 Entrate
- VII.1.1 Contributo dello Stato
- VII.1.2 Entrate diverse
- VII.2 Uscite per la ricerca scientifica
- VII.3 Uscite per il personale, i servizi generali e tecnico-amministrativi
- VII.4 Attività per conto terzi
- VII.5 Contabilità generale e bilanci
- VII.5.1 Preventivi
- VII.5.2 Assestamento e variazioni
- VII.5.3 Consuntivo
- VII.5.4 Accertamento residui
- VII.5.5 Ispezioni e verifiche contabili
- Consiglio Nazionale delle Ricerche
- VII.6 Tesoreria, cassa e istituti di credito
- VII.7 Imposte, tasse e adempimenti fiscali
- VIII. EDILIZIA, MANUTENZIONE E IMPIANTISTICA
- VIII.1 Sviluppo edilizio
- VIII.2 Manutenzione ordinaria, straordinaria, ristrutturazione e restauro
- VIII.3 Prevenzione e protezione
- VIII.4 Telefonia e infrastruttura informatica
- VIII.5 Materiale e attrezzature tecniche

## **IX. PATRIMONIO, PROVVEDITORATO E ECONOMATO**

- IX.1 Acquisizione beni immobili e relativi servizi
- IX.2 Locazione beni immobili e relativi servizi
- IX.3 Acquisizione e locazione beni immobili, materiali e attrezzature
- IX.4 Fornitura di servizi
- IX.5 Manutenzione beni immobili
- IX.6 Alienazione beni immobili
- IX.7 Dismissione beni immobili
- IX.8 Pagamenti, rimborsi, fondo economale
- IX.9 Inventario, rendiconto patrimoniale, beni in comodato

## **Allegato 9 / Manuale di Gestione – Repertori separati**

Alcune procedure amministrative e le relative tipologie documentarie sono integralmente gestite on-line attraverso le infrastrutture dedicate, accessibili attraverso il sito istituzionale.

## Repertorio Fatture elettroniche (attivo per tutte le AOO)

La fattura elettronica è un documento in XML sottoscritto con forma digitale, perviene via PEC, agli indirizzi dichiarati dall'ente e registrati sull'indice IPA nel corrispondente servizio di fatturazione e dovrebbe contenere le seguenti informazioni:

- **Fiscali obbligatorie (DPR n. 633 del 1972 art.21 e 21-bis)**
- $\overline{\phantom{a}}$  Per la trasmissione attraverso SDI (Sistema di interscambio)
- Per l'integrazione nel processo di ciclo passivo
- **↓** Varie ed eventuali

Inoltre per il DL 66/2014 bisogna obbligatoriamente inserire il CIG (codice identificativo di gara) e il CUP (Codice unico di progetto) altrimenti c'è il divieto di pagamento

Secondo l'art.1 c. 209 L. 244/2007 l'emissione, la trasmissione, la conservazione e l'archiviazione delle fatture emesse per le P.A. deve essere effettuata esclusivamente in forma elettronica.

Bisogna creare un codice univoco CUU rilasciato dall'IPA per:

 $\overline{\phantom{a}}$  Identificare gli uffici addetti alla ricezione delle fatture

Art.3 del DMEF n°55 del 03/04/2013

Per indicare ad ogni fornitore l'elenco dei contratti vigenti Le amministrazioni identificano i propri uffici deputati in via esclusiva alla ricezione delle fatture elettroniche da parte del sistema di interscambio (SDI) e ne curano l'inserimento nell'indice delle Pubbliche Amministrazioni (IPA)

Non si accettano più fatture cartacee emesse in data pari o successiva al 31 marzo 2015 (art.25 del D.L. 66/2014 "il termine di cui all'art.6 c. 3 …anticipato al 31 marzo 2015")

Le fatture cartacee che avrebbero dovuto essere emesse in formato elettronico vanno restituite al mittente utilizzando lo stesso canale di comunicazione, in piena simmetria delle forme.

La fattura elettronica PA non è prevista per i fornitori non residenti in Italia che dovranno attendere l'emanazione di uno specifico decreto. In tal caso la fattura andrà gestita come qualsiasidocumento analogico: protocollata,assegnata e fascicolata.

La fattura elettronica perviene in formato XML via PEC, agli indirizzi dichiarati dall'ente e registrati sull'indice IPA nel corrispondente servizio di fatturazione.

La fattura così pervenuta è automaticamente protocollata, assegnata alla UO competente che provvede alla classificazione e alla fascicolatura - e trasmessa al sistema di contabilità dove dovrà essere presa in carico per la verifica di correttezza e conformità. Sul sistema contabile si provvede alla registrazione della stessa sul registro delle fatture, entro 10 giorni dal ricevimento (DL 66/2014 art. 42).

La data di protocollo fa fede quale termine iniziale dei 15 giorni entro cui la fattura va accettata o rifiutata con motivazione (la mancata notifica di rifiuto entro 15 giorni equivale ad accettazione), nonché dei 30 giorni previsti dalla legge decorsi i qua- li, in assenza di pagamento, iniziano automaticamente a decorrere gli interessi mora- tori (D.Lgs. 192/2012, art. 1, c. 1, lett. d).

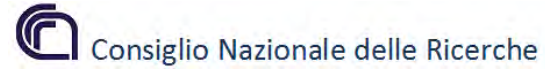

Per inoltrare e ricevere le fatture elettroniche è stato integrato il sistema documentale con il sistema di contabilità. Nel sistema di protocollo sono utilizzati più in- dirizzi di posta elettronica certificata e più codici IPA specificamente destinati alla ricezione delle fatture elettroniche (Allegato 6).

La fatture elettroniche trasmesse dai fornitori alle PA (ciclo passivo), così come quelle emesse dall'Ateneo (ciclo attivo), sono obbligatoriamente conservate in modalità elettronica, secondo quanto espressamente disposto dalla legge (DM MEF 17 giugno 2014)

### Repertorio dei servizi per il personale (attivo per tutte le AOO)

La piattaforma SIPER permette di gestire servizi per il personale, si può accedere attraverso le credenziali personali del dipendente al link: [https://siper.cnr.it/siper/app/page/pub/login.](https://siper.cnr.it/siper/app/page/pub/login)

### Repertorio dei concorsi (AOO – Amministrazione Centrale)

All'indirizzo [https://selezionionline.cnr.it](https://selezionionline.cnr.it/) è disponibile la procedura "Selezioni on-line", il nuovo sistema di presentazione di candidature online dell'AOO – Amministrazione centrale del CNR.

#### Repertorio della formazione (AOO – Amministrazione Centrale)

La piattaforma GesFor permette di gestire con le proprie credenziali l'accesso alla formazione centrale e agli attestati corrispondenti tramite il link: [https://gestione.formazione.cnr.it/#/.](https://gestione.formazione.cnr.it/#/)

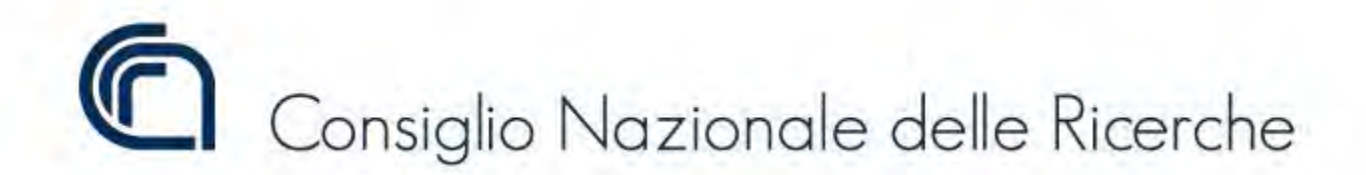

# PIANO DI CONSERVAZIONE E MASSIMARIO DI SCARTO DEL **CONSIGLIO NAZIONALE DELLE RICERCHE**

# **SOMMARIO**

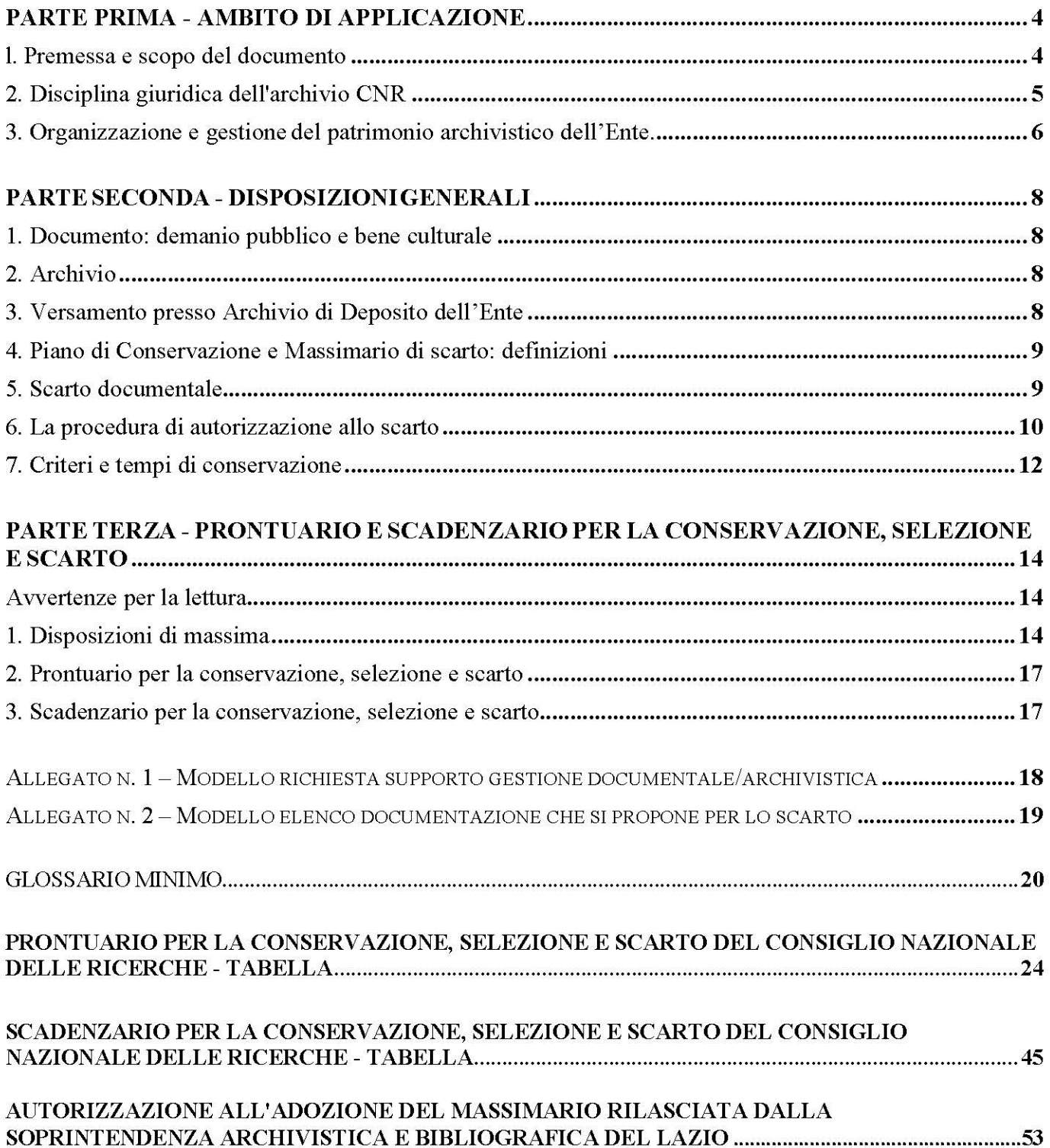

«LA CONSERVAZIONE DEGLI ATTI CORRISPONDE AD UN BISOGNO INNATO DELL'UMANITÀ, BISOGNO CHE L'IGNORANZA POTRÀ CALPESTARE, MA SOPPRIMERE NON MAI»<sup>1</sup>. EUGENIO CASANOVA

#### PARTE PRIMA - AMBITO DI APPLICAZIONE

#### l. Premessa e scopo del documento

Il presente strumento costituisce, in parte, una nuova versione aggiornata del Massimario di conservazione e selezione dei documenti d'archivio -  $AOO$  - Amministrazione Centrale<sup>2</sup> ed, in parte, un nuovo novellato che recepisce indirizzi tecnico-dottrinali e interventi legislativi di settore nuovi rispetto all'ultima edizione dello strumento, così, come, recepisce i processi di selezione e classificazione dei documenti riguardanti le competenze e le funzioni assegnate all'Ente.

Nell'ambito del quadro normativo introdotto a partire dal Duemila in materia di documentazione amministrativa, l'archivio, come pure la gestione documentale, assume un ruolo determinante per il buon andamento e l'imparzialità dell'azione amministrativa, oltre a garantire la conservazione della memoria e delle scelte politiche dell'amministrazione nel contesto storico. La corretta formazione dell'archivio e l'adeguata conservazione dei documenti sono infatti elementi vitali per la tutela legale dell'Ente, per il sostegno dell'attività decisionale e la programmazione strategica e per il raggiungimento degli obiettivi di economicità, efficacia e trasparenza dell'azione amministrativa previsti anche dalla Legge n. 241/1990 e successive modificazioni.

L'art. 68 del DPR 445/2000 prevede che ogni amministrazione debba dotarsi di un «piano di conservazione degli archivi, integrato con il sistema di classificazione, per la definizione dei criteri di organizzazione dell'archivio, di selezione periodica e di conservazione dei documenti». Il novellato, in sostanza, accogliendo posizioni e riflessioni dei teorici dell'archivistica, concepisce la selezione come operazione critica di vaglio della documentazione prodotta, funzionale ad una migliore conservazione dell'archivio nel senso più ampio del termine. La selezione, cioè il momento valutativo, di fatto, non intacca la complessità e l'unitarietà dell'archivio, ma, supporta l'individuazione dei documenti strumentali e transitori, da destinare allo scarto, vale a dire alla distruzione fisica ed evidenzia i nessi fra i documenti essenziali da conservare permanentemente. Per tale ragione l'eliminazione di taluni documenti deve essere preceduta dalla valutazione delle procedure di produzione documentaria, in modo che vengano assicurati la comprensione dell'attività dell'ente produttore e il mantenimento delle attestazioni di diritti<sup>3</sup>.

<sup>&</sup>lt;sup>1</sup> Casanova Eugenio, Archivistica, Arti Grafiche Lazzeri, Siena, 1928.

<sup>&</sup>lt;sup>2</sup> Il corpus più antico del presente strumento è basato sul Massimario di conservazione e di scarto dei documenti di archivio del CNR. Si tratta della versione redatta a cura della Commissione di Sorveglianza degli Archivi del CNR a seguito di una ricognizione degli archivi correnti del CNR gestiti dagli uffici dell'amministrazione centrale e di censimento degli archivi di deposito dell'Ente effettuata tra il 1996 ed il 1999. Esso è stato più volte aggiornato, in maniera sistematica a partire dal 2005, dal Servizio per la Gestione informatica dei Documenti, Flussi documentali e Archivi (SGID) e poi da Struttura di Particolare Rilievo Gestione Documentale (GeDoc) del CNR a cura di Giovanna Cagliostro, Paolo De Gasperis, Ezilde Garozzo Zannini Quirini, Maurizio Gentilini, Roberto Guarasci, Maria Emanuela Marinelli, Margherita Martelli, Morra Luigi, Lola Nistri, Bruno Vitali. Per ricostruire la storia dello strumento di gestione documentale, si veda la "Relazione di fine attività" prodotta ad ottobre 1999 dalla Commissione di Sorveglianza e di scarto degli atti d'archivio e le successive versioni del Massimario in uso all'Ente. Si veda, inoltre, l'opuscolo dal titolo "Archivio" prodotto dall'Ufficio Attività di Ricerca del CNR e pubblicato ad ottobre 1961 conservato presso Archivio di Deposito del CNR e la documentazione conservata nella posizione d'archivio CNR 11.107 -Commissione di sorveglianza sugli Archivi.

<sup>3</sup> Gruppo di lavoro per la formulazione di proposte e modelli per la riorganizzazione dell'archivio dei Comuni, Piano di conservazione, dicembre 2005.

https://www.agid.gov.it/sites/default/files/repository\_files/documenti\_indirizzo/piano\_conservazione\_massimario\_scarto\_comuni.pdf (ultima consultazione 11.2021).

Il Piano di conservazione o Massimario di selezione e scarto rappresenta lo strumento archivistico deputato all'identificazione dei documenti ritenuti rilevanti e come tali destinati alla conservazione illimitata e/o dei documenti da avviare allo scarto. È redatto allo scopo di uniformare e snellire le operazioni necessarie all'eliminazione definitiva di una parte della documentazione prodotta o ricevuta dall'Ente che non si ritiene opportuno conservare e consente di individuare la documentazione che dovrà essere conservata illimitatamente in un contesto storico omogeneo e consultabile, in quanto testimonianza storica dell'attività del CNR e delle vicende relative alla ricerca scientifica in Italia. La stesura di questo strumento di gestione documentale è il risultato anche di uno studio comparativo di massimari adottati da altre Amministrazioni. La disamina ha presentato una particolare complessità data dal fatto che il CNR produce tipologie molto eterogenee di documentazione e pertanto, in sede di selezione, è necessario considerare atti disomogenei per forme e contenuti e procedere, spesso per analogia. Non si tratta di uno strumento immutabile, il suo periodico e fisiologico aggiornamento, infatti, consente l'inserimento di fattispecie documentali di nuova produzione e l'eliminazione di quelle soppresse, l'adeguamento alle eventuali nuove funzioni ed attività dell'Ente, la verifica dei criteri e degli obiettivi della selezione e il recepimento degli adempimenti normativi sempre in evoluzione. In considerazione dei mutamenti sopra descritti, in grado di generare nuove tipologie documentarie, si precisa, quindi, che il presente strumento è suscettibile di aggiornamenti e revisioni periodiche, a valle di verifiche dell'Ente stesso di concerto con le autorità vigilanti sui sistemi di conservazione degli archivi di enti pubblici.

#### 2. Disciplina giuridica dell'archivio CNR

L'Archivio del CNR è costituito dal complesso di documenti, analogici, informatici/digitali, prodotti e acquisiti dall'Ente nello svolgimento della propria attività e nell'esercizio delle proprie funzioni.

I documenti possono essere di varie forme e vari supporti, ad esempio, anche la banca dati costituita dal registro informatico di protocollo è un documento. Il valore giuridico-amministrativo e informativo di un documento non è solo costituito dai dati in esso contenuti, ma si fonda anche necessariamente sul suo contesto d'origine e di utilizzo (perciò si dice che un documento non può essere separato dai suoi metadati archivistici). Tra i documenti che compongono l'archivio esiste una connessione logica e formale chiamata vincolo archivistico. I documenti, infatti, debbono essere fin dall'origine aggregati in unità archivistiche (ad es. il fascicolo, che è la raccolta ordinata dei documenti prodotti e accumulati nel corso della trattazione di un affare, o riguardanti un determinato oggetto). Le unità archivistiche si aggregano a diversi livelli e da ultimo in serie<sup>4</sup> (raggruppamenti effettuati con criteri di omogeneità di contenuto o di forma: ad es. la serie delle deliberazioni, la serie dei fascicoli del personale, la serie delle concessioni edilizie, ecc.). Il D. Lgs. 22 gennaio 2004, n. 42 - Codice dei beni culturali e del paesaggio - sottopone l'archivio del CNR a particolari tutele, considerando gli archivi e i documenti degli enti pubblici beni culturali sin dall'origine. In tale contesto nasce l'obbligo per l'ente di gestire, ordinare il proprio archivio e conservarlo correttamente<sup>5</sup>. Di seguito si riportano alcune definizioni di massima al fine di facilitare la comprensione delle fasi di vita di un archivio:

Per ARCHIVIO CORRENTE si intende il complesso dei documenti relativi alla trattazione di affari in corso. L'archivio corrente è di norma organizzato su base annuale. Ad ogni inizio d'anno i fascicoli delle pratiche non chiuse entro il dicembre precedente vengono "trascinati" nell'archivio del nuovo anno. Sono

<sup>&</sup>lt;sup>4</sup> Nel linguaggio tecnico-archivistico si identifica con la locuzione "serie" ogni raggruppamento di documenti con caratteristiche omogenee, all'interno di un fondo archivistico. Può essere articolata in "sottoserie". I documenti possono essere considerati omogenei in relazione alla natura e alla forma dei documenti stessi o in relazione all'oggetto e alla materia o in relazione alle funzioni del soggetto produttore dell'archivio.

<sup>&</sup>lt;sup>5</sup> L'archivio di un ente pubblico deve obbligatoriamente essere ordinato (art. 30, c. 4D. Lgs. 42/2004), conservato correttamente in sicurezza (art. 30, c.1), senza danni (art. 20, c. 1), rispettandone l'integrità (art. 20, c. 2) e l'organicità (art. 30, c. 4), curato con idonea manutenzione (art. 29, c. 3), restaurato se necessario (art. 29, c. 4) e non adibito ad usi incompatibili con il suo carattere  $(art. 20, c. 1).$ 

correnti anche i fascicoli c.d. permanenti (come quelli del personale, degli immobili, etc.) finché non venga a cessare il motivo di tenerli a disposizione immediata (es. pensionamento dell'impiegato).

Per ARCHIVIO DI DEPOSITO si intende un complesso di documenti relativi ad affari esauriti, non più occorrenti alla trattazione degli affari in corso, ma non ancora destinato istituzionalmente alla conservazione permanente e alla consultazione da parte di esterni all'amministrazione a scopi storici. Nella fase dell'archivio di deposito si effettua la selezione per lo scarto di talune unità archivistiche e/o lo sfoltimento delle stesse.

L'ARCHIVIO STORICO è un complesso di documenti relativi ad affari esauriti, destinati alla conservazione permanente e alla consultazione da parte del pubblico per finalità di studio o non di studio (privati, amministrativi o legali)<sup>6</sup>. In linea di massima è costituito dai documenti relativi agli affari esauriti da oltre quarant'anni (art. 30 c. 4 D.1gs.  $42/2004$ )<sup>7</sup>.

## 3. Organizzazione e gestione del patrimonio archivistico dell'Ente.

All'interno dell'amministrazione del CNR, la responsabilità del governo di tutto il ciclo di vita della documentazione amministrativa è in capo all'Ufficio Servizi Generali Gestione Documentale, struttura della Direzione Centrale Servizi per la Ricerca<sup>8</sup>, che ha ereditato funzioni e responsabilità dal precedente Servizio per la gestione informatica dei documenti, dei flussi documentali e degli archivi (SeGID), fondato nel 2005<sup>9</sup> e della Struttura di Particolare Rilievo Gestione Documentale - SPR GEDOC istituita nel 2013<sup>10</sup>.

Nello specifico, la sua attività, si muove sulle seguenti linee:

1) Sviluppa, coordina e gestisce il sistema di gestione informatica dei documenti dell'Amministrazione centrale e della Rete scientifica;

2) Gestisce le operazioni di accettazione e protocollo per l'area organizzativa dell'Amministrazione centrale e della Rete scientifica;

3) Gestisce le procedure di archiviazione e tenuta dei fascicoli del personale del CNR;

4) Provvede alle azioni di coordinamento per la gestione degli archivi dell'Ente, anche in collegamento con il  $MIC<sup>11</sup>$  per quanto di competenza;

5) Coordina le attività della Commissione Archivi del CNR, competente per quanto riguarda la selezione della documentazione amministrativa dell'Ente e la valorizzazione del suo patrimonio storico. Le principali strutture archivistiche e nuclei archivistici di cui l'Ente è dotato sono:

Archivio di Deposito (d'ora in poi AdD), che conserva la documentazione amministrativa dell'Ente, specialmente, ma non esclusivamente, quella prodotta dall'Amministrazione Centrale, per i tempi previsti dalla normativa. Esso è costituito dai fascicoli e dalle pratiche non più correnti che richiedono un accesso poco frequente e dalle serie documentarie non recenti di documenti.

<sup>9</sup> Provvedimento del Presidente del CNR n.44 del 21.06.2005.

<sup>6</sup> Glossario dei termini tecnici - archivistici pubblicato sul sito del Mibact - Direzione Generale degli Archivi (ultima consultazione 07.2021).

<sup>7</sup> Presso il CNR è stata istituita la sezione separata d'archivio storico, secondo quanto previsto dalla normativa vigente, con decreto del Direttore Generale n. 122 del 28 ottobre 2008 allo scopo di «provvedere [...] alla conservazione e alla valorizzazione della documentazione di interesse storico conservata presso l'Ente».

Cfr. Manuale di Gestione, versione  $1.5,$ 24. p. https://www.cnr.it/sites/default/files/public/media/amministrazione\_trasparente/altri\_contenuti/manuale\_gestione/mdg\_cnr\_ged oc\_2021\_01.pdf (ultima consultazione 11.2021).

<sup>&</sup>lt;sup>8</sup> Delibera del Consiglio di Amministrazione n. 98 del 18.04.2019 come rettificata e integrata dalla delibera n. 144 del 31.05.2021 - Riorganizzazione dell'Amministrazione Centrale dell'Ente e provvedimento n. 102 del 27.06.2019 del Direttore Generale.

<sup>&</sup>lt;sup>10</sup> Provvedimento del Direttore Generale del CNR n. 144 del 31.12.2013, in esecuzione della delibera del Consiglio di amministrazione n. 81/2013, e modificata dalla n. 200/2013.

<sup>&</sup>lt;sup>11</sup> Già Mibact.

L'AdD è collocato presso l'Area della Ricerca di Roma 1 – Montelibretti ed è gestito con un sistema informatico di archiviazione "ARCH.MOTRO"<sup>12</sup> che consente di registrare le richieste di versamento della documentazione semi-attiva effettuate dagli uffici, le informazioni relative ai singoli fascicoli versati, la collocazione degli stessi nell'archivio, la loro movimentazione e le richieste di accesso alla documentazione conservata. Il versamento è effettuato rispettando l'organizzazione e la sedimentazione originaria, ossia l'organizzazione che i fascicoli e le serie avevano nell'archivio corrente. Il rispetto di tale principio è indispensabile per salvaguardare l'integrità e la coerenza dell'archivio. Anche il sistema informatico di archiviazione documentale è gestito dall'Ufficio Servizi Generali Gestione Documentale, ed il versamento presso l'AdD è attivato sulla base delle richieste avanzate dai Dirigenti/Responsabili delle strutture dell'Ente. Nell'AdD sono gestiti sia i documenti destinati alla conservazione temporanea che, a seguito dell'approvazione delle proposte di scarto (autorizzate dalle Soprintendenze archivistiche territorialmente competenti) verranno inviati al macero, sia i documenti che, in relazione al loro valore storico, saranno conservati a tempo illimitato<sup>13</sup>. Le procedure di scarto sono attivate secondo la normativa vigente in materia, sancita dal D.Lgs. 42/2004 (ex art. 21, c. 1, lettera d). Modalità e i criteri che saranno indicati nell'apposita sezione del documento e nel rispetto dei tempi indicati.

- Archivio dei microfilm, formato dalle immagini della documentazione amministrativa microfilmata dall'ente tra gli anni Sessanta e il 2000;
- Archivio dei fascicoli nominativi del personale. È un complesso di oltre 28000 fascicoli nominativi del personale in servizio e in quiescenza dell'Ente;
- Sezione separata dell'Archivio storico del CNR all'interno della quale, come precedentemente riportato, è conservata la documentazione di interesse storico prodotta e raccolta dall'Ente nel corso della sua attività, fondi aggregati e la documentazione storica frutto di donazioni di privati;
- Teche CNR. Si tratta della raccolta di fonti multimediali prodotte e raccolte dell'Ente nel corso dell'attività di documentazione a scopi scientifici, didattici o divulgativi.
- Archivi delle diverse articolazioni della Rete Scientifica<sup>14</sup>. Si tratta di innumerevoli complessi archivistici ubicati su tutto il territorio nazionale che, in molti casi, conservano anche documentazione storica di gran pregio.

<sup>&</sup>lt;sup>12</sup> La procedura "ARCH-Motro" - che ha sostituto il precedente sistema di descrizione della documentazione, denominato "ARCH-Docu" - è stata sviluppata dal Servizio per la Gestione informatica dei Documenti, Flussi documentali e Archivi (SeGID) del CNR per creare un sistema integrato di strumenti di gestione informatica dell'archivio di deposito dell'Ente. Il software è costruito come applicazione web in linguaggio PHP. Tale prodotto permette una descrizione della documentazione orientata agli standard internazionali di descrizione archivistica in vigore. Maurizio Gentilini, ARCH-Mot.RO - Gestione archivio di deposito. Rapporto tecnico. CNR - Direzione Generale - SeGID, 2010.

<sup>&</sup>lt;sup>13</sup> Come citato in precedenza, il decreto dirigenziale della Direzione Generale n. 122 del 28/10/2008 (prot. CNR – AMMCNT n. 79780) ha istituito una Sezione separata dell'archivio storico CNR allo scopo di «provvedere [...] alla conservazione e alla valorizzazione della documentazione di interesse storico conservata presso l'Ente», disponendo l'obbligo per l'Ente di conservazione e gestione a norma della documentazione storica, attribuendo prima al Servizio per la Gestione informatica dei Documenti, Flussi documentali e Archivi e poi alla SPR GEDOC e attualmente all'Ufficio Servizi Generali Gestione Documentale, la responsabilità su tale documentazione. Prima dell'istituzione della sezione separata la documentazione era versata, secondo le disposizioni normative, presso l'Archivio Centrale dello Stato dove, tutt'ora, si trova un cospicuo nucleo. Per approfondimenti si veda: R. Simili, G. Paoloni, Per una storia del Consiglio Nazionale delle Ricerche, Bari, 2001 e Sito istituzionale Archivio Centrale dello Stato - Archivi di enti pubblici e Società - Consiglio Nazionale delle Ricerche – CNR (1911-1990). https://search.acs.beniculturali.it/OpacACS/guida/IT-ACS-AS0001-0003823 (ultima consultazione 11.2021).

<sup>&</sup>lt;sup>14</sup> Dipartimenti, Istituti di Ricerca, Unità di ricerca presso terzi.

### PARTE SECONDA - DISPOSIZIONI GENERALI

#### 1. Documento: demanio pubblico e bene culturale

Gli artt. 822 e 824 del Codice Civile stabiliscono che gli archivi e i documenti degli enti pubblici sono soggetti al regime del demanio pubblico e pertanto sono inalienabili; inoltre, il citato "Codice dei beni culturali" - D.Lgs. n. 42/2004 - stabilisce che tutti i documenti e archivi degli enti pubblici appartengono al Patrimonio culturale nazionale (artt. 2 e 10). Secondo tali norme, gli archivi e i documenti pubblici sono sempre da considerarsi beni culturali, indipendentemente dalla loro età, tipologia o contenuto; dunque, tutti i documenti prodotti, ricevuti o conservati a qualsiasi titolo da una pubblica amministrazione possiedono fin dall'origine la duplice natura di *atti pubblici* e di *beni culturali*. È necessario segnalare, pertanto, che ogni attività attinente alla gestione degli archivi è un'attività pratica, operativa, e, nel contempo, subordinata a dettami scientifici e metodologici rigorosi in quanto gli atti, portatori e testimoni di diritti e interessi pubblici e privati, vanno preservati da ogni alterazione, falsificazione e sottrazione, evitando ogni forma di uso improprio.

#### 2. Archivio

Ogni documento prodotto o acquisito dall'Ente è parte di un insieme organico e strutturato di documenti e di informazioni che rispecchiano la concreta attività amministrativa. Le relazioni che si stabiliscono tra i documenti in corso dell'attività istituzionali sono stabilite e sono il risultato del modo concreto in cui l'ente esercita i propri compiti. L'archivio è, quindi, il sistema all'interno del quale i documenti sono organizzati e reciprocamente collegati. Di conseguenza è necessario che i documenti vengano organizzati e fascicolati, già nell'archivio corrente, secondo regole certe e funzionali, sulla base del Titolario di classificazione, allo scopo di svolgere i compiti che gli sono stati affidati. L'archiviazione dei documenti, sia digitali/informatici che cartacei, ha l'obiettivo, infatti, di fornire supporto all'Ente nell'esercizio dell'attività amministrativa, di consentire la conservazione nel tempo dei documenti garantendone l'autenticità e l'integrità, l'accessibilità nel tempo, nel rispetto delle disposizioni contenute nel D. Lgs n. 196/03 in materia di tutela dei dati personali e del Regolamento (UE) 2016/679 (GDPR).

#### 3. Versamento presso Archivio di Deposito dell'Ente

Operazione mediante la quale un ufficio dell'Amministrazione Centrale o della Rete scientifica trasferisce la propria documentazione, non più occorrente alla trattazione degli affari in corso, presso l'AdD dell'Ente. L'operazione può avvenire sia prima che dopo le operazioni di scarto a norma. La legge prevede che debbano essere versati i documenti relativi agli affari esauriti anche da oltre dieci anni, ma, ove esista pericolo di cattiva gestione, dispersione o danneggiamento motivazioni legate all'assenza di spazio idoneo alla conservazione, è possibile accogliere anche documentazione più recente. Operativamente gli interessati al versamento cureranno, di concerto con l'Ufficio Servizi Generali competente, tutte le fasi dell'operazione e, ove previsto, con le Soprintendenze archivistiche competenti territorialmente producendo e conservando l'elenco di consistenza dei fascicoli versati con le informazioni relative ai criteri utilizzati per salvaguardare l'ordine delle unità archivistiche al fine di consentire l'accessibilità e il recupero della documentazione nel tempo. È bene precisare che il trasporto e versamento della documentazione di deposito o storica prodotta da uffici dell'Ente ubicati fuori del Lazio, di fatto, potrà essere effettuata solo a seguito della comunicazione e autorizzazione rilasciata dalle Soprintendenze archivistiche competenti ai sensi dell'art. 21 del Codice dei Beni Culturali<sup>15</sup>.

Ai fini della corretta conservazione della documentazione nel tempo è necessario che i versamenti del materiale documentario nelle diverse fasi di archivio siano effettuati rispettando l'organizzazione che i fascicoli e le serie hanno nell'archivio corrente. Il rispetto di tale principio è indispensabile per salvaguardare l'integrità e la coerenza dell'archivio. A tal fine, il versamento della documentazione nell'

<sup>15</sup> Lo spostamento, anche temporaneo, degli archivi storici e di deposito degli enti e degli istituti pubblici è soggetto all'autorizzazione della Soprintendenza archivistiche territorialmente competenti (art. 21, c. 1 lett. b), D.lgs. 22 gennaio 2004 n. 42) e successive modifiche.
AdD attraverso il sistema "ARCHMOTRO", o ogni altro sistema in uso all'Ente. deve essere effettuato dai Dipartimenti/Istituti/Uffici/Unità/Strutture dell'Amministrazione Centrale o anche della Rete s ci e n tific a periodicamente e sarà organizzato in maniera da garantire alle unità archivistiche la stessa collocazione sistematica e logica che avevano nell'archivio corrente.

# 4. Piano di Conservazione e Massimario di scarto: definizioni

L'art. 68 del D.P.R. 28 dicembre 2000 n. 445 ("Testo unico delle disposizioni legislative e regolamentari in materia di documentazione amministrativa") dispone che ogni soggetto pubblico deve dotarsi di un Piano di Conservazione o Massimario di scarto. È il documento che stabilisce i tempi di attività, semi-attività e inattività dei documenti amministrativi acquisiti o prodotti sia dall'Amministrazione Centrale del CNR e dalla Rete scientifica, indicando i tempi di conservazione di ogni tipologia documentaria. Non è uno strumento normativo, quanto piuttosto un atto organizzativo, in quanto contiene indicazioni tassative circa la conservazione permanente, ma fornisce anche riferimenti di massima sui documenti soggetti a conservazione limitata. L'obiettivo del Piano di conservazione consiste nella definizione dei criteri di selezione per la conservazione permanente o lo scarto dei documenti. La sua applicazione consente di effettuare lo scarto in maniera rigorosa dal punto di vista procedurale e metodologico e permette, inoltre, a quanti lavorano nell'amministrazione, di conoscere i principi fondamentali per la conservazione del proprio patrimonio documentario. Consente, quindi, di conoscere l'iter per lo scarto dei documenti che hanno esaurito la loro utilità, l'identificazione e la protezione dei documenti che hanno valore storico o che continuano ad avere validità giuridico-amministrativa, il conseguente passaggio di responsabilità ai fini della conservazione, la soddisfazione degli obblighi di trasparenza amministrativa e la dimostrazione dell'assolvimento degli obblighi legali connessi alla conservazione dei documenti. Esso definisce concretamente i tempi di conservazione della documentazione e contiene, tra gli altri dati, anche il riferimento alla voce di Titolario, elencando la documentazione per serie tipologica. Il presente strumento è stato predisposto sulla base dell'esame diretto della documentazione e aggiornato sulla base delle esperienze maturate. I tempi di conservazione sono stati fissati nel rispetto delle norme che regolano l'attività amministrativo-finanziaria, oltre alle disposizioni di carattere generale in materia di conservazione e accessibilità. In considerazione della consistente quantità e delle eterogenee tipologie documentali prodotte dal CNR, lo strumento non ha pretese di esaustività. Sarà possibile aumentare, con la collaborazione dell'Amministrazione Centrale e la Rete scientifica, il grado di analiticità dello strumento e fornire indicazioni per lo scarto che tengano conto della unicità e della peculiarità della documentazione prodotta dal CNR attualmente non prevista.

A tale scopo si segnala la mail per la richiesta per il supporto in tale direzione usg.gedoc@cnr.it. Altresì sarà opportuno, nel momento in cui verrà aggiornato/integrato il Titolario di classificazione dell'Ente aggiornare/integrare anche il Piano di conservazione.

# 5. Scarto documentale

Lo scarto d'archivio è l'operazione mediante la quale si provvede all'eliminazione dei documenti che hanno esaurito la loro validità giuridico-amministrativa e che, nello stesso tempo, si ritengono privi di interesse quali fonti per la storica. La periodica eliminazione di tali documenti è funzionale ad una ordinata gestione dell'archivio e permette di garantire la conservazione ottimale di quanto si ritiene investito di valore permanente. Lo scarto costituisce, inoltre, il risultato di un'operazione di notevole rilevanza culturale, ovvero la selezione di quelle fonti documentarie che la nostra epoca ritiene di tramandare alle generazioni future per consentire una migliore conoscenza di sé. Lo scarto documentale è subordinato ad autorizzazione delle Soprintendenze archivistica e bibliografiche competenti territorialmente (art. 21, c. 1d, D. Lgs  $42/2004$ <sup>16</sup>. É considerata una forma di scarto anche la cancellazione di documenti informatici. Il criterio fondamentale della selezione è quello di tutelare, per scopi giuridico-amministrativi e per finalità storiche, la testimonianza essenziale delle funzioni istituzionali svolte. In altre parole, lo scarto è una

<sup>&</sup>lt;sup>16</sup> La distruzione non autorizzata di documenti dell'archivio è punita con l'arresto da sei mesi a un anno e con l'ammenda da euro 775 ad euro 38.734,50 (art. 169, c.1-a D.Lgs 42/2004).

operazione intellettuale, soggetta ad autorizzazione degli organi competenti in materia di vigilanza sugli archivi pubblici, con la quale si destina al macero parte della documentazione prima che essa transiti nell'archivio storico o addirittura di depisito. L'autorizzazione degli organi vigilanti, va segnalato, non sana l'illegittimità di eventuali scarti prematuri di documentazione che, pur non essendo destinata alla conservazione permanente, ha una sua temporanea validità giuridica o utilità funzionale ed economica.

Lo scarto è anche un passaggio critico nella vita di un archivio, considerato che la valutazione della documentazione da scartare è un'operazione dagli effetti irreversibili, essa deve essere ispirata a criteri di massima prudenza e prevedere l'intervento di personale dotato di solide competenze archivistiche. In sintesi estrema, è possibile affermare che essa si realizza con l'eliminazione definitiva di una parte della documentazione che l'amministrazione ha prodotto o ricevuto nello svolgimento della sua attività. Pertanto, presupposto dello scarto, è l'attività di valutazione della documentazione attraverso la quale si attribuisce alle carte un valore amministrativo, legale e di testimonianza storica.

Le operazioni di scarto o di selezione vengono effettuate sulla base della richiesta di supporto espressa dall'ufficio/struttura oppure sulla base di necessità, e, quindi, di ufficio. Esse devono essere coordinate da uno o più archivisti<sup>17</sup> in possesso di idonei requisiti professionali o di professionalità tecnico-archivistica acquisita a seguito di processi di formazione definiti secondo le procedure prescritte dalla disciplina vigente. Si acclude al presente strumento un modello di richiesta di supporto alla gestione documentale (Allegato n. 1).

Nel Piano di conservazione, più specificatamente, nel Prontuario è individuato, in riferimento ad ogni tipologia documentale, il soggetto al quale compete la conservazione dei documenti in quanto detentore dell'originale ovvero della copia nel caso in cui l'originale sia stato trasmesso ad altra AOO o a soggetto esterno all'ente. Tale impegno riguarda anche l'ufficio/struttura che ha provveduto all'archiviazione dei documenti relativi all'attività di competenza all'interno AdD dell'Ente che, in coordinazione con l'Ufficio Servizi Generali, nella parte di competenza di gestione documentale, deve avviare alla scadenza dei termini di conservazione previsti le procedure per lo scarto del materiale privo di valore giuridico, amministrativo o storico. In ultimo, è bene ricordate, che in assoluto non deve essere sottoposta a procedura di scarto la documentazione che può essere utilizzata come testimonianza e memoria storica dell'Ente e delle sue attività.

#### 6. La procedura di autorizzazione allo scarto

L'autorizzazione allo scarto o all'eliminazione di documenti di archivi pubblici o degli archivi privati per i quali sia intervenuta la dichiarazione di interesse culturale l'autorizzazione allo scarto è un procedimento amministrativo ad istanza di parte di competenza della soprintendenza archivistiche e bibliografiche secondo quanto, come ribadito più volte, disposto dall'art. 21, c. 1, lett. d), del d.lgs. 22 gennaio 2004, n. 42 ("Codice dei beni culturali e del paesaggio"). L'istanza, corredata - per gli enti pubblici - da atto deliberativo o determina dirigenziale ed una relazione tecnica che illustri il contesto documentale e motivi la decisione allo scarto, deve essere presentata dagli enti con l'allegato elenco dettagliato della documentazione da scartare. Tale elenco è redatto mediante la compilazione di foglio di calcolo o tabella rintracciabile nella maggior parte dei casi sui portali istituzionali delle Soprintendenze e che si allega a titolo esemplificativo al presente strumento (Allegato n. 2).

Generalmente la proposta di scarto è costituita da una tabella contenente i seguenti campi<sup>18</sup>:

1) Tipologia degli atti che si intendono eliminare, con espresso, ove possibile, l'indice di classificazione relativo;

 $17$ Sito ufficiali piattaforma "Professionisti dei beni culturali" del Ministero della Cultura https://professionisti.beniculturali.it/files/ALLEGATO%203%20-%20ARCHIVISTA.pdf (ultima consultazione 06.2021). <sup>18</sup> Si allega al presente documento una tabella esemplificativa.

- 2) Descrizione della documentazione;
- 3) Estremi cronologici degli atti;
- 4) Peso espresso in Kg e consistenza espressa in metri lineari o numero di buste o faldoni
- 5) Quantità della documentazione espressa in termini di unità di conservazione;
- 6) Motivazione dello scarto e riferimento ai decorsi tempi di conservazione in relazione al massimario di scarto o al piano di conservazione adottato;
- 7) Anche in riferimento alla docuemntazione depositata presso AdD dell'Ente le informazioni presenti nella procedura informatica ARCH.MOTRO. in caso di documentazione registrata su tale sistema.

Le soprintendenze, valutato il materiale oggetto della istanza, ai sensi dell'allegato I del D.P.C.M. 22 dicembre 2010 n. 271, hanno l'obbligo di concludere il procedimento, entro 60 giorni dalla ricezione della richiesta, fatta salva la richiesta di maggiori informazioni, che interrompe il termine citato. A valutazione esperita la Soprintendenza può rilasciare un'autorizzazione totale o parziale motivando, in quest'ultimo caso, le ragioni alla base dell'esclusione dallo scarto dei documenti indicati. L'ente proponente, ai sensi del D.P.R. 8 gennaio 2001 n. 37, ribadito anche con lettera circolare n. 5/2007 dalla Direzione Generale per gli Archivi, può stabilire in proprio le modalità di cessione dei documenti d'archivio di cui è stato autorizzato lo scarto, con la possibilità di rivolgersi sia alla Croce Rossa Italiana, sia alle organizzazioni di volontariato o ad altri operatori. Va rimarcato, peraltro, che è necessario garantire la distruzione (con qualunque mezzo ritenuto idoneo) della documentazione da eliminare, allo scopo di impedirne usi impropri, con particolare attenzione ai documenti contenenti particolari categorie di dati personali a cui fa riferimento l'art.9 del Reg. UE 4 maggio 2016 n. 679 (i dati personali particolari). Qualora non sia possibile cedere il materiale ad una cartiera, alla Croce Rossa Italiana o alle organizzazioni di volontariato, l'Ente può individuare un soggetto privato per svolgere il servizio di trasporto, smaltimento o recupero ai sensi del D.Lgs. n. 152/2006. Il verbale di avvenuta distruzione degli atti deve riportare: l'autorizzazione concessa dalla Soprintendenza, il numero ed il peso complessivo dei pezzi da eliminare, la dichiarazione esplicita del soggetto incaricato della distruzione dei documenti a non farne un uso diverso evitando la comunicazione dei dati in essi contenuti. Copia del verbale di avvenuta distruzione degli atti deve, infine, essere trasmesso alla Soprintendenza archivistica entro 60 giorni, per la conclusione del procedimento<sup>19</sup>. Le proposte di scarto di documenti archivistici non ammessi alla libera consultabilità o contenti dati di natura riservata o sensibile sono inoltrate per i provvedimenti di competenza al Ministero dell'Interno il quale si pronuncia al massimo entro 90 giorni (D.P.R. 8 gennaio 2001, n. 37, art. 9 e D. Lgs. 22 gennaio 2004, n.42 art. 41, comma 5). Trascorso tale termine senza che il Ministero dell'Interno si sia pronunciato, l'Ente può disporre la cessione degli atti sottratti alla libera consultabilità. Il medesimo ministero può altresì, prescrivere per alcune documenti, o aggregazioni documentarie, nei quali ravvisa la presenza di suddetti dati la distruzione mediante incenerimento o altro mezzo idoneo degli atti. In tale caso è opportuno procedere allo smaltimento vigilato a seguito del quale è redatto un verbale di avvenuta distruzione, a cura del responsabile delle funzioni archivistiche dell'Ente, da inviare al Ministero dell'Interno.

In termini operativi si intende che l'ufficio/struttura produttrice, così come individuato nel Piano di conservazione, provvede col supporto dell'Ufficio Servizi Generali, alla selezione della documentazione da scartare e predispone un elenco in cui vengono descritti i documenti come sopra espresso. L'elenco finale dovrà indicare la struttura/ufficio richiedente e il coordinatore e responsabile delle operazioni della istanza/procedura. Sarà cura dell'Ufficio Servizi Generali redigere la relazione tecnica a supporto della proposta di scarto e inoltrarla alla Soprintendenza archivistica competente territorialmente, per il necessario nulla osta.

<sup>&</sup>lt;sup>19</sup> Sito Soprintendenza archivistica e bibliografica della Liguria - AREA PATRIMONIO ARCHIVISTICO > Procedimenti > Scarto - http://www.sa-liguria.beniculturali.it/area-patrimonio-archivistico/procedimenti-area-archivistica/110-scarto (ultima consultazione 11.2021).

#### 7. Criteri e tempi di conservazione

Se si volesse dare una indicazione di massima per demarcare i criteri di conservazione dei documenti prodotti da un ente, potremmo mutuare una formulazione di Luciana Duranti, la quale afferma che un ente pubblico non può scartare i documenti considerati "vitali"<sup>20</sup>, quelli che, più esplicitamente, in caso di disastro, sono necessari a ricreare lo stato giuridico dell'ente e la sua situazione legale e finanziaria, a garantire i diritti dei dipendenti e dei cittadini, a soddisfare i suoi obblighi e a proteggere i suoi interessi esterni e a ricostruirne la storia e le attività.

Le indicazioni concernenti i tempi minimi di conservazione prescritti dalle tabelle (Prontuario e Scadenzario) che si propongono per la selezione della documentazione si applicano, sia alle tipologie documentarie attualmente in uso, sia alle tipologie documentarie attualmente non in uso e pertanto archiviate in passato. I tempi di conservazione segnalati nel presente Piano di conservazione devono essere considerati tempi minimi di conservazione. La documentazione può essere conservata per un periodo di tempo maggiore, per motivi amministrativi, giuridici o di opportunità stabiliti dall'Ente. I termini di conservazione della documentazione, che si va ad elencare, decorrono dalla data dell'ultimo documento che esaurisce la trattazione dell'affare e, pertanto, dalla conclusione del procedimento amministrativo che, generalmente, coincide con la chiusura del fascicolo. I termini per effettuare lo scarto, convenzionalmente, si intendono maturati al 31 dicembre di ogni anno, indipendentemente dal mese di effettiva scadenza. Nel caso in cui dal procedimento amministrativo nascono contestazioni o azioni giudiziarie, i tempi di conservazione decorreranno dalla data di definizione del contenzioso. I termini cronologici indicati devono essere conteggiati, inoltre, dalla chiusura dell'affare per i fascicoli oppure dall'ultima registrazione effettuata, nel caso dei registri. Il materiale non archivistico non viene preso in considerazione dal presente Piano di conservazione, in quanto non devono essere considerati documenti gli stampati in bianco (non compilati), la modulistica, le raccolte normative o altro materiale analogo (ad esempio, copie della normativa da consegnare all'utenza). L'applicazione del Piano di conservazione non può comunque essere automatica, ma gli operatori di concerto con l'archivista devono valutare caso per caso le eventuali particolarità adottate dall'Ente nell'organizzazione dei documenti prodotti. Lo scarto, se non viene effettuato regolarmente e su un archivio organizzato, potrà essere deciso e valutato solo dopo che l'intero complesso archivistico sia stato analizzato e almeno sommariamente riordinato. Le indicazioni concernenti i tempi minimi di conservazione prescritti delle tabelle per la selezione della documentazione si applicano alle diverse tipologie documentarie a prescindere dal tipo di supporto, cartaceo o informatico, sul quale sono prodotte. Lo scarto si effettua di norma sui documenti dell'AdD. In linea generale non vanno mai scartati i documenti prodotti durante la Prima e la Seconda guerra mondiale e vanno vagliati con estrema attenzione quelli degli anni del Dopoguerra e della Ricostruzione, perché tali archivi costituiscono una miniera di informazioni e di dati ancora sconosciuti e finora inesplorati dagli storici, oltre che un serbatoio di informazioni rilevanti dal punto di vista giuridico.

Lo scarto dei documenti in copia può essere facilmente effettuato qualora sia prevista la conservazione permanente dei documenti in originale e qualora le copie non contengano annotazioni amministrative o visti essenziali per ricostruire il procedimento nella sua correttezza. È opportuno prevedere repertori di documenti di interesse generale per tutte le divisioni dell'Ente, che, quindi, diventano depositi di documenti ad alto carattere informativo, in modo da evitare copie multiple, superflue, che contribuiscono ad appesantire inutilmente la conservazione documentale, a scapito dei documenti essenziali e specifici. È altresì opportuno che gli addetti alla tenuta degli archivi delle singole divisioni/strutture, durante la

<sup>&</sup>lt;sup>20</sup> Duranti Luciana, I documenti archivistici. La gestione dell'archivio da parte dell'ente produttore, Roma 1997 (Pubblicazioni degli Archivi di Stato. Quaderni della «Rassegna degli Archivi di Stato», 82), p. 93.

formazione dell'archivio corrente, abbiano cura di non inserire nel fascicolo copie superflue di normative o atti repertoriati di carattere generale, facilmente reperibili in un sistema informatico-archivistico ben organizzato. Sarebbe anche auspicabile che il fascicolo venisse organizzato in sotto-fascicoli nei quali inserire i documenti soggetti a scarto periodico, in modo da facilitare, a tempo debito, le operazioni di scarto. Quando, nel Prontuario che segue, si usa la formula "previo sfoltimento del carteggio di carattere transitorio e strumentale" si allude all'operazione che estrae dal fascicolo le copie e i documenti, che hanno appunto carattere strumentale e transitorio, utilizzati per espletare il procedimento, ma che esauriscono la loro funzione nel momento in cui viene emesso il provvedimento finale oppure non sono strettamente connessi al procedimento (ad esempio, appunti, promemoria, fotocopie di normativa e documenti di carattere generale, etc.).

# PARTE TERZA - PRONTUARIO E SCADENZARIO PER LA CONSERVAZIONE, SELEZIONE **ESCARTO**

# Avvertenze per la lettura

I testi che seguono riportano i riferimenti alle tipologie documentarie e al loro trattamento ai fini della conservazione a tempo illimitato o limitato e si compongono di tre parti:

# 1. Disposizioni di massima

Nelle Disposizioni di massima sono indicati i criteri di selezione, generali e predefiniti, che vengono applicati ad alcune tipologie di documenti comuni ad ogni struttura.

# 2. Prontuario per la conservazione, selezione e scarto

Riporta, più dettagliatamente, i tempi di conservazione di tipologie documentarie prodotte specificatamente dal CNR nell'espletamento delle sue funzioni.

# 3. Scadenzario

Riporta le stesse tipologie documentarie del Prontuario sulla base del periodo di conservazione.

# 1. Disposizioni di massima

Nella presente sezione del Piano di conservazione sono stati compilati due distinti elenchi, che indicano le disposizioni di massima cui attenersi per le operazioni di selezione e scarto. Il primo indica la documentazione che è soggetta a conservazione illimitata, il secondo segnala quella da destinare allo scarto, una volta trascorsi i tempi obbligatori di conservazione previo, come più volte ricordato, nulla osta dell'autorità competente. Si tratta di elenchi di documentazione generalmente prodotta da ogni amministrazione e, in quanto tale, oggetto di criteri di selezione prestabiliti. L'elenco della documentazione soggetta a conservazione illimitata individua, nella maggior parte, gli atti prodotti dagli organi statutari e direttivi, più in generale, tutti i documenti ritenuti utili alla conservazione della memoria storica e attività di un ente complesso come il CNR. L'elenco della documentazione da destinarsi allo scarto comprende, di contro, documenti di carattere transitorio o contenenti informazioni e dati riepilogati in altri documenti, già destinati alla conservazione illimitata. In entrambi gli elenchi si ritrovano tipologie di documenti per lo più trasversali a tutti i titoli individuati nel Titolario di classificazione. Si tratta, cioè, di documenti che, a prescindere dall'oggetto trattato, vengono prodotti (o riprodotti in copia) da più servizi nell'ambito dell'esercizio di diverse funzioni. Per tutto quanto non espressamente previsto dal presente, si applicano, in quanto compatibili, le disposizioni normative vigenti.

# Documentazione soggetta a conservazione illimitata.

Sono da conservare illimitatamente:

- Tutti i documenti di carattere legislativo e normativo prodotti dall'Ente;  $\bullet$
- Statuti;
- Regolamenti;
- Serie (raccolte, collezioni, repertori) delle decisioni degli organi collegiali e dei dirigenti  $\bullet$ (ordinanze, delibere, decreti presidente, determinazioni dirigenziali, ordini di servizio, circolari, comunicazioni di servizio, etc.);
- Verbali degli organi collegiali;
- · Concorsi/Selezioni: bandi, verbali commissione, graduatorie finali, documentazione vincitori o idonei:
- Verbali verifiche/controlli/audit da parte di soggetti esterni;  $\bullet$
- Documenti di valutazione di impatto e calcolo dei rischi;  $\bullet$
- Protocolli d'intesa, convenzioni, accordi scientifici;
- Documentazione relativa a pianificazione e programmazione (piani e programmi degli interventi in

materia economica, di personale, emergenza, assistenza, formazione);

- Documenti di analisi, di studio e di valutazione strategica, rilevazioni statistiche;  $\bullet$
- Nomine, dimissioni, revoche, indennità, funzioni di rappresentanza degli organi direttivi e collegiali,
- Fascicoli nominativi del personale, dei singoli membri degli organi collegiali, dirigenti incaricati, etc.:
- Contratti<sup>21</sup>;
- Documenti relativi al patrimonio immobiliare dell'Ente (acquisti, donazioni, locazioni, dismissioni, lasciti, ipoteche, proprietà di beni), intendendo, non solamente la documentazione comprovante la proprietà, ma anche i contratti e la relativa corrispondenza;
- Documentazione relativa a lavori di costruzione, adeguamento, manutenzione ordinaria e straordinaria, riqualificazione di beni immobili;
- Documentazione relativa ai contributi per interventi su beni immobili e per l'acquisto di arredi (anche tecnici) e attrezzature;
- Documentazione relativa a gare di acquisizione beni, forniture servizi e lavori (previo sfoltimento in itinere del materiale informativo o contabile sottoposto a conservazione limitata e/o dei documenti di carattere transitorio o strumentale);
- Inventari dei beni mobili e immobili;
- Repertori<sup>22</sup>;
- Registri di protocollo (generale e anche interni);
- Bilanci preventivi e bilanci consuntivi;  $\bullet$
- Libri giornali e gli altri libri e/o registri contabili;  $\bullet$
- Registri dei mandati e delle reversali; conti del tesoriere;
- Fascicoli contenzioso giudiziale e stragiudiziale, fascicoli ricorsi amministrativi e fascicoli ordinanze-ingiunzioni, procedimenti disciplinari;
- Inventari, titolari, schedari, rubriche e repertori d'archivio e ogni strumento di gestione archivistica e documentale, documenti relativi a riordinamenti, scarti ed, in generale, interventi archivistici anche di tutela e valorizzazione;
- Gestione archivi: manuale di gestione, titolari classificazione atti di archivio, massimario di selezione o piano di conservazione, manuale di conservazione (strumenti archivistici e relativi aggiornamenti), selezione periodica, riordino, inventariazione, spostamenti e versamenti di materiale, depositi e comodati) elenchi di versamento di documentazione versata presso Archivio di Deposito dell'Ente, Sezione separata d'archivio storico dell'Ente, Archivio Centrale dello Stato e Archivi di Stato territorialmente competente o ovunque le strutture dell'Ente che abbiano versato in deposito temporaneo/comodato/donazione la documentazione istituzionale indipendentemente

<sup>&</sup>lt;sup>21</sup>Il termine di conservazione può scendere a 20 anni (dopo la scadenza del contratto) per una eventuale serie separata di contratti di scarsa rilevanza.

<sup>22</sup> Questo termine definisce innanzitutto un peculiare tipo di aggregazione documentale che raccoglie documenti identici per forma e provenienza, ma difformi per contenuto, disposti in sequenza cronologica. Ciascun documento, in base a tale ordine, è identificato con un numero progressivo cui viene riconosciuta una valenza probatoria. Il repertorio può essere quindi considerato una maniera differente di organizzazione e ordinamento della documentazione e nello stesso tempo una forma differente di registrazione, parallela al registro di protocollo, prevista dall'art. 53, comma 5 del DPR n. 445/2000, che consente registrazioni particolari per determinate categorie di documenti. Il termine conosce, inoltre, un'altra declinazione: il repertorio dei fascicoli, una componente essenziale per la corretta gestione dell'archivio. Esso consiste in un registro cartaceo o informatico (una base di dati) nel quale vengono annotati con una numerazione progressiva i fascicoli secondo l'ordine cronologico di apertura nell'ambito delle partizioni più basse del piano di classificazione e svolge la medesima funzione di certificazione giuridico-probatoria che il registro di protocollo esplica a livello di singoli documenti. Per quanto concerne la gestione informatica, ogni documento soggetto a repertoriazione è di norma associato: al registro di repertorio con il numero progressivo di repertorio al fascicolo, insieme ai documenti che afferiscono al medesimo affare o procedimento. Nel Manuale di Gestione devono essere censiti tutti i repertori in uso all'Ente e i sistemi informatici e/o documentali in uso. A titolo di esempio: Circolari, Decreti, Contratti in forma pubblica amministrativa, contratti e convenzioni soggetti a registrazione in caso d'uso, etc..

dal supporto (a titolo di esempio. Cineteca di Bologna, Istituto Luce, Biblioteche statali, comunali, universitarie, etc.);

- Documenti con funzioni di riepilogo e sintesi dei dati contenuti nella documentazione proponibile  $\bullet$ per lo scarto;
- Documenti di organizzazione interna e dotazione organica dell'Ente (pianta organica, organigramma, funzionigramma, etc.);
- Protocolli della corrispondenza;  $\bullet$
- Velinari (si intenda come raccolta della corrispondenza ricevuta e spedita registrata nel protocollo);
- Organizzazione del servizio e dell'attività ordinaria;
- Documentazione relativa alle attività scientifiche dell'Ente in primis i progetti (previo sfoltimento in itinere del materiale informativo o contabile sottoposto a conservazione limitata e/o dei documenti di carattere transitorio o strumentale);
- Documentazione relativa a prodotti e/o trovati dell'attività di ricerca, opere dell'ingegno, brevetti e imprenditoria e valorizzazione della ricerca, etc.
- Documentazione relativa a partecipazione e/o costituzione di imprese e società (spin-off, start-up,  $\bullet$ etc.); trasferimento tecnologico;
- Pubblicazioni istituzionali;  $\bullet$
- Comunicati stampa dell'Ente;

Documentazione che è possibile proporre per lo scarto nel rispetto dei tempi di conservazione stabiliti nel presente strumento

Sono da destinarsi allo scarto:

- Fatture liquidate (nel rispetto della normativa sulla conservazione sostitutiva delle fatture elettroniche<sup>23</sup>);
- Mandati;
- Reversali:
- Documenti transitori di predisposizione del bilancio;
- Estratti conto e corrispondenza con istituti di credito di riferimento che riguardano gli estratti conto;  $\bullet$
- Fogli firma del personale, cartellini, documentazione missione, assenze/presenze, etc.; ۰
- Domande di permesso e ferie;
- Ricevute pagamento utenze;
- Registri e bollettari di spese postali;  $\bullet$
- Ricevute dei bollettini postali;  $\bullet$
- Richieste di accesso a delibere, documenti, atti amministrativi;  $\bullet$
- Bollettari di carico e scarico materiali e forniture;
- Fogli di viaggio degli automezzi in dotazione;  $\bullet$
- Buoni benzina (rifornimento carburante); ۰
- Copie (si intendono le fotocopie) dei documenti avente carattere dispositivo interno, quali delibere, circolari, determinazioni ecc., conservate dai diversi uffici, o di altra documentazione presenti in originale presso l'organo/ufficio produttore o conservati nei repertori unici;
- Libretti o bollettari "scambia pratiche" (passa pratiche o ricevuta di presa in consegna);
- Convocazioni delle riunioni degli organi direttivi, commissioni, etc.;
- Prospetti di carattere pubblicitario e informativo (pubblicità pieghevoli, dépliant, manuali non più

<sup>&</sup>lt;sup>23</sup>Legge 24 dicembre 2007, n. 244 e Decreto Legislativo n. 66 del 24 aprile 2014 - Art. 2,5; Decreto 7 marzo 2008 (Gazzetta Ufficiale n.103 del 03/05/2008); Circolare Interpretativa del Decreto 3 aprile 2013, n.55; Direttiva 2014/55/UE del Parlamento europeo e del Consiglio, del 16 Aprile 2014 (pubblicata in gazzetta il 6 maggio 2014); Circolare n. 18/E del 24/6/2014 in materia di utilizzo della fattura elettronica, e chiarimenti su alcuni aspetti relativi all'obbligo di fatturazione; DM del 17 giugno 2014, pubblicato sulla Gazzetta Ufficiale n. 146 del 26 giugno 2014 sulle nuove regole per la conservazione elettronica dei documenti fiscali.

in uso, brochure, volantini) non prodotti dall'Ente, etc.;

Autorizzazioni di carattere transitorio.  $\bullet$ 

È da destinarsi allo scarto anche la modulistica in bianco nel momento in cui essa viene modificata e sostituita. conservandone però da tre a cinque esemplari per campione.

#### 2. Prontuario per la conservazione, selezione e scarto

Il Prontuario, oltre a descrivere i criteri e le modalità di selezione dei documenti per il loro trasferimento nelle diverse fasi di archivio, individua le tipologie documentarie prodotte/acquisite dalle strutture dell'Ente nell'esercizio delle funzioni, l'indicazione dei tempi di conservazione degli stessi ai fini giuridici/amministrativi e/o storici, il soggetto detentore del documento originale al termine del procedimento amministrativo e, inoltre, la struttura responsabile della sua conservazione.

Le tipologie documentarie si presentano, nel presente strumento, in una tabella  $-$  *Prontuario* - che riporta le relazioni con le funzioni esercitate dall'Ente. In tale ottica, sono state distinte le competenze trasversali a tutte le strutture e quelle specifiche di ciascuna area funzionale. Per ogni tipologia documentaria, nell'ambito dell'area funzionale di riferimento, sono indicati il soggetto deputato all'archiviazione del documento, alla sua conservazione, alla curatela nel tempo e i tempi di conservazione fissati in relazione all'interesse attribuito ai documenti. In considerazione dell'opportunità di elaborare un Piano di conservazione dei documenti integrato con il sistema di classificazione adottato per la definizione dei criteri di organizzazione degli archivi. Ad ogni tipologia documentaria è accostata la relativa voce di classificazione anche desunta dal Titolario dell'Ente.

Appare opportuno evidenziare che il Piano di conservazione, come da prassi, è stato ancorato alle funzioni istituzionali dell'Ente e non alla sua organizzazione strutturale soggetta a continue trasformazioni in conseguenza dei processi di riorganizzazione interni. Peraltro, si ritiene opportuno sottoporre a revisione e aggiornamento il documento al termine di un periodo stabilito dalla sua approvazione al fine di valutare una prima fase transitoria di applicazione dello stesso. Successivamente a tale data, il Piano di conservazione potrà essere aggiornato ogni due anni, a cura dell'Ufficio Servivi Generali all'interno del quale sono presenti le competenze archivistiche e di gestione documentale, in relazione ai processi di riordino previsti da norme legislative o regolamentari che incidono sull'organizzazione funzionale dell'ente.

#### 3. Scadenzario per la conservazione, selezione e scarto

Lo Scadenzario riporta le stesse tipologie documentarie presenti nel Prontuario sulla base del periodo di conservazione ossia in ordine cronologico rispetto ai tempi minimi di conservazione.

In calce al presente si acclude un Glossario minimo che riporta un elenco di termini tecnico-archivistici di uso corrente con il relativo significato.

# Allegato n. 1 – Modello richiesta supporto gestione documentale/archivistica

# CARTA INTESTATA UFFICIO RICHIEDENTE

Consiglio Nazionale delle Ricerche Ufficio Servizi Generali Piazzale Aldo Moro 7 00185 Roma usg.gedoc@cnr.it  $e$  p.c. direzione generale $@$ cnr.it

# Oggetto: Richiesta di supporto per razionalizzazione gestione documentale

Con la presente si richiede il supporto della Struttura in indirizzo per la razionalizzazione della gestione documentale e archivistica, finalizzata a:

□ predisposizione della proposta di scarto a norma dei documenti prodotti e conservati - di concerto con gli organi competenti in materia di vigilanza sugli archivi pubblici ai sensi dell'articolo 21 del D. Lgs. 42/2004 - dallo scrivente istituto:

 $\Box$  corretta individuazione della documentazione a conservazione illimitata/limitata;

□ supporto alla redazione dell'elenco di versamento della documentazione di uso non più corrente presso l'Archivio di Deposito (edificio 25) presso Area di Ricerca Roma 1.

Dipartimento/Area di ricerca

sede

A scopo indicativo si comunicano i seguenti dati:

- Consistenza generale della documentazione in m.l.:
- Arco cronologico del complesso documentario (data iniziale-data finale):
- Uffici produttori:
- Ubicazione documentazione:
- Consistenza generale (numero di faldoni/raccoglitori/volumi, etc.):

Si richiede, inoltre, l'attivazione di n. account del sistema di gestione documentale in uso all'Ente per la gestione dell'Archivio di Deposito per i seguenti profili (indicare nome, cognome e matricola del dipendente):

Ringraziando per l'attenzione, si resta in attesa di un cortese riscontro.

# Il direttore

# Allegato n. 2 – Modello Elenco documentazione che si propone per lo scarto

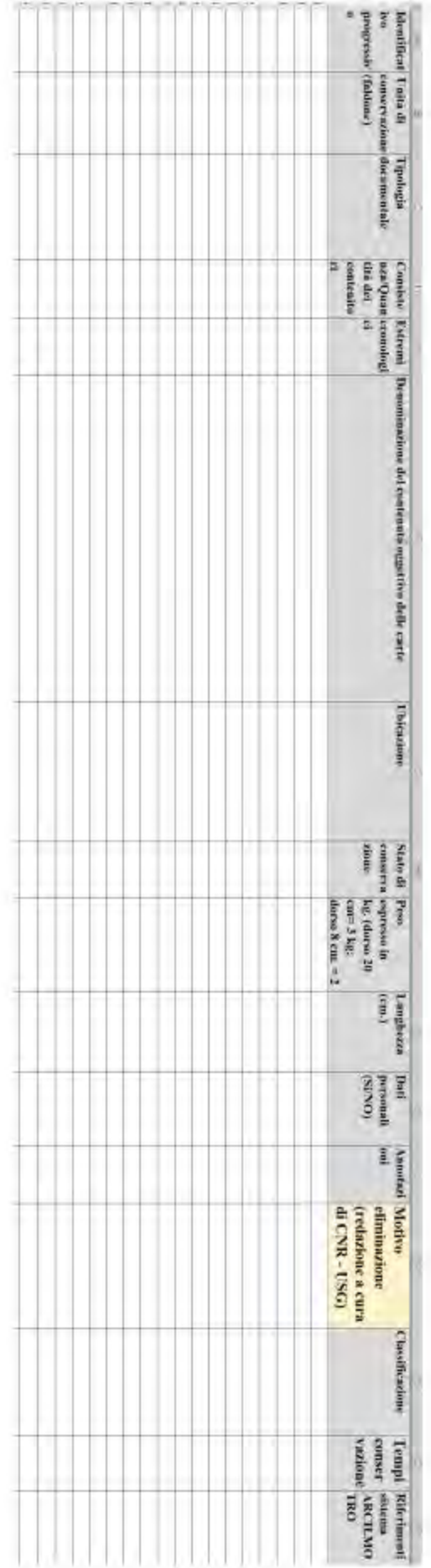

# **GLOSSARIO MINIMO**

Si fornisce qui di seguito un elenco di termini archivistici di uso corrente con il relativo significato.

# Archivio

1. Complesso dei documenti prodotti o comunque acquisiti da un ente (magistrature, organi e uffici centrali e periferici dello Stato; enti pubblici territoriali e non territoriali; istituzioni private, famiglie e persone) durante lo svolgimento della propria attività. I documenti che compongono l'archivio sono pertanto collegati tra loro da un nesso logico e necessario detto vincolo archivistico. In questa accezione si usa spesso la parola fondo come sinonimo di archivio;

2. Locale in cui un ente conserva il proprio archivio;

3. Istituto nel quale vengono concentrati archivi di varia provenienza che ha per fine istituzionale la conservazione permanente dei documenti destinati alla pubblica consultazione.

# **Archivio corrente**

Complesso di documenti conservati presso gli uffici usati prevalentemente per finalità praticoamministrative, per il disbrigo degli affari in corso.

# Archivio di deposito

Complesso di documenti relativi ad affari esauriti, non più occorrenti alla trattazione degli affari in corso, ma non ancora destinata istituzionalmente alla conservazione permanente e alla consultazione da parte del pubblico.

# Archivio storico

Complesso di documenti relativi ad affari esauriti, destinati alla conservazione permanente e alla consultazione da parte del pubblico per finalità di studio o non di studio (privati, amministrativi o legali).

# **Busta o Faldone**

Unità di consistenza. È il contenitore nel quale vengono raccolti e conservati i fascicoli o - nel caso di atti singoli non raggruppati in fascicoli - i documenti sciolti. Si usano come sinonimo di busta le parole faldone e cartella. Si possono trovare usate nello stesso senso anche le parole mazzo, fascio, pacco, filza. Tali denominazioni, specifiche di aree storico-geografiche differenti, individuano in realtà le originarie unità archivistiche costituite, a fini di conservazione, da raggruppamenti più o meno organici di documenti. La parola filza (che ha assunto significati un po' diversi in differenti territori) deriva dall'uso risalente al Medioevo di tenere i documenti d'uso quotidiano infilzati su un lungo ago perpendicolare al tavolo d'ufficio e quindi legati insieme facendo talora passare uno spago attraverso il foro prodotto dall'ago.

# Camicia

Foglio di carta o di cartoneino, contenente documenti archivistici. Normalmente le camicie condizionano i fascicoli e gli eventuali sotto-fascicoli; sulle camicie possono essere indicati l'oggetto, la cronologia, la classificazione o la segnatura della unità archivistica e più raramente l'elenco degli atti contenuti.

# Censimento archivistico

Rilevazione dei dati quantitativi e qualitativi relativi agli archivi presenti in un determinato territorio o all'interno di un solo ente/istituto conservatore. Di norma il censimento archivistico rappresenta una prima rilevazione di ordine generale, provvisoria e sommaria, destinata a raccogliere dati sintetici su consistenza, cronologia, ordinamento, presenza o meno di corredo, aspetti organizzativi e logistici della conservazione. Alcuni censimenti, definiti "descrittivi", progettati per la pubblicazione e simili alle guide, raccolgono informazioni più ampie ed argomentate che hanno carattere di maggiore stabilità.

# Classificazione, vedi Titolario

# **Collocazione**

Posizione física di un'unità archivistica nell'unità di condizionamento e nei depositi, espressa dalla segnatura archivistica. Alcuni tipi di unità archivistiche possono, per esigenze pratiche, avere una collocazione particolare, separata da quella delle altre unità facenti parte dello stesso complesso archivistico (ad es.: registri, bilanci, conti consuntivi, ecc.); in tal caso la relazione - il cosiddetto vincolo archivistico - viene garantita mediante opportuni riferimenti inseriti nella descrizione.

### Commissioni di sorveglianza, vedi Sorveglianza

### Consultabilità

La consultabilità dei documenti conservati negli Archivi di Stato è disciplinata dal Codice dei beni culturali e del paesaggio (decreto legislativo 22 gennaio 2004, n. 42), artt. 122-127.

### Condizionatura

Sostituzione di vecchi contenitori di carte con contenitori nuovi, o inserimento in nuovi contenitori di unità archivistiche legate con lo spago e comunque prive di qualsiasi involucro.

### **Deposito**

1. È l'atto mediante il quale gli enti pubblici trasferiscono, dove non vogliano o non possano provvedere direttamente alla conservazione del proprio archivio storico, la documentazione all'Archivio di Stato competente. L'ente resta proprietario dell'archivio e può rientrarne in possesso. Anche i privati possono depositare le loro carte presso gli Archivi di Stato o altre istituzioni.

2. Locale nel quale un ente conserva la documentazione non più occorrente alla trattazione degli affari in corso.

#### **Documento**

Testimonianza scritta di un fatto di natura giuridica, compilata con l'osservanza di determinate forme che conferiscono al documento pubblica fede e forza di prova. L'archivistica tende a ricomprendere sotto la dizione di documento tutta la documentazione di cui si compone un archivio, anche se si tratta di documenti informali, lettere private, documenti a stampa, fotografie a prescindere dal formato o supporto.

#### **Elenco**

Descrizione, sommaria o analitica, di unità archivistiche o di unità di condizionamento. Gli elenchi vengono prodotti per diverse finalità sia di tipo amministrativo sia di tipo scientifico e operativo. Rientrano nella prima categoria gli elenchi prodotti in occasione di depositi, di versamenti, e di scarti.

#### Fascicolo

Unità archivistica costituita dai documenti relativi a un determinato affare, collocati - all'interno di una camicia o copertina - in ordine cronologico. Il fascicolo costituisce l'unità di base, indivisibile, di un archivio, mentre la busta, che contiene diversi fascicoli, si considera unità soltanto ai fini della conservazione materiale. Talora il fascicolo comprende documenti relativi ad affari diversi, o a questioni di carattere generale. Può essere articolato in sottofascicoli e inserti. Se l'archivio non è organizzato secondo criteri sistematici, è frequente trovare una pluralità di fascicoli miscellanei.

#### **Inserto**

Articolazione interna al sotto-fascicolo.

# Inventario

Strumento di ricerca. Descrive in maniera analitica o sommaria tutte le unita archivistiche di un fondo

# ordinato.

# Massimario di selezione o scarto

Anche detto di scarto, il massimario è lo strumento che consente di coordinare razionalmente lo scarto archivistico (cioè la destinazione al macero) dei documenti prodotti dagli enti pubblici e dagli organi centrali e periferici dello Stato. Il massimario riproduce l'elenco delle partizioni (categorie) e sottopartizioni del titolario con una descrizione più o meno dettagliata delle competenze cui ciascuna partizione si riferisce e della natura dei relativi documenti; indica per ciascuna partizione quali documenti debbano essere conservati permanentemente (e quindi versati dopo trent'anni dall'esaurimento degli affari nei competenti Archivi di Stato) e quali invece possono essere destinati al macero dopo cinque anni, dopo dieci anni, dopo venti anni, ecc.

# Registro

Unità archivistica costituita da un insieme di fogli rilegati. Nel registro vengono trascritti o registrati per esteso o per sunto documenti e minute di documenti, ovvero vengono effettuate trascrizioni, registrazioni e annotazioni costitutive dell'atto giuridico. Spesso si usa impropriamente l'espressione volume come sinonimo di registro.

# **Repertorio**

Registro su cui vengono annotati con un numero progressivo i fascicoli secondo l'ordine cronologico in cui si costituiscono all'interno delle suddivisioni del titolario: il repertorio deve essere organizzato in maniera da riprodurre le suddivisioni del titolario.

# **Scarto**

Operazione con cui si destina al macero parte della documentazione di un archivio prima del versamento nell'Archivio di Stato o nella Sezione storica dell'archivio di un ente pubblico. Manca in Italia una espressione specifica per indicare l'operazione di valutazione per lo scarto che, evidentemente, rappresenta il momento qualificante nella selezione dei documenti da destinare alla conservazione permanente

# Serie archivistica

Ciascun raggruppamento di documenti con caratteristiche omogenee, all'interno di un fondo archivistico. Può essere articolata in sottoserie.

# Sistema informativo

Insieme degli strumenti e procedure che consente l'accesso sul web alle risorse archivistiche e ne permette la gestione e fruibilità.

# Soggetto conservatore

Soggetto, pubblico o privato, che conserva fondi archivistici e li rende disponibili per la consultazione.

# Soggetto produttore

L'ente, la famiglia o la persona che ha posto in essere, accumulato e/o conservato la documentazione nello svolgimento della propria attività personale o istituzionale.

# Sorveglianza

Indica l'insieme delle funzioni relative alla valutazione per lo scarto dei documenti prodotti dalla pubblica amministrazione, alla preparazione dei versamenti e al controllo della corretta gestione degli archivi correnti degli uffici statali. Tali funzioni sono esercitate da apposite commissioni di sorveglianza istituite per tutti gli uffici centrali e periferici dello Stato e di cui è sempre membro di diritto un archivista di Stato.

### Sottofascicolo

Articolazione interna al fascicolo.

# **Titolario**

Quadro di classificazione articolato in categorie e eventualmente in ulteriori sotto-partizioni, in base al quale i documenti dell'archivio corrente vengono raggruppati secondo un ordine logico.

### Unità archivistica

Termine generico con cui si individua l'unità minima indivisibile di un fondo archivistico, che può aggregare più documenti, fisicamente contigui, o essere costituita da una singola unità documentaria. Può essere costituita da un fascicolo, un registro, una filza, un volume ecc.

### **Versamento**

Operazione mediante la quale un ufficio centrale o periferico dello Stato trasferisce periodicamente la propria documentazione, non più occorrente alla trattazione degli affari, nel competente Archivio di Stato, previe operazioni di scarto. La legge prevede che debbano essere versati i documenti relativi agli affari esauriti da oltre un trentennio, ma ove esista pericolo di dispersione o danneggiamento, gli Archivi di Stato possono accogliere anche documentazione più recente.

### Vigilanza

Indica l'insieme delle funzioni attribuite alle Soprintendenze archivistiche relative alla tutela degli archivi degli enti pubblici, territoriali e non territoriali, e degli archivi privati, conservati di massima presso l'ente produttore o presso istituzioni culturali diverse dagli Archivi di Stato.

### Vincolo archivistico

Nesso che collega in maniera logica e necessaria i documenti che compongono l'archivio di un ente.

Fonti

P. Carucci, Le fonti archivistiche: ordinamento e conservazione, Roma, Carocci, 2010.

Glossario di termini associati alle regole generali, in ISAD(G): General International Standard Archival Description, traduzione italiana pubblicata in «Rassegna degli Archivi di Stato», LXIII (2003), 1. Sito istituzionale della Direzione Generale degli Archivi - Glossario

http://archivi.beniculturali.it/index.php/abc-degli-archivi/glossario (ultima consultazione 06.2021)

# PRONTUARIO PER LA CONSERVAZIONE, SELEZIONE E SCARTO **DEL CONSIGLIO NAZIONALE DELLE RICERCHE**

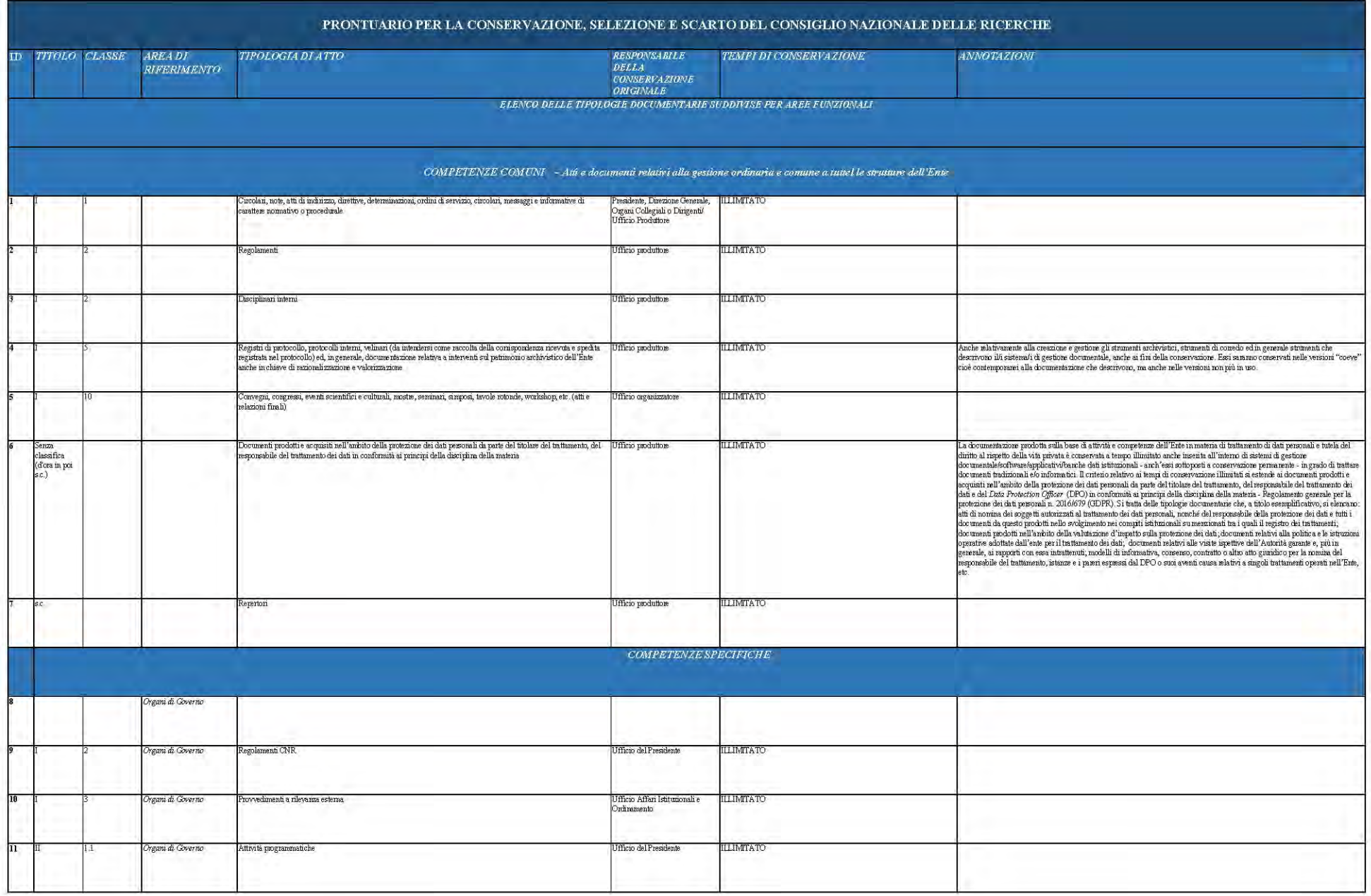

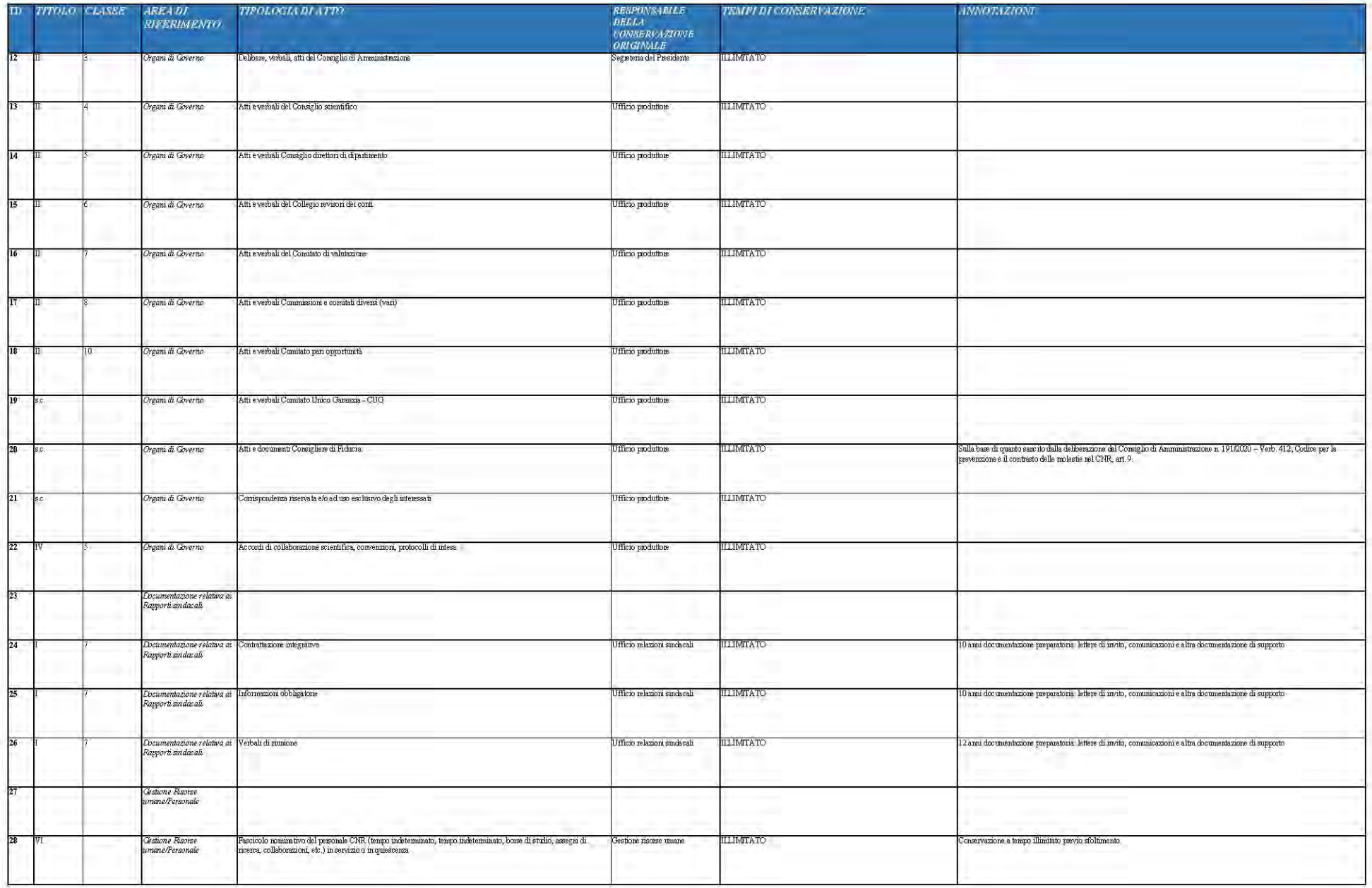

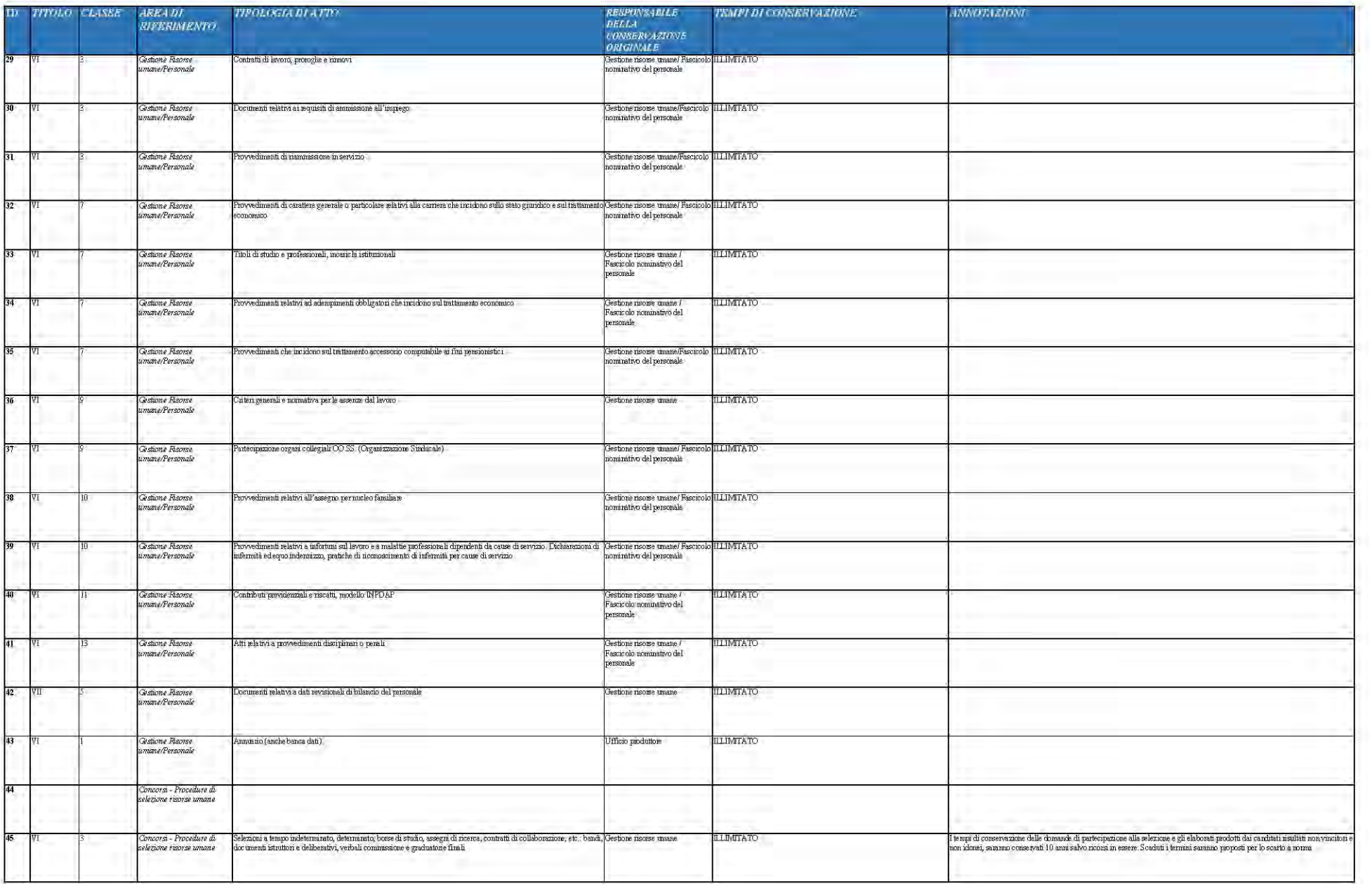

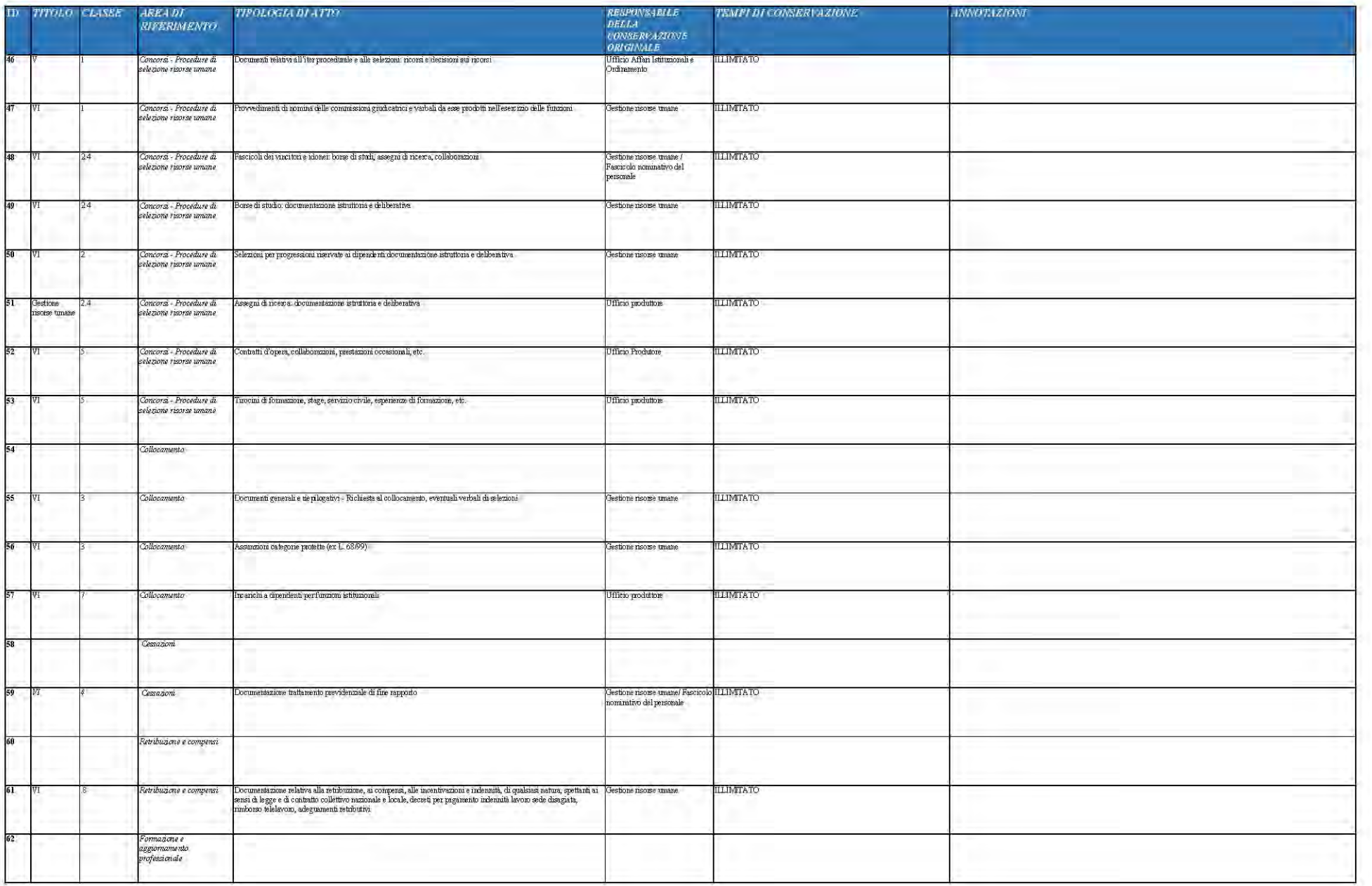

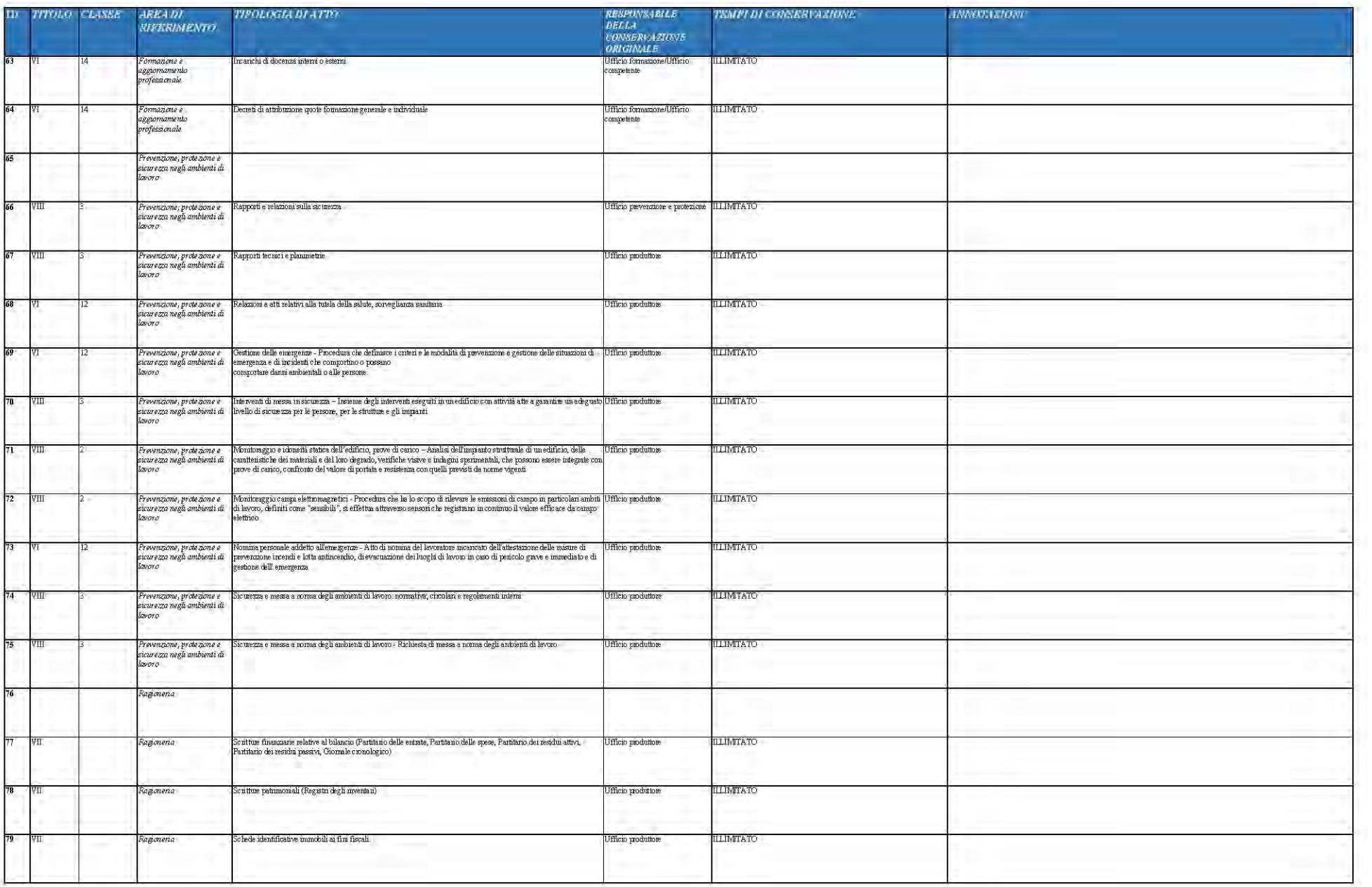

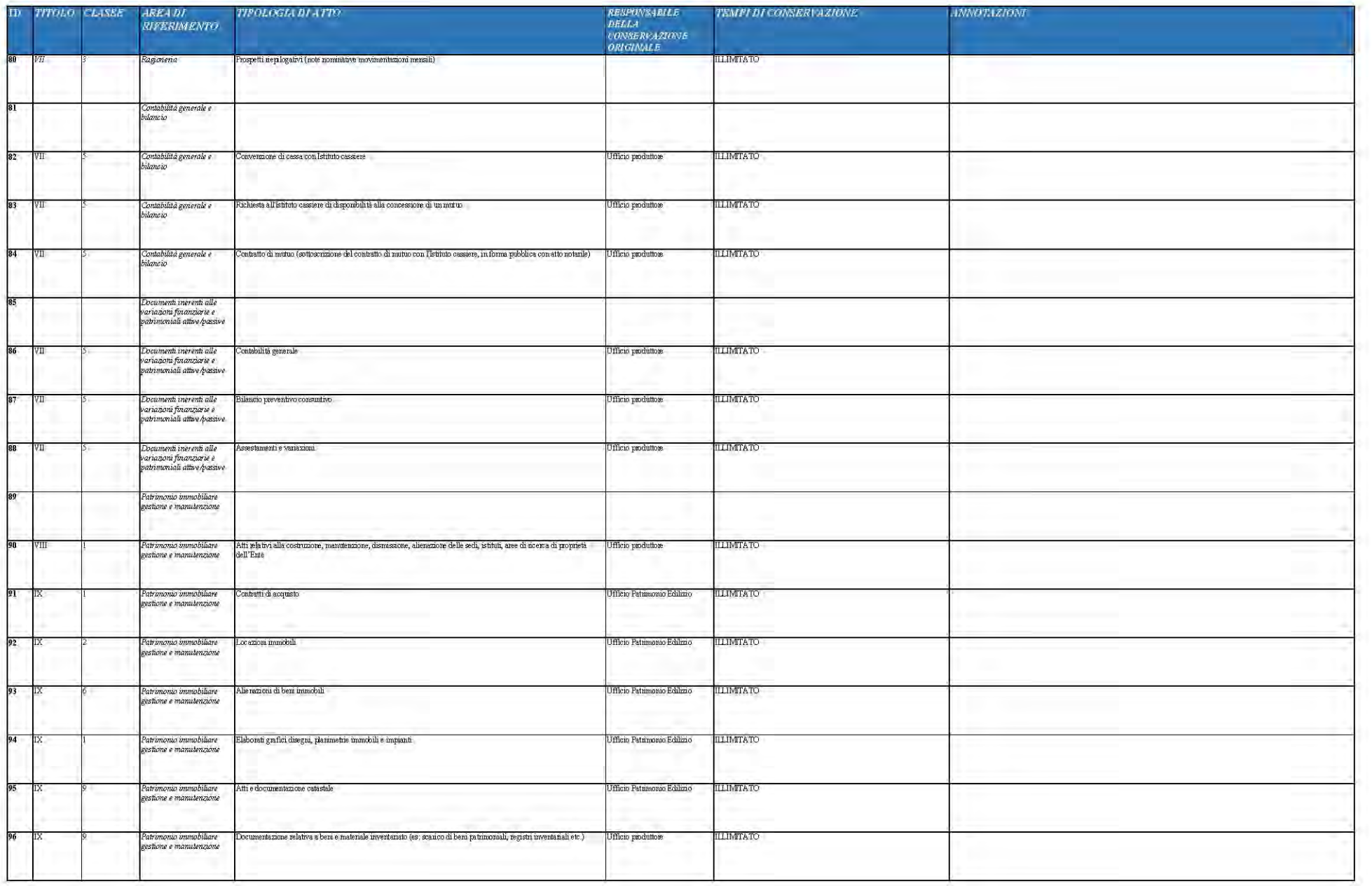

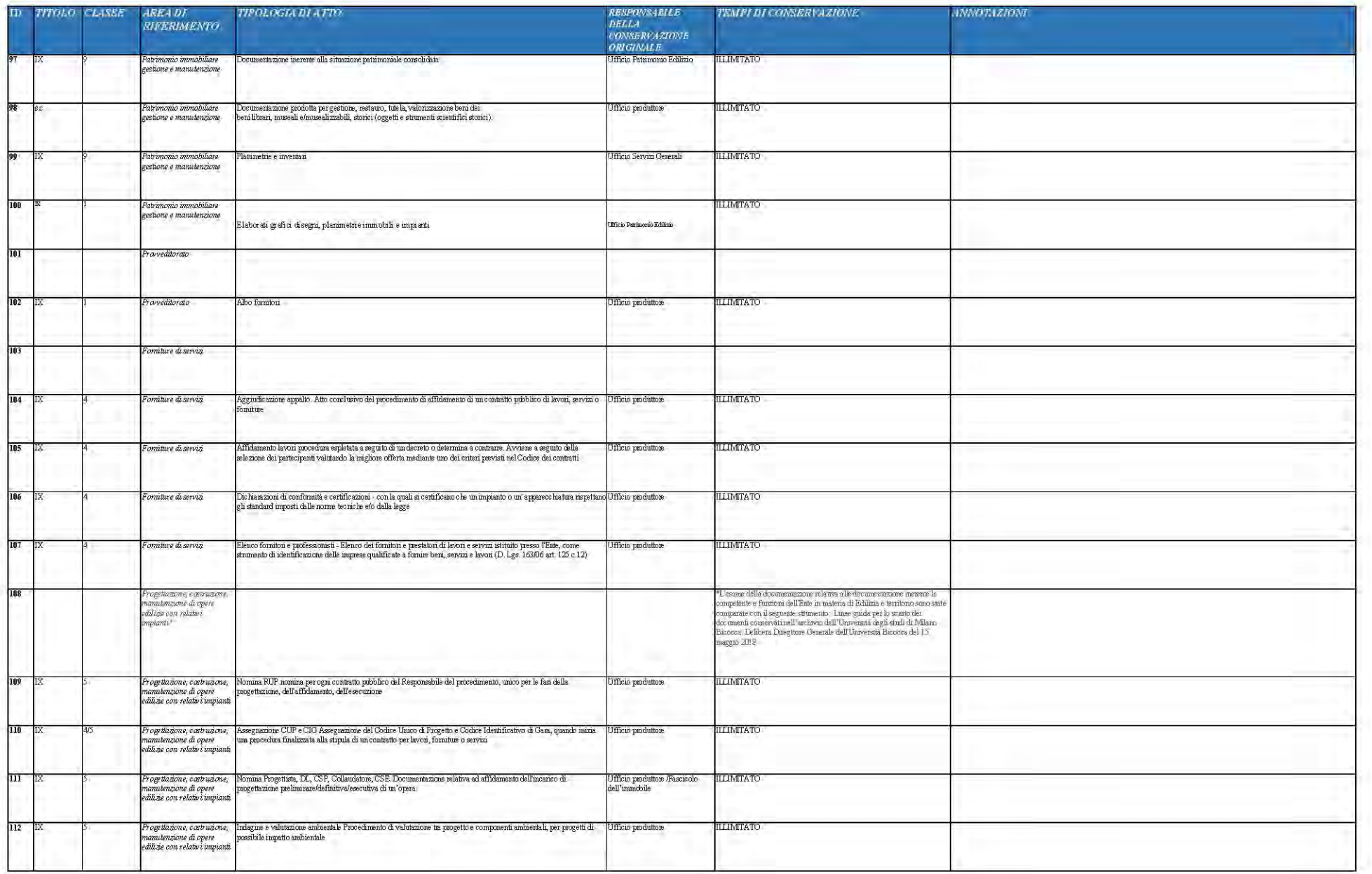

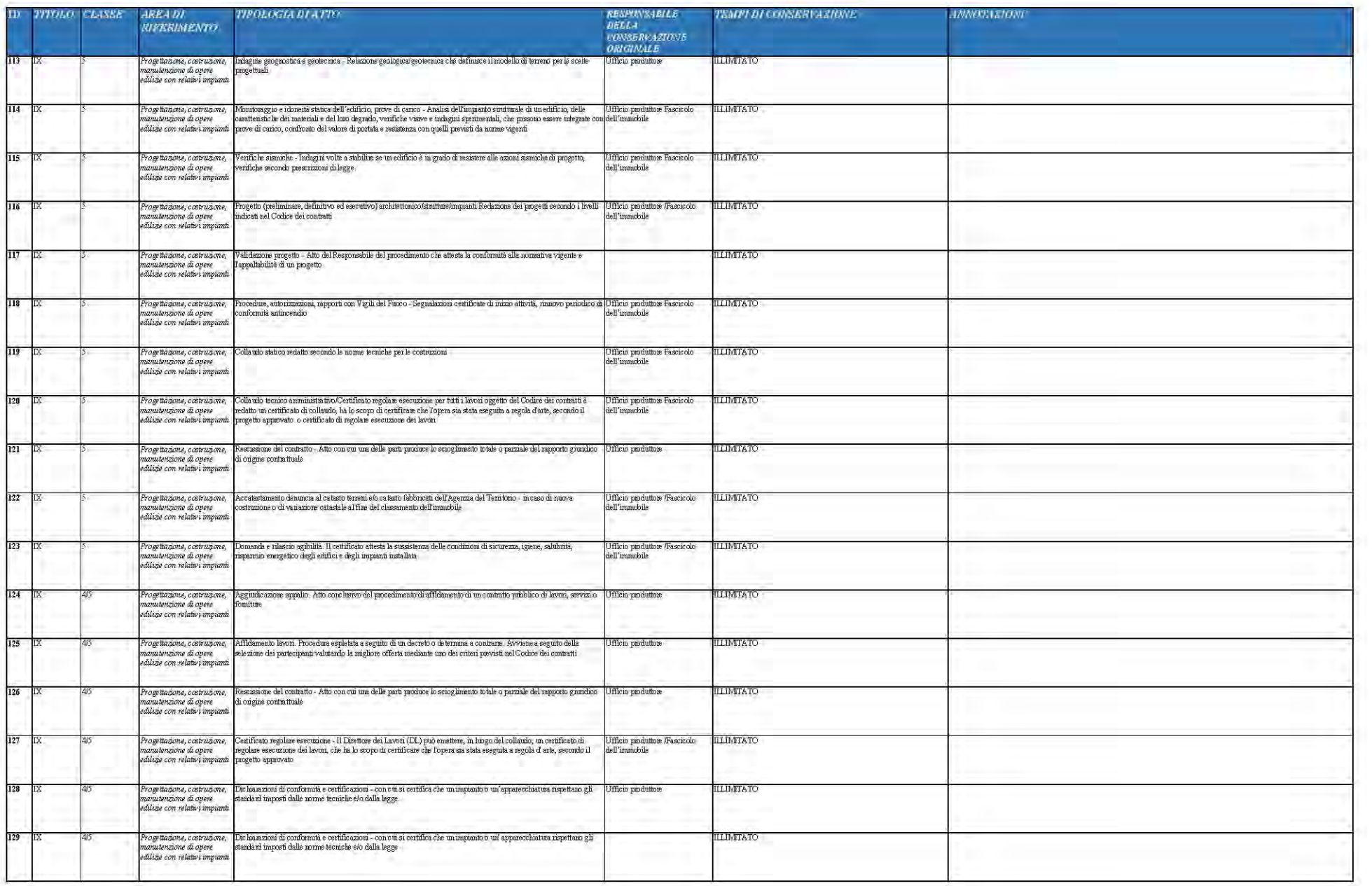

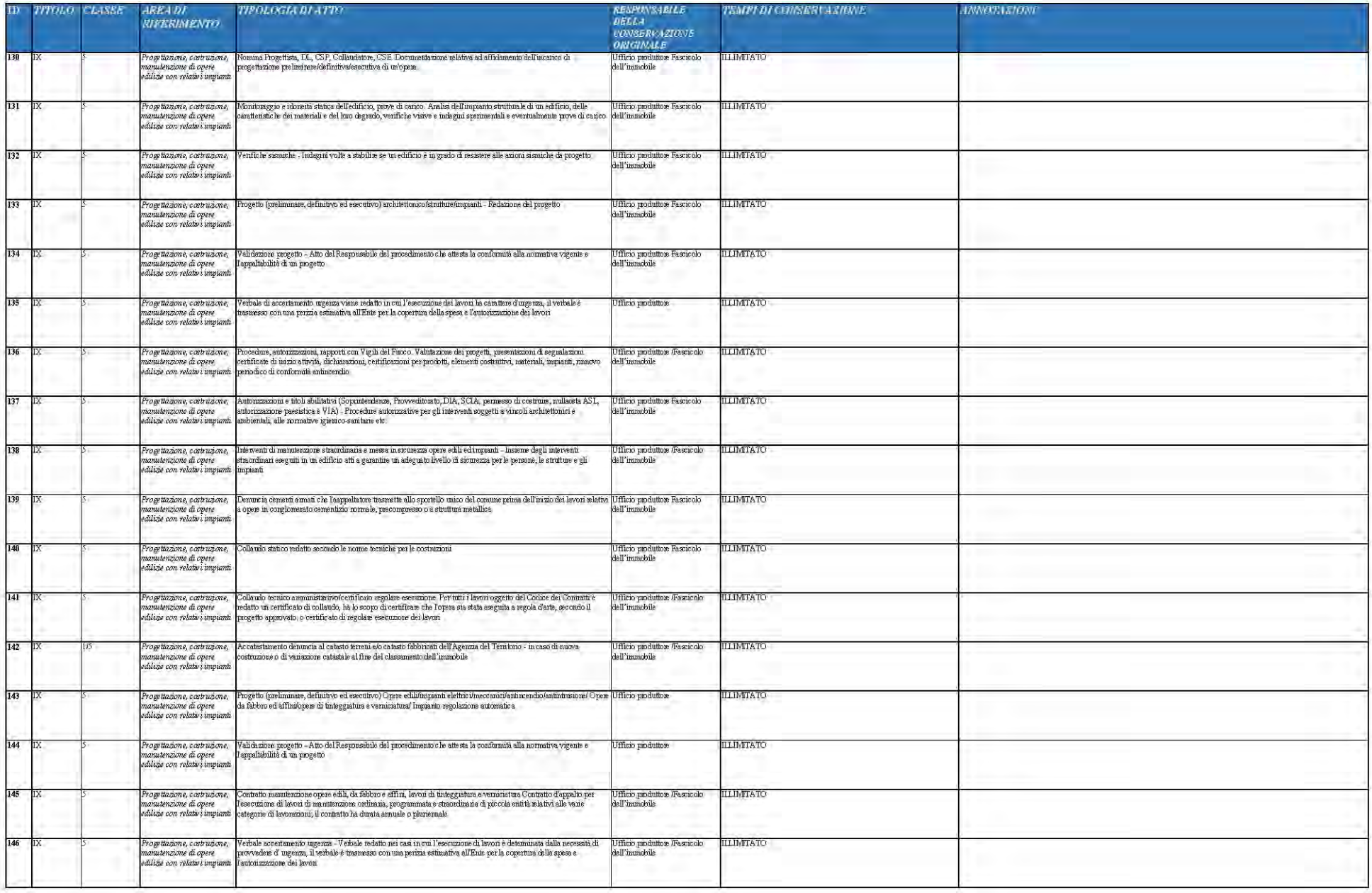

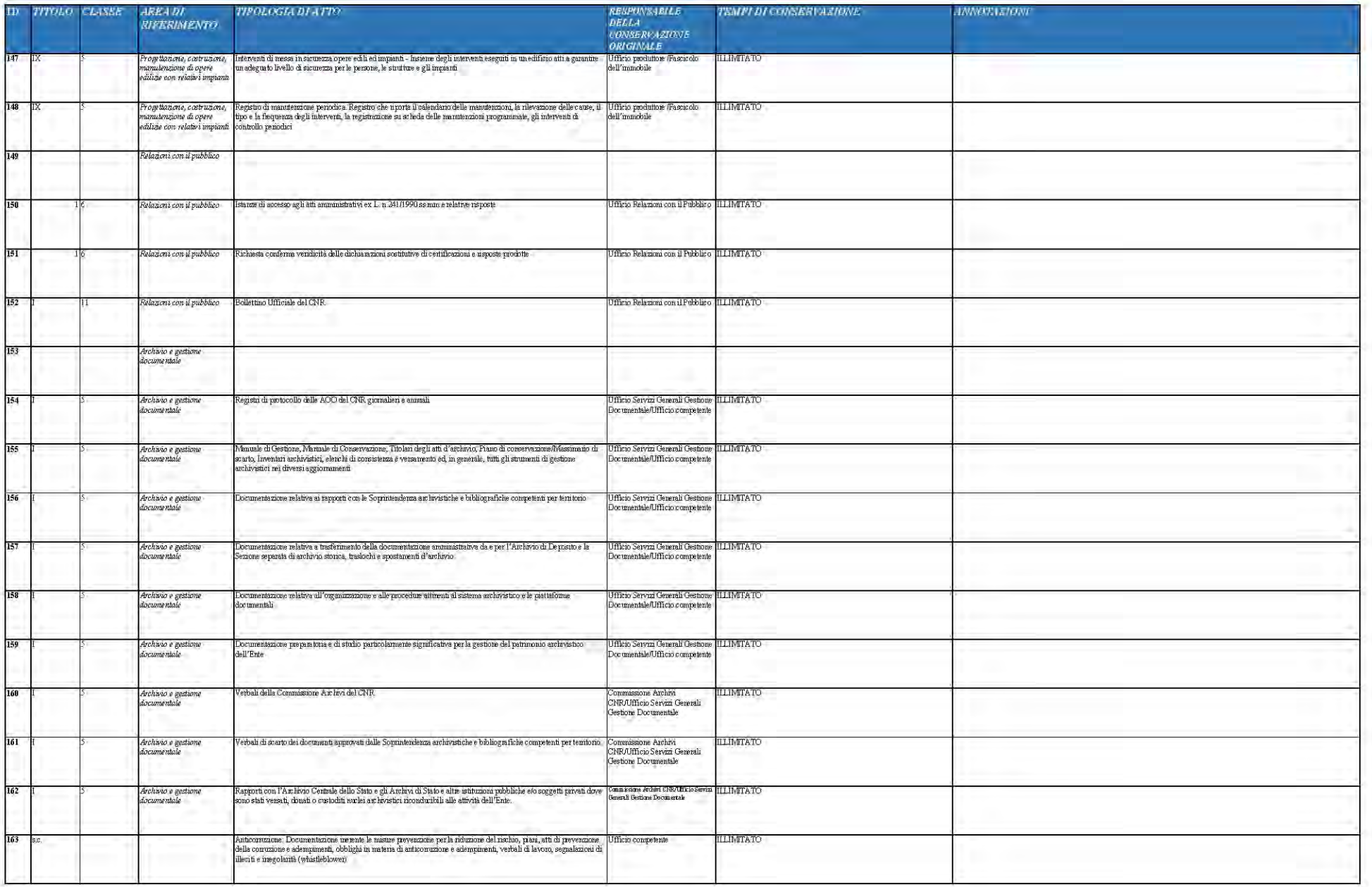

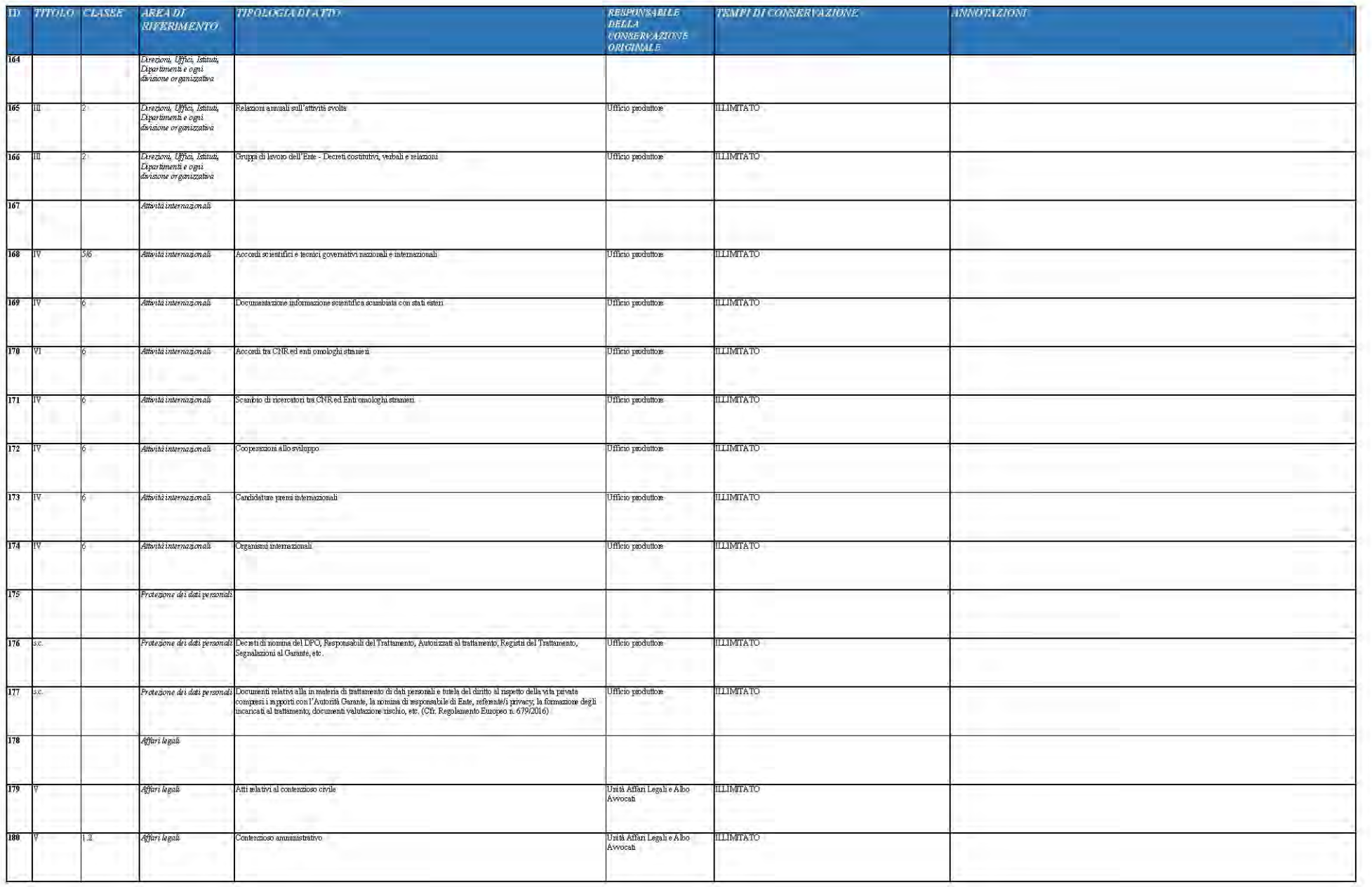

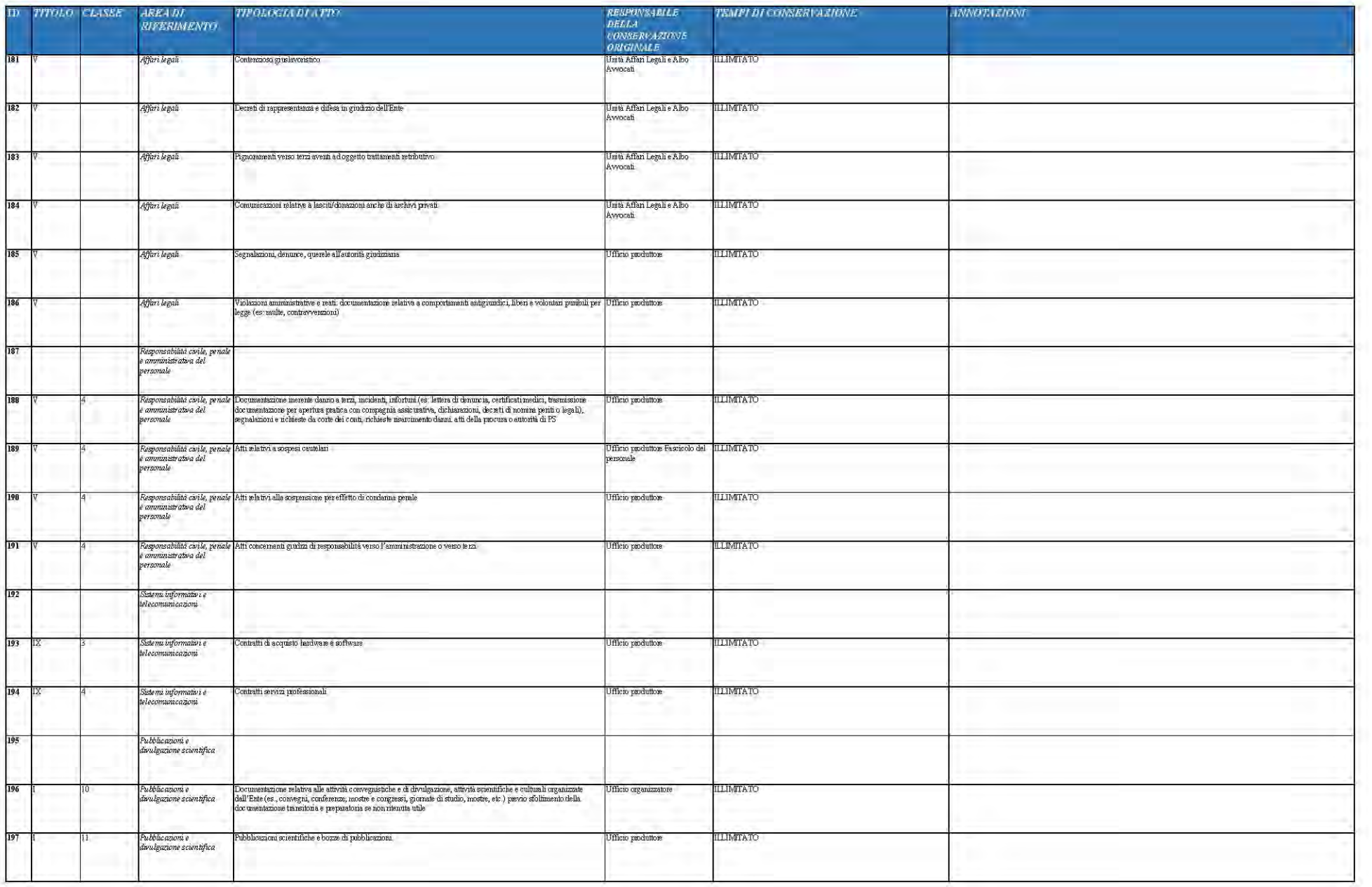

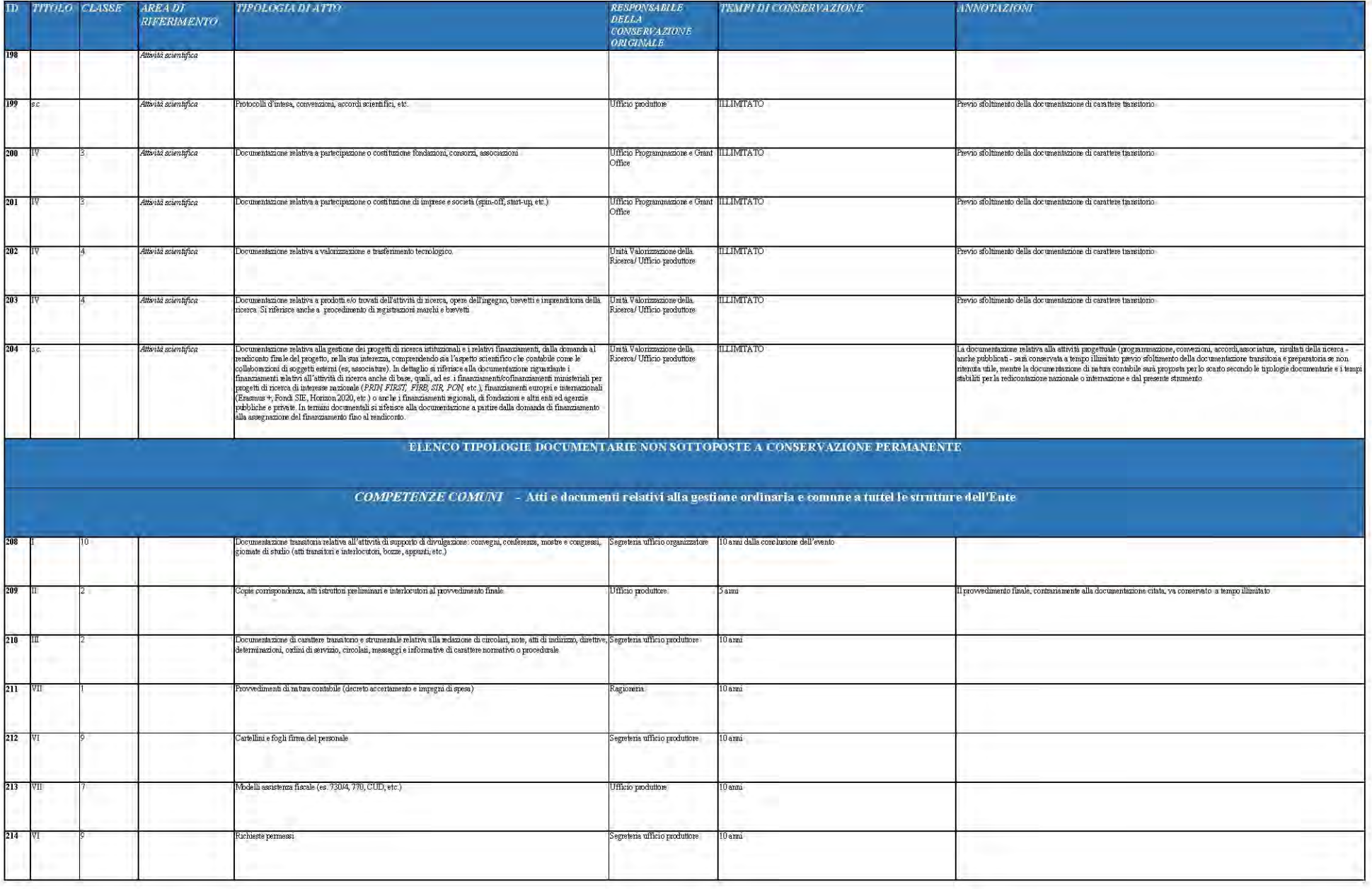

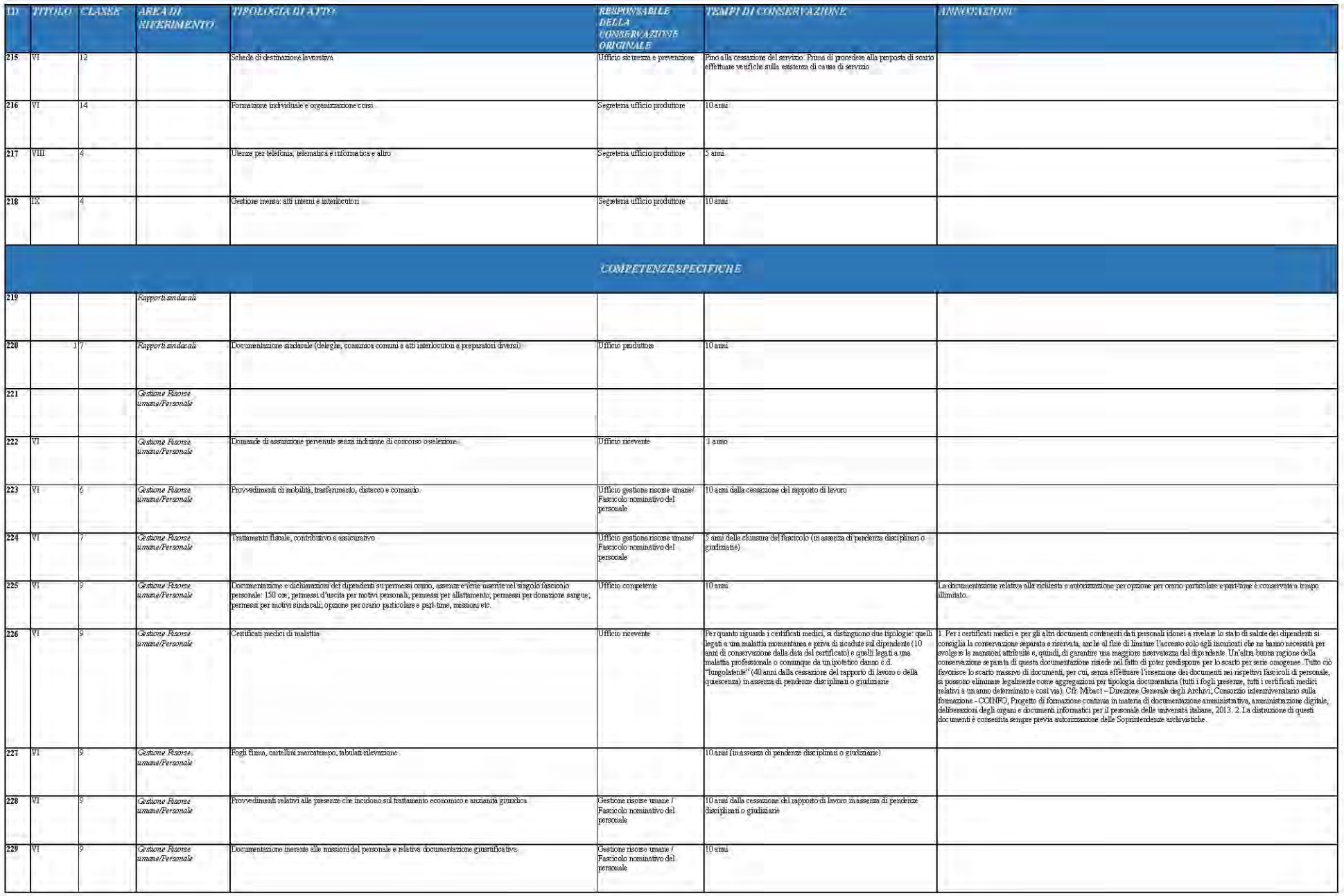

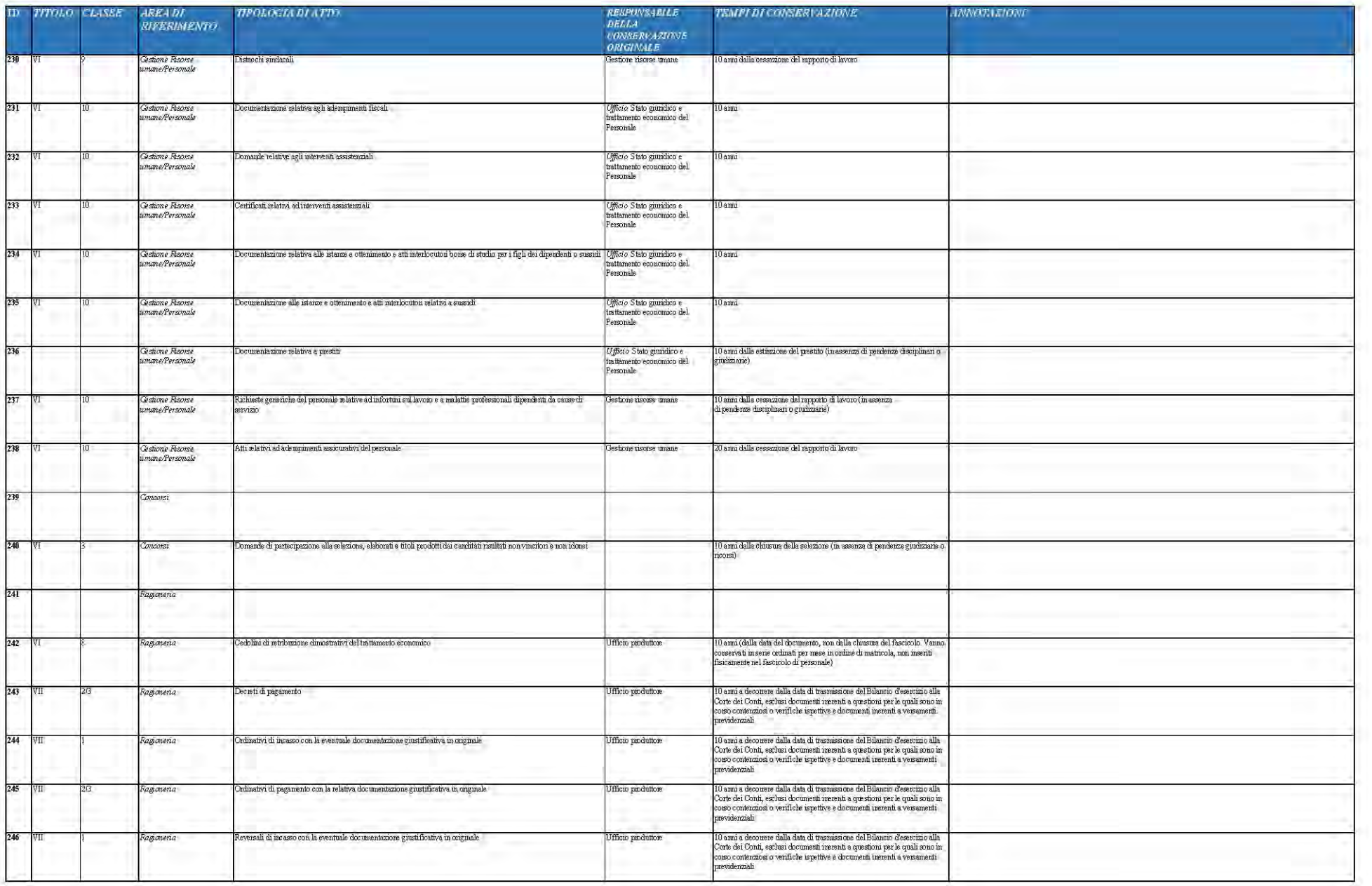

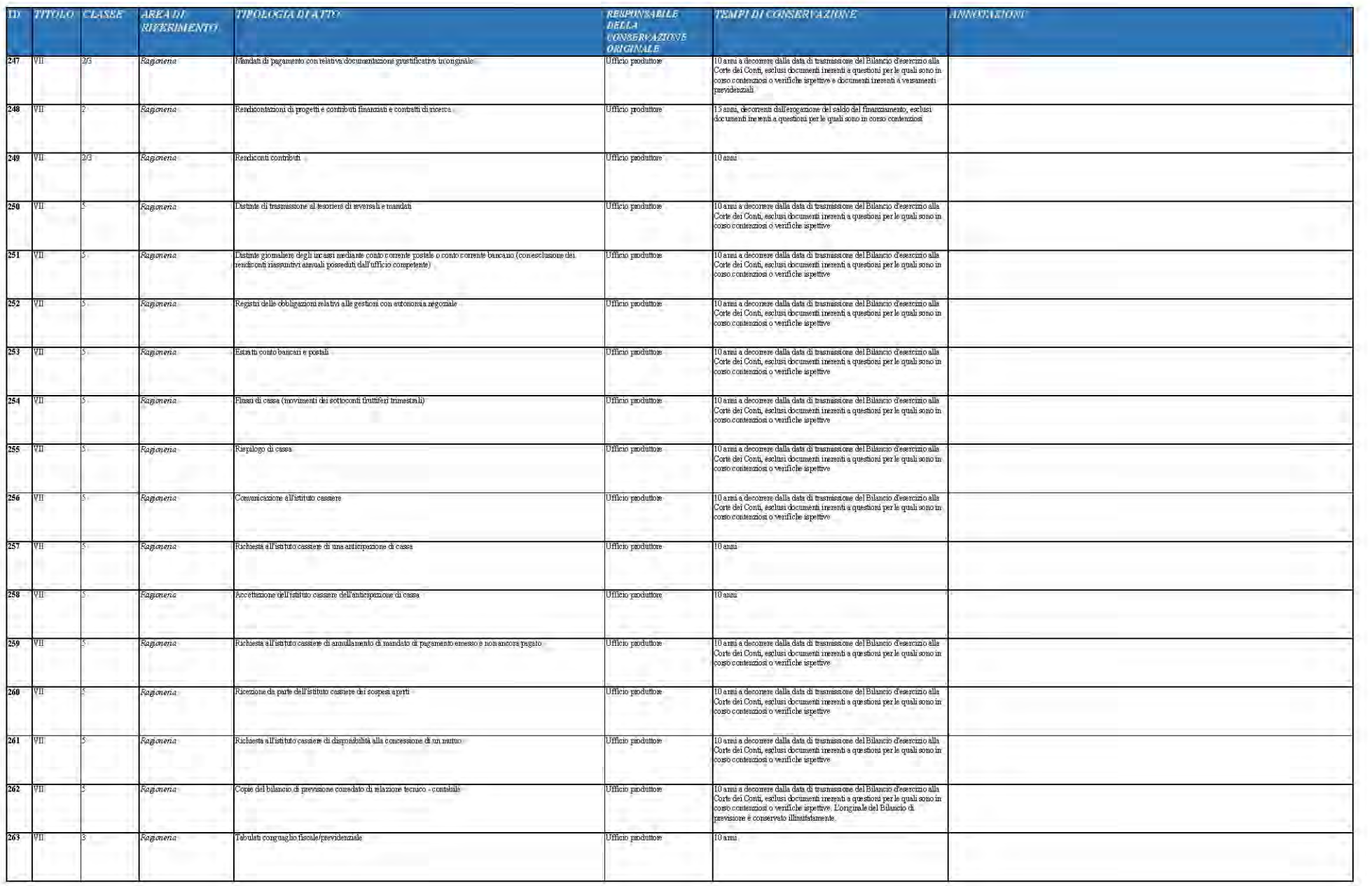

![](_page_176_Picture_4.jpeg)

![](_page_177_Picture_4.jpeg)

![](_page_178_Picture_5.jpeg)

![](_page_179_Picture_4.jpeg)
# SCADENZARIO PER LA CONSERVAZIONE, SELEZIONE E SCARTO **DEL CONSIGLIO NAZIONALE DELLE RICERCHE**

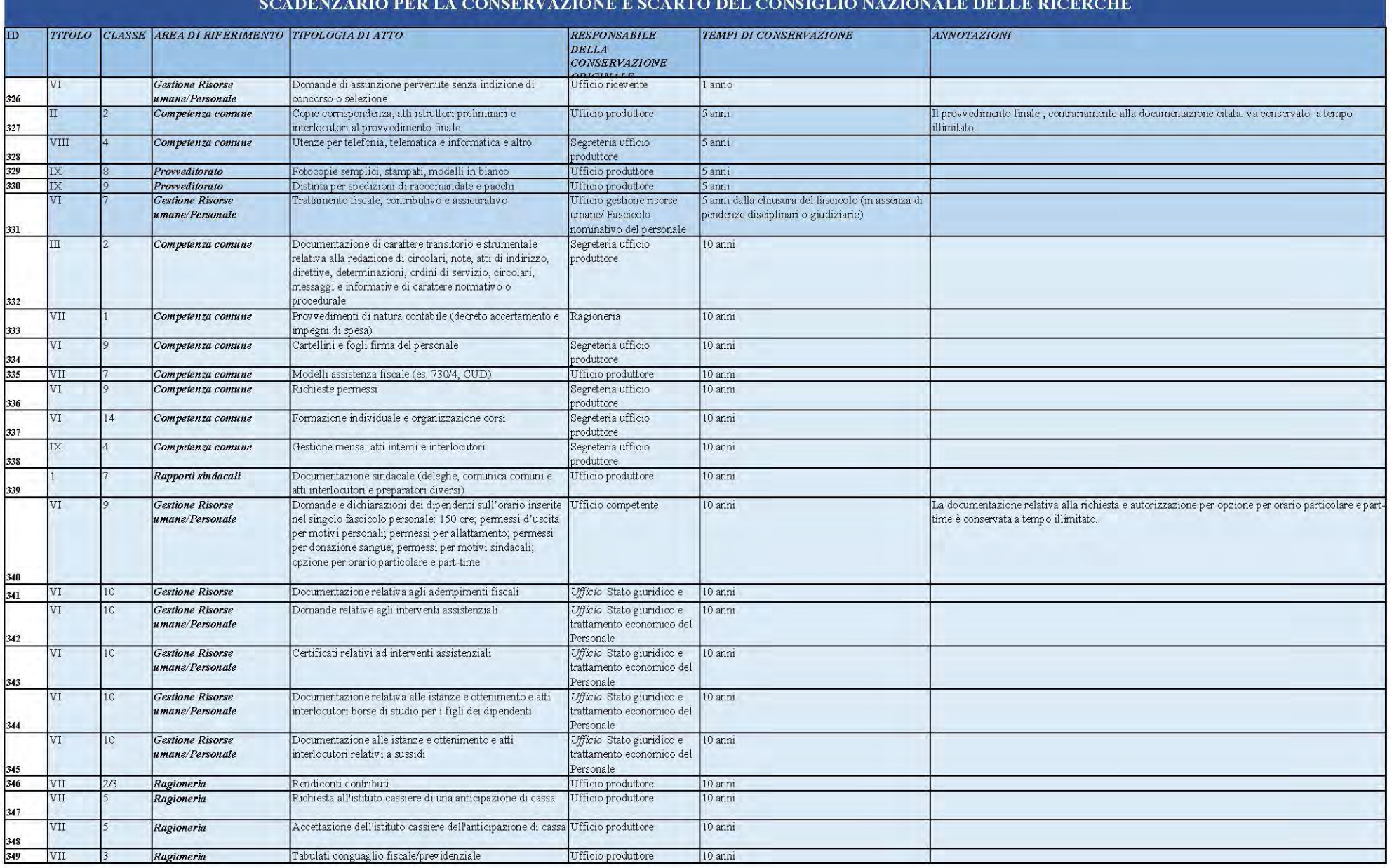

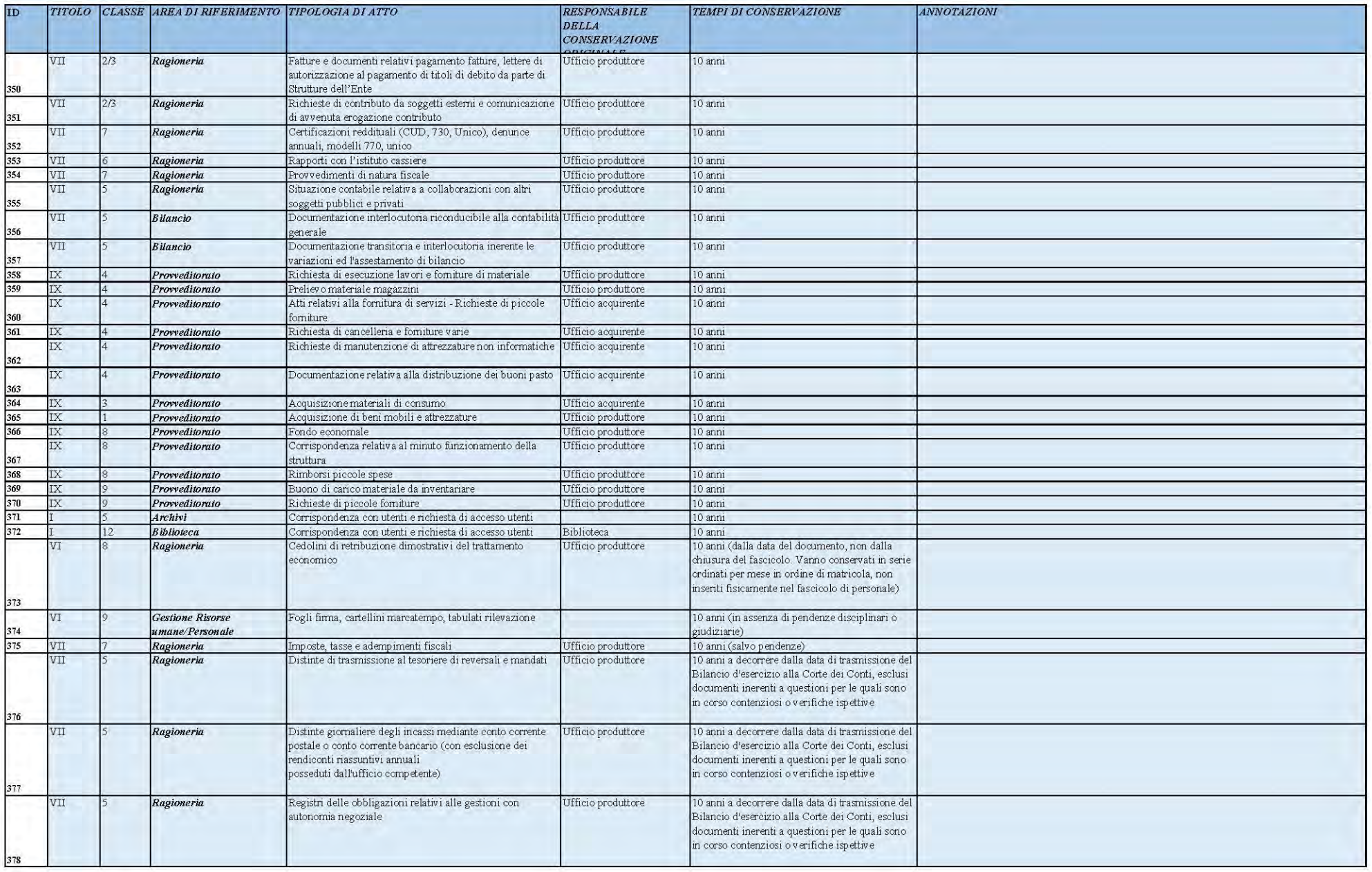

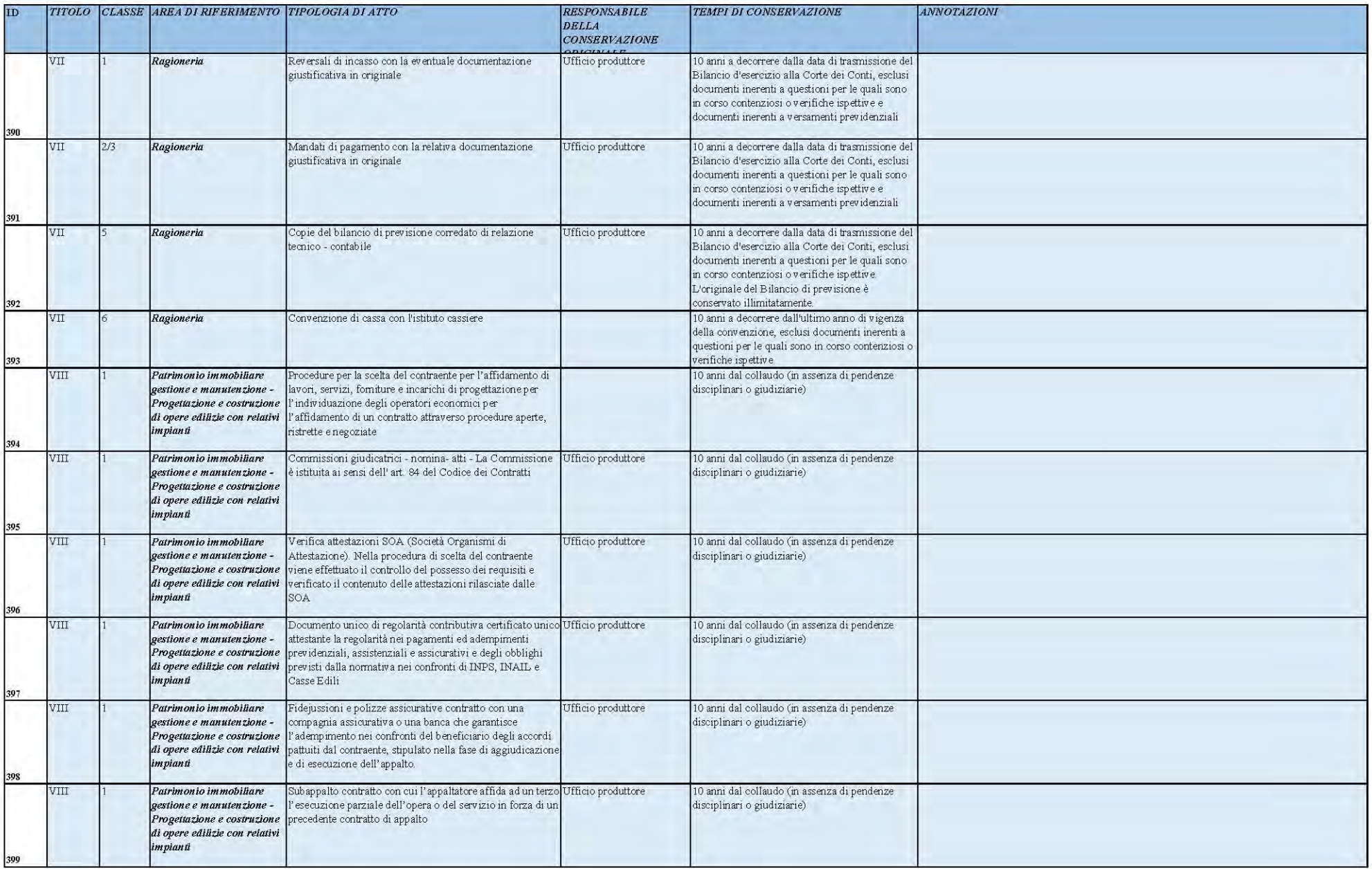

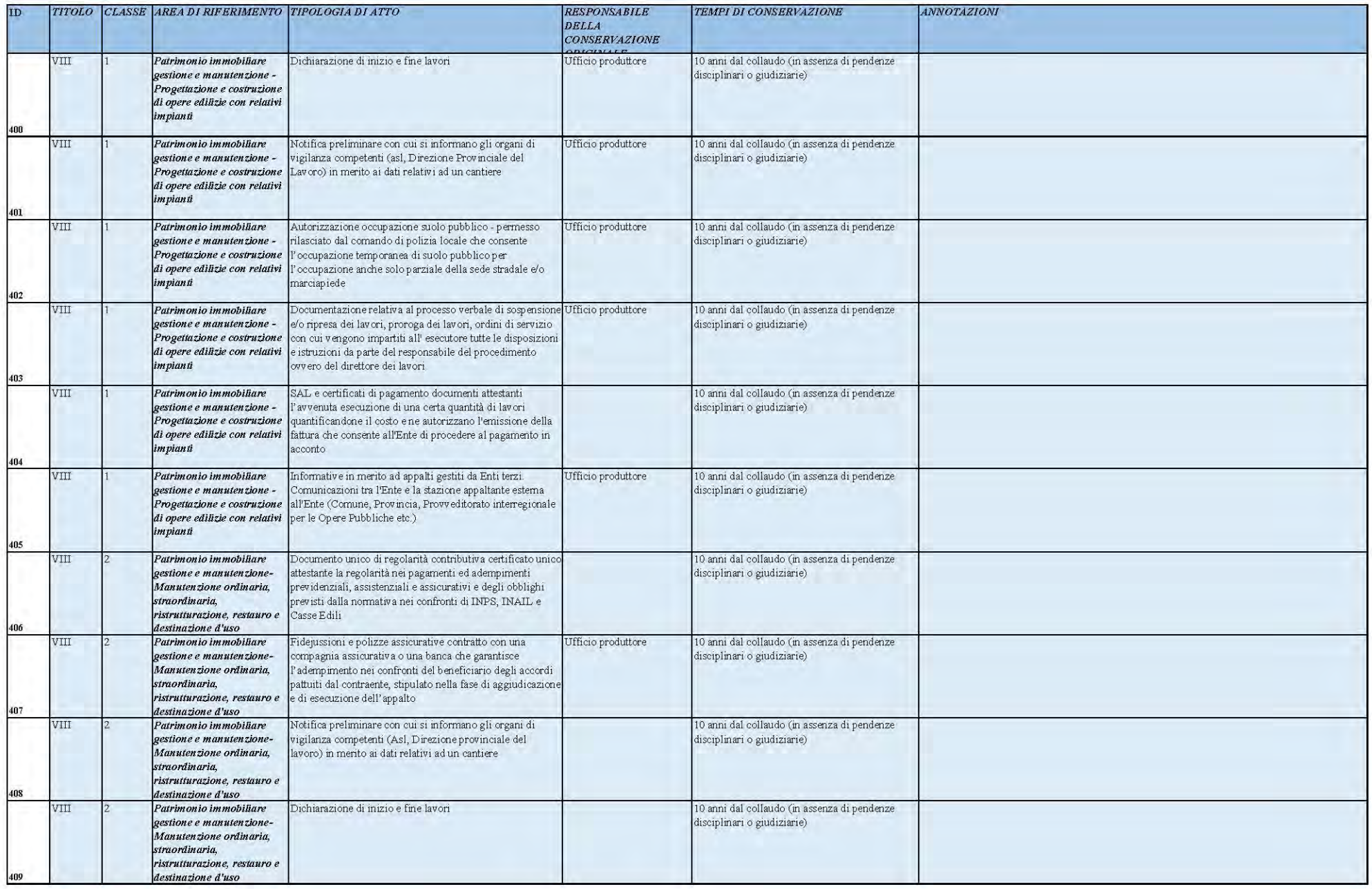

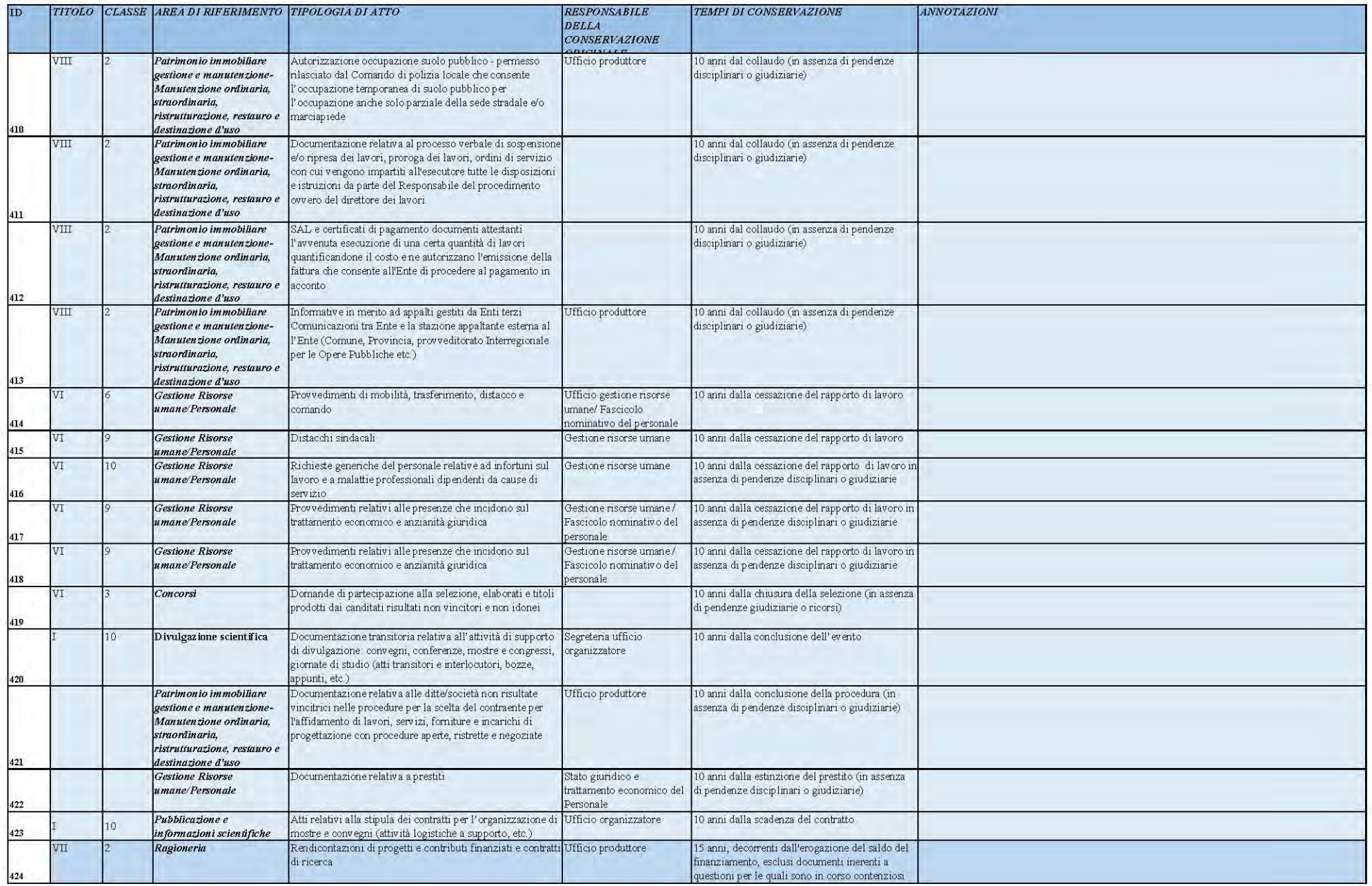

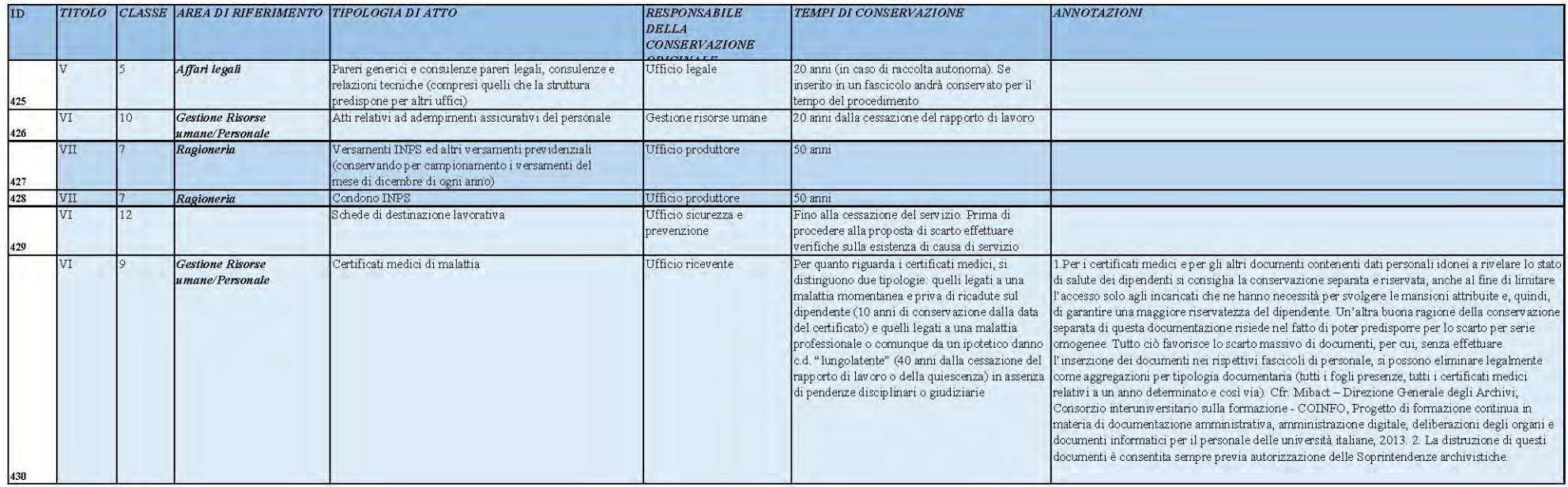

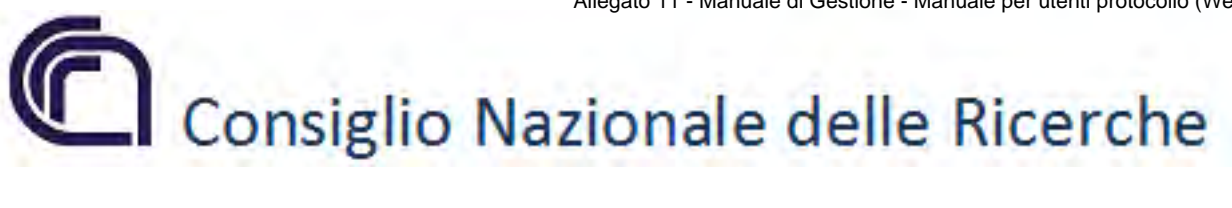

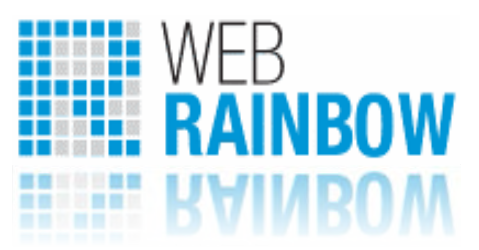

# *Manuale per Utenti Protocollo*

*Versione 1.4*

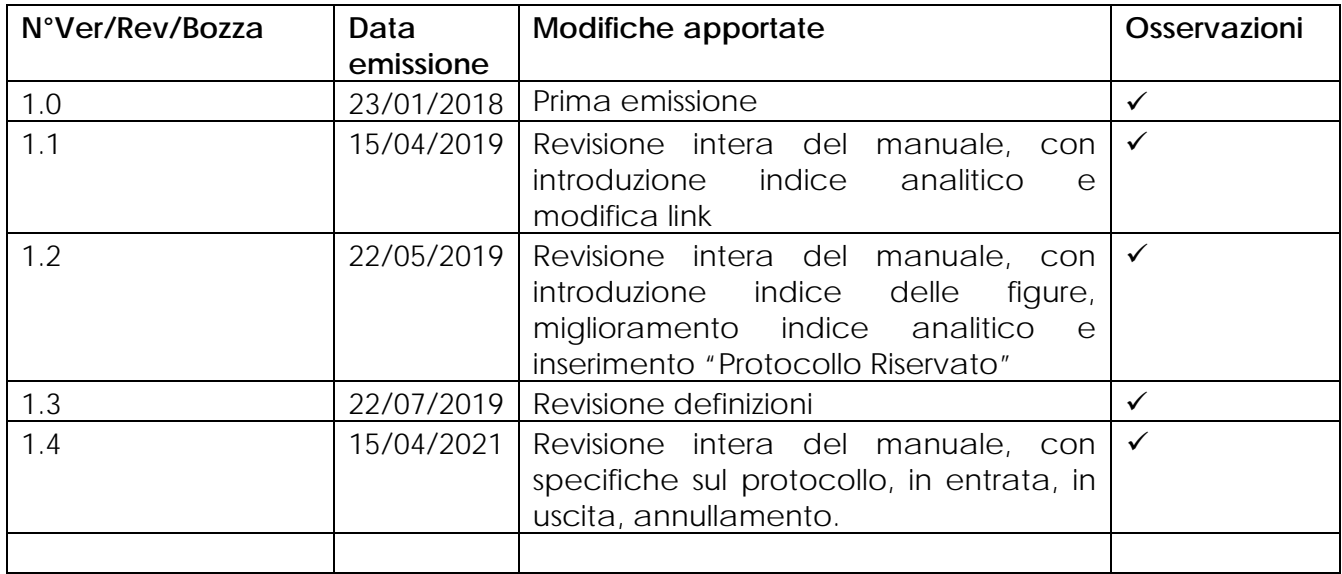

# **Manuale Utenti protocollo - WebRainbow**

#### **Autori**

**Maurizio Vitale**  Responsabile USG – Gestione Documentale **Romina Giannini**  Tecnologo USG – Gestione Documentale **Fabrizio Bernabucci** CTER – USG – Gestione Documentale **Giuseppe De Luca** CTER – USG – Gestione Documentale **Corrado Ippoliti**  CTER – USG – Gestione Documentale

#### Sommario

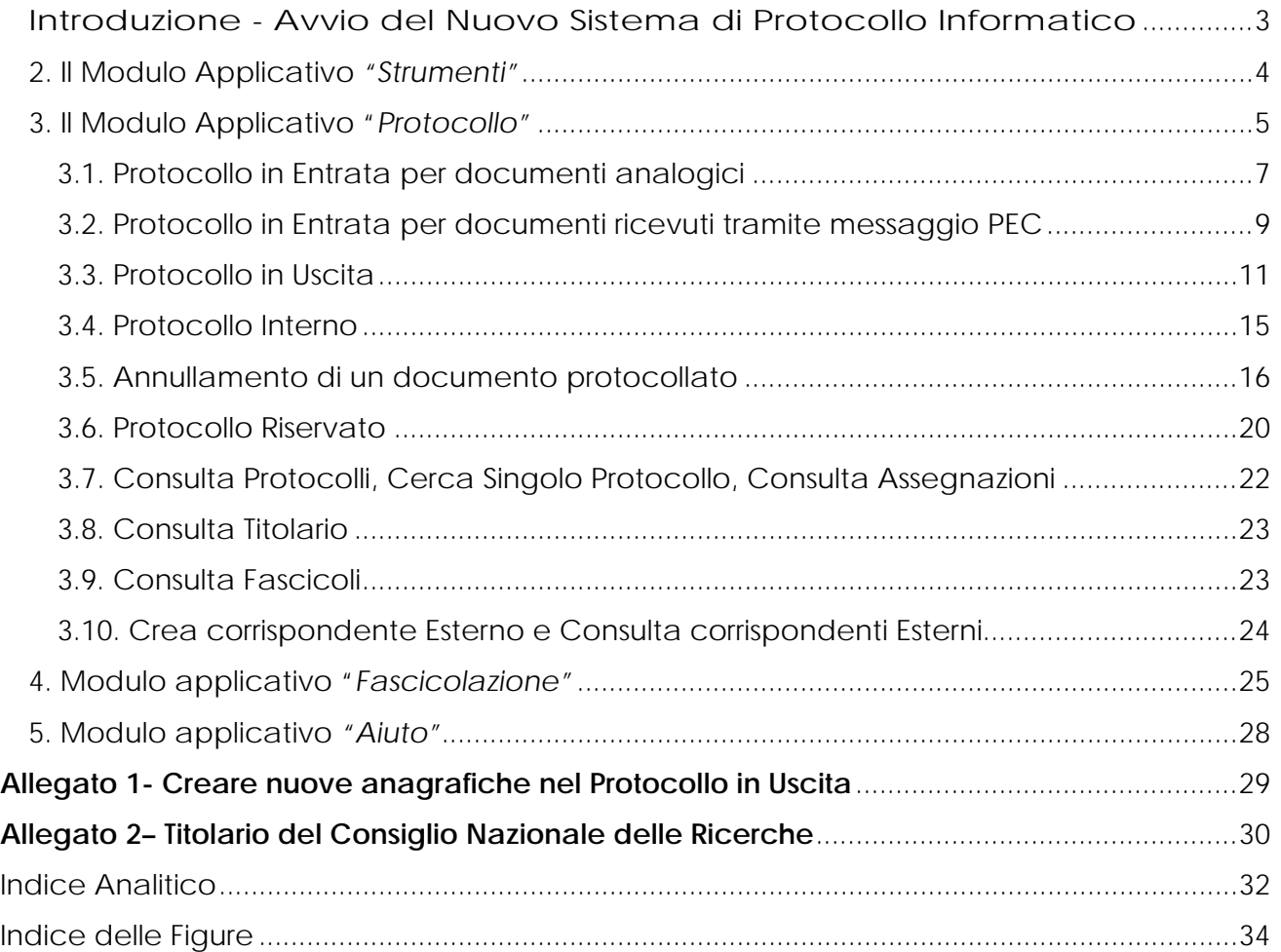

# <span id="page-190-0"></span>Introduzione - Avvio del Nuovo Sistema di Protocollo Informatico

I documenti si distinguono in

- Documenti in entrata
- Documenti in uscita
- Documenti interni

Per poter *protocollare* i documenti bisogna prima di tutto capire che natura documentale ha il nostro oggetto, quindi accedere al seguente link: <http://proto.cedrc.cnr.it/WebRainbow/>(mentre il sistema di test per provare le funzionalità è [http://150.146.207.61:8080/WebRainbow/\)](http://150.146.207.61:8080/WebRainbow/sysAdministration/login.xhtml?) accreditarsi attraverso le credenziali rilasciate dall'Ufficio Servizi Generali – Gestione Documentale per il personale di una determinata UO [\(Figura 1\)](#page-190-1), e decidere che tipo di protocollo effettuare in base al tipo di documentazione (in entrata, in uscita e interna). WebRainbow è composto da più moduli applicativi. Le operazioni che un'utente può svolgere in una applicazione sono elencate nel menu "Funzioni"

del modulo stesso. La visualizzazione dei moduli e delle voci nei menu sono relative al **ruolo** dell'utente. Se un'utente non ha il permesso di effettuare una certa operazione, nell'interfaccia non compare la voce relativa.

Supponiamo nel seguente manuale di essere nel ruolo "Protocollatore" e inserire all'interno della Login le credenziali nella seguente forma:

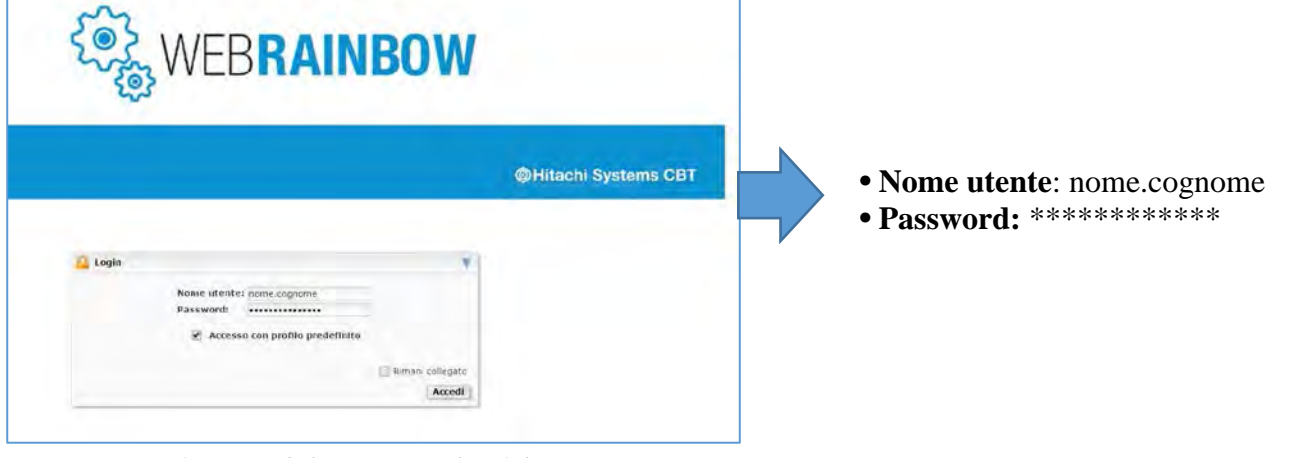

<span id="page-190-1"></span> *Figura 1 - Schermata WebRainbow*

Una volta accreditati si entra nella Home principale di WebRainbow che è composta da più moduli applicativi, tra cui:

- PEC
- Strumenti
- Protocollo
- Fascicolazione
- Aiuto

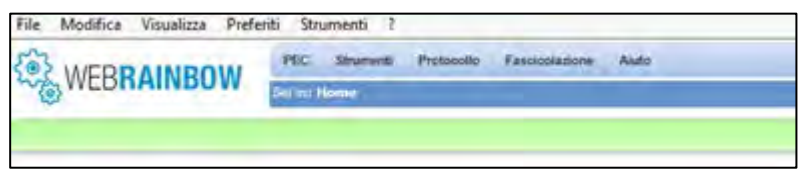

*Figura 2 - Home WebRainbow*

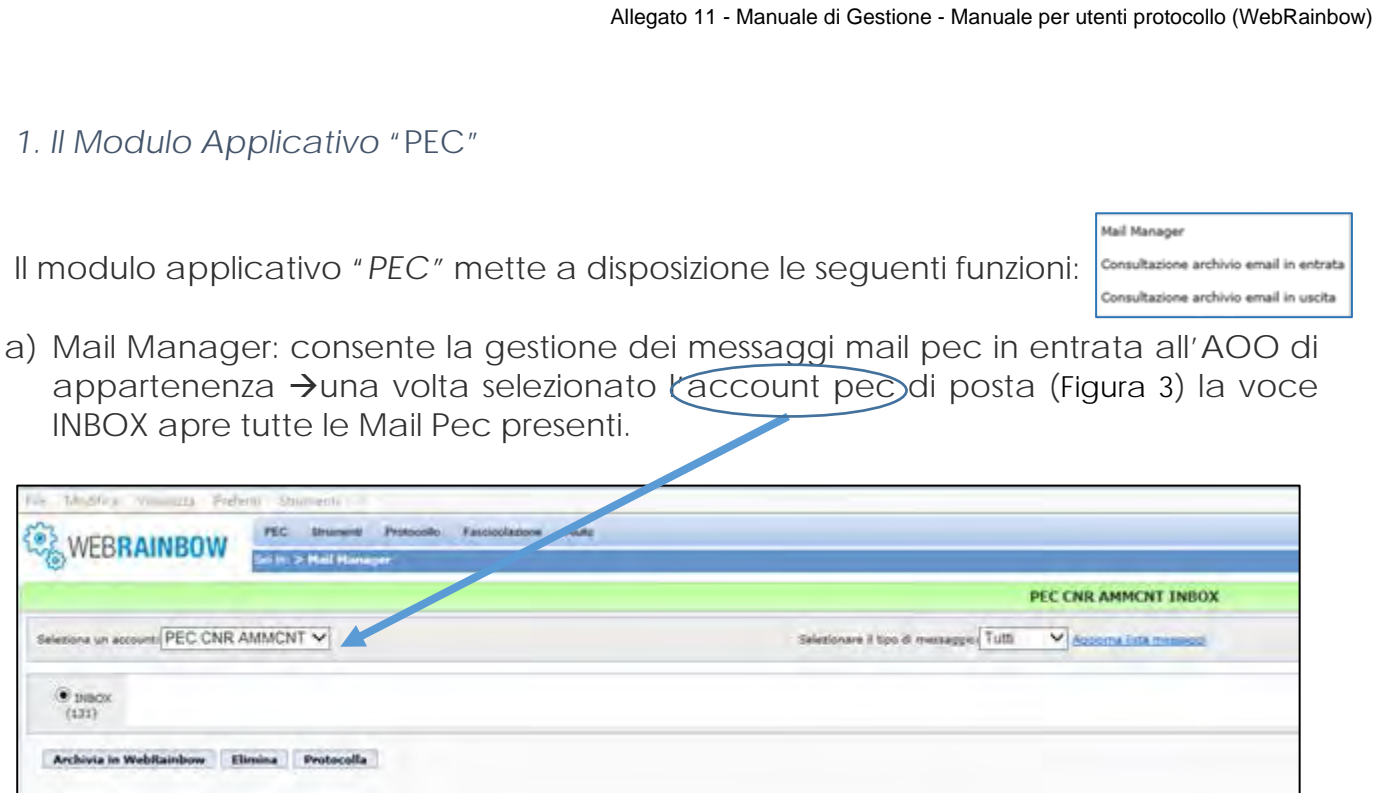

*Figura 3 - Schermata Mail Manager*

- <span id="page-191-1"></span>b) Consultazione archivio mail in entrata: permette di fare ricerche sull'archivio mail interno al sistema di protocollo in entrata.
- c) Consultazione archivio mail in uscita: permette di fare ricerche sull'archivio mail interno al sistema di protocollo in uscita.

# <span id="page-191-0"></span>2. Il Modulo Applicativo *"Strumenti"*

Il modulo applicativo "*Strumenti"* mette a disposizione le funzioni di preferenze di sistema ossia le abilitazioni che riguardano la gestione del portale di protocollo. Di norma non è richiesta nessuna modifica alle impostazioni di default.

#### <span id="page-192-0"></span>3. Il Modulo Applicativo "*Protocollo"*

Nel seguente capitolo viene spiegato a partire dal tipo di protocollazione quali sono le schermate di interesse e come compilarle.

Una volta accreditati bisognerà scegliere nella barra in alto, sotto la voce *"Protocollo"* scorrendo il cursore secondo il tipo di protocollazione che si vuole effettuare [\(Figura 4,](#page-192-1) [Figura 5,](#page-192-2) [Figura 6\)](#page-193-0).

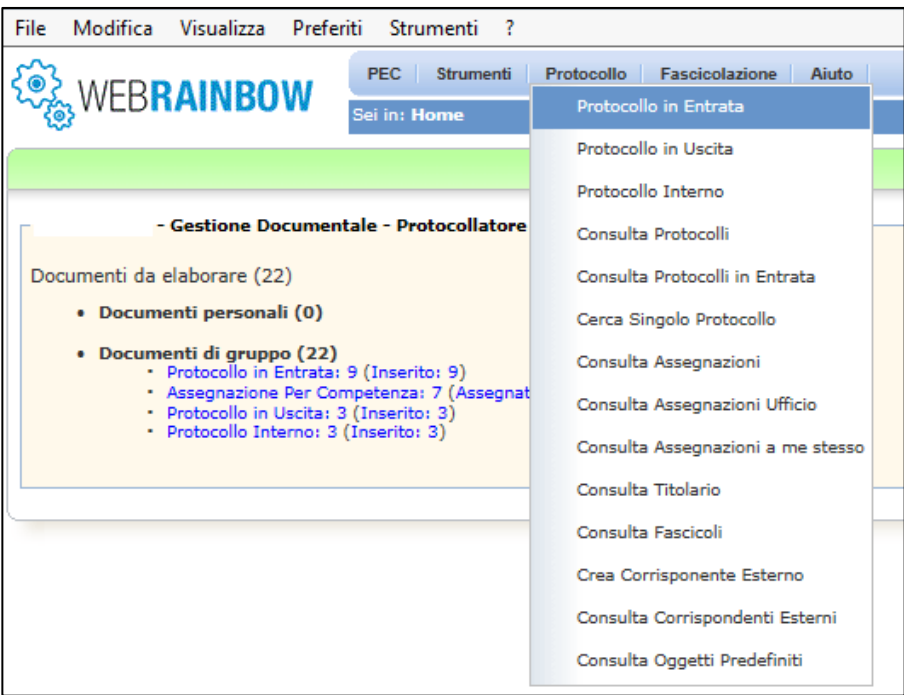

*Figura 4 - Protocollo in Entrata*

<span id="page-192-1"></span>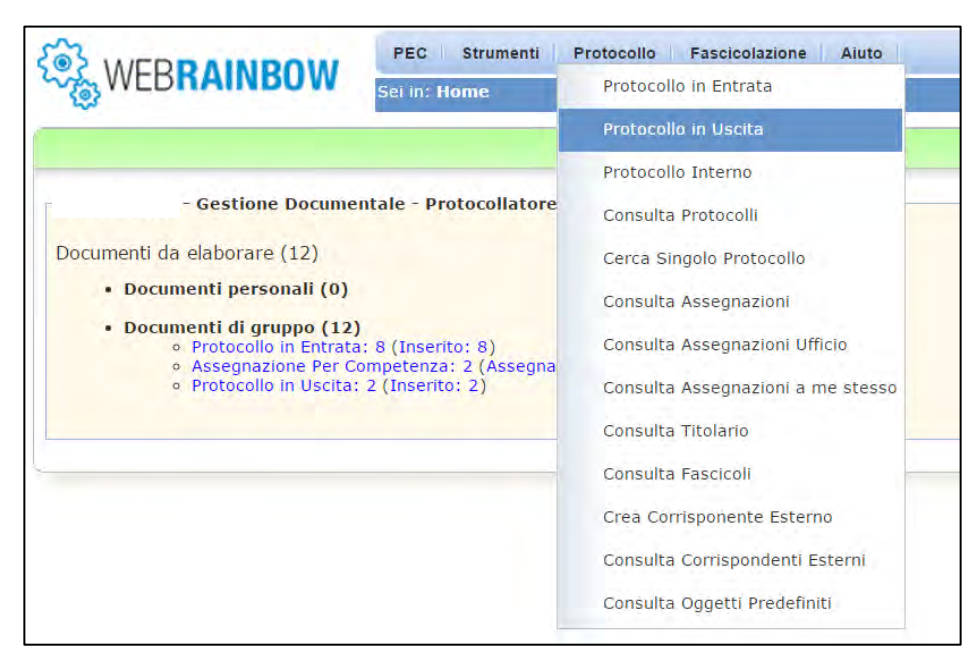

<span id="page-192-2"></span>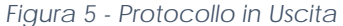

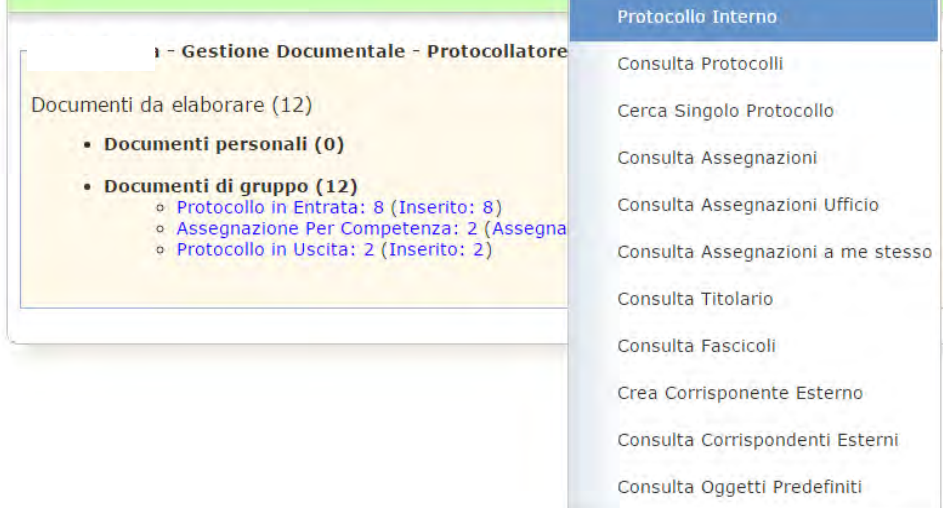

*Figura 6 - Protocollo Interno*

<span id="page-193-0"></span>Una volta scelto il tipo di protocollo che si vuole effettuare (evidenziati in azzurro nelle figure sopra), si clicca sopra e si apre una nuova schermata di lavorazione.

# <span id="page-194-0"></span>3.1. Protocollo in Entrata per documenti analogici

Per protocollare un documento analogico in entrata bisogna autenticarsi, poi si deve cliccare sul modulo "Protocollo" e scorrere il cursore su "Protocollo in Entrata", e cliccare così da accedere alla schermata di [Figura 7,](#page-194-1) in cui bisogna obbligatoriamente specificare:

- La riservatezza (**SI/NO**) attraverso il campo "**Riservato**" (vedi Par. [3.6.](#page-207-0)  [Protocollo Riservato\)](#page-207-0)
- Il **Supporto:** elettronico o cartaceo
- Il tipo di **Spedizione**
- Il \***Mittente**
- L'\***Oggetto**

L'asterisco rosso \* > Indica che è un campo obbligatorio

- Il Protocollo Mittente
- La Data Protocollo Mittente

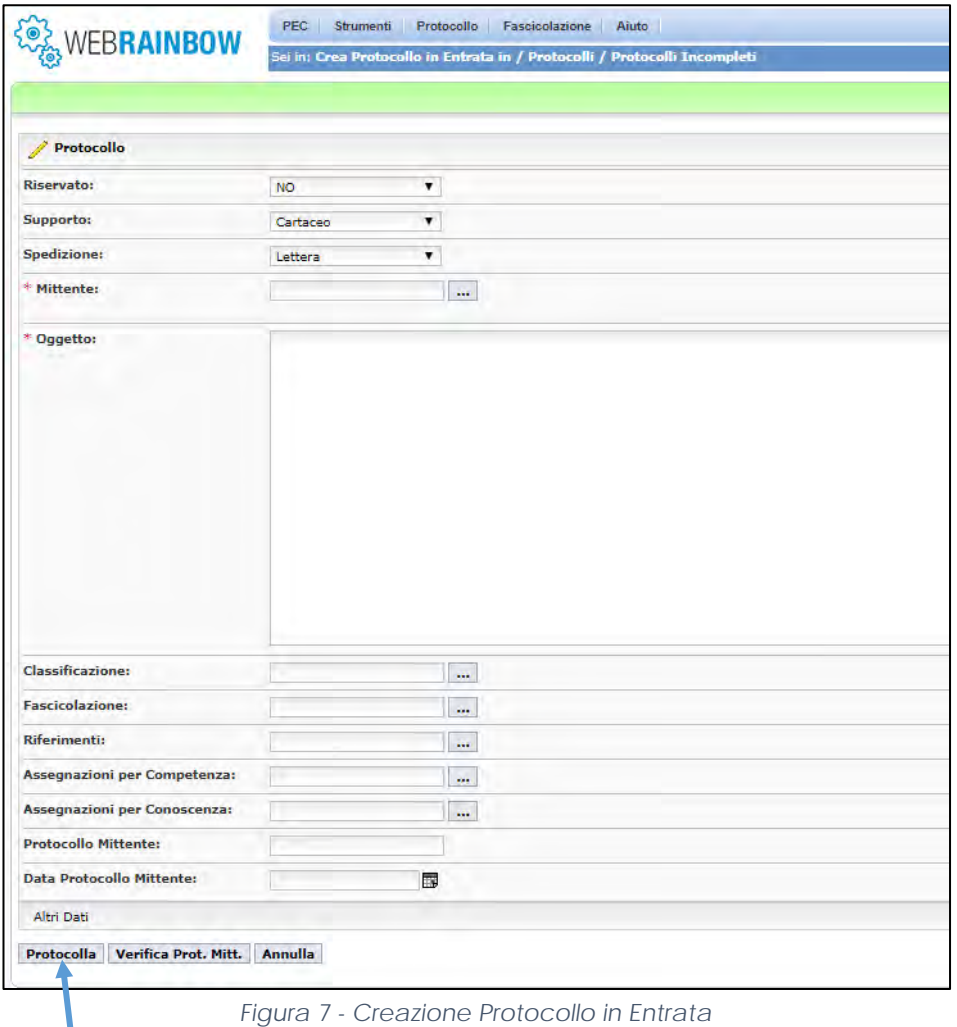

<span id="page-194-1"></span>Una volta specificati tutti i campi, si clicca sul tasto "Protocolla" attraverso cui si accede ad un'altra schermata [\(Figura 8\)](#page-195-0) in cui è già stato assegnato il numero di protocollo e dove si ha la possibilità di cliccare sul tasto "timbra" $\binom{1}{k}$  per attivare l'etichettatrice e inserire il documento analogico tramite lo scanner abilitato (per eventuali problematiche contattare l'assistenza tramite ticket all'indirizzo: **supporto.protocollo.cnr.it**)

Il documento principale e gli allegati devono essere inseriti nei box a destra della schermata di Figura 8

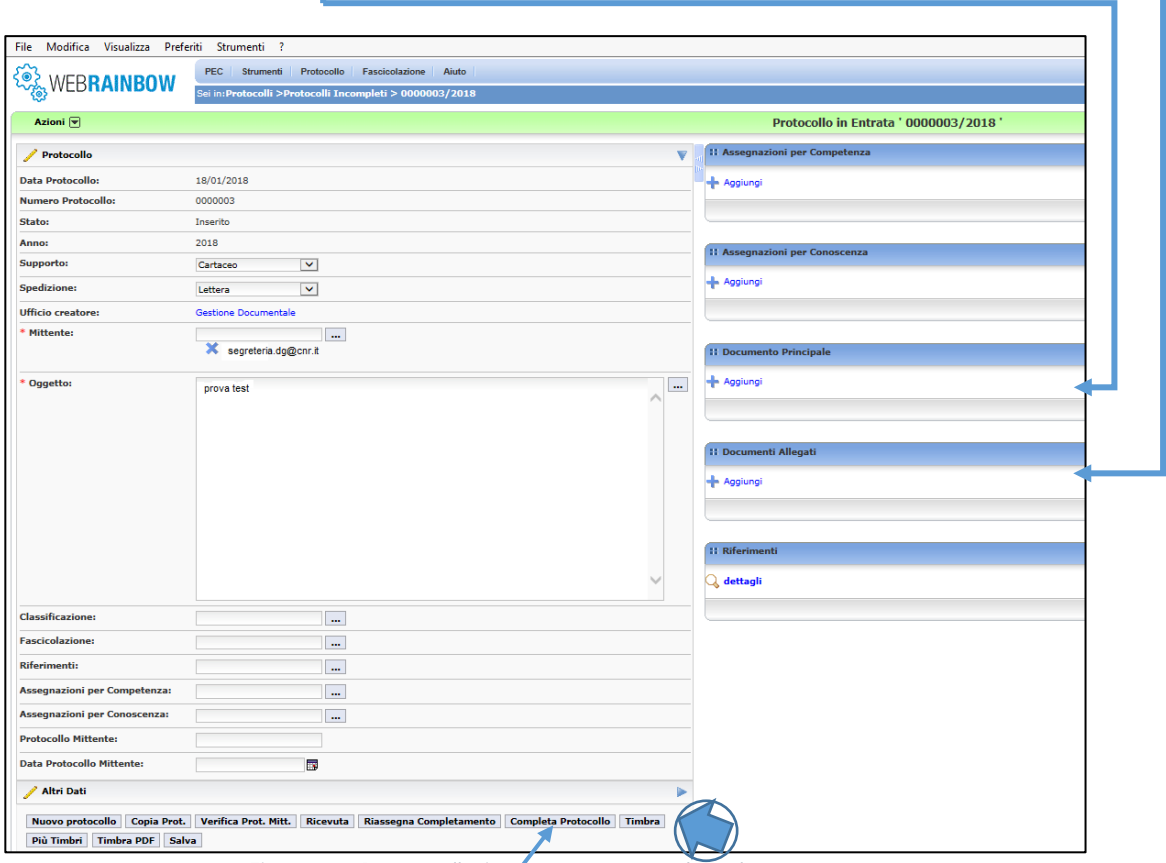

Figura 8 - Protocollo in entrata seconda schermata

<span id="page-195-0"></span>Una volta inserito il documento principale e tutti gli eventuali allegati, si può cliccare su "Completa Protocollo" per terminare l'operazione.

#### <span id="page-196-0"></span>3.2. Protocollo in Entrata per documenti ricevuti tramite messaggio PEC

Per protocollare un documento ricevuto tramite messaggio PEC, bisogna autenticarsi, cliccare sul modulo applicativo "PEC", scegliere la funzionalità "Mail Manager" (Par.1), selezionare l'account PEC di posta corrispondente alla propria AOO e contrassegnare la voce INBOX che aprirà tutte le mail PEC presenti in entrata [\(Figura 9\)](#page-196-1).

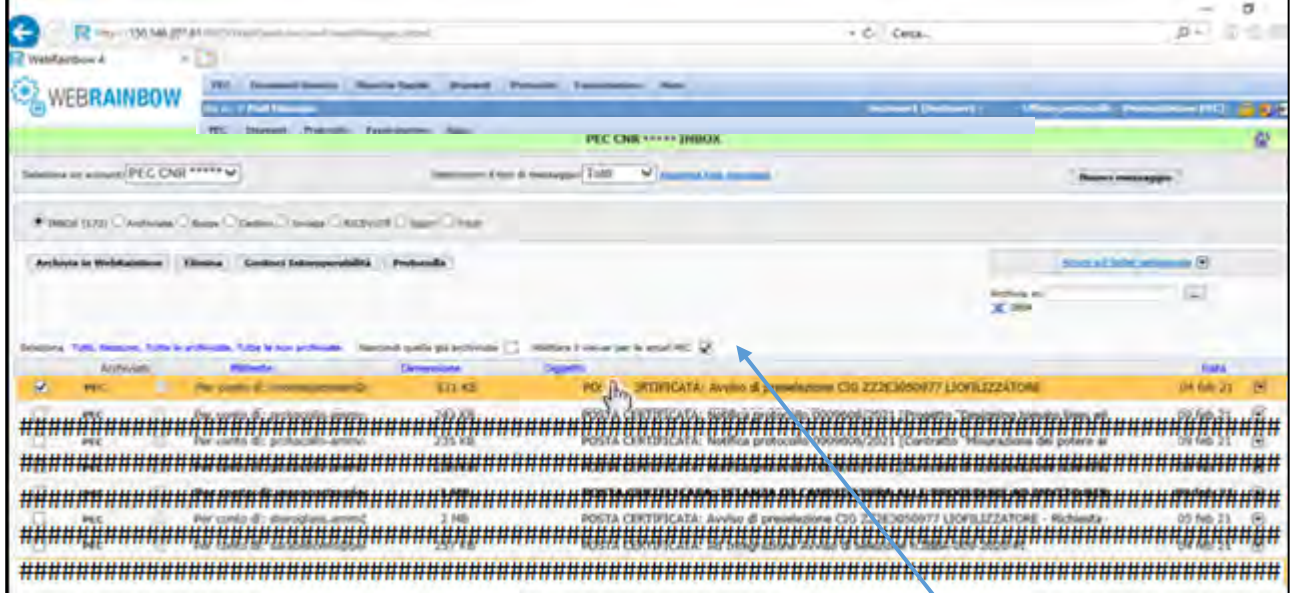

<span id="page-196-1"></span>*Figura 9 - Azioni su documenti inviati tramite mail pec*

A questo punto si deve selezionare con un primo flag la mail PEC che si vuole protocollare in entrata, con un secondo flag la voce "abilitare il viewer per le email PEC", poi si deve cliccare sulla mail pec selezionata (*in corrispondenza dell'oggetto dove compare il cursore a forma di mano*) in modo tale da visualizzare in fondo alla schermata l'anteprima della mail PEC. Se nell'anteprima degli allegati della mail PEC è presente il file denominato "Segnatura.xml" [\(Figura](#page-196-2) [10\)](#page-196-2) allora il messaggio è interoperabile.

| Allegati:                                                  |                                                    |  |
|------------------------------------------------------------|----------------------------------------------------|--|
| • Segnatura.xml<br>*************** signed.pdf              |                                                    |  |
| Rispondi a tutti<br>Archivia<br><b>Rispondi</b><br>Elimina | Gestisci Interoperabilità<br>Inoltra<br>Protocolla |  |

<span id="page-196-2"></span>*Figura 10- Esistenza del file Segnatura.xml*

Se il messaggio è interoperabile<sup>[1](#page-196-3)</sup> bisogna cliccare sul tasto "Gestisci interoperabilità" che aprirà un'altra schermata [\(Figura](#page-197-0) *11*) in cui bisogna cliccare sul tasto "protocolla interoperabilità" che aprirà un ulteriore schermata in cui sono stati riportati i campi del file "segnatura.xml" (data,

<span id="page-196-3"></span><sup>1</sup> Per **interoperabilità dei sistemi di protocollo informatico** si intende la possibilità di trattamento automatico delle informazioni trasmesse da un sistema di protocollo mittente ad un sistema di protocollo ricevente, allo scopo di automatizzare altresì le attività ed i processi amministrativi conseguenti

destinatario, n. protocollo, mittente..) e si può procedere alla registrazione del messaggio.

• Se il messaggio non è interoperabile si clicca su "protocolla" che aprirà una nuova schermata come quella di [Figura 8](#page-195-0) con tutti gli elementi definiti nella PEC (ad esempio: l'oggetto del protocollo sarà l'oggetto della mail) e con il numero di protocollo assegnato. A questo punto come nel caso analogico si deve solo cliccare sul tasto "Completa Protocollo".

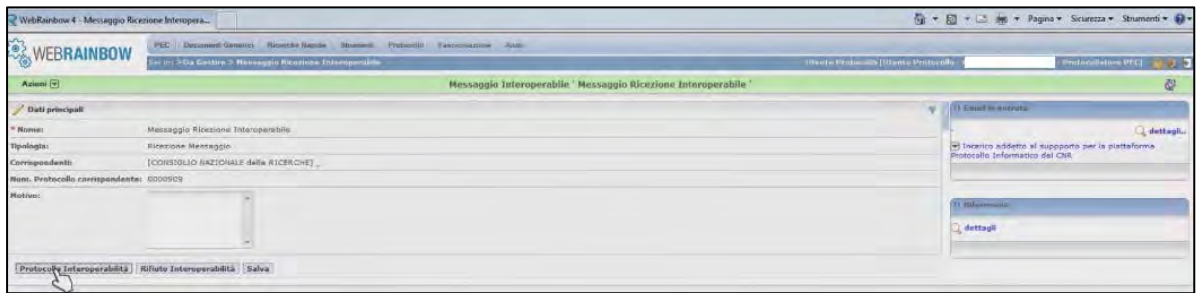

<span id="page-197-0"></span>Figura 11-Schermata interoperabile

Una volta completato il protocollo si presenterà un'altra schermata [\(Figura](#page-197-1) 12) che permetterà, attraverso il tasto "notifica interna" di inviare una notifica via mail alla struttura interessata.

<span id="page-197-1"></span>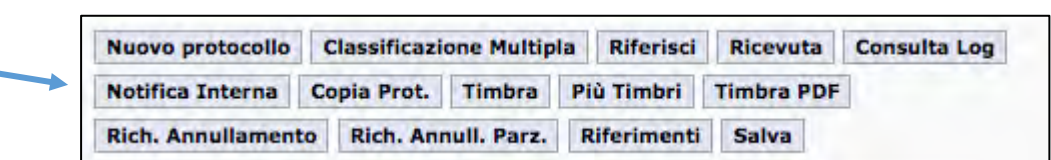

Figura 12 - Ulteriori tasti del protocollo in entrata

#### <span id="page-198-0"></span>3.3. Protocollo in Uscita

Per protocollare un documento in uscita bisogna autenticarsi, poi si deve cliccare sul modulo "Protocollo" e scorrere il cursore su "Protocollo in Uscita" e cliccare, così da accedere alla schermata di [Figura 13,](#page-198-1) in cui bisogna obbligatoriamente specificare:

- La riservatezza (**SI/NO**) attraverso il campo "**Riservato** (vedi Par. [3.6.](#page-207-0)  [Protocollo Riservato\)](#page-207-0)
- Il **Supporto:** elettronico o cartaceo;
- Il tipo di **Spedizione** (che dipende dall'indirizzo del destinatario);
- Il \***Mittente** che è inserito di default dal sistema;
- I **\*Destinatari esterni**[2;](#page-198-2)

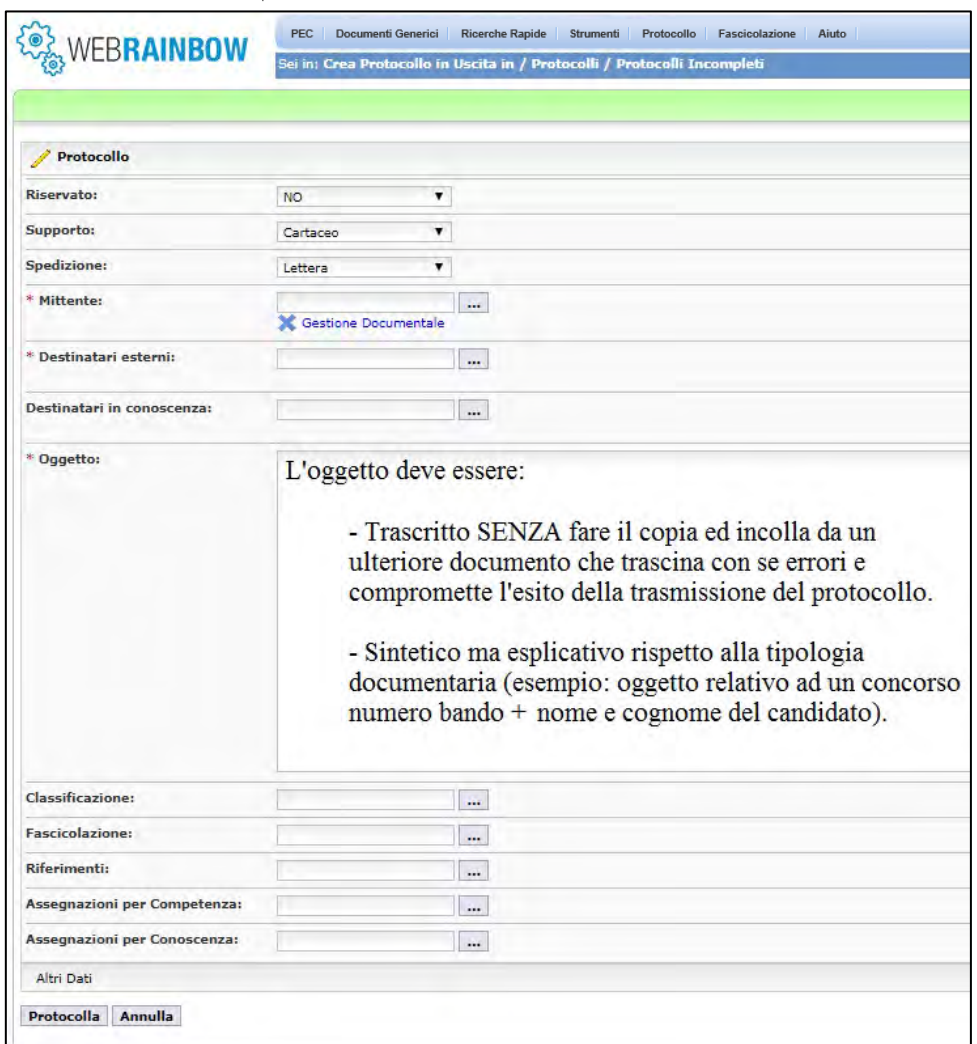

<span id="page-198-1"></span>Figura 13 - Creazione Protocollo in Uscita

<span id="page-198-2"></span><sup>2</sup> Verificare se sono già in rubrica altrimenti inserire attraverso il tasto caratterizzato con i tre puntini «…» la nuova anagrafica (vedi [Allegato 1](#page-216-0) e Par. [3.10\)](#page-211-0) oppure digitare la parola o frase di ricerca e dare invio: così facendo si aprirà un menu a tendina dal quale si potrà selezionare la voce di preferenza  $\rightarrow$ selezionare voci aventi nella loro descrizione l'indirizzo mail o pec.

• Specificare l'**\*Oggetto:** deve contenere in forma breve e sintetica gli elementi identificativi dell'atto amministrativo, compresi eventuali riferimenti esterni (*ad esempio: CIG, numero brevetto, matricola dipendente, codice concorso, identificativo bando*).

L'oggetto deve essere trascritto **senza fare il copia e incolla** da un ulteriore documento che trascina con sé errori e compromette l'esito della trasmissione del protocollo.

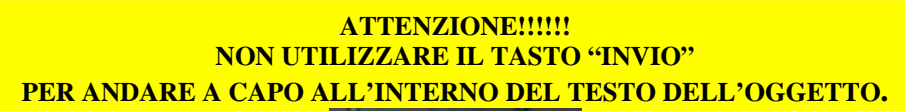

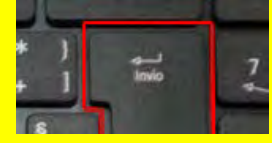

- Specificare la **Classificazione**: il Titolario di Classificazione [\(Allegato 2\)](#page-217-0) è lo schema logico di organizzazione funzionale dei documenti del CNR. Esso va obbligatoriamente utilizzato fin dalla **fase di registrazione di protocollo.**
- Specificare la **Fascicolazione:** per fascicolare un documento in fase di registrazione e non successivamente (vedi Capitolo [4. Modulo applicativo](#page-212-0)  "*[Fascicolazione"](#page-212-0)*)

Infine, cliccare su «Protocolla» in modo che si apra la nuova schermata [\(Figura 14\)](#page-200-0) con già il numero di protocollo assegnato.

Nella schermata di [Figura 14](#page-200-0) si ha la possibilità di inserire il documento principale e gli allegati, infatti:

- Il **numero 1** corrisponde al modulo in cui inserire il "Documento principale", che verrà visualizzato in anteprima una volta salvato.
- Il **numero 2** corrisponde al modulo in cui inserire gli altri allegati (n.b. gli allegati devono esser caricati uno per volta).
- Il **numero 3** corrisponde al tasto "Completa Protocollo" (in basso a sinistra della schermata) su cui cliccare solo se si è sicuri di averlo completato.

**Tener presente che cliccare sul tasto "Completa Protocollo" vuol dire rendere la registrazione** *immodificabile*.

**SI RICORDA CHE I NOMI DEI FILE PDF (IL PRINCIPALE E GLI ALLEGATI) DEVONO AVERE NOMI BREVI E PRIVI DI CARATTERI SPECIALI PER EVITARE CHE IL PROGRAMMA DI PROTOCOLLO NON LI ALLEGHI.**

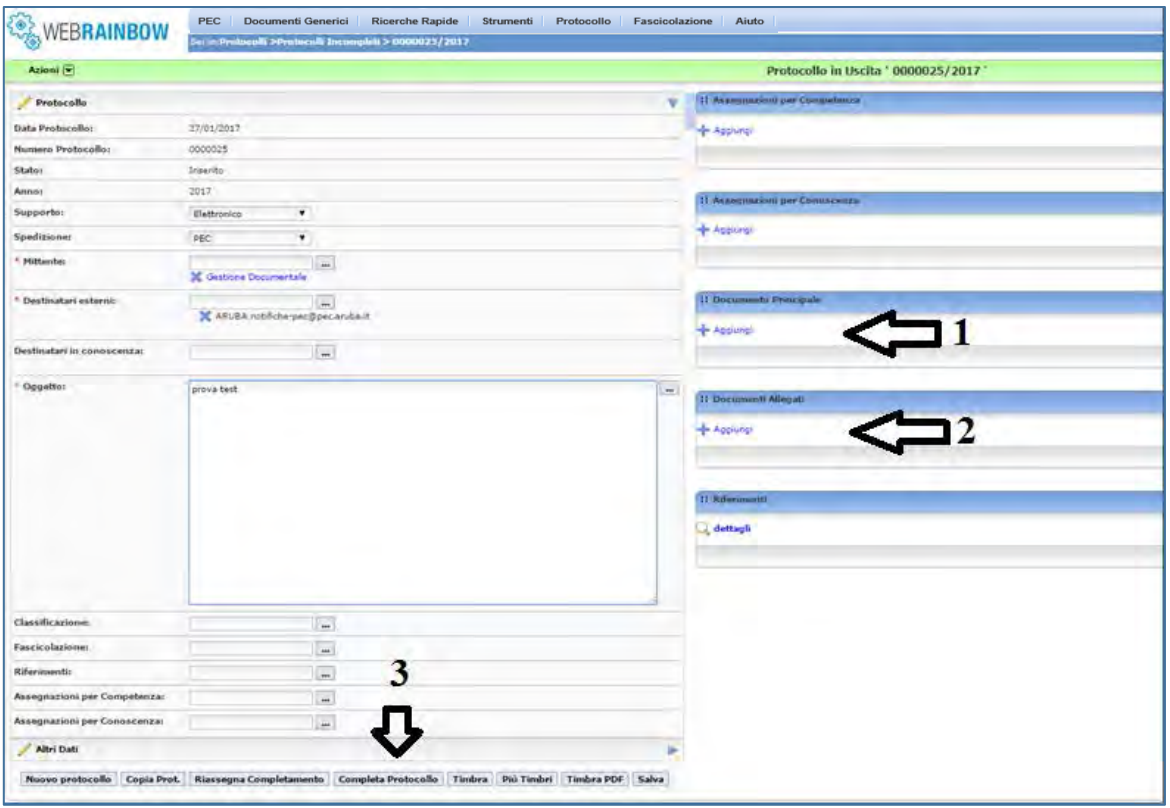

Figura 14 - Inserimento Documento Principale ed allegati

# <span id="page-200-0"></span>Una volta completato il protocollo si presenterà la schermata di [Figura](#page-200-1) *15*

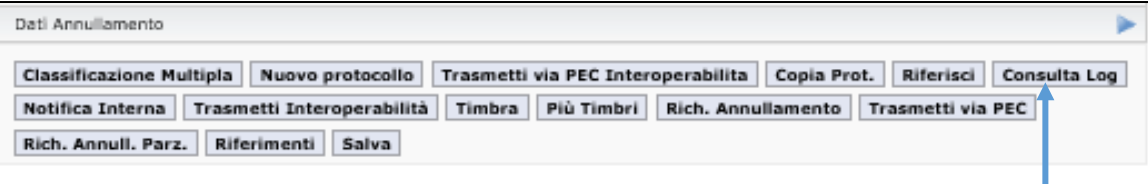

Figura 15 - Ulteriori tasti di protocollo in uscita

<span id="page-200-1"></span>Cliccando sul tasto **"Consulta Log**" si aprirà l'ulteriore schermata [\(Figura 16\)](#page-200-2) in cui si potranno verificare tutte le azioni eseguite

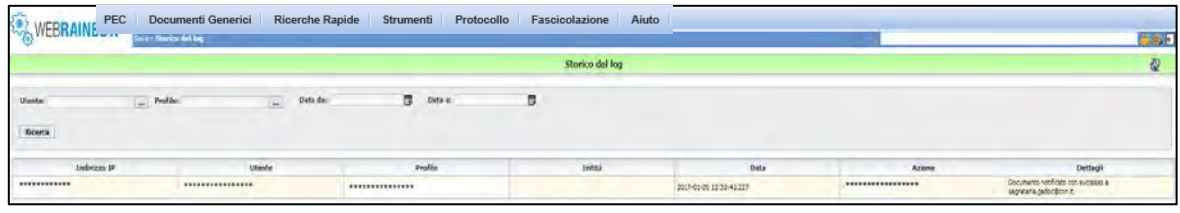

Figura 16 - Consulta Log

<span id="page-200-2"></span>All'occorrenza si può cliccare sul tasto "notifica interna" già evidenziato nel par. 3.2. per notificare via mail.

#### PER LA RETE SCIENTIFICA

Per verificare se la consegna di una mail PEC è avvenuta o meno bisogna prima di tutto autenticarsi nell'applicativo, cliccare sul modulo "*PEC"* selezionare la voce "Mail Manager" e successivamente sull'account pec di posta della propria AOO [\(Figura 16\)](#page-201-0) e infine cliccare sulla voce "RICEVUTE" o "RR" che aprirà tutte le mail PEC "INBOX.RICEVUTE" [\(Figura 18\)](#page-201-1). Se la consegna della mail PEC è avvenuta allora avrò nell'oggetto in elenco la presenza della voce "CONSEGNA"; mentre la sola voce "ACCETTAZIONE" indica che la spedizione non è stata ricevuta dal destinatario.

<span id="page-201-0"></span>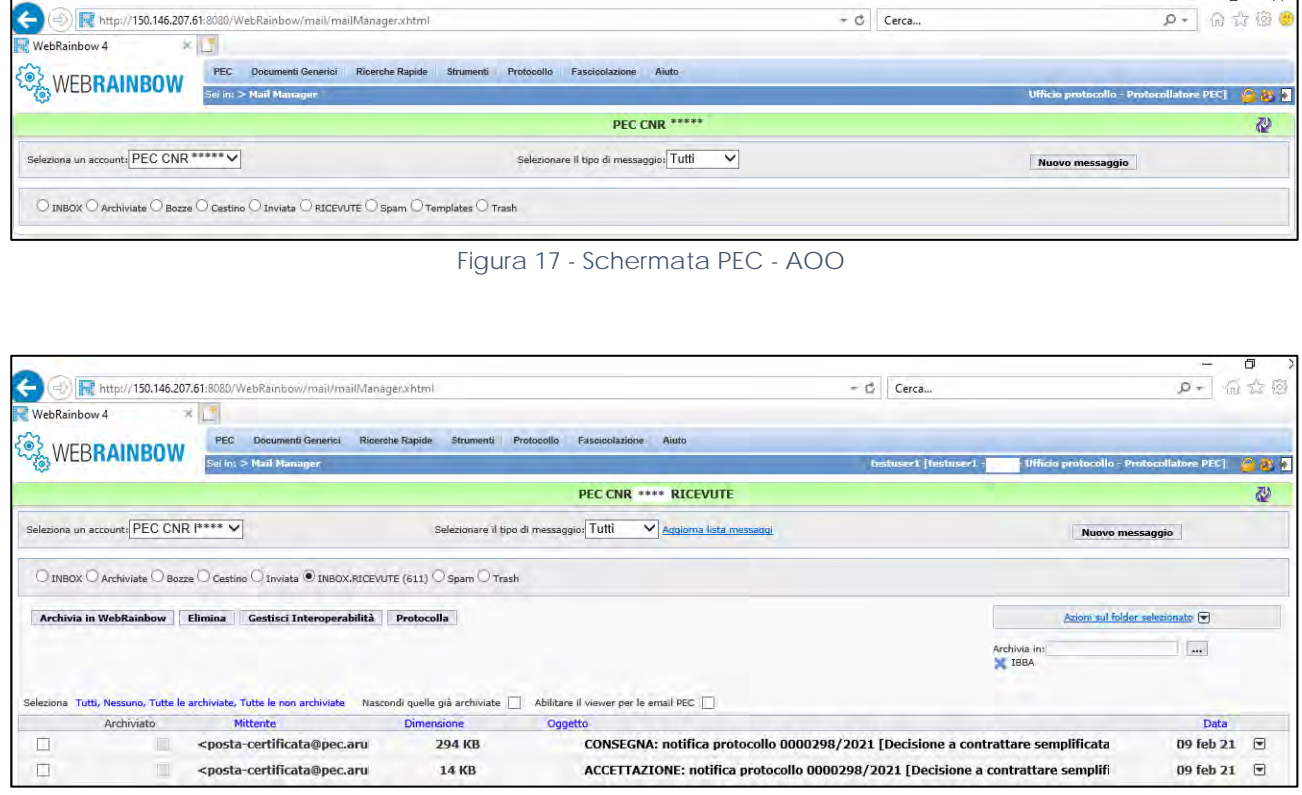

Figura 18 - Mail PEC accettazione/consegna in protocollo in uscita

<span id="page-201-1"></span>N.B: Bisogna tener presente che la notifica "RICEVUTE" si ha solo tra scambi di mail PEC, se viene inviata, ad esempio, una mail semplice ad un indirizzo PEC, per definizione di mail PEC avremmo sempre e solo il messaggio di accettazione.

#### <span id="page-202-0"></span>3.4. Protocollo Interno

Il protocollo interno può essere utilizzato nelle AOO che hanno una strutturazione complessa e che hanno la necessità di registrare documenti indirizzati alle varie U.O. della stessa AOO. Si ricorda che sono oggetto di protocollazione interna documenti con rilevanza amministrativa (ad esempio: comunicazioni tra sedi secondarie di una stessa AOO, Disposizioni del Direttore verso le sedi secondarie della stessa AOO, trasferimento di personale tra due uffici di una stessa AOO).

Il protocollo interno differisce dal protocollo in uscita per la mancanza del destinatario esterno e per la voce Assegnazione per competenza che diviene obbligatoria [\(Figura 19\)](#page-202-1).

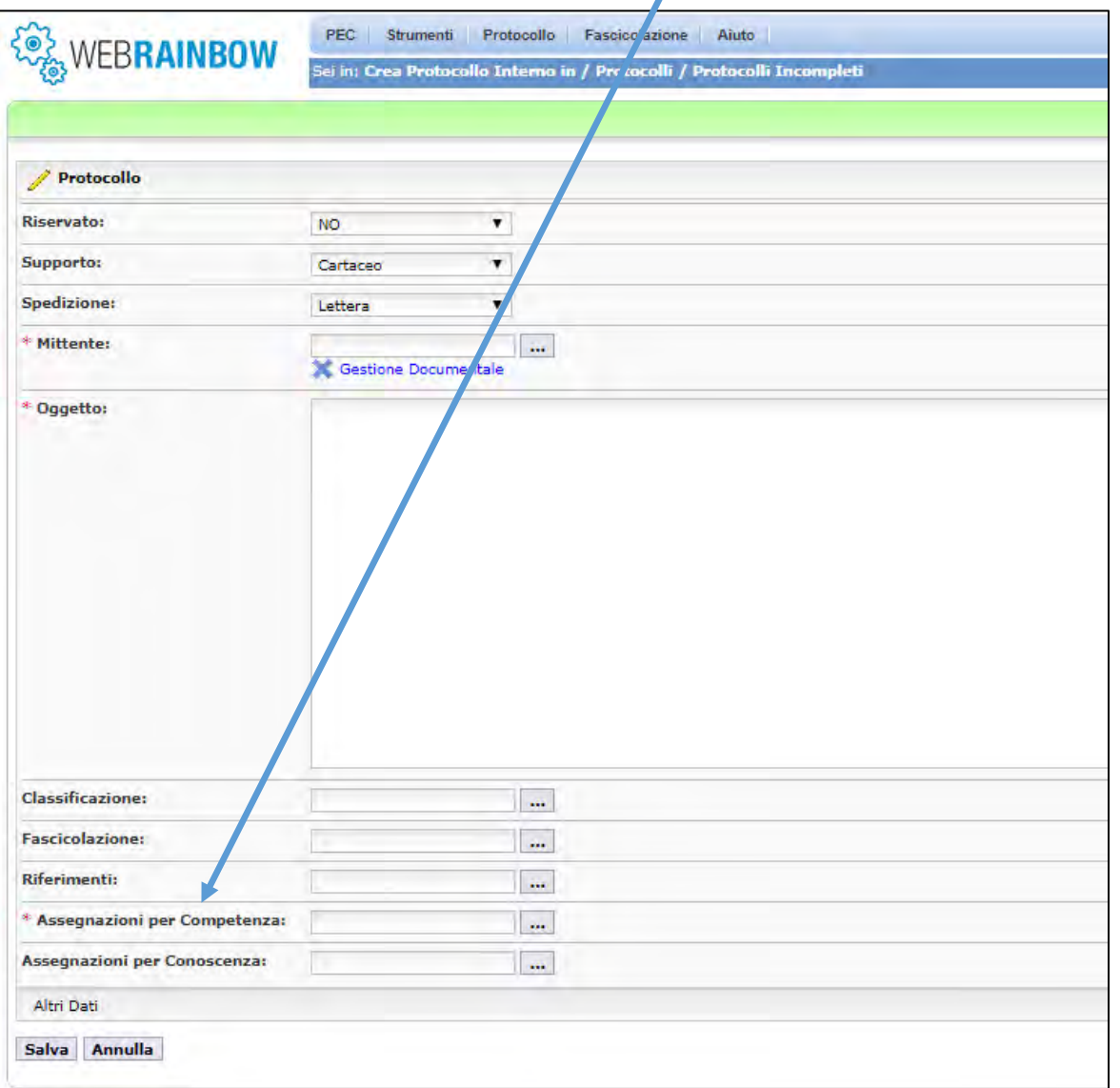

*Figura 19 - Protocollo Interno*

<span id="page-202-1"></span>Una volta salvata la schermata di [Figura 19,](#page-202-1) le schermate successive sono simili alla creazione del "Protocollo in Uscita" (vedi par [3.3. Protocollo in Uscita\)](#page-198-0)

#### <span id="page-203-0"></span>3.5. Annullamento di un documento protocollato

Per poter effettuare l'annullamento di un documento protocollato si deve riprendere il protocollo completato che si decide di annullare [\(Figura](#page-203-1) *20*), cliccare sul tasto "Dati Annullamento" (in corrispondenza della freccetta a destra) che apre un campo di testo denominato "Nota Annullamento" [\(Figura](#page-203-2) *21*) in cui si dovrà inserire, a sua volta, la relativa motivazione (ad esempio: mero errore materiale o allegati incompleti, comunque un messaggio breve e sintetico). Una volta scritta la motivazione si deve cliccare sul tasto "Rich Annullamento" in basso alla schermata che mette il protocollo nello stato denominato "*In Annullamento*".

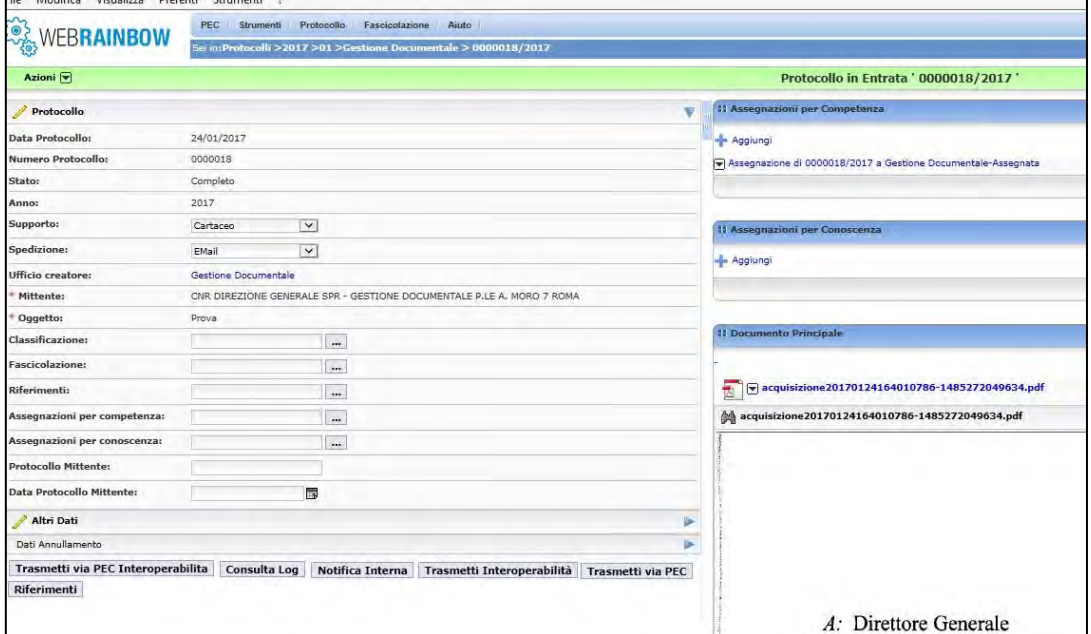

<span id="page-203-1"></span>Figura 20 - Tasti utili all'annullamento

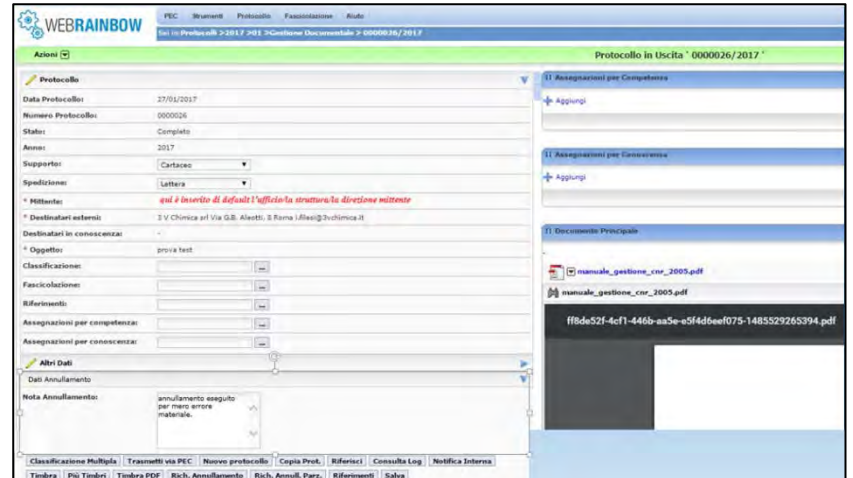

<span id="page-203-2"></span>Figura 21- Nota Annullamento di un documento

Si ricorda che il Responsabile della AOO è l'unico che può portare a termine la procedura. Nella schermata iniziale dell'applicativo del Responsabile della AOO si trovano **solo alcuni** dei protocolli "*In Annullamento*", quindi per cercare **tutti** i protocolli "*In Annullamento*" deve **sempre** eseguire una ricerca sia cliccando sul modulo "Protocollo" e successivamente sulla voce "Consulta protocolli" (*[Figura 22](#page-204-0)*)

– sia cliccando sul modulo applicativo "Annullamento protocolli" e successivamente scegliere con il cursore la voce "Consulta annullamenti" e cliccare.

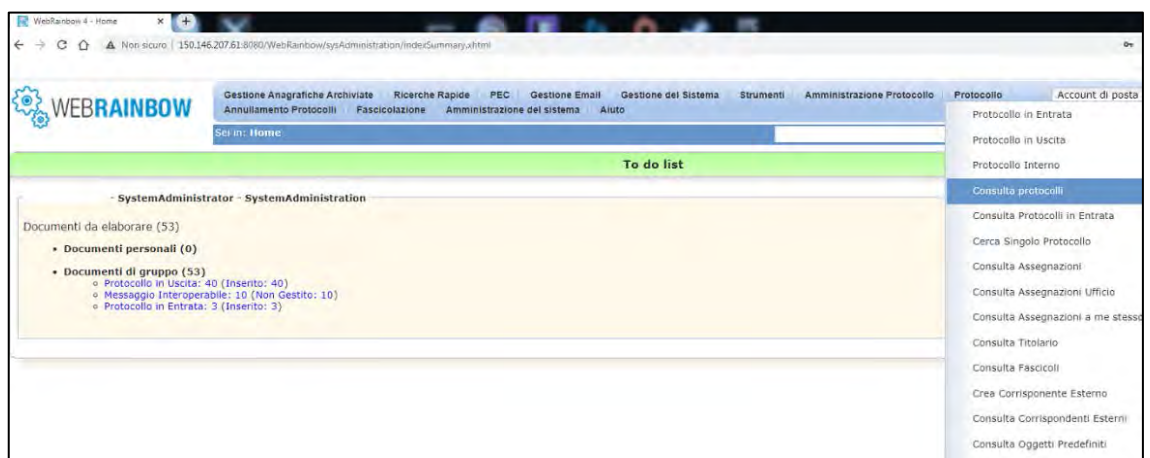

Figura 22 - Ricerca protocollo

<span id="page-204-0"></span>In entrambi i casi la schermata successiva è la stessa [\(Figura 23\)](#page-204-1) e permette di fare la ricerca selezionando lo stato "*In Annullamento*", dal menu a tendina, rispetto allo stato preimpostato che si trova generalmente su "Completo". Si può rendere la ricerca più avanzata anche indicando l'intervallo temporale e altri tipi di dati.

| <b>WEBRAINBOW</b>                                       | <b>Gestione Anagrafiche Archiviate</b><br>Annullamento Protocoli                              | Pascrcolazione | Ricerche Rapide<br>PEC<br>Gestione del Sistema<br>Gestione Email<br>Amministrazione dal sistema<br>Aruto | Stru henti   | Amministrazione Protocollo<br>Protocollo                                | $\vee$ Vai<br>Account di posta elettronica |  |  |  |
|---------------------------------------------------------|-----------------------------------------------------------------------------------------------|----------------|----------------------------------------------------------------------------------------------------|--------------|-------------------------------------------------------------------------|--------------------------------------------|--|--|--|
|                                                         | Sei in:Gestione entità di tipo 'Protocollo'<br>:- SystemAdministrator - SystemAdministration] |                |                                                                                                    |              |                                                                         |                                            |  |  |  |
| Azioni $\boxed{\bullet}$                                |                                                                                               |                | Gestione entità di tipo 'Protocollo'                                                                     |              |                                                                         | ම                                          |  |  |  |
| <b>A</b> Ricerca                                        |                                                                                               |                |                                                                                                    |              |                                                                         |                                            |  |  |  |
| Data Protocollo                                         |                                                                                               | $\checkmark$   | è successiva alla data                                                                                   | $\vee$       | <b>In</b><br>03/03                                                      |                                            |  |  |  |
| State                                                   |                                                                                               | $\checkmark$   | è                                                                                                    | $\checkmark$ | ompleto<br>Tutti                                                        | $\checkmark$                               |  |  |  |
| Avanzate                                                |                                                                                               |                |                                                                                                    |              | Insento<br>Completo                                                     |                                            |  |  |  |
| Elimina i filtri correnti<br>Cerca                      | Ripristina ricerca iniziale                                                                   |                |                                                                                                    |              | Consolidato<br>In Annullamento<br>In Annullamento Parziale<br>Annullato |                                            |  |  |  |
| Cambia visualizzazione:<br>Nessun elemento disponibile. | ad albero.                                                                                    |                |                                                                                                    |              |                                                                         |                                            |  |  |  |
| Opzioni tabella                                         |                                                                                               |                |                                                                                                    |              |                                                                         |                                            |  |  |  |

*Figura 23 - Ricerca protocollo In Annullamento*

<span id="page-204-1"></span>Nell'ulteriore schermata [\(Figura 24\)](#page-204-2) il Responsabile visualizza tutti i protocolli nello stato "*In Annullamento*" da confermare a partire, ovviamente, dalla data che ha impostato nelle condizioni iniziali di ricerca.

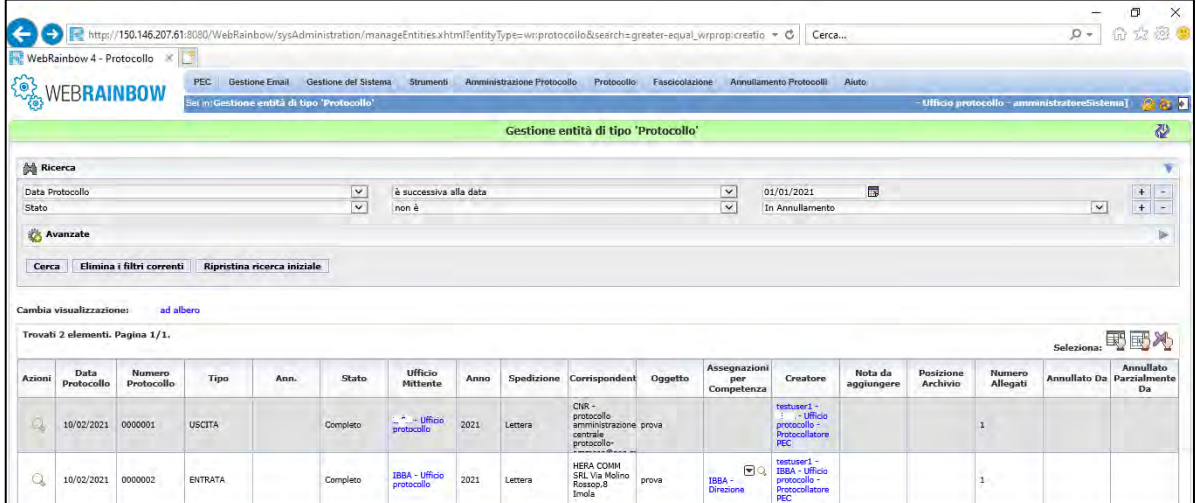

<span id="page-204-2"></span>*Figura 24 - Elenco protocolli "In Annullamento"*

A questo punto, il Responsabile ha due possibilità:

1. Può cliccare in corrispondenza dell'immagine a forma di lente  $\sqrt{Q}$  di uno alla volta dei protocolli elencati "In Annullamento" [\(Figura 24\)](#page-204-2) per cui compare un ulteriore schermata [\(Figura 25\)](#page-205-0)

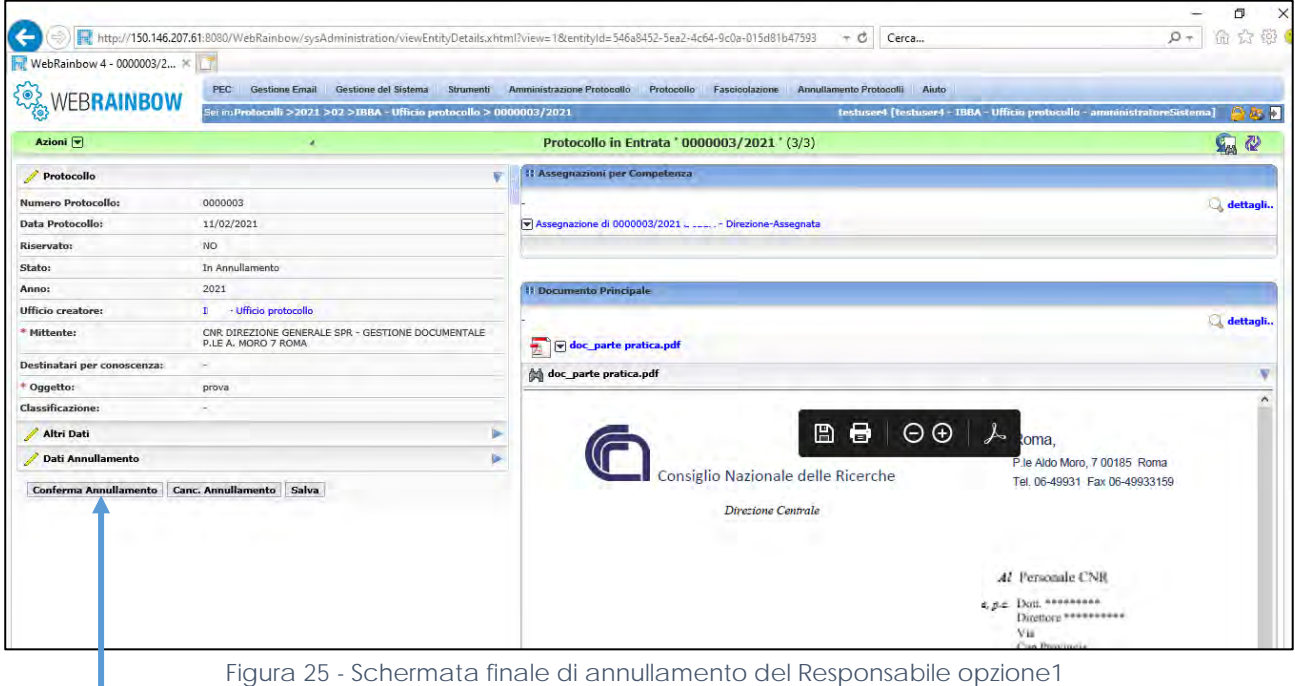

<span id="page-205-0"></span>e concludere tutta la procedura attraverso il tasto "Conferma Annullamento".

Oppure

2. Può cliccare sul messaggio in annullamento dall'elenco della [Figura 24](#page-204-2) per cui comparirà un ulteriore schermata [\(Figura 26\)](#page-205-1) nella quale può confermare la procedura con il tasto che compare in alto a destra della schermata "Conferma Annullamento"

| $\leftarrow$ |                         | WebRainbow 4 - Protocollo X     |           |            |                            |                          |                                                                                         |                                             |                                                               |                                                |                                                         |                                |      |                                                                                             |                   |                                  |            |                                                            |                                                        | 俞六家<br>$p -$                                  |
|--------------|-------------------------|---------------------------------|-----------|------------|----------------------------|--------------------------|-----------------------------------------------------------------------------------------|---------------------------------------------|---------------------------------------------------------------|------------------------------------------------|---------------------------------------------------------|--------------------------------|------|---------------------------------------------------------------------------------------------|-------------------|----------------------------------|------------|------------------------------------------------------------|--------------------------------------------------------|-----------------------------------------------|
|              |                         | <b>WEBRAINBOW</b>               |           | <b>PEC</b> | <b>Gestione Email</b>      |                          | Gestione del Sistema<br>Sei in: Documenti da prendere in carico - Protocollo in Entrata | Strumenti                                   |                                                               | Amministrazione Protocollo                     | Protocollo                                              | Fascicolazione                 |      | Annullamento.                                                                               | Hope <sup>+</sup> | Aiuto                            |            |                                                            |                                                        | - Ufficio protocollo - amministratoreSistema) |
|              |                         |                                 |           |            |                            |                          |                                                                                         |                                             |                                                               |                                                | Documenti da prendere in carico - Protocollo in Entrata |                                |      |                                                                                             |                   |                                  |            |                                                            |                                                        | 90.5<br>$\omega$                              |
|              | <b>A Ricerca</b>        |                                 |           |            |                            |                          |                                                                                         |                                             |                                                               |                                                |                                                         |                                |      |                                                                                             |                   |                                  |            |                                                            |                                                        | <b>Conferma Annullamento</b>                  |
|              | --- Qualsiasi campo --- |                                 |           |            |                            | $\overline{\phantom{0}}$ | contiene                                                                                |                                             |                                                               |                                                |                                                         | $\overline{\mathbf{v}}$        |      |                                                                                             |                   |                                  |            |                                                            | $+$ $-$                                                | <b>Canc. Annullamento</b>                     |
|              | Avanzate                |                                 |           |            |                            |                          |                                                                                         |                                             |                                                               |                                                |                                                         |                                |      |                                                                                             |                   |                                  |            |                                                            |                                                        |                                               |
|              |                         |                                 |           |            |                            |                          |                                                                                         |                                             |                                                               |                                                |                                                         |                                |      |                                                                                             |                   |                                  |            |                                                            |                                                        |                                               |
| Cerca        |                         | Elimina i filtri correnti       |           |            |                            |                          |                                                                                         |                                             |                                                               |                                                |                                                         |                                |      |                                                                                             |                   |                                  |            |                                                            |                                                        |                                               |
|              |                         |                                 |           |            |                            |                          |                                                                                         |                                             |                                                               |                                                |                                                         |                                |      |                                                                                             |                   |                                  |            |                                                            |                                                        |                                               |
|              | Cambia visualizzazione: |                                 | ad albero |            |                            |                          |                                                                                         |                                             |                                                               |                                                |                                                         |                                |      |                                                                                             |                   |                                  |            |                                                            |                                                        |                                               |
|              |                         | Trovati 2 elementi. Pagina 1/1. |           |            |                            |                          |                                                                                         |                                             |                                                               |                                                |                                                         |                                |      |                                                                                             |                   |                                  | Seleziona: |                                                            | 野國社                                                    |                                               |
| Azioni       | Numero                  | Data<br>Protocoll Protocollo    | Ann.      | Tipo       | Stato                      | Anno                     | Spedizion                                                                               |                                             |                                                               | Ufficio<br>creatore Mittente Oggetto Riferimer | Assegna: protocoll<br>per<br>Mittente<br>Compete        | Data<br>Protocollo<br>Mittente | Nome | Nota da Protocoll Creatore Posizion Numero<br>aggiunge Ricorrent Creatore Archivio Allegati |                   |                                  |            | Da                                                         | Annullate<br>Posizione Numero Annullate Parzialm<br>Da |                                               |
|              | 0000003                 | 11/02/2021                      |           |            | ENTRATA In Annullarna 2021 |                          |                                                                                         | <b>IBBA</b><br><b>Ufficio</b><br>probacci c | <b>CNR</b><br>DIREZION<br>GENERALI prova<br>SPR -<br>GESTIONE |                                                | B24<br>Directoria                                       |                                |      |                                                                                             |                   | temuser1<br>- 199A<br>probacelly |            | testuaer1<br>$-$ FREA $-$<br><b>Lifficia</b><br>grateacile |                                                        |                                               |

<span id="page-205-1"></span>Figura 26- Schermata finale di annullamento del Responsabile opzione 2

# **N.B.**

- L'operatore di protocollo che ha effettuato la richiesta di annullamento può visualizzare il protocollo nello stato "In Annullamento".
- Qualsiasi altro operatore di protocollo della stessa U.O. non può visualizzare un protocollo "In Annullamento" se non lo ha effettuato in prima persona.

# <span id="page-207-0"></span>3.6. Protocollo Riservato

Per i procedimenti amministrativi o gli affari per i quali è necessaria la riservatezza delle informazioni è disponibile all'interno del sistema di protocollo informatico del CNR una specifica funzionalità che consente la gestione di un protocollo riservato, non disponibile alla consultazione dei soggetti non espressamente abilitati. Il protocollo riservato può riguardare la tipologia di protocollo in entrata, uscita e

interno, indipendentemente dalla tipologia bisogna scegliere dal menu a tendina se si vuole effettuare o meno il protocollo in questione.

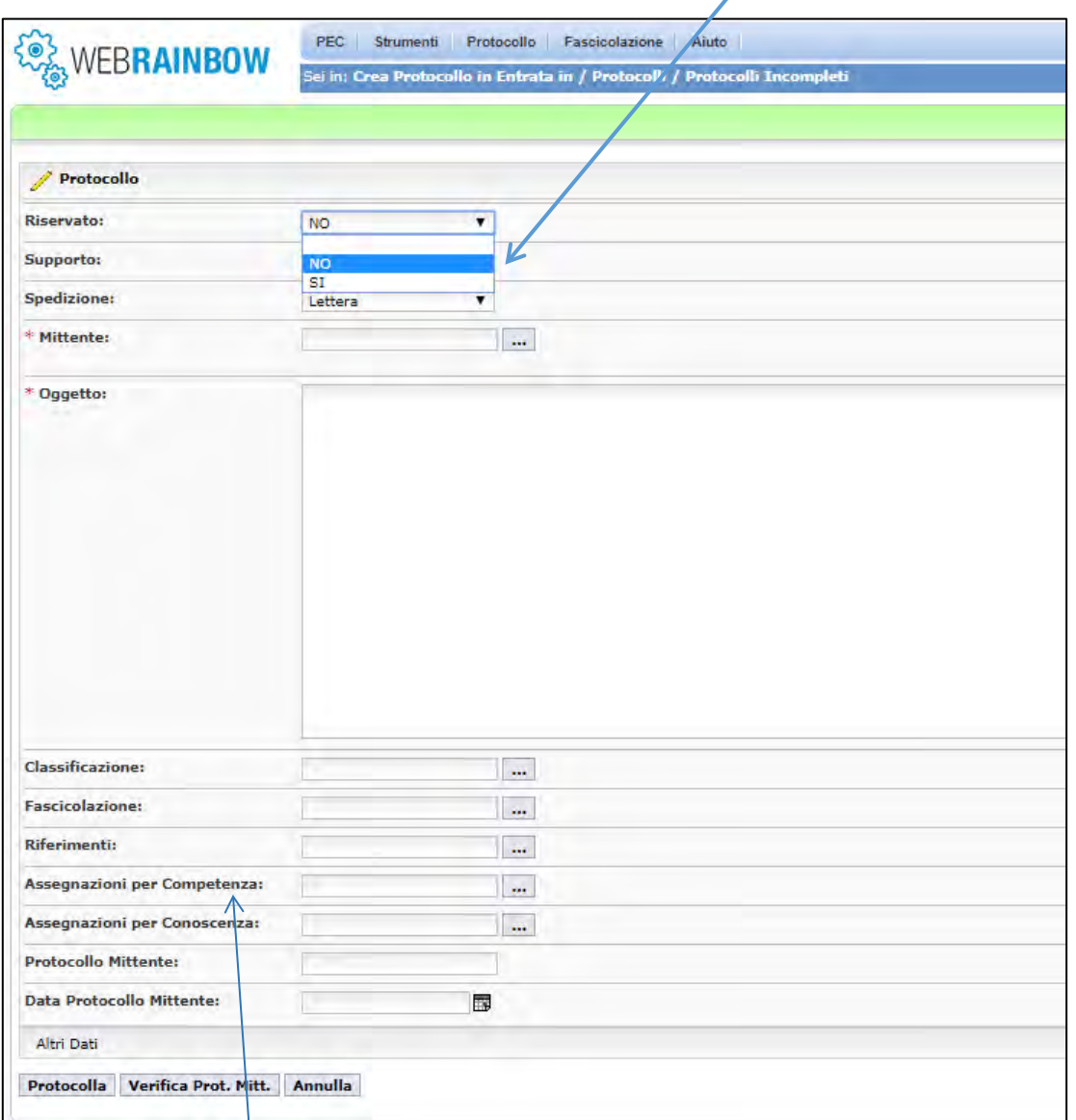

*Figura 27 - Assegnazione nel protocollo riservato*

*Nel caso in cui si selezioni NO si hanno tutti i casi precedentemente esposti nei par 3.1, 3.2, 3.3, 3.4. Se dal menu a tendina scegliamo il SI, dobbiamo effettuare sempre la stessa prassi esposta nei par. 3.1, 3.2, 3.3, 3.4 - tenendo conto che nel campo assegnazione per competenza bisogna inserire l'interessato e non la U.O. di appartenenza dell'interessato come negli altri casi.* 

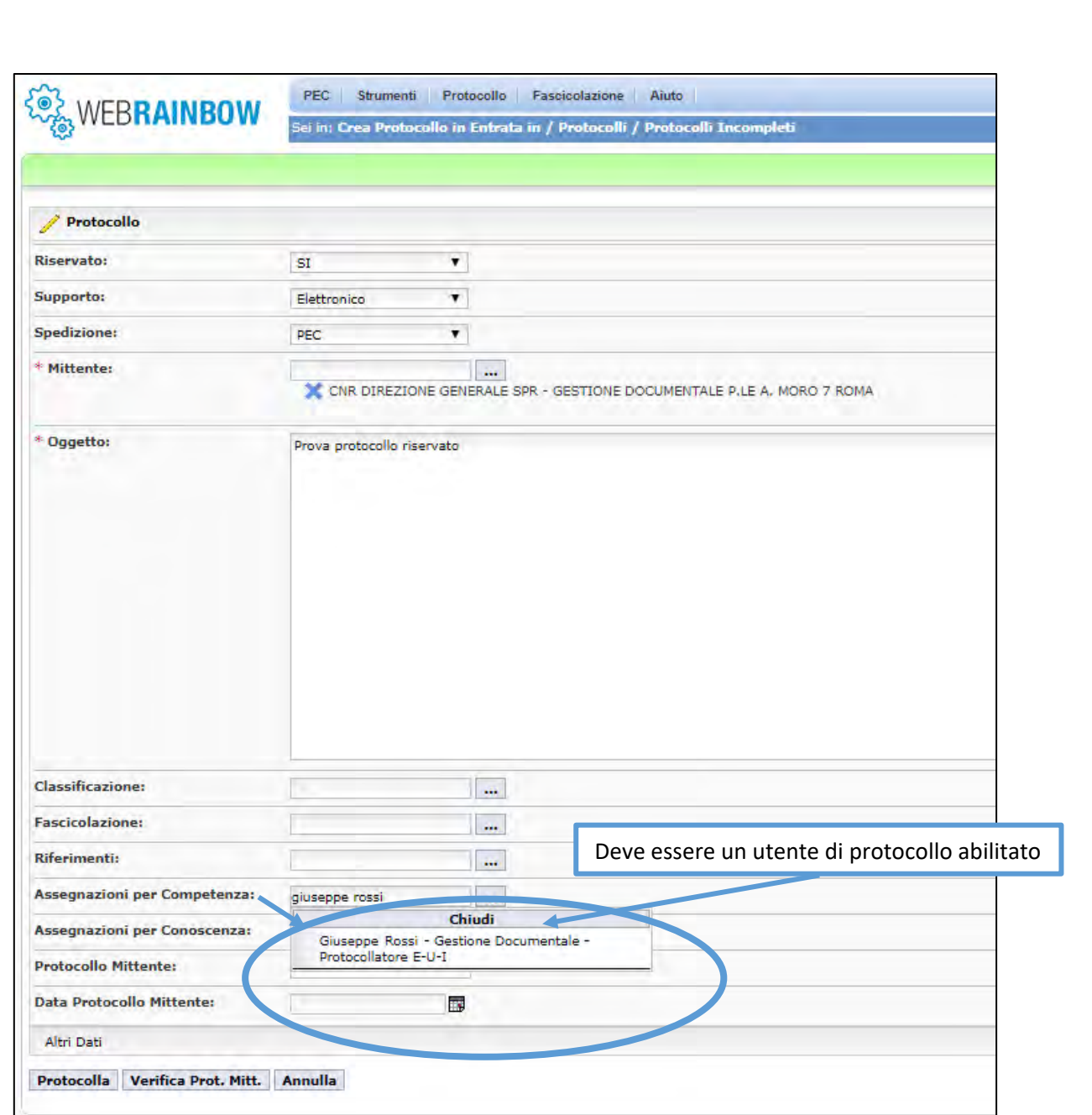

Allegato 11 - Manuale di Gestione - Manuale per utenti protocollo (WebRainbow)

*Figura 28 - Protocollo Riservato riferito all'interessato*

Si tenga presente che il numero di protocollo rimane riservato a:

- L'operatore di protocollo che ha effettuato la registrazione
- Gli utenti espressamente assegnatari per competenza e/o conoscenza

#### <span id="page-209-0"></span>3.7. Consulta Protocolli, Cerca Singolo Protocollo, Consulta Assegnazioni

La voce "Consulta Protocolli" [\(Figura 29\)](#page-209-1), "Cerca singolo Protocollo" [\(Figura 30\)](#page-209-2), "Consulta Assegnazioni" [\(Figura 31\)](#page-209-3) consente di consultare i protocolli effettuati e ricercarli in base ad opportuni filtri con l'opzione di aggiungere e togliere criteri di ricerca secondo le informazioni che si hanno a disposizione sul protocollo da ricercare.

<span id="page-209-1"></span>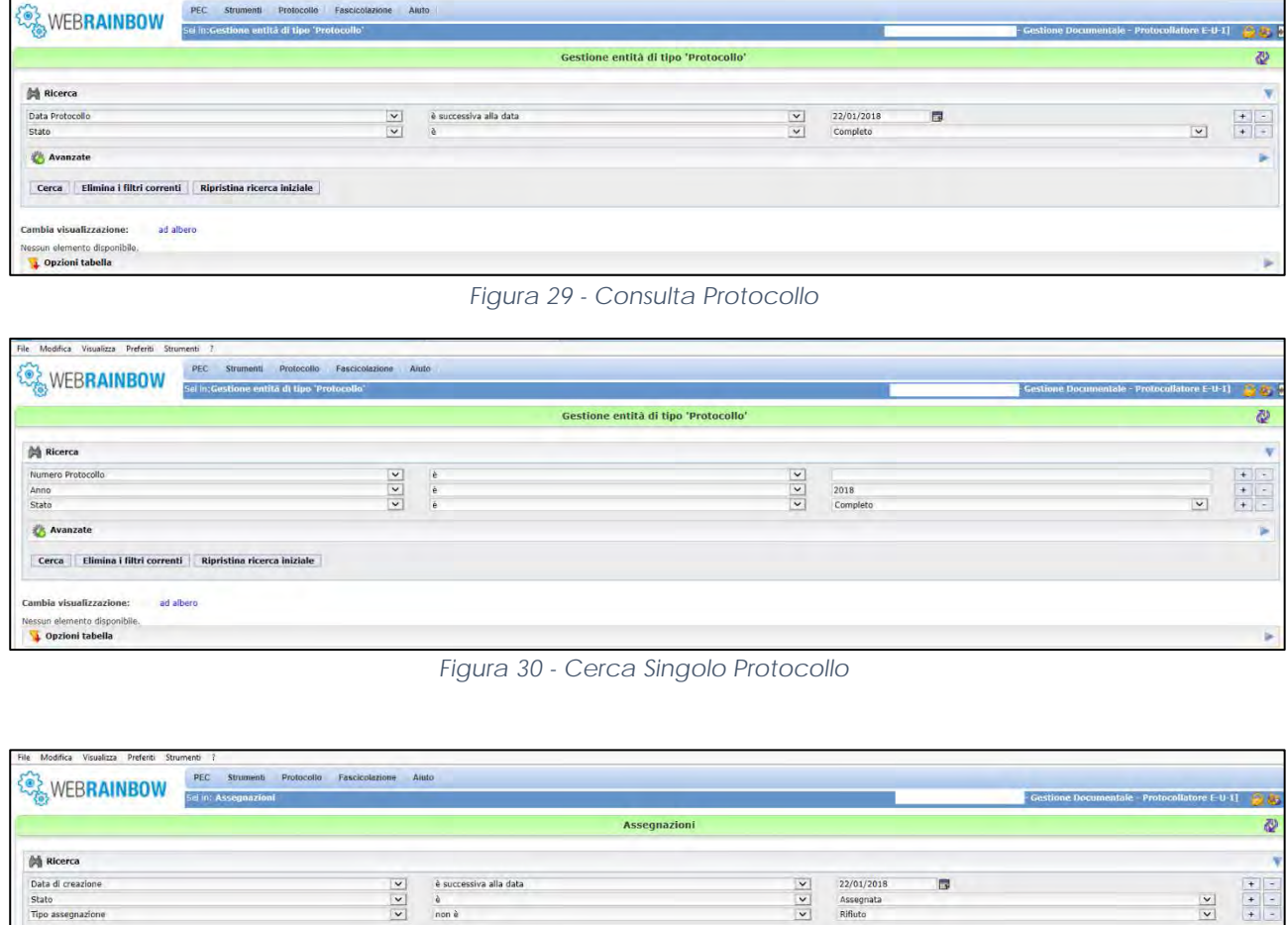

<span id="page-209-3"></span>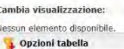

Cerca | Elimina i filtri correnti | Ripristina ricerca iniziale ad albero

<span id="page-209-2"></span>Avanzate

File Modifica Visualizza Preferiti Strumenti ?

*Figura 31 - Consulta Assegnazioni*

Generalmente le voci "consulta", "cerca" sono di supporto alla ricerca di un documento avendo a disposizioni anche poche informazioni.

# <span id="page-210-0"></span>3.8. Consulta Titolario

Per ogni Amministrazione viene creato un Titolario di Classificazione che è comune a tutte le Aeree Organizzative Omogenee. Ogni Aerea Organizzativa Omogenea si appoggia su un archivio documentale che risiede in un repository.

Per consultare il Titolario bisogna cliccare sulla voce "consulta Titolario" nel modulo applicativo "Protocollo" attraverso cui comparirà la schermata di [Figura 32.](#page-210-2)

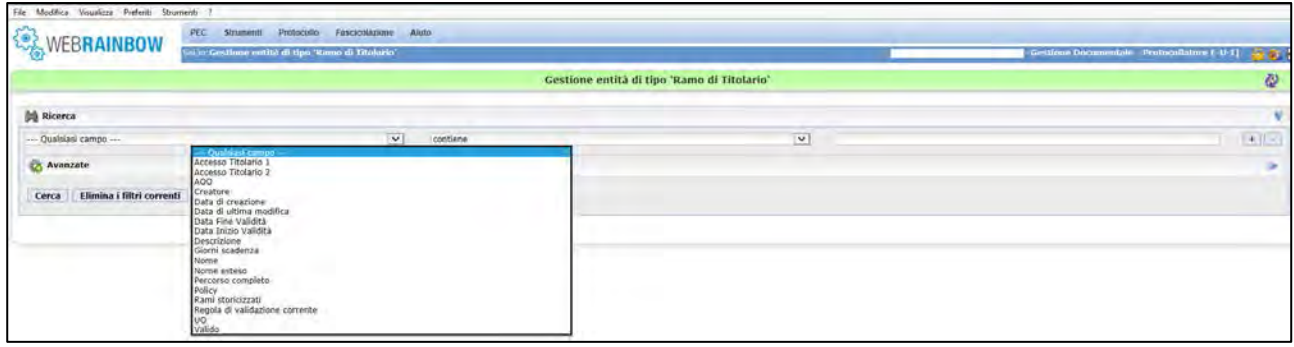

*Figura 32 - Consulta Titolario*

<span id="page-210-2"></span>Questa schermata ci permette di accedere a varie funzionalità, di attivare filtri per la nostra ricerca in base al titolario definito dall'amministrazione. La voce "consulta Titolario la ritroveremo nel Cap 4 – "Modulo applicativo Fascicolazione" che rimanda alla stessa schermata.

# <span id="page-210-1"></span>3.9. Consulta Fascicoli

La voce "Consulta Fascicoli" permette di ricercare un fascicolo in un archivio sfruttando criteri di ricerca. La schermata di interesse di ricerca di un documento in un determinato fascicolo identica alla [Figura 33,](#page-210-3) differisce ovviamente, il menu a tendina che permette di fare innumerevoli ricerche.

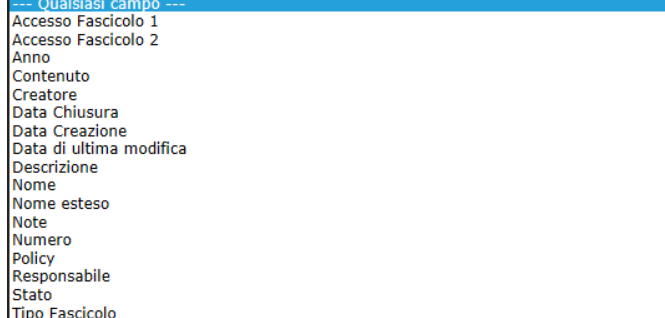

Anche la voce "Consulta Fascicoli" la ritroveremo nel Cap.4 – "Modulo applicativo Fascicolazione" che rimanda alle stesse schermate.

<span id="page-210-3"></span>*Figura 33 - Menu a tendina di "Consulta Fascicoli"*

#### <span id="page-211-0"></span>3.10. Crea corrispondente Esterno e Consulta corrispondenti Esterni

Nel modulo applicativo "Protocollo" cliccando sulla voce "Crea corrispondente esterno" compare la schermata di [Figura 33](#page-211-1) attraverso la quale possiamo inserire una nuova anagrafica.

Una volta inserita nel repository l'anagrafica risulterà salvata nell'archivio e per consultare la rubrica basta cliccare sul tasto "consulta corrispondenti esterni".

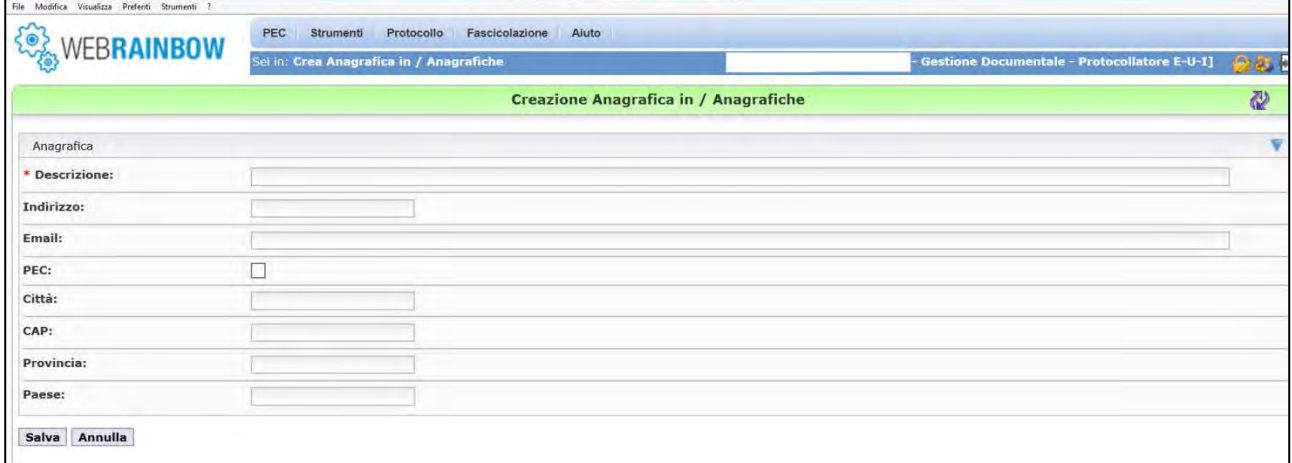

#### *Figura 34 - Crea corrispondenti esterni*

<span id="page-211-1"></span>**SI RACCOMANDA DI INSERIRE IN RUBRICA SOLO STRUTTURE CON CUI SI HANNO SCAMBI DOCUMENTALI FREQUENTI E NON OCCASIONALI**

# <span id="page-212-0"></span>4. Modulo applicativo "*Fascicolazione"*

Il fascicolo è un elemento essenziale della fase corrente della documentazione amministrativa. Attraverso la fascicolazione ciascun documento è legato all'altro attraverso un vincolo logico che definisce l'appartenenza ad uno stesso procedimento amministrativo.

L'efficienza della fascicolazione è determinata dal titolario di classificazione, strumento che permette di mantenere nel tempo un alto grado di coerenza nella valutazione dei documenti sottoposti a fascicolazione. I documenti creati nel corso dell'attività di ufficio possono essere fascicolati, al fine di generare aggregazioni documentarie che potranno essere:

- per tipologie omogenee di documenti
- per appartenenza allo stesso procedimento amministrativo
- per fascicolo nominativo come nel caso del personale

Ogni fascicolo contiene documenti prodotti nel corso del procedimento amministrativo classificati in maniera omogenea, in base al contenuto e secondo il grado divisionale attribuito dal titolario (di classificazione).

Un fascicolo riguardante un procedimento amministrativo conserva una pluralità di documenti che rappresentano le azioni amministrative del procedimento amministrativo stesso.

Il modulo applicativo "Fascicolazione" mette a disposizione le seguenti funzioni:

- Consulta Titolario (vedi Par.3.8. [Consulta Titolario\)](#page-210-0)
- Crea Fascicolo
- Consulta Fascicoli (vedi Par. [3.9. Consulta Fascicoli\)](#page-210-1)

La funzione "Crea fascicolo" permette di creare un fascicolo relativo alla documentazione che abbiamo protocollato. Cliccando in corrispondenza della voce "Crea Fascicolo" si avrà una schermata [\(Figura 35\)](#page-212-1) in cui comparirà di default la dicitura "tipo di padre disponibile" corrispondente a "il ramo di titolario" che è utile per poter visualizzare il titolario e associare l'appartenenza del fascicolo che si sta creando.

Per visualizzarlo bisognerà cliccare sulla voce "espandi tutto".

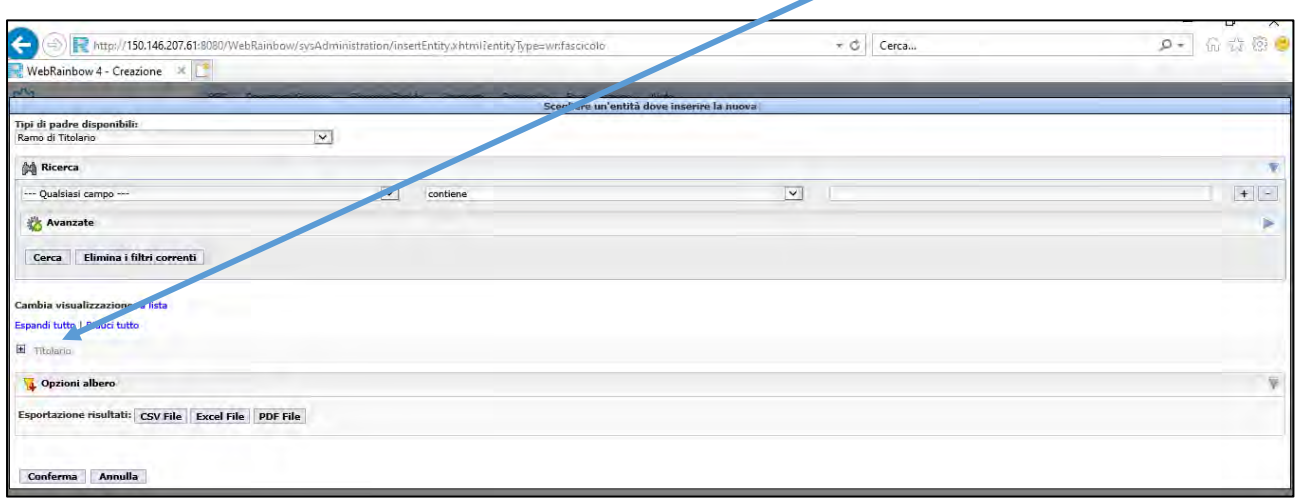

#### <span id="page-212-1"></span>Figura 35- Schermata "Crea Fascicolo"

#### Ed ottenere la schermata di *[Figura 36](#page-213-0)*

| $\leftarrow$                                                                                                    |                          | ttp://150.146.207.61:8080/WebRainbow/sysAdministration/insertEntity.xhtml?entity/jpe=wr/fascicolo | $-13.$<br>Cerca          | 而大家身<br>$D -$ |
|----------------------------------------------------------------------------------------------------|--------------------------|---------------------------------------------------------------------------------------------------|--------------------------|---------------|
| WebRainbow 4 - Creazione X                                                                                                    |                          |                                                                                                   |                          |               |
|                                                                                                    |                          | Scegliere un'entità dove inserire la nuova                                                        |                          |               |
| Tipi di padre disponibili:                                                                                                    |                          |                                                                                                   |                          |               |
| Ramo di Titolario                                                                                                    | $\vert \vee \vert$       |                                                                                                   |                          |               |
| <b>Nicerca</b>                                                                                                    |                          |                                                                                                   |                          | w             |
| --- Qualsiasi campo ---                                                                                                    | $\vert \mathbf{v} \vert$ | contiene                                                                                          | $\vert \mathbf{v} \vert$ | $+$ $-$       |
| Avanzate                                                                                                    |                          |                                                                                                   |                          | g.            |
|                                                                                                    |                          |                                                                                                   |                          |               |
| Elimina i filtri correnti<br>Cerca                                                                                                    |                          |                                                                                                   |                          |               |
| Θ<br>I - AMMINISTRAZIONE<br>$\boxminus$ 1.1 - CIRCOLARI CNR E RELATIVE LEGGI<br>E I.10 - CONVEGNI, CONGRESSI E MOSTRE<br><b>E I.11 - EDITORIA, PUBBLICAZIONI E ATTIVITA' PROMOZIONALE</b><br>L12 - BIBLIOTECA<br><b>E I.13 - ATTIVITA' CULTURALI</b> |                          |                                                                                                   |                          |               |
| L2 - REGOLAMENTI                                                                                                    |                          |                                                                                                   |                          |               |
| $E_{1.3} -$ ORDINAMENTO                                                                                                    |                          |                                                                                                   |                          |               |
| L4 - SISTEMA INFORMATIVO                                                                                                    |                          |                                                                                                   |                          |               |
| <b>E I.5 - ARCHIVIO E PROTOCOLLO</b>                                                                                                    |                          |                                                                                                   |                          |               |
|                                                                                                    |                          |                                                                                                   |                          |               |
| e<br><b>L6 - RAPPORTI CON IL PUBBLICO</b>                                                                                                    |                          |                                                                                                   |                          |               |
| E L7 - RAPPORTI SINDACALI E CONTRATTAZIONE DECENTRATA                                                                                                    |                          |                                                                                                   |                          |               |
| <b>E L8 - PROGRAMMAZIONE STRATEGICA E CONTROLLO DI GESTIONE</b><br>$\Xi$ 1.9 - STATISTICA E RACCOLTA DATI PER ADEMPIMENTI OBBLIGATORI DI LEGGE                                                                                                    |                          |                                                                                                   |                          |               |

Figura 36- Visualizzazione del Titolario nella creazione fascicolo

<span id="page-213-0"></span>Una volta scelto il ramo di titolario al quale appartiene il nostro documento da fascicolare, si clicca sul tasto "Conferma" grazie al quale comparirà un ulteriore schermata [\(Figura 37\)](#page-213-1) in cui bisognerà inserire obbligatoriamente il \*nome, il \*tipo di fascicolo (normale, pubblico o riservato) e lo \*stato (aperto, chiuso). Di default comparirà il responsabile della gestione del fascicolo che è rappresentato da colui che si è autenticato inizialmente nell'applicativo.

| €<br>R Hg//1921452741 (fill restantos tolkinisch policienting attridipendant) (2)(a)(3) +2)) +300 controlled allamini figer = 0   Cera- |                |                                                                                         |                                       |  |  |                                                                                                    | ÷ | $\propto$<br>σ<br>身+1 空空卧   |
|----------------------------------------------------------------------------------------------------|----------------|-----------------------------------------------------------------------------------------|---------------------------------------|--|--|----------------------------------------------------------------------------------------------------|---|-----------------------------|
| WebRainbow & - Creatione  #                                                                                                    |                |                                                                                         |                                       |  |  |                                                                                                    |   |                             |
|                                                                                                    |                | FUT Desprend General Handle Repub. Strained: Presention: Passentaneon: Abdul            |                                       |  |  |                                                                                                    |   |                             |
| <b>WEBRAINBOW</b>                                                                                                    |                | in su Geni Europalion / Thomas / E - ARRITHEITHATION / EX- STATISTICA E RACCOLTA GATE M |                                       |  |  |                                                                                                    |   | <b>Induction RCI (2012)</b> |
|                                                                                                    |                |                                                                                         |                                       |  |  | Creatione Fascicolo in / Titolario / I - AMMINISTRAZIONE / 1.9 - STATISTICA E RACCOLTA DATEPER ADEMPINENTE OBBLIGATORE DE LEGGE |   | ø                           |
| <sup>2</sup> Funcicular                                                                                                    |                |                                                                                         |                                       |  |  |                                                                                                    |   | $\mathbf{v}$                |
| T Barnett                                                                                                    |                |                                                                                         |                                       |  |  |                                                                                                    |   |                             |
| * Tipo Fascicolo:                                                                                                    | <b>Service</b> | $\vert \mathbf{v} \vert$                                                                |                                       |  |  |                                                                                                    |   |                             |
| <b>Burnier</b>                                                                                                    |                |                                                                                         |                                       |  |  |                                                                                                    |   |                             |
| Armed                                                                                                    |                | $\sim$                                                                                  |                                       |  |  |                                                                                                    |   |                             |
| Contamine                                                                                                    | Cartaceo       | $\infty$                                                                                |                                       |  |  |                                                                                                    |   |                             |
| + state:                                                                                                    | Aperta         | $\vert \mathbf{v} \vert$                                                                |                                       |  |  |                                                                                                    |   |                             |
| Daughtrians:                                                                                                    |                |                                                                                         |                                       |  |  |                                                                                                    |   |                             |
| Note:                                                                                                    |                | $\sim$                                                                                  |                                       |  |  |                                                                                                    |   |                             |
| <b>Bata Chicagora</b>                                                                                                    |                | α                                                                                       |                                       |  |  |                                                                                                    |   |                             |
| Responsibility                                                                                                    |                | 30 festured mill - DINEDONE GENERALE - Freningsfators PEC                               |                                       |  |  |                                                                                                    |   |                             |
| Dati Accesso                                                                                                    |                | <b>Contract Contract Contract</b>                                                       | <b>The State of Contract of State</b> |  |  |                                                                                                    |   |                             |
| <b>Solva Annulla</b>                                                                                                    |                |                                                                                         |                                       |  |  |                                                                                                    |   |                             |

<span id="page-213-1"></span>*Figura 37- Dettagli "Creazione Fascicolo"*

A questo punto cliccando sul tasto "Salva" comparirà un'ultima schermata [\(Figura](#page-214-0)  [38\)](#page-214-0) grazie alla quale possiamo ulteriormente:

- Visualizzare i protocolli contenuti,
- chiudere fascicolo,
- salvarlo
- eliminarlo

In base alla propria esigenza si sceglie l'opzione e si chiuderà l'azione di creazione fascicolo.

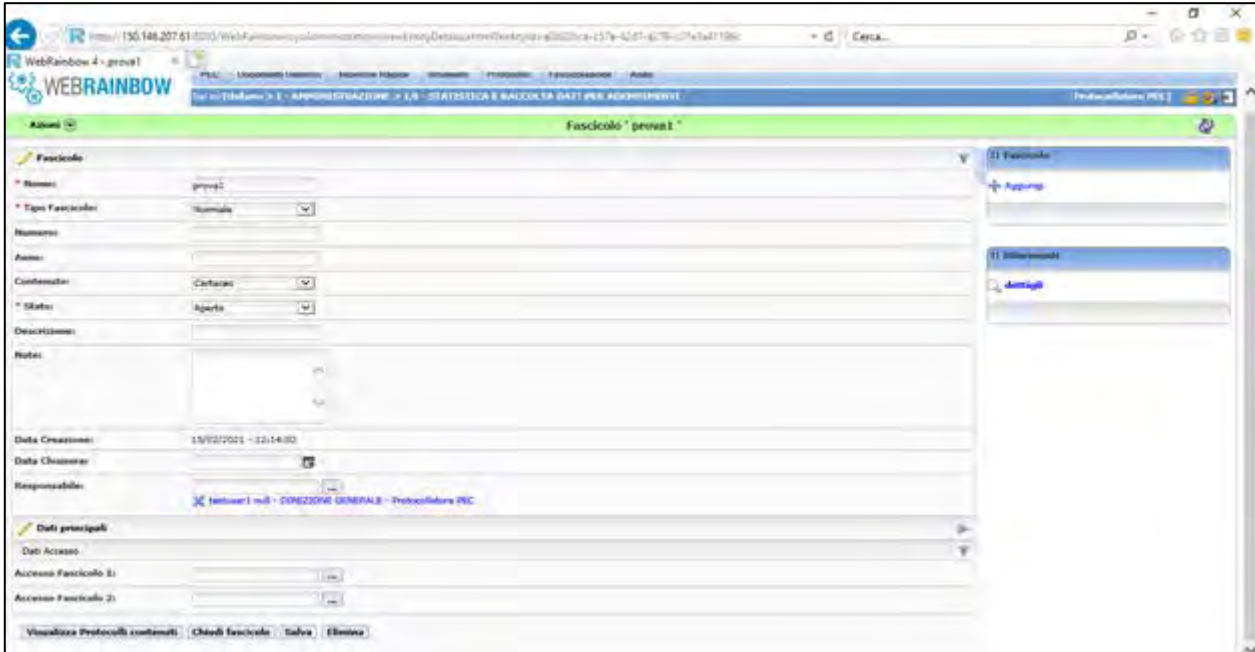

Figura 38- Schermata finale "Crea Fascicolo"

<span id="page-214-0"></span>Infine, si può cercare un fascicolo salvato facendo una semplice ricerca [\(Figura](#page-214-1)  [39\)](#page-214-1) con la funzione "Consulta Fascicoli" (vedi Par. [3.9. Consulta Fascicoli\)](#page-210-1).

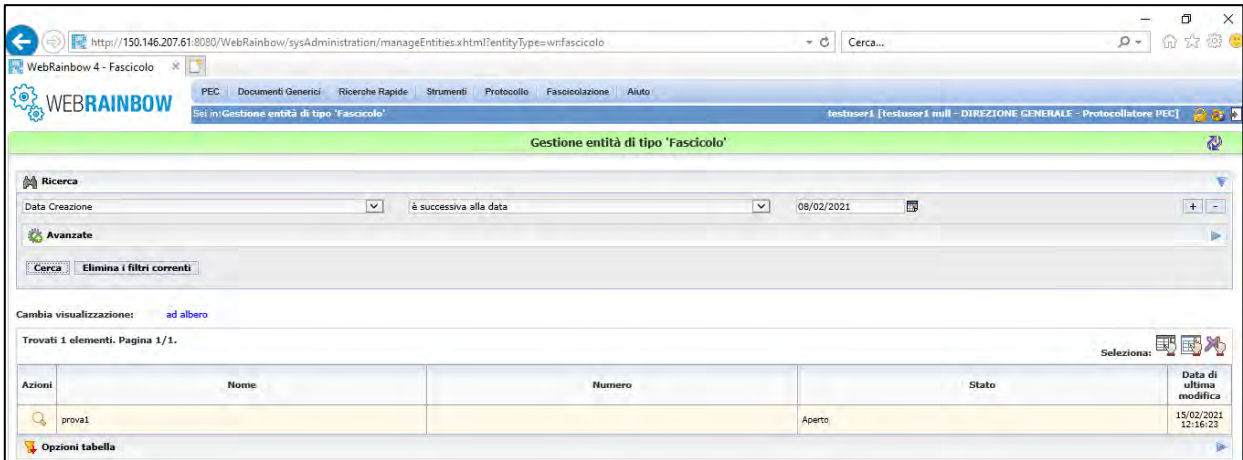

<span id="page-214-1"></span>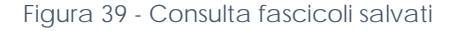

# <span id="page-215-0"></span>5. Modulo applicativo *"Aiuto"*

Il modulo applicativo "*Aiuto"* mette a disposizione informazioni su WebRainbow [\(Figura 40\)](#page-215-1)

<span id="page-215-1"></span>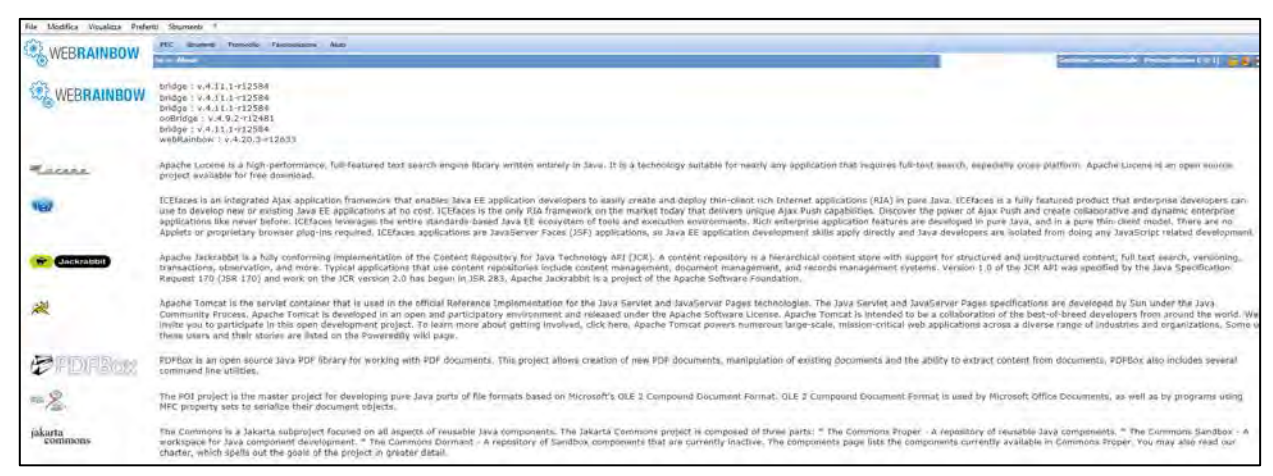

*Figura 40 - Schermata "Aiuto"*
### **Allegato 1- Creare nuove anagrafiche nel Protocollo in Uscita**

In corrispondenza della voce **\*Destinatari esterni** nel protocollo in uscita, per creare nuove anagrafiche bisogna cliccare sui tre puntini «…», si aprirà una finestra come quella di *[Figura 41](#page-216-0)* in cui bisognerà ulteriormente cliccare su «Crea nuova Anagrafica».

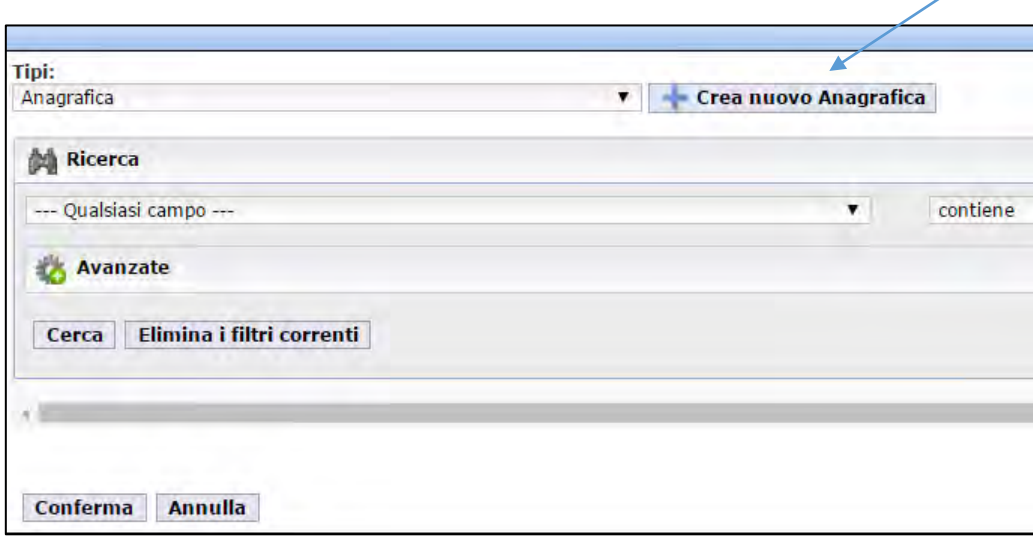

Figura 41 - Creazione nuova Anagrafica

<span id="page-216-0"></span>A questo punto si avrà una nuova schermata (*[Figura 42](#page-216-1)*) in cui bisognerà aggiungere il nome della voce che si vuole creare nel campo "**\***Descrizione" (obbligatorio), l'indirizzo mail o PEC relativo alla voce che si sta creando e cliccare, infine, su salva per completare l'operazione.

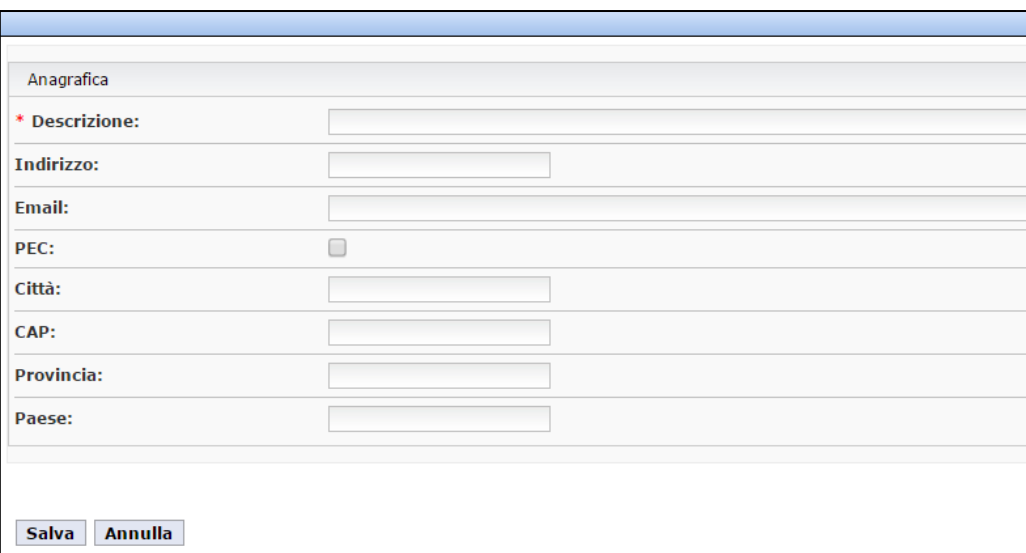

Figura 42 - Descrizione nuova anagrafica

<span id="page-216-1"></span>In questo modo la voce appena creata sarà inserita nella Rubrica dei «Destinatari esterni»

## **Allegato 2– Titolario del Consiglio Nazionale delle Ricerche**

#### **I. AMMINISTRAZIONE**

- I.1 Circolari e relative leggi
- I.2 Regolamenti
- I.3 Ordinamento
- I.4 Sistema informativo
- I.5 Archivio e protocollo
- I.6 Rapporti con il pubblico
- I.7 Rapporti sindacali e contrattazione decentrata
- I.8 Programmazione strategica e controllo di gestione
- I.9 Statistica e raccolta dati per adempimenti obbligatori di legge
- I.10 Convegni, congressi e mostre
- I.11 Editoria, pubblicazioni e attività promozionale
- I.12 Biblioteca
- I.13 Attività culturali

#### **II. ORGANI DI GOVERNO, VALUTAZIONE, CONTROLLO E GARANZIA**

- II.1 Presidente e uffici di diretta collaborazione
- II.1.1 Ufficio del Presidente
- II.1.2 Segreteria del Presidente
- II.1.3 Segreteria degli organi collegiali
- II.2 Vice Presidente
- II.3 Consiglio di amministrazionez
- II.4 Consiglio scientifico generale
- II.5 Consiglio dei direttori di dipartimento
- II.6 Consiglio dei revisori dei conti
- II.7 Comitato di valutazione
- II.8 Commissioni varie
- II.9 Servizio di controllo avanzamento programmi
- II.10 Comitato per le pari opportunità

#### **III. DIREZIONE GENERALE**

- III.1 Direttore generale
- III.1.1 Segreteria particolare del Direttore generale
- III.1.2 Uffici della Direzione generale
- III.2 Direttori centrali
- III.2.1 Supporto alla gestione delle risorse
- III.2.2 Supporto alla programmazione delle infrastrutture

#### **IV. RETE SCIENTIFICA**

- IV.1 Dipartimenti
- IV.2 Istituti
- IV.3 Consorzi, fondazioni e società
- IV.4 Valorizzazione e trasferimento tecnologico
- IV.5 Collaborazioni con altri soggetti pubblici e privati (protocolli, accordi)
- IV.6 Attività internazionale (rapporti con UE e altri organismi)

#### **V. AFFARI LEGALI**

- V.1 Contenziosogiudiziale
- V.1.1 Giurisdizione del giudice ordinario
- V.1.2 Giurisdizione del giudice amministrativo
- V.2 Contenzioso stragiudiziale
- V.3 Reati e contravvenzioni
- V.4 Responsabilità civile, penale e amministrativa del personale
- V.5 Pareri e consulenze

#### **VI. PERSONALE**

- VI.1 Dotazione organica e piani di fabbisogno
- VI.2 Concorsi e selezioni
- VI.2.1 Tempo indeterminato
- VI.2.2 Tempo determinato
- VI.2.3 Chiamata diretta
- VI.2.4 Borse, dottorati, master
- VI.3 Assunzioni
- VI.4 Cessazioni
- VI.5 Impiego risorse umane aggiuntive(lavoro parasubordinato)
- VI.6 Mobilità
- VI.6.1 Mobilità interna
- VI.6.2 Mobilità esterna
- VI.7 Carriere e inquadramenti
- VI.8 Retribuzione e compensi
- VI.9 Gestione presenze
- VI.10 Adempimenti fiscali, contributivi e assicurativi
- VI.11 Trattamento di quiescenza e previdenza
- VI.12 Tutela della salute e sorveglianza sanitaria
- VI.13 Giudizi di merito e provvedimenti disciplinari
- VI.14 Formazione e aggiornamento professionale

#### **VII. FINANZA, CONTABILITÀ E BILANCIO**

- VII.1 Entrate
- VII.1.1 Contributo dello Stato
- VII.1.2 Entrate diverse
- VII.2 Uscite per la ricerca scientifica
- VII.3 Uscite per il personale, i servizi generali e tecnico-amministrativi
- VII.4 Attività per conto terzi
- VII.5 Contabilità generale e bilanci
- VII.5.1 Preventivi
- VII.5.2 Assestamento e variazioni
- VII.5.3 Consuntivo
- VII.5.4 Accertamento residui
- VII.5.5 Ispezioni e verifiche contabili
- VII.6 Tesoreria, cassa e istituti di credito
- VII.7 Imposte, tasse e adempimenti fiscali
- VIII. EDILIZIA, MANUTENZIONE E IMPIANTISTICA
- VIII.1 Sviluppo edilizio
- VIII.2 Manutenzione ordinaria, straordinaria, ristrutturazione e restauro
- VIII.3 Prevenzione e protezione
- VIII.4 Telefonia e infrastruttura informatica
- VIII.5 Materiale e attrezzature tecniche

#### **IX. PATRIMONIO, PROVVEDITORATO E ECONOMATO**

- IX.1 Acquisizione beni immobili e relativi servizi
- IX.2 Locazione beni immobili e relativi servizi
- IX.3 Acquisizione e locazione beni immobili, materiali e attrezzature
- IX.4 Fornitura di servizi
- IX.5 Manutenzione beni immobili
- IX.6 Alienazione beni immobili
- IX.7 Dismissione beni immobili
- IX.8 Pagamenti, rimborsi, fondo economale
- IX.9 Inventario, rendiconto patrimoniale, beni in comodato

# Indice Analitico

## *A*

**ACCETTAZIONE · 14 Annullamento di un documento protocollato · 16 Assegnazione per competenza · 15; 20** 

## *C*

**Cerca Singolo Protocollo · 22 Classificazione · 12 Completa Protocollo · 8 CONSEGNA · 14 Consulta Assegnazioni · 22 Consulta corrispondenti Esterni · 24**  *Consulta Log* **· 13 Consulta Protocolli · 22 Consulta Titolario · 25 Crea corrispondente Esterno · 24 Creare nuove anagrafiche nel Protocollo in Uscita · 29** 

## *D*

**Dati Annullamento · 16 Documenti in entrata · 3;** *Vedi* **Documenti in uscita · 3 Documenti interni · 3 Documento immodificabile. · 12** 

## *F*

**Fascicolazione · 12; 25** 

### *G*

**Gestisci interoperabilità · 9** 

#### *I*

**INBOX · 4; 14 Indirizzo assistenza ticket · 8 interoperabilità · 9** 

### *M*

**Mail Manager · 4; 9 Mail Pec · 4; 14** 

## *N*

**Nota Annullamento · 16** 

## *O*

**Oggetto · 12** 

## *P*

**Pec · 4 Protocollare · 3 Protocollo · 5 Protocollo in Entrata per documenti analogici · 7**  *Protocollo in Entrata per documenti inviati tramite mail pec* **· 9 Protocollo in Uscita · 11 Protocollo Interno · 15 Protocollo Riservato · 7; 11; 20** 

## *R*

**RICEVUTE" · 14** 

## *S*

**Strumenti · 4** 

## *T*

**Titolario · 12; 30** 

# Indice delle Figure

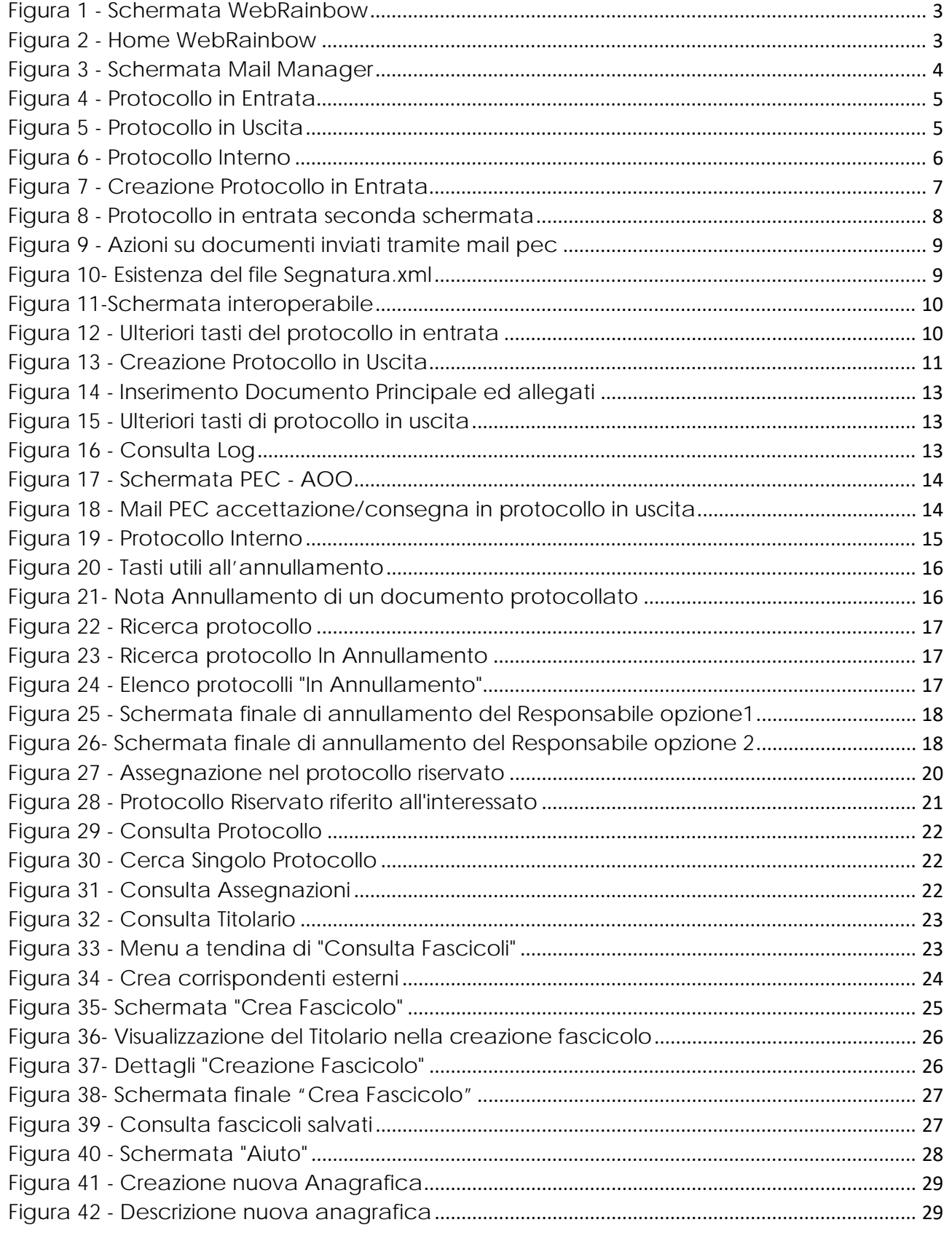

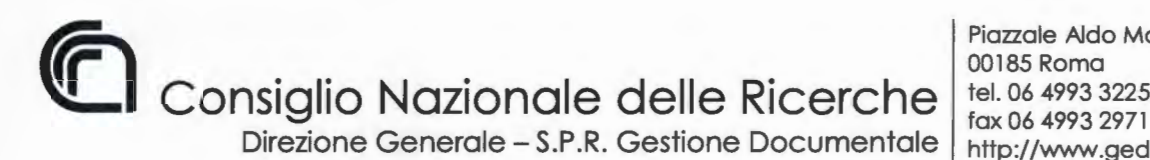

Piazzale Aldo Moro, 7 00185 Roma tel. 06 4993 3225 http://www.gedoc.cnr.it

## **Indicazioni operative in merito agli obblighi di dematerializzazione degli atti amministrativi delle PA**

In prossimità dell'entrata in vigore delle direttive contenute nel DPCM 13 novembre 2014 relative alla dematerializzazione dei procedimenti e delle pratiche amministrative della Pubblica Amministrazione, con la presente si forniscono le indicazioni operative necessarie per ottemperare a quanto previsto dalla normativa.

A far data dal 12 dicembre 2016 è fatto obbligo di redigere tutti gli atti amministrativi in formato elettronico (esclusivamente nei formati ammessi, come da nota esplicativa alla Circolare n. 37 /2014) e di sottoscriverli digitalmente da parte dei Dirigenti/Direttori/Responsabili.

Ai fini della registrazione di protocollo non dovranno pertanto essere presi in carico documenti rappresentati su supporto cartaceo e sottoscritti in forma autografa.

Nel caso specifico di documenti sottoscritti da dipendenti incaricati e/o delegati, ma non dotati di firma digitale (es. RUP, RSPP ... ), si dovrà procedere, dopo l'apposizione della firma autografa da parte del funzionario delegato, alla produzione di una copia digitale ottenuta per scansione del documento originale su cui dovrà essere apposta, da parte del Dirigente/Direttore/Responsabile, una firma digitale. Quest'ultima, apposta nelle funzioni di pubblico ufficiale, attesterà la conformità della copia elettronica dell'atto all'originale (in conformità all'art. 22, comma 1 del D.Lgs 82/2005 e successive modificazioni). Sarà così tale copia conforme, avente piena efficacia ai sensi degli articoli 2714 e 2715 del Codice Civile, ad essere oggetto di registrazione di protocollo. L'originale cartaceo dell 'atto dovrà comunque essere conservato a cura della struttura che produce la copia conforme.

Ove si presenti il caso di documento a firma multipla in cui uno o più firmatari non

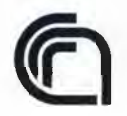

**Consiglio Nazionale delle Ricerche** 

Direzione Generale-S.P.R. Gestione Documentale

possano sottoscrivere in forma digitale, questo dovrà essere sottoscritto integralmente in forma autografa, digitalizzato e successivamente sottoposto alla procedura sopra descritta in merito alla creazione di copie digitali conformi all'originale.

Nel caso di atti la cui formazione preveda il concorso di più amministrazioni (accordi, protocolli d'intesa, convenzioni...), gli stessi devono essere sottoscritti digitalmente da tutte le parti, pena la nullità dell'atto (vedasi art. 15 comma 2bis L. 241 /90 e successive modificazioni). I documenti, completi di tutte le firme, dovranno essere scambiati tra le amministrazioni, per la necessaria registrazione di protocollo e l'inserimento nei rispettivi repertori/albi.

Ai fini di consentire un più agevole reperimento dei documenti all'interno dei sistemi di protocollo e gestione documentale, è necessario che l'oggetto di tutti i documenti registrati contenga, in forma chiara e sintetica, l'indicazione della tipologia dell'atto amministrativo e una descrizione del suo contenuto, oltre ad eventuali riferimenti esterni (CIG, CUP, numero brevetto, matricola dipendente, codice concorso, identificativo bando, ecc.).

> Il Responsabile lng. Maurizio Vitale

**VITALE MAURIZIO** 28.11.2016/13:31:18 CET einis //